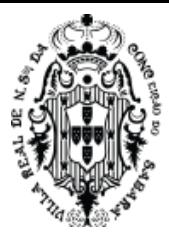

# **EDITAL DE LICITAÇÃO Nº 040/2023**

# **PROCESSO INTERNO Nº 4.927/2023**

**Objeto:** Promover registro de preços, consignado em ata, para futura e eventual contratação de empresa especializada para fornecimento de Sistema Informatizado Integrado de Gestão Social a População, envolvendo a integração dos sistemas de Desenvolvimento Social, Saúde e Educação de forma a criar uma base social única de nossa população, com a emissão de cartão digital social do cidadão, envolvendo disponibilização de Licença de Uso mensal dos sistemas, funcionando em ambiente próprio de Nuvem (Datacenter) com os respectivos serviços de instalação, implantação, parametrização, treinamento, customização, suporte técnico e manutenção mensal. Doravante denominada Solução de Gestão Social a População (SGSP), em atendimento às Secretarias Municipais de Desenvolvimento Social, Educação e Saúde, conforme especificado neste edital e seus anexos.

**Modalidade**: Pregão Eletrônico no Sistema de Registro de Preços

**Participação:** licitação destinada à AMPLA CONCORRÊNCIA nos termos das legislações que regem a matéria, dispostas no preâmbulo deste instrumento.

**Critério de julgamento**: Menor valor global.

**Modo de disputa:** Aberto.

**Envio de documentos:** exclusivamente pela Plataforma de Licitações **Licitar Digital,**  no endereço: [www.licitardigital.com.br.](http://www.licitardigital.com.br/)

**Recebimento das propostas:** até 08h59min do dia 21 de junho de 2023.

**Data de abertura da sessão:** 21 de junho de 2023.

**Horário de abertura:** 09h00min.

**Local da sessão:** Plataforma de Licitações Licitar Digital, [www.licitardigital.com.br.](file:///C:/Users/gisele.crispim/AppData/Roaming/Microsoft/Word/www.licitardigital.com.br)

**Valor estimado da contratação:** sigiloso, conforme disposição do art. 15 do Decreto Federal nº10.024/2019, reproduzida pelo art. 4º, inciso I, alínea "e", do Decreto Municipal nº1677/2019.

**Esclarecimentos e impugnações:** diretamente pela Plataforma de Licitações Licitar Digital no endereço: [www.licitardigital.com.br.](file:///C:/Users/gisele.crispim/AppData/Roaming/Microsoft/Word/www.licitardigital.com.br)

**Referência de tempo:** Horário de Brasília/DF.

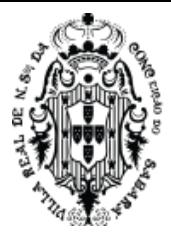

# **NORMAS DA LICITAÇÃO**

# **PREÂMBULO**

O **MUNICÍPIO DE SABARÁ**, através da **SECRETARIA MUNICIPAL DE ADMINISTRAÇÃO**, realizará a licitação na modalidade Pregão Eletrônico, em sessão pública, na plataforma de licitações da Licitar Digital, localizada no sítio eletrônico: [www.licitardigital.com.br,](http://www.licitardigital.com.br/) com o intuito de obter a proposta mais vantajosa para atender o objeto disposto neste Edital.

Este Edital será regido pelo Decreto Municipal nº 011/2013, Lei Federal nº 10.520, de 17 de julho de 2002, Decreto nº 3.555, de 08 de agosto de 2000 (alterado pelo Decreto nº 3.693, de 20 de dezembro de 2000 e pelo Decreto nº 3.784, de 06 de abril de 2001), Decreto nº 10.024 de 20 de setembro de 2019, Decreto Municipal nº1677/2019, Lei Complementar Federal nº 123, de 15 de dezembro de 2006, e suas alterações, aplicando-se subsidiariamente a Lei Federal nº 8.666, de 21 de junho de 1993, com suas alterações. Quando se tratar de Registro de Preços, o Pregão será regido, também, pelo Decreto Municipal nº 1590/2007.

O pregão será realizado pelo(a) Pregoeiro(a) e equipe de apoio designados pelo Exmo. Sr. Prefeito Municipal, por meio da Portaria nº 138/2022, do dia 10 de junho de 2022. O(A) Pregoeiro(a) terá a assessoria de técnicos e da Procuradoria Jurídica da Prefeitura Municipal de Sabará.

### **1. OBJETO**

**1.1** Promover registro de preços, consignado em ata, para futura e eventual contratação de empresa especializada para fornecimento de Sistema Informatizado Integrado de Gestão Social a População, envolvendo a integração dos sistemas de Desenvolvimento Social, Saúde e Educação de forma a criar uma base social única de nossa população, com a emissão de cartão digital social do cidadão, envolvendo disponibilização de Licença de Uso mensal dos sistemas, funcionando em ambiente próprio de Nuvem (Datacenter) com os respectivos serviços de instalação, implantação, parametrização, treinamento, customização, suporte técnico e manutenção mensal. Doravante denominada Solução de Gestão Social a População (SGSP), em atendimento às Secretarias Municipais de Desenvolvimento Social, Educação e Saúde, conforme especificado neste edital e seus anexos.

**1.1.1** A descrição detalhada do objeto da presente licitação consta no **Anexo I** deste Edital.

**1.1.2.** Em caso de divergência entre as especificações do objeto descritas na Plataforma de Licitações Licitar Digital e as especificações técnicas constantes no **Anexo I** deste Edital, prevalecerão as especificações constantes neste Edital.

**1.2.** A prestação do serviço será realizada caso a caso, na forma e condições fixadas no presente instrumento, conforme especificações e estimativas de consumo, de acordo com os créditos orçamentários pertinentes, não gerando para a empresa vencedora o direito ao empenho a seu favor do valor total do quantitativo licitado, ficando dito empenho a critério da Administração, analisada a real necessidade do fornecimento e da aplicação dos recursos orçamentários.

**1.3.** Surgida a demanda, a unidade competente deverá encaminhar requisição à Gerência de Compras da Secretaria Municipal de Administração contendo: (a) indicação da dotação orçamentária por onde correrá a despesa; (b) descrição do(s) material(ais), quantidade e valor; (c) data limite e local para entrega; (d) assinatura e carimbo do requisitante e do Ordenador de Despesa.

**1.4.** Constituem Anexos deste instrumento convocatório, dele fazendo parte integrante:

Anexo I - Especificações Técnicas e Condições Comerciais

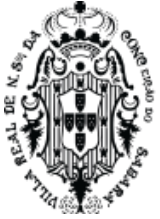

Anexo II - Minuta de Ata de Registro de Preços

Anexo III - Minuta do Contrato

# **2. CONDIÇÕES DE PARTICIPAÇÃO**

**2.1.** Poderão participar da presente licitação as pessoas jurídicas legalmente autorizadas a atuarem no ramo pertinente ao objeto desta licitação que atenderem a todas as exigências contidas neste Edital.

**2.2.** Não poderão participar do presente certame a empresa:

**2.2.1.** Suspensa e/ou impedida de licitar e contratar com o Município, durante o prazo da sanção aplicada;

**2.2.2.** Declarada inidônea para licitar ou contratar com a Administração Pública em todas as esferas, enquanto perdurarem os motivos determinantes da punição ou até que seja promovida sua reabilitação;

**2.2.3.** Proibida de contratar com o Poder Público, em razão do disposto no art. 72, § 8º, V, da Lei n.º 9.605/1998;

**2.2.4.** Proibida de contratar com o Poder Público, nos termos do art. 12 da Lei n.º 8.429/1992;

**2.2.5.** Quaisquer interessados enquadrados nas vedações previstas no art. 9º da Lei n.º 8.666/1993;

**2.2.5.1.** Entende-se por "participação indireta" a que alude o art. 9º da Lei n.º 8.666/1993 a participação no certame de empresa em que uma das pessoas listadas no mencionado dispositivo legal figure como sócia, pouco importando o seu conhecimento técnico acerca do objeto da licitação ou mesmo a atuação no processo licitatório.

**2.2.6.** Sociedade estrangeira não autorizada a funcionar no País;

**2.2.7.** Empresa cujo estatuto ou contrato social não seja pertinente e compatível com o objeto desta licitação;

**2.2.8.** Empresa que se encontre em processo de dissolução, recuperação judicial, recuperação extrajudicial, falência, concordata, fusão, cisão ou incorporação;

**2.2.9.** Em consórcio ou grupo de empresas nacionais ou estrangeiras com subcontratação ou formas assemelhadas;

**2.3.** Os licitantes deverão estar previamente cadastrados na plataforma de licitações: [www.licitardigital.com.br.](file:///C:/Users/gisele.crispim/AppData/Roaming/Microsoft/Word/www.licitardigital.com.br)

**2.4.** A observância das vedações supramencionadas é de inteira responsabilidade da licitante, que se sujeitará às penalidades cabíveis pelo descumprimento.

**2.5**. O licitante arcará integralmente com todos os custos de preparação e apresentação de sua proposta, independentemente do resultado do procedimento licitatório.

**2.6.** A participação neste certame implica em aceitação de todas as condições estabelecidas neste Instrumento Convocatório

# **3. CONSULTAS, ESCLARECIMENTOS E IMPUGNAÇÕES AO EDITAL**

**3.1.** O Edital e seus Anexos poderão ser obtidos gratuitamente no site da Prefeitura Municipal de Sabará/MG, através do endereço eletrônico [www.sabara.mg.gov.br,](file:///C:/Users/gisele.crispim/AppData/Roaming/Microsoft/Word/www.sabara.mg.gov.br) e na Plataforma de Licitações Licitar Digital, através do endereço eletrônico [www.licitardigital.com.br.](http://www.licitardigital.com.br/)

**3.2.** Toda e qualquer alteração que possivelmente ocorrer neste Edital, tais como: retificação, adendo, suspensão, revogação, anulação, dentre outros, deverá ser consultada obrigatoriamente pelos licitantes interessados no endereço eletrônico [www.licitardigital.com.br;](http://www.licitardigital.com.br/) no site oficial da

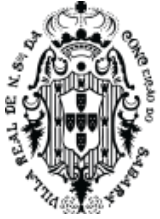

Prefeitura Municipal de Sabará no endereço www.sabara.mg.gov.br; bem como nos Diários Oficiais do Estado de Minas Gerais e da União, quando for o caso; assim como no Jornal de Grande Circulação.

**3.3.** A Administração não se responsabilizará pelo envio de informações ou documentos para os licitantes, bem como por situações que se originarem do desconhecimento das regras do Edital e do teor dos documentos publicados.

**3.4.** Os pedidos de esclarecimentos e impugnações ao edital deverão ser encaminhados ao Pregoeiro(a) diretamente pelo site [www.licitardigital.com.br,](http://www.licitardigital.com.br/) no local específico dentro do processo licitatório em epígrafe, até 03 (três) dias úteis anteriores à data fixada para abertura da sessão pública.

**3.5.** Decairá do direito de impugnar os termos do edital, o proponente/licitante que não o fizer até o terceiro dia útil que anteceder à data de realização da sessão pública do Pregão, hipótese em que tal comunicação não terá efeito de recurso.

**3.6.** As respostas do(a) Pregoeiro(a) às solicitações de esclarecimentos e impugnações serão divulgadas na Plataforma de Licitações Licitar Digital [\(www.licitardigital.com.br\)](file:///C:/Users/gisele.crispim/AppData/Roaming/Microsoft/Word/www.licitardigital.com.br) e no site da Prefeitura, vinculando os participantes e a Administração.

**3.7.** Acolhida a impugnação, será designada nova data para a realização do certame, exceto quando, inquestionavelmente, a alteração não afetar a formulação das propostas, conforme art. 21, §4º, da Lei nº 8.666/1993.

**3.8.** A prefeitura não se responsabilizará por pedidos de esclarecimentos ou impugnações enviadas por outros meios e que não chegarem ao Pregoeiro(a) tempestivamente.

### **4. CREDENCIAMENTO**

**4.1.** O Pregão Eletrônico será realizado em sessão pública, por meio da internet, mediante condições de segurança (criptografia e autenticação) em todas as suas fases.

**4.2.** Para acesso ao sistema eletrônico, os interessados deverão se credenciar junto à Plataforma de Licitações da Licitar Digitar [\(www.licitardigital.com.br\)](http://www.licitardigital.com.br/) e obter a chave de identificação e a senha pessoal (intransferíveis).

**4.3.** As dúvidas e esclarecimentos sobre o credenciamento no sistema eletrônico poderão ser dirimidas por meio dos canais de atendimento da Plataforma de Licitações da Licitar Digitar (www.licitardigital.com.br).

**4.4.** O credenciamento do licitante e de seu representante legal junto ao sistema eletrônico implica a responsabilidade legal pelos atos praticados e a presunção de capacidade técnica para a realização das transações inerentes ao pregão eletrônico.

**4.5.** A participação no Pregão Eletrônico se dará por meio da digitação da senha pessoal do credenciado e subsequente encaminhamento da proposta de preços e documentos de habilitação, exclusivamente por meio do sistema eletrônico, observando data e horário limite estabelecido.

**4.6.** O uso da senha de acesso pelo licitante é de sua responsabilidade exclusiva, incluindo qualquer transação efetuada diretamente ou por seu representante, não cabendo ao provedor do sistema ou a Prefeitura, promotora da licitação, responsabilidade por eventuais danos decorrentes de uso indevido da senha, ainda que por terceiros.

**4.7.** O encaminhamento de proposta pressupõe o pleno conhecimento e atendimento às exigências previstas neste Edital.

**4.8.** Como condição para participação no pregão, a licitante assinalará "sim" ou "não" em campo próprio do sistema eletrônico, relativo às seguintes declarações:

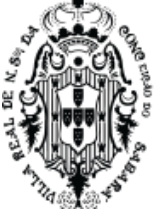

**4.8.1.** "Declaro que estou ciente e concordo com as condições contidas no edital e seus anexos, cumpro plenamente os requisitos de habilitação definidos no edital e que até a presente data inexistem fatos impeditivos para a minha habilitação, ciente da obrigatoriedade de declarar ocorrências posteriores.";

**4.8.2.** "Declaro para fins do disposto no inciso V do art. 27, da Lei nº 8.666/93, que não emprego menor de 18 (dezoito) anos em trabalho noturno, perigoso ou insalubre e não emprego menor de 16 (dezesseis) anos, salvo menor, a partir dos 14 (quatorze) anos, na condição de aprendiz, nos termos do inciso XXXIII, do art. 7º, da Constituição Federal/88.";

**4.8.3.** "Declaro que a proposta apresentada para essa licitação está em conformidade com as exigências do instrumento convocatório e me responsabilizo pela veracidade e autenticidade dos documentos apresentados.";

**4.8.4.** Declaro que não possuo, em minha cadeia produtiva, empregados executando trabalho degradante ou forçado, observando o disposto nos incisos III e IV do art. 1º e no inciso III do art. 5º da Constituição Federal/88.";

**4.8.5.** "Declaro que não incorro nas condições impeditivas do art. 9º da lei 8666/93.";

**4.8.6.** "Declaro para os devidos fins legais, sem prejuízo das sanções e multas previstas neste ato convocatório, estar enquadrado como ME/EPP/Cooperativa, conforme a Lei Complementar nº 123/2006, cujos termos declaro conhecer na íntegra, estando apto, portanto, a exercer o direito de preferência.";

**4.9.** A declaração falsa relativa ao cumprimento de qualquer condição sujeitará o licitante às sanções previstas em lei e neste Edital.

# **5. ENVIO DAS PROPOSTAS E DOS DOCUMENTOS DE HABILITAÇÃO**

**5.1.** Após a divulgação do edital no sítio eletrônico, os licitantes encaminharão exclusivamente por meio do sistema a proposta comercial com a descrição do objeto ofertado e o preço, concomitantemente com os documentos de habilitação exigidos no edital, até a data e o horário estabelecidos para abertura da sessão pública.

**5.2.** O envio da proposta, acompanhada dos documentos de habilitação exigidos neste Edital, ocorrerá por meio de chave de acesso e senha intransferíveis.

**5.3.** As Microempresas e Empresas de Pequeno Porte deverão encaminhar a documentação de habilitação, ainda que haja alguma restrição de regularidade fiscal e trabalhista, nos termos do art. 43, § 1º da LC nº 123, de 2006.

**5.4.** Os anexos da proposta comercial (quando houver) e os documentos de habilitação deverão ser inseridos no sistema separadamente, cada um em campo próprio.

**5.5.** Durante o período compreendido entre a publicação do edital e o horário limite estipulado para abertura da sessão pública o licitante poderá incluir ou excluir sua proposta comercial.

**5.6.** A etapa descrita no item anterior será encerrada com a abertura da sessão pública

**5.7.** Caberá ao fornecedor acompanhar as operações no sistema eletrônico durante a sessão pública do pregão, ficando responsável pelo ônus decorrente da perda de negócios diante da inobservância de quaisquer mensagens emitidas pelo sistema ou de sua desconexão.

**5.8.** Na etapa de apresentação da proposta e dos documentos de habilitação pelo licitante, não haverá ordem de classificação das propostas, o que ocorrerá somente após os procedimentos de julgamento.

**5.9.** Os documentos que compõem a proposta (quando for o caso) e a habilitação do licitante melhor classificado somente serão disponibilizados para avaliação do pregoeiro e para acesso público após o encerramento do envio de lances.

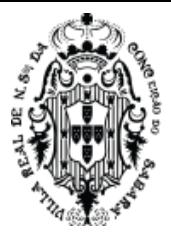

# **6. PROPOSTAS COMERCIAIS**

**6.1.** O licitante deverá inserir as informações referente a sua proposta comercial nos campos apropriados da Plataforma de Licitações Licitar Digital, seguindo o critério de julgamento e as especificações técnicas descritas no Anexo I do Edital, e contendo:

**6.1.1.** Valor unitário e total do lote e seus itens;

**6.1.2.** Descrição detalhada do objeto, contendo as informações similares à especificação do Termo de Referência: indicando, no que for aplicável: modelo, prazo de garantia etc.

**6.2.** É vedada a identificação do licitante por qualquer meio nesta fase do processo.

**6.3.** Todas as especificações do objeto contidas na proposta vinculam à Contratada.

**6.4.** Nos valores propostos deverão estar inclusos todos os custos operacionais, encargos previdenciários, trabalhistas, tributários, comerciais e quaisquer outros que incidam direta ou indiretamente no fornecimento dos bens ou serviços.

**6.5.** A proposta comercial deverá ter validade mínima de 90 (noventa) dias, a contar da data de sua apresentação;

**6.6.** Caso esse prazo não esteja expressamente indicado na proposta comercial, o mesmo será considerado como aceito para efeito de julgamento.

**6.7.** Todos os preços ofertados deverão ser apresentados em moeda corrente nacional, em algarismos e com duas casas decimais após a vírgula;

**6.8.** O licitante poderá apresentar proposta referente aos itens ou lotes que forem de seu interesse, devendo esta e os lances referirem-se à integralidade de seu objeto, não se admitindo propostas e lances para fornecimento parcial do objeto do item/lote.

**6.9.** O encaminhamento de proposta pressupõe também pleno conhecimento e atendimento de todas as exigências contidas no edital e seus anexos.

**6.10.** O fornecedor será responsável por todas as transações que forem efetuadas em seu nome no sistema eletrônico, assumindo como firmes e verdadeiras suas propostas e lances.

# **7. DOCUMENTOS DE HABILITAÇÃO**

**7.1.** O licitante deverá enviar pela Plataforma de Licitações Licitar Digital os documentos listados abaixo.

#### **7.2. Regularidade Jurídica:**

**7.2.1.** Registro empresarial na Junta Comercial, no caso de empresário individual;

**7.2.2.** Ato Constitutivo, estatuto ou contrato social, e suas alterações posteriores ou o instrumento consolidado, devidamente registrado na Junta Comercial, tratando-se de sociedades empresárias ou cooperativas, e no caso de sociedade de ações, acompanhado de documentos de eleição ou designação de seus administradores;

**7.2.3.** Ato constitutivo devidamente registrado no Registro Civil de Pessoas Jurídicas tratando-se de sociedade não empresária, acompanhado de prova da diretoria em exercício;

**7.2.4.** Decreto de autorização, tratando-se de empresa ou sociedade estrangeira em funcionamento no País, e ato de registro ou autorização para funcionamento expedido pelo órgão competente, quando a atividade assim o exigir;

**7.2.5.** Os documentos acima referidos deverão estar acompanhados de todas as alterações ou da consolidação respectiva.

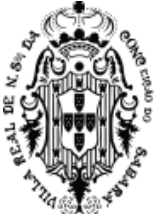

# **7.3. Regularidade fiscal e trabalhista**

**7.3.1.** Prova de inscrição no Cadastro Nacional de Pessoas Jurídicas do Ministério da Fazenda – CNPJ;

**7.3.2.** Prova de regularidade para com a Fazenda Estadual do domicílio ou sede do licitante;

**7.3.3.** Prova de regularidade para com a Fazenda Municipal do domicílio ou sede do licitante;

**7.3.4.** Prova de regularidade junto à Fazenda Federal e a Seguridade Social, mediante apresentação de Certidão Conjunta de Débitos Relativos a Tributos Federais e à Dívida Ativa da União, emitida pela Secretaria da Receita Federal do Brasil ou pela Procuradoria-Geral da Fazenda Nacional;

**7.3.5.** Prova de regularidade relativa ao Fundo de Garantia por Tempo de Serviço - FGTS, mediante apresentação de certidão emitida pela Caixa Econômica Federal;

**7.3.6.** Prova de inexistência de débitos inadimplidos perante a justiça do trabalho, mediante a apresentação de certidão negativa ou certidão positiva com efeito de negativa, nos termos do Título VII-A da Consolidação das Leis do Trabalho, aprovada pelo Decreto-Lei nº 5.452, de 1º de maio de 1943.

**7.3.7.** As microempresas e as empresas de pequeno porte, por ocasião da participação em certames licitatórios, deverão apresentar toda a documentação exigida para efeito de comprovação de regularidade fiscal e trabalhista, mesmo que apresente alguma restrição. O licitante que deixar de apresentá-los, será declarado inabilitado.

**7.3.8.** Havendo alguma restrição na comprovação da regularidade fiscal e trabalhista de Microempresa (ME) ou Empresa de Pequeno Porte (EPP), assegurar-se-á o prazo de 5 (cinco) dias úteis, cujo termo inicial corresponderá ao momento em que a Microempresa (ME) ou Empresa de Pequeno Porte (EPP) for declarada vencedora do certame, para a devida e necessária regularização.

**7.3.9.** A comprovação da regularidade fiscal deverá ser efetuada mediante a apresentação das competentes certidões negativas de débitos, ou positivas com efeitos de negativas.

**7.3.10.** O prazo previsto para regularização do documento fiscal poderá ser prorrogado por igual período, se requerido pelo licitante e expressamente autorizado pela Administração.

**7.3.11.** A não regularização da documentação, no prazo deste item, implicará a decadência do direito à contratação.

# **7.4. Qualificação econômico-financeira**

**7.4.1.** Certidão negativa de falência expedida pelo distribuidor da sede da pessoa jurídica, ou de execução patrimonial, expedida no domicílio da pessoa física, devidamente válida na data prevista para entrega dos envelopes, de acordo com o inciso II do artigo 31 da Lei Federal 8.666/93.

# **7.5. Qualificação técnica**

**7.5.1**. Comprovação de aptidão para desempenho de atividade pertinente e compatível com as características e quantidades do objeto da licitação através da apresentação de pelo menos 01 (um) atestado de desempenho anterior, fornecido por pessoa jurídica de direito público ou privado, comprobatório da capacidade técnica para atendimento ao objeto da presente licitação, com indicação do serviço prestado, do cumprimento de prazos e demais condições, contendo, inclusive:

**7.5.1.1**. Instalação, manutenção e funcionamento de sistema informatizado de gestão escolar, similar ao objeto deste Termo de Referência, de forma satisfatória em sua rede de ensino. Também deverá ter, neste atestado, o nome da cidade e estado da cidade que o sistema está ou estava instalado e funcionando. Deverá constar data do início do funcionamento. No caso de

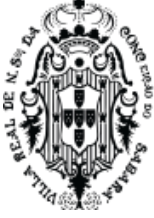

término do funcionamento do sistema, deverá constar a data final do funcionamento do sistema. Se o sistema estiver, ainda em funcionamento, constar explicitamente, no atestado, que o sistema encontra-se em funcionamento na data da assinatura deste atestado. Deverá constar o número de alunos matriculados e enturmados no sistema de educação. O número de alunos não poderá ser inferior a 6.000 alunos matriculados e enturmados em um único ano letivo, que representa menos de 50% da quantidade atual de alunos no município de Sabará. Neste atestado deverá apresentar que o sistema foi utilizado para a migração da primeira e segunda etapa de coleta de dados de todos estes alunos para o censo escolar do INEP - sistema Educacenso.

**7.5.1.2** Instalação, manutenção e funcionamento de sistema informatizado de saúde, similar ao objeto deste Termo de Referência, de forma satisfatória em sua rede de saúde. Também deverá ter, neste atestado, o nome da cidade e estado da cidade que o sistema está ou estava instalado e funcionando. Deverá constar o número de atendimentos realizados no sistema de saúde, durante o período de um ano. O número de pacientes não poderá ser inferior a 150.000 mil atendimentos no período de 12 meses, que 31 representa menos de 50% da quantidade atual de pacientes atendidos durante o período de um ano, no município de Sabará.

**7.5.1.2.1** Entende-se por atendimento ao paciente: Consulta realizada por qualquer especialidade médica ou atendimento de enfermeiro. Todos estes atendimentos devem ter gerado o seu respectivo prontuário dentro do sistema, com os dados do paciente, profissional que atendeu o paciente e data e hora do atendimento.

**7.5.1.3.** Será admitido o somatório de atestado(s).

# **7.6 DISPOSIÇÕES GERAIS DA HABILITAÇÃO**

**7.6.1.** Os documentos de habilitação poderão ser produzidos por processo de certificação digital, e serão recebidos e presumidos verdadeiros em relação aos signatários, dispensando-se o envio de documentos originais e cópias autenticadas em papel pelo licitante vencedor.

**7.6.2.** Os documentos que não possuírem prazo de vigência estabelecido pelo órgão expedidor deverão ser datados dos últimos 90 (noventa) dias anteriores à data de abertura do Pregão.

**7.6.3.** Não se enquadram no prazo de que trata o item anterior os documentos cuja validade é indeterminada, como é o caso do CNPJ, dos atestados de capacidade/responsabilidade técnica, declarações, das procurações emitidas com prazo de vigência indeterminado, dentre outros.

**7.6.4.** Os documentos complementares à proposta e à habilitação, quando necessários à confirmação daqueles exigidos no edital e já apresentados, se houver, serão encaminhados pelo licitante melhor classificado após o encerramento do envio de lances, no prazo definido pelo pregoeiro, de no mínimo 02 (duas) horas, sob pena de inabilitação.

**7.6.5.** Somente haverá a necessidade de comprovação do preenchimento de requisitos mediante apresentação dos documentos originais não-digitais quando houver dúvida em relação à integridade do documento digital.

**7.6.6.** Nestes casos, a licitante deverá encaminhar a documentação original ou a cópia autenticada exigida, no prazo máximo de 02 (dois) dias úteis, contados da data da solicitação do pregoeiro, via sistema.

**7.6.7.** Se o licitante for a matriz, todos os documentos deverão estar em nome da matriz, e se o licitante for a filial, todos os documentos deverão estar em nome da filial, exceto aqueles documentos que, pela própria natureza, comprovadamente, forem emitidos somente em nome da matriz.

**7.6.8.** Todos os documentos emitidos em língua estrangeira deverão ser entregues acompanhados da tradução para língua portuguesa, efetuada por Tradutor Juramentado, ou de outro que venha a substituí-lo, ou consularizados pelos respectivos consulados ou embaixadas.

**7.6.9.** Havendo necessidade de analisar minuciosamente os documentos exigidos, o Pregoeiro suspenderá a sessão, informando no "chat" a nova data e horário para a continuidade.

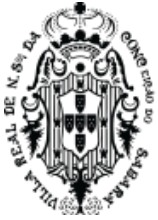

**7.6.10.** Será inabilitado o licitante que não comprovar sua habilitação, seja por não apresentar quaisquer dos documentos exigidos, ou apresentá-los em desacordo com o estabelecido neste Edital.

**7.6.11.** Para fins de habilitação, a verificação pelo órgão promotor do certame nos sítios oficiais de órgãos e entidades emissores de certidões constitui meio legal de prova.

**7.6.12.** A Administração não se responsabilizará pela eventual indisponibilidade dos meios eletrônicos, no momento da verificação. Ocorrendo essa indisponibilidade e não sendo apresentados os documentos alcançados pela verificação, o licitante será inabilitado.

**7.6.13.** O não atendimento a qualquer das condições aqui previstas provocará a inabilitação do licitante vencedor.

**7.6.14.** Deverá ser apresentada pela LICITANTE declaração expressa de que tem plena ciência do conteúdo do edital e seus anexos, e que atende plenamente os requisitos de habilitação e todas as condições estabelecidas para a prestação de serviço/fornecimento do objeto deste Pregão Eletrônico.

### **8. ABERTURA DA SESSÃO, CLASSIFICAÇÃO DAS PROPOSTAS E FORMULAÇÃO DE LANCES**

**8.1.** A abertura da presente licitação dar-se-á em sessão pública, por meio de sistema eletrônico, na data, horário e local indicados neste Edital.

**8.2.** O Pregoeiro verificará as propostas apresentadas, desclassificando aquelas que não estejam em conformidade com os requisitos estabelecidos neste Edital, que contenham vícios insanáveis ou que não apresentem as especificações técnicas exigidas no Termo de Referência.

**8.3.** Também será desclassificada a proposta que identifique o licitante.

**8.4.** A desclassificação será sempre fundamentada e registrada no sistema, com acompanhamento em tempo real por todos os participantes.

**8.5.** A não desclassificação da proposta não impede o seu julgamento definitivo em sentido contrário, levado a efeito na fase de aceitação.

**8.6.** O sistema ordenará automaticamente as propostas classificadas, sendo que somente estas participarão da fase de lances.

**8.7.** Iniciada a etapa competitiva, os licitantes deverão encaminhar lances exclusivamente por meio do sistema eletrônico, sendo imediatamente informados do seu recebimento e do valor consignado no registro.

**8.8.** O lance deverá ser ofertado de acordo com o tipo de licitação indicada no preâmbulo.

**8.9.** Os licitantes poderão oferecer lances sucessivos, observando o horário fixado para abertura da sessão e as regras estabelecidas no Edital.

**8.10.** O licitante somente poderá oferecer lance de valor inferior ou percentual de desconto superior ao último por ele ofertado e registrado pelo sistema.

**8.11.** O intervalo mínimo de diferença de valores entre os lances, que incidirá tanto em relação aos lances intermediários quanto em relação à proposta que cobrir a melhor oferta deverá ser de **R\$0,10 (dez centavos).**

**8.12.** Será adotado para o envio de lances no pregão eletrônico o modo de disputa "**ABERTO**", em que os licitantes apresentarão lances públicos e sucessivos, com prorrogações.

**8.13.** A etapa de lances da sessão pública terá duração de dez minutos e, após isso, será prorrogada automaticamente pelo sistema quando houver lance ofertado nos últimos dois minutos do período de duração da sessão pública.

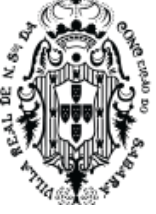

**8.14.** A prorrogação automática da etapa de lances, de que trata o item anterior, será de dois minutos e ocorrerá sucessivamente sempre que houver lances enviados nesse período de prorrogação, inclusive no caso de lances intermediários.

**8.15.** Não havendo novos lances na forma estabelecida nos itens anteriores, a sessão pública encerrar-se-á automaticamente.

**8.16.** Encerrada a fase competitiva sem que haja a prorrogação automática pelo sistema, poderá o Pregoeiro, assessorado pela equipe de apoio, justificadamente, admitir o reinício da sessão pública de lances, em prol da consecução do melhor preço.

**8.17.** Em caso de falha no sistema, os lances em desacordo com os subitens anteriores poderão ser desconsiderados pelo Pregoeiro.

**8.18.** Não serão aceitos dois ou mais lances de mesmo valor, prevalecendo aquele que for recebido e registrado primeiro.

**8.19.** Durante o transcurso da sessão pública, os licitantes serão informados, em tempo real, do valor do menor lance registrado, vedada a identificação do licitante.

**8.20.** No caso de desconexão com o Pregoeiro, no decorrer da etapa competitiva do Pregão, o sistema eletrônico poderá permanecer acessível aos licitantes para a recepção dos lances.

**8.21.** Quando a desconexão do sistema eletrônico para o Pregoeiro persistir por tempo superior a dez minutos, a sessão pública será suspensa e reiniciada somente após decorridas vinte e quatro horas da comunicação do fato pelo Pregoeiro aos participantes, no sítio eletrônico utilizado para divulgação.

**8.22.** Caso o licitante não apresente lances, concorrerá com o valor de sua proposta.

**8.23.** Em relação a **itens não exclusivos** para participação de microempresas e empresas de pequeno porte, quando houver, uma vez encerrada a etapa de lances, o sistema identificará as microempresas e empresas de pequeno porte participantes, procedendo à comparação com os valores da primeira colocada, se esta for empresa de maior porte, assim como das demais classificadas, para o fim de aplicar-se o disposto nos artigos 44 e 45 da LC nº 123, de 2006.

**8.23.1.** Nessas condições, as propostas de microempresas e empresas de pequeno porte que se encontrarem na faixa de até 5% (cinco por cento) acima da melhor proposta ou melhor lance serão consideradas empatadas com a primeira colocada.

**8.23.2.** A melhor classificada nos termos do item anterior terá o direito de encaminhar uma última oferta para desempate, obrigatoriamente em valor inferior ao da primeira colocada, no prazo de 3 (três) minutos controlados pelo sistema, contados após a comunicação automática para tanto.

**8.23.3.** Caso a microempresa ou a empresa de pequeno porte melhor classificada desista ou não se manifeste no prazo estabelecido, serão convocadas as demais licitantes microempresas e empresas de pequeno porte que se encontrem naquele intervalo de 5% (cinco por cento), na ordem de classificação, para o exercício do mesmo direito, no prazo estabelecido no subitem anterior.

**8.24.** No caso de equivalência dos valores apresentados pelas microempresas e empresas de pequeno porte que se encontrem nos intervalos estabelecidos nos subitens anteriores, será realizado sorteio entre elas para que se identifique aquela que primeiro poderá apresentar melhor oferta.

**8.25.** A ordem de apresentação pelos licitantes é utilizada como um dos critérios de classificação, de maneira que só poderá haver empate entre propostas iguais (não seguidas de lances), ou entre lances finais da fase fechada do modo de disputa aberto e fechado.

**8.26.** Havendo eventual empate entre propostas ou lances, o critério de desempate será aquele previsto no art. 3º, § 2º, da Lei nº 8.666/93, assegurando-se a preferência, sucessivamente, aos bens e serviços:

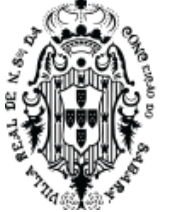

**8.26.1.** produzidos no país;

**8.26.2.** produzidos ou prestados por empresas brasileiras;

**8.26.3.** produzidos ou prestados por empresas que invistam em pesquisa e no desenvolvimento de tecnologia no País;

**8.26.4.** produzidos ou prestados por empresas que comprovem cumprimento de reserva de cargos prevista em lei para pessoa com deficiência ou para reabilitado da Previdência Social e que atendam às regras de acessibilidade previstas na legislação.

**8.27.** Persistindo o empate, a proposta vencedora será sorteada pelo sistema eletrônico dentre as propostas empatadas.

**8.28.** Encerrada a etapa de envio de lances da sessão pública, o Pregoeiro deverá encaminhar, pelo sistema eletrônico, contraproposta ao licitante que tenha apresentado o melhor preço, para que seja obtida melhor proposta, vedada a negociação em condições diferentes das previstas neste Edital.

**8.29.** A negociação será realizada por meio do sistema, podendo ser acompanhada pelos demais licitantes.

**8.30.** Quando houver apenas um item por lote, o sistema ao final da sessão de disputa automaticamente atualizará a proposta do fornecedor pelo melhor lance ofertado. No entanto quando se tratar de mais de um item por lote o Pregoeiro solicitará ao licitante melhor classificado que, no prazo de 02 (duas) horas, envie, através do sistema, a proposta adequada ao último lance ofertado após a negociação realizada, acompanhada, se for o caso, dos documentos complementares, quando necessários à confirmação daqueles exigidos neste Edital e já apresentados.

**8.31.** Após a negociação do preço, o Pregoeiro iniciará a fase de aceitação e julgamento da proposta.

# **9. ACEITABILIDADE DA PROPOSTA VENCEDORA**

**9.1.** Encerrada a etapa de negociação o pregoeiro examinará a proposta classificada em primeiro lugar quanto à adequação ao objeto e à compatibilidade do preço em relação ao valor de referência e ao valor máximo aceitável estipulado para a contratação, desde que não exceda a 10% (dez por cento) do valor médio orçado (previsão legal expressa no artigo 40, inciso X da Lei Federal nº 8.666/93).

**9.2.** O licitante qualificado como produtor rural pessoa física deverá incluir, na sua proposta, os percentuais das contribuições previstas no art. 176 da Instrução Normativa RFB n. 971, de 2009, em razão do disposto no art. 184, inciso V, sob pena de desclassificação.

**9.3.** Será desclassificada a proposta ou o lance vencedor, que apresentar preço final superior ao preço máximo fixado, ou que apresentar preço manifestamente inexequível.

**9.4.** Na hipótese de necessidade de suspensão da sessão pública para a realização de diligências, com vistas ao saneamento das propostas, a sessão pública somente poderá ser reiniciada mediante aviso prévio no sistema com, no mínimo, vinte e quatro horas de antecedência, e a ocorrência será registrada em ata;

**9.5.** O Pregoeiro poderá convocar o licitante para enviar documento digital complementar, por meio de funcionalidade disponível no sistema, no prazo de 02 (duas) horas, sob pena de não aceitação da proposta.

**9.6.** O prazo estabelecido poderá ser prorrogado pelo Pregoeiro por solicitação escrita e justificada do licitante, formulada antes de findo o prazo, e formalmente aceita pelo Pregoeiro.

**9.7.** Dentre os documentos passíveis de solicitação pelo Pregoeiro, destacam-se os que contenham as características do material ofertado, tais como: marca, modelo, tipo, fabricante e

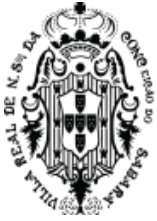

procedência, além de outras informações pertinentes, a exemplo de catálogos, folhetos ou propostas, encaminhados por meio eletrônico, ou, se for o caso, por outro meio e prazo indicados pelo Pregoeiro, sem prejuízo do seu ulterior envio pelo sistema eletrônico, sob pena de não aceitação da proposta.

**9.8.** Se a proposta ou lance vencedor for desclassificado, o Pregoeiro examinará a proposta ou lance subsequente, e, assim sucessivamente, na ordem de classificação.

**9.8.1.** Se tratando de Lote, a desclassificação de um único item do lote implicará na desclassificação da proposta para todo o lote, ou seja, a proposta somente será aceita se atender aos requisitos para todos os itens que compõem o lote.

**9.9.** Havendo necessidade, o Pregoeiro suspenderá a sessão, informando no "chat" a nova data e horário para a sua continuidade.

**9.10.** O Pregoeiro deverá encaminhar, por meio do sistema eletrônico, contraproposta ao licitante que apresentou o lance mais vantajoso, com o fim de negociar a obtenção de melhor preço, vedada a negociação em condições diversas das previstas neste Edital.

**9.11.** Também nas hipóteses em que o Pregoeiro não aceitar a proposta e passar à subsequente, poderá negociar com o licitante para que seja obtido preço melhor.

**9.12.** A negociação será realizada por meio do sistema, podendo ser acompanhada pelos demais licitantes pelo "chat".

# **10. DOS CRITÉRIOS DE JULGAMENTO**

**10.1.** Para julgamento, será adotado o critério de **MENOR VALOR GLOBAL**, observados ao valor de referência ou valor máximo aceitável estipulado para a contratação, desde que não exceda a 10% (dez por cento) do valor médio orçado (previsão legal expressa no artigo 40, inciso X da Lei Federal nº 8.666/93), os prazos para fornecimento, as especificações técnicas, parâmetros mínimos de desempenho e qualidade e demais condições definidas neste Edital.

**10.2.** O Pregoeiro anunciará o licitante detentor da proposta ou lance de menor valor/maior vantajosidade imediatamente após a fase de aceitação das propostas ou, quando for o caso, após negociação e decisão pelo Pregoeiro acerca da aceitação do lance de menor valor/ mais vantajoso.

**10.3.** Se a proposta de menor valor/maior vantajosidade não for aceitável ou se o licitante desatender às exigências habilitatórias, o pregoeiro poderá examinar a proposta subsequente, verificando a sua aceitabilidade e procederá a verificação das condições habilitatórias do proponente, na ordem de classificação, ordenada e sucessivamente, até a apuração de uma proposta que atenda ao edital, sendo o respectivo licitante declarado vencedor.

**10.4.** No caso de discordância entre valores numéricos e por extenso, prevalecerão estes últimos e, entre preços unitários e totais, os primeiros.

**10.5.** Serão desclassificadas as propostas que conflitem com as normas deste Edital ou da legislação em vigor.

**10.6.** Serão rejeitadas as propostas que:

**10.6.1.** Estejam incompletas, isto é, não contenham informação(ões) suficiente(s) que permita(m) a perfeita identificação do material licitado;

**10.6.2.** Contiverem qualquer limitação ou condição substancialmente contrastante com o presente Edital, ou seja, manifestamente inexequíveis, por decisão do Pregoeiro.

**10.7.** Caso não sejam apresentados lances, será verificada a conformidade entre a proposta de menor preço e valor estimado para a aquisição do bem.

**10.7.1.** Da sessão, o sistema gerará ata circunstanciada, na qual estarão registrados todos os atos do procedimento e as ocorrências relevantes.

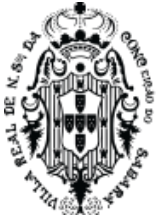

**10.8.** Constatando o atendimento das exigências previstas no Edital, o licitante será declarado vencedor, sendo homologado o procedimento e adjudicado o objeto da licitação pela autoridade competente.

**10.9.** Após a habilitação, poderá a licitante ser desqualificada por motivo relacionado com a capacidade jurídica, regularidade fiscal, qualificação econômico-financeira, qualificação técnica e/ou inidoneidade, em razão de fatos supervenientes ou somente conhecidos após o julgamento.

# **11. DO ENCAMINHAMENTO DA PROPOSTA FINANCEIRA (PROPOSTA FINAL)**

**11.1.** A **PROPOSTA FINAL** do licitante declarado vencedor será atualizada automaticamente pelo sistema de pregão eletrônico.

**11.1.1.** A proposta somente não será atualizada automaticamente quando houver mais de um item dentro do lote, cabendo ao fornecedor a atualização dos valores de sua proposta no prazo máximo de 02 (duas) horas, ou, em outro prazo informado pelo Pregoeiro.

# **12. DOS RECURSOS**

**12.1** Declarado o vencedor, qualquer licitante poderá, durante o prazo concedido na sessão pública, de forma imediata, em campo próprio do sistema, manifestar sua intenção de recorrer, no prazo de 30 minutos a partir da manifestação do Pregoeiro.

**12.2** A falta de manifestação imediata e motivada da intenção de interpor recurso, no momento da sessão pública deste Pregão, implica decadência desse direito, ficando o Pregoeiro autorizado a adjudicar o objeto à **LICITANTE VENCEDORA**.

**12.3** Havendo manifestação, caberá ao Pregoeiro verificar a tempestividade e a existência de motivação da intenção de recorrer, para decidir se admite ou não o recurso, fundamentadamente**.**

**12.4** Nesse momento o Pregoeiro não adentrará no mérito recursal, mas apenas verificará as condições de admissibilidade do recurso.

**12.5** A recorrente que tiver sua intenção de recurso aceita deverá registrar as razões do recurso, em campo próprio do sistema, no prazo de 03 (três) dias, ficando as demais **LICITANTES**, desde logo, intimadas a apresentar contrarrazões, também via sistema, em igual prazo, que começará a correr do término do prazo da recorrente, sendo-lhes assegurada vista imediata dos elementos indispensáveis à defesa dos seus interesses.

**12.6** A falta de apresentação das razões de recurso, em campo próprio do sistema, também importará a decadência do direito de recurso e, via de consequência, a adjudicação do objeto da licitação à **LICITANTE VENCEDORA**.

**12.7** O Pregoeiro não se responsabilizará por razões ou contrarrazões endereçadas por outras formas ou outros meios, e que, por isso, sejam intempestivas ou não sejam recebidas.

**12.8** O acolhimento de recurso importará a invalidação apenas dos atos insuscetíveis de aproveitamento.

**12.9** Recursos contra decisão de anulação ou revogação do certame devem ser dirigidos ao Secretário Municipal de Administração, protocolizados no Protocolo, à Rua Comendador Viana, 119, Centro, Sabará/MG, ou enviados para o endereço eletrônico [licitacao@sabara.mg.gov.br,](mailto:licitacao@sabara.mg.gov.br) no prazo de 5 (cinco) dias úteis a contar da publicação do respectivo ato.

# **13. DA ADJUDICAÇÃO E DA HOMOLOGAÇÃO**

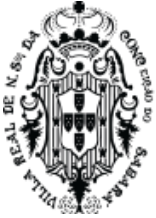

**13.1.** Inexistindo manifestação recursal, o Pregoeiro adjudicará o objeto da licitação ao licitante vencedor, com a posterior homologação do resultado pela Autoridade Competente.

**13.2.** Decididos os recursos porventura interpostos, e constatada a regularidade dos atos procedimentais, a Autoridade Competente adjudicará o objeto ao licitante vencedor e homologará o procedimento licitatório.

# **14. DA ATA DE REGISTRO DE PREÇOS**

**14.1.** Homologada a presente licitação, a Secretaria Municipal de Administração lavrará documento com força de compromisso para futura aquisição denominado Ata de Registro de Preços, que conterá número de ordem em série anual, número do pregão e do processo administrativo respectivo, órgãos e/ou unidades integrantes do registro, qualificação do detentor do preço registrado ou de seu representante legal devidamente comprovado, percentuais de desconto ofertados pelo adjudicatário e prazos e condições de entrega pactuadas.

**14.2.** A adjudicatária terá até 03 (três) dias úteis contados da sua convocação para assinar a Ata de Registro de Preços, sob pena de decair o direito à contratação, sem prejuízo das sanções previstas no art. 81 da Lei nº 8.666/93.

**14.2.1.** O prazo para assinatura estipulado neste subitem poderá ser prorrogado por uma vez, por igual período, quando solicitado, durante seu transcurso, desde que haja motivo justificado, devidamente aceito pela Administração.

**14.3.** Caso a Adjudicatária se recuse a assinar a Ata de Registro de Preços a Secretaria Municipal de Administração terá a prerrogativa de adjudicar à segunda colocada o objeto licitado.

**14.4.** A recusa injustificada de assinar a Ata pelas empresas com propostas classificadas na licitação e indicadas para registro dos respectivos preços ensejará a aplicação das penalidades enunciadas no art. 87 da Lei Federal 8.666/93 e suas alterações posteriores.

**14.5.** O registro de preços será formalizado através Ata de Registro de preço, ao qual se aplicam as disposições da Lei 8.666, de 21 de junho de 1993, especialmente seu artigo 55, os preceitos de direito público e, supletivamente, os princípios da teoria geral dos contratos e as disposições de direito privado.

**14.6.** O vencedor que tenha seu preço registrado poderá ser convocado a cumprir as obrigações decorrentes do registro de preços, durante o prazo de sua vigência, observadas as condições fixadas neste Edital e demais normas aplicáveis.

**14.7.** A Ata de Registro de Preços será lavrada em 02 (duas) vias.

**14.8.** Para ciência dos interessados e efeitos legais, as publicações do extrato ou da íntegra da Ata de Registro de Preços no Diário Oficial serão providenciadas e correrão por conta e ônus da Administração Municipal.

**14.9.** Uma vez assinado a Ata, cada solicitação de material instruirá o processo que efetivará a aquisição por meio de termo próprio denominado Ordem de Fornecimento, que será considerado contrato acessório relativo ao ajuste principal denominado Ata de Registro de Preço.

**14.10.** A existência de preços registrados não obriga a Administração a firmar as contratações que deles poderão advir e requisitar os fornecimentos, ficando-lhe facultada a utilização de outros meios, respeitada a legislação relativa às licitações, sendo assegurado ao detentor do preço registrado preferência em igualdade de condições.

**14.11.** O exercício da preferência previsto no subitem anterior dar-se-á caso a Administração opte por realizar a aquisição por outro meio legalmente permitido, quando o preço encontrado for igual ou superior ao registrado, caso em que o detentor do registro terá assegurado direito à contratação.

**14.12.** Quando o preço inicialmente registrado, por motivo superveniente, tornar-se superior ao preço praticado no mercado, o órgão gerenciador deverá:

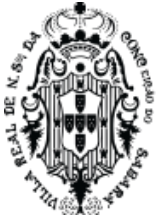

**a)** convocar o fornecedor visando à negociação para redução de preços e sua adequação ao praticado pelo mercado;

**b)** liberar o fornecedor do compromisso assumido, se frustrada a negociação; e

**c)** convocar os demais fornecedores visando igual oportunidade de negociação.

**14.13.** Quando o preço de mercado se tornar superior aos preços registrados e o fornecedor, mediante requerimento devidamente comprovado, não puder cumprir o compromisso, o órgão gerenciador poderá:

**a)** se a comunicação ocorrer antes do pedido de fornecimento, liberar o fornecedor do compromisso assumido, sem aplicação da penalidade, desde que confirmada a veracidade dos motivos e comprovantes apresentados (notas fiscais de aquisição de matérias-primas, listas/tabelas de preços de fabricantes, etc.); e

**b)** convocar os demais fornecedores visando igual oportunidade de negociação.

**14.13.1.** Não havendo êxito nas negociações, o órgão gerenciador deverá proceder à revogação da Ata de Registro de Preços, adotando as medidas cabíveis para obtenção da contratação mais vantajosa.

**14.14.** O prazo de validade de cada registro será de até 12 (doze) meses, a contar da assinatura do mesmo, podendo ser convocada nova concorrência ou pregão antes de expirado referido prazo, de acordo com o interesse público, para substituição do preço registrado e/ou para inclusão de novos produtos.

**14.15.** O preço registrado e os respectivos fornecedores serão divulgados, ficando essas informações disponíveis durante a vigência da Ata de Registro de Preços.

**14.16.** A Ata de Registro de Preços poderá ser utilizada por qualquer ente ou órgão da Administração incluindo outros órgãos e entidades de outras esferas governamentais que não tenham participado do certame licitatório, nos termos do Decreto Municipal regulamentador da matéria.

# **15. DO PAGAMENTO**

**15.1.** O pagamento será efetuado em 30 (trinta) dias, pela Secretaria Municipal de Fazenda após o recebimento das notas fiscais/faturas à vista da declaração da efetiva entrega do objeto, observando-se ainda:

**15.1.1.** A Secretaria municipal solicitante terá o prazo de 10 (dez) dias, contados a partir da data de recebimento da nota fiscal para se pronunciar sobre o seu aceite, e os pagamentos serão processados pela Secretaria Municipal de Fazenda em até 20 (vinte) dias, juntamente com as guias CRF (Consulta Regularidade do Empregador), CND/INSS (Certidão Negativa de Débitos Relativos a Créditos Tributários Federais e a Dívida ativa da União) e CNDT (Certidão Negativa de Débito Trabalhista).

**15.1.2.** Se a nota fiscal for recusada por incorreção material ou financeira, o pagamento só será efetuado após as devidas correções, dispondo a Prefeitura Municipal de Sabará do prazo estabelecido anteriormente para pronunciar sobre o aceite da nota fiscal corrigida.

**15.2.** Caso ocorra, a qualquer tempo, a não aceitação de algum serviço, o prazo de pagamento será descontinuado e reiniciado após a correção pelo Proponente Vencedor.

**15.3.** A despesa decorrente desta licitação correrá por conta das dotações orçamentárias da(s) Secretaria(s) solicitante(s).

# **16. PRAZO DE ENTREGA**

**16.1.** O objeto desta licitação deverá ser entregue na forma prevista no Anexo I deste edital.

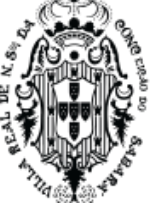

**16.2.** O prazo para verificação da quantidade e qualidade do objeto será de até 05 (cinco) dias a contar do recebimento provisório.

**16.2.1**. O prazo previsto no item anterior poderá ser prorrogado, a critério da Prefeitura, quando solicitado pelo fornecedor durante o seu transcurso, e desde que ocorra motivo justificado.

**16.3.** O recebimento definitivo será feito após a verificação da qualidade do objeto pelos responsáveis da Prefeitura, que lavrará termo assinado e aporá na Nota Fiscal o termo "RECEBIDO", o que significará estar o objeto de acordo com edital e aceito definitivamente.

**16.4.** Ainda que recebido em caráter definitivo subsistirá, na forma da Lei, a responsabilidade do licitante vencedor pela qualidade, perfeição e especificação do objeto.

**16.5.** Fica a empresa vencedora do processo licitatório desclassificada e/ou o processo cancelado se for constatada alguma irregularidade na entrega do objeto licitado.

### **17. DAS SANÇÕES ADMINISTRATIVAS**

**17.1**. A recusa do adjudicatário em assinar o Contrato, dentro do prazo estabelecido pelo **CONTRATANTE**, bem como o atraso e a inexecução parcial ou total do Contrato, caracterizarão o descumprimento da obrigação assumida e permitirão a aplicação das seguintes sanções pela **CONTRATANTE**:

**17.1.1**. advertência, que será aplicada sempre por escrito;

**17.1.2**. multas;

**17.1.3**. suspensão temporária do direito de licitar;

**17.1.4.** indenização à **CONTRATANTE** da diferença de custo para contratação de outro licitante;

**17.1.5**. declaração de inidoneidade para licitar e contratar com a Administração Pública, no prazo não superior a 2 (dois) anos, nos moldes do artigo 87, III da Lei Federal nº 8.666/1.993.

**17.2.** A multa será aplicada à razão de 0,3% (três décimos por cento) sobre o valor total dos serviços em atraso, por dia de atraso na prestação dos serviços.

**17.3.** A sanções previstas nos itens **17.1.1, 17.1.3** e **17.1.5** poderão ser aplicadas cumulativamente, com a do item **16.1.2**, ou não, de acordo com a gravidade da infração, assegurada ampla defesa à **CONTRATADA**, no prazo de 05 (cinco) dias úteis a contar da intimação do ato e, de 10 (dez) dias úteis, para a hipótese de aplicação da declaração de inidoneidade.

#### **17.4. EXTENSÃO DAS PENALIDADES**

**17.4.1.** A sanção de suspensão de participar em licitação e contratar com a Administração Pública poderá ser também aplicada àqueles que:

**17.4.1.1.** Retardarem ou prejudicarem a execução do pregão;

**17.4.1.2.** Demonstrarem não possuir idoneidade para contratar com a Administração;

**17.4.1.3.** Fizerem declaração falsa ou cometerem fraude fiscal;

**17.4.1.4.** Não mantiverem a proposta ofertada.

#### **18. DAS OBRIGAÇÕES DO SIGNATÁRIO DETENTOR**

**18.1.** Atender, no prazo fixado pela Administração, as convocações para retirada da Ordem de Fornecimento.

**18.2.** Entregar o objeto no prazo, local e condições estabelecidos, cumprindo, fielmente, todas as disposições constantes neste Edital e na Ata de Registro de Preços.

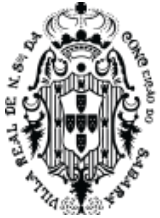

**18.3.** A entrega do serviço será feita conforme necessidade da Secretaria requisitante, sendo que o prazo máximo para entrega não poderá ultrapassar o prazo estipulado neste edital e seus anexos.

**18.4.** Respeitar o prazo de entrega fixado pela Administração na Ordem de Fornecimento.

**18.5.** Caso haja necessidade de atraso na entrega, este deverá ser avisado ao Município prazo máximo de 24 (vinte e quatro) horas que antecede a data da entrega, os motivos que impossibilitem o cumprimento do prazo previsto, com a devida comprovação;

**18.6.** Manter o valor constante da ata.

**18.7.** Providenciar a imediata correção das irregularidades apontadas quanto à execução do fornecimento.

**18.8.** Atender a todos os pedidos de fornecimento, não se admitindo procrastinação em função de pedido de revisão de preços.

**18.9.** Apresentar, sempre que solicitado pela Administração, comprovação de cumprimento das obrigações tributárias e sociais, bem como outras legalmente exigidas.

**18.10.** Garantir a boa qualidade dos serviços prestados, respondendo por qualquer deterioração, substituindo-os sempre que for o caso.

**18.11.** O **SIGNATÁRIO DETENTOR** deverá garantir a qualidade dos serviços prestados, mesmo após o vencimento da Ata de Registro de Preços.

**18.12.** Cumprir rigorosamente as obrigações relativas ao serviço.

**18.13.** Arcar com todas as despesas com os profissionais executores dos serviços contratados, cujas custas, ficarão sob exclusiva responsabilidade da empresa vencedora, assim como os danos e prejuízos impostos a Secretaria Municipal de Saúde e/ou terceiros, resultantes de atos ou omissões dos seus empregados quando no desempenho das atividades ora contratada.

**18.14.** Responsabilizar-se pelos salários, encargos sociais, previdenciários, securitários, tributários e quaisquer outros que incidam ou venham a incidir sobre seu pessoal necessário à execução do fornecimento.

**18.15.** Comunicar à Administração toda e qualquer alteração de dados cadastrais para atualização.

**18.16.** Arcar com todas as despesas pertinentes ao fornecimento, tais como tributos, fretes, embalagem e demais encargos.

**18.17.** Arcar com todas as despesas, diretas ou indiretas, decorrentes do cumprimento das obrigações assumidas, sem qualquer ônus adicional para o **SIGNATÁRIO GESTOR.**

**18.18.** Responder, integralmente, pelos danos causados ao **SIGNATÁRIO GESTOR** ou a terceiros, por sua culpa ou dolo, decorrentes da execução do objeto, não reduzindo ou excluindo a responsabilidade o mero fato da execução ser fiscalizada ou acompanhada por parte da Administração.

**18.19.** Entregar os laudos de análise do(s) material (ais), quando necessário e exigido pela Administração, durante a execução do fornecimento, nos termos do edital e da legislação aplicável.

**18.20.** Não utilizar em seu quadro de funcionários menores de 18 (dezoito) anos em trabalho noturno, perigoso ou insalubre, nem menores de 16 (dezesseis) anos em qualquer trabalho, salvo na condição de aprendiz, a partir de 14 (quatorze) anos, nos termos do art. 7º, XXXIII, da Constituição Federal.

**18.21.** Substituir, após solicitação do Signatário Gestor, ou propor a(s) substituição (substituições) da(s) marca(s) do(s) material(ais) registrado(s) por outra(s), mantendo no mínimo o padrão fixado

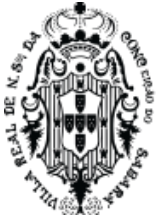

no edital, sempre que restar comprovado em determinado momento, que a qualidade da(s) marca(s) anterior (anteriores) não atende (atendem) mais às especificações exigidas ou se encontra (encontram) fora da legislação aplicável, no prazo máximo de 05 (cinco) dias úteis a contar do comunicado expedido.

**18.22.** Manter, durante toda a vigência da Ata de Registro de Preços, as mesmas condições de habilitação, especialmente as de regularidade fiscal e de qualificação dos itens exigidos na fase do processo licitatório e/ou da assinatura da Ata, inclusive as relativas ao INSS, FGTS e CNDT renovando as certidões sempre que vencidas e apresentando-as ao setor competente da Administração, quando solicitadas.

**18.23.** Sempre praticar o(s) preço(s) e a(s) marca(s) vigente(s), dando ciência, se necessário, aos responsáveis pelo acompanhamento e fiscalização do fornecimento.

**18.24.** O **SIGNATÁRIO DETENTOR** deverá, no ato da entrega, apresentar a nota fiscal para que os itens sejam conferidos, podendo o Município recusá-los caso estejam em desacordo com o requisitado.

**18.25.** Prestar informações e esclarecimentos que venham a ser solicitados pelo **SIGNATÁRIO GESTOR**, atendendo de imediato às reclamações.

**18.26.** A nota fiscal/fatura deverá ser emitida em conformidade com a Ordem de Fornecimento.

**18.27.** O **SIGNATÁRIO DETENTOR** se incumbir de anexar à nota fiscal/fatura uma cópia da Ordem de Fornecimento, devendo dela constar data, hora e identificação de quem recebeu.

**18.28.** Fornecer as informações e critérios necessários ao fiel cumprimento da Ata de Registro de Preços.

**18.29.** Prever e responsabilizar-se por toda e qualquer mão-de-obra necessária, bem como todos os custos necessários para garantir a operação dos serviços, obedecidos as disposições da legislação vigente.

# **19. DAS OBRIGAÇÕES DO SIGNATÁRIO GESTOR**

**19.1.** Pagar no vencimento a nota fiscal correspondente ao fornecimento dos materiais.

**19.2.** Responsabilizar-se pelo pagamento em 30 dias após emissão da nota fiscal.

**19.3.** Notificar o **SIGNATÁRIO DETENTOR**, por escrito, fixando-lhe prazo para corrigir defeitos ou irregularidades encontradas na execução do fornecimento.

**19.4.** Solicitar, acompanhar e fiscalizar o fornecimento dos produtos, assim como se responsabilizar pelo pedido dentro dos quantitativos fixados.

**19.5.** Fiscalizar a manutenção das condições de habilitação e qualificações exigidas no Edital, durante toda a execução do fornecimento, em cumprimento ao disposto no inciso XIII do artigo 55 da Lei 8.666/93.

**19.6.** Fiscalizar a execução da Ata de Registro de Preços, o que não fará cessar ou diminuir a responsabilidade da **SIGNATÁRIO DETENTOR** pelo perfeito cumprimento das obrigações estipuladas, nem por quaisquer danos, inclusive quanto a terceiros, ou por irregularidade constatada.

**19.7.** Assegurar, respeitadas suas normas internas, o acesso do pessoal do **SIGNATÁRIO DETENTOR** aos locais de entrega, desde que devidamente identificados.

**19.8.** Comunicar ao **SIGNATÁRIO DETENTOR** qualquer irregularidade encontrada na prestação dos serviços, fixando-lhe quando não pactuado neste Contrato, prazo para corrigi-la.

**19.9.** Decidir acerca das questões que se apresentarem durante a vigência da Ata de Registro de Preço.

# PREFEITURA MUNICIPAL DE SABARÁ SECRETARIA DE ADMINISTRAÇÃO

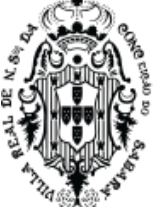

**19.10.** Disponibilizar as informações e dados necessários à execução dos trabalhos pelo **SIGNATÁRIO DETENTOR.**

**19.11.** Arcar com as despesas de publicação do extrato desta Ata.

**19.12.** Acompanhar e fiscalizar a execução da Ata de Registro de Preços;

**19.13.** Assinar, quando da entrega do objeto, o documento previsto para o faturamento.

# **20. DISPOSIÇÕES GERAIS**

**20.1.** Constituem Anexos deste instrumento convocatório, dele fazendo parte integrante:

Anexo I - Especificações Técnicas e Condições Comerciais

Anexo II - Minuta de Ata de Registro de Preços

Anexo III - Minuta do Contrato

**20.2.** Este edital deverá ser lido e interpretado na íntegra, e após apresentação da documentação e da proposta, alegações posteriores relacionadas com o desconhecimento do objeto licitado não serão consideradas para reclamações futuras, ou de forma a desobrigar a sua execução.

**20.3.** O licitante é responsável pela fidelidade e legitimidade das informações prestadas e dos documentos apresentados em qualquer fase desta licitação. A falsidade de qualquer documento apresentado ou a inverdade das informações nele contidas implicará na imediata desclassificação ou inabilitação do licitante, ou a rescisão contratual, sem prejuízo das sanções administrativas, civis e penais cabíveis.

**20.4.** Uma vez incluído no processo licitatório, nenhum documento será devolvido, salvo se original a ser substituído por cópia reprográfica autenticada.

**20.5.** Na análise da documentação e no julgamento das propostas comerciais, o(a) Pregoeiro(a) poderá, a seu critério, solicitar o assessoramento técnico de órgãos ou de profissionais especializados.

**20.6.** Toda a documentação apresentada neste edital e seus anexos são complementares entre si, de modo que qualquer detalhe que se mencione em um documento e se omita em outro será considerado especificado e válido.

**20.7.** O(a) Pregoeiro(a), no interesse da Administração, poderá adotar medidas saneadoras, durante o certame, e relevar omissões e erros formais, observadas na documentação e proposta, desde que não contrariem a legislação vigente, sendo possível a promoção de diligências junto aos licitantes, destinadas a esclarecer a instrução do processo, conforme disposto no § 3° do art. 43 da Lei nº 8.666/93.

**20.7.1.** O não cumprimento da diligência poderá ensejar a desclassificação da proposta ou a inabilitação do licitante.

**20.8.** É vedado ao licitante retirar sua proposta ou parte dela após aberta a sessão do pregão.

**20.9.** O objeto da presente licitação poderá sofrer acréscimos ou supressões, conforme previsto no parágrafo 1º do art. 65 da Lei Federal nº. 8.666/93.

**20.10.** É vedado à contratada subcontratar total ou parcialmente o objeto deste pregão.

**20.11.** A presente licitação somente poderá ser revogada por razões de interesse público, decorrente de fato superveniente, devidamente comprovado, ou anulada, em todo ou em parte, por ilegalidade de ofício ou por provocação de terceiros, mediante parecer escrito e devidamente comprovado.

**20.12.** O(a) Pregoeiro(a) poderá determinar a apresentação de documento original, com vistas à confirmação da autenticidade de cópia apresentada no certame, quando julgar necessário ou se

# PREFEITURA MUNICIPAL DE SABARÁ SECRETARIA DE ADMINISTRAÇÃO

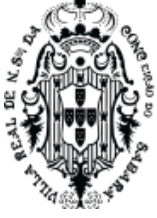

o documento for impugnado por algum licitante, em prazo a ser definido para cumprimento da diligência.

**20.13.** As decisões do(a) Pregoeiro(a) serão publicadas no Diário Oficial de Minas Gerais, no endereço eletrônico [www.iof.mg.gov.br,](file:///C:/Users/gisele.crispim/AppData/servidores/Paulo%20Ribeiro/l/II/III/b/www.iof.mg.gov.br) quando for o caso, podendo ser aplicado o disposto no § 1º do art. 109 da Lei n.º 8.666/93 e divulgadas no site [www.sabara.mg.gov.br.](file:///C:/Users/gisele.crispim/AppData/servidores/Paulo%20Ribeiro/l/II/III/b/www.sabara.mg.gov.br)

**20.14.** A presente licitação não importa, necessariamente, em contratação, podendo a Administração revogá-la, no todo ou em parte, por razões de interesse público, derivadas de fato superveniente comprovado, ou anulá-la por ilegalidade, de ofício ou por provocação, mediante ato escrito e fundamentado, disponibilizado no sistema para conhecimento dos licitantes.

**20.15.** A Administração poderá prorrogar, por conveniência exclusiva, a qualquer tempo, os prazos para recebimento das propostas ou para sua abertura.

**20.16.** A participação do licitante nesta licitação implica no conhecimento integral dos termos e condições inseridas neste edital, bem como das demais normas legais que disciplinam a matéria.

Sabará, 06 de junho de 2023.

Thiago Zandona Vasconcellos Secretário Municipal de Administração

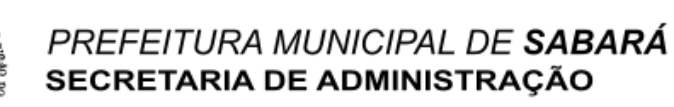

# **ANEXO I**

# ESPECIFICAÇÕES TÉCNICAS E CONDIÇÕES COMERCIAIS

# **EDITAL DE LICITAÇÃO Nº 040/2023**

# **MODALIDADE**: PREGÃO ELETRÔNICO NO SISTEMA DE REGISTRO DE PREÇOS

**1 – OBJETO:** Promover registro de preços, consignado em ata, para futura e eventual contratação de empresa especializada para fornecimento de Sistema Informatizado Integrado de Gestão Social a População, envolvendo a integração dos sistemas de Desenvolvimento Social, Saúde e Educação de forma a criar uma base social única de nossa população, com a emissão de cartão digital social do cidadão, envolvendo disponibilização de Licença de Uso mensal dos sistemas, funcionando em ambiente próprio de Nuvem (Datacenter) com os respectivos serviços de instalação, implantação, parametrização, treinamento, customização, suporte técnico e manutenção mensal. Doravante denominada Solução de Gestão Social a População (SGSP), em atendimento às Secretarias Municipais de Desenvolvimento Social, Educação e Saúde, conforme especificado neste edital e seus anexos.

# **1.1. DETALHAMENTO DO OBJETO**

• Produtos e serviços voltados a melhoria da Gestão, do Controle e da oferta de novos serviços e facilidades para seus habitantes, proporcionando uma nova perspectiva de cidadania e buscando oferecer melhoria contínua e maior acessibilidade e agilidade nos atendimentos e serviços prestados à população, através de uma atuação mais incisiva em relação a estruturação dos processos e disponibilização de ferramentas digitais através de Portais e Aplicações que interajam diretamente com cidadão.

• O Governo Municipal de Sabará dentro do projeto de Modernização Digital, previsto em seu plano de Gestão e que engloba diversas ações governamentais visando propiciar a nossos cidadãos produtos e serviços digitais, voltados a melhoria da Gestão, do Controle e da oferta de novos serviços e facilidades para seus habitantes, proporcionando uma nova perspectiva de cidadania e buscando oferecer melhoria contínua e maior acessibilidade e agilidade nos atendimentos e serviços prestados a população, impactando na qualidade e na eficiência da gestão pública.

• Esta estratégia define conceitos, desafios, oportunidades, objetivos estratégicos, metas, indicadores e iniciativas, onde a busca por uma gestão eficiente, obrigatoriamente, passa pela criação de mecanismos de controles impessoais, pela criação de um cadastro unificado do cidadão, pela integração de processos entre as secretarias envolvidas e principalmente pelo estabelecimento de processos e métricas bem definidas.

• Neste contexto disponibilizar uma solução de Gestão Social a População tem um papel fundamental pois engloba as áreas municipais de maior impacto social, onde a integração e a sistematização entre as secretarias de Saúde, Educação e Desenvolvimento Social, com a criação de um real cadastro único do cidadão, com prontuário único entre desenvolvimento social e saúde associado com informações da educação, será fundamental para o desenvolvimento social e econômico do município.

• A adoção de políticas públicas integradas e ações conjuntas entre as secretarias, aliadas a uma atuação mais incisiva em relação a processos, sistemas, infraestrutura de tecnologia e suporte contínuo, irá promover um grande impacto na qualidade de vida da população e contribuir para a construção de uma sociedade mais justa e equitativa.

• O projeto prevê a contratação de produtos e serviços técnicos contemplando:

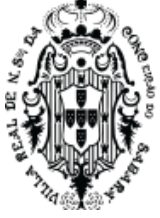

• Revisão e adequação dos processos existentes e utilizados nas Secretarias de Desenvolvimento Social, Saúde e Educação, visando buscar melhores prática e a integração de processos e políticas que propiciem o atendimento das metas estipuladas pelo governo em sua busca de disponibilizar à população uma solução integrada e voltada a Gestão Social

• Licenciamento de Uso e Implantação do SISTEMA INTEGRADO DE GESTÃO SOCIAL, envolvendo as Secretarias de Desenvolvimento Social, Saúde e Educação e englobando os módulos e funcionalidades descritos neste Termo de Referência.

• Serviços de Suporte e Manutenção da solução, contemplando atendimento a distância para saneamento de dúvidas, resolução de eventuais problemas existentes e a devida evolução tecnológica e legal do sistema;

• Instalação e Estruturação da solução em DATACENTER, podendo este datacenter ser subcontratado, mas mantendo a responsabilidade da Licitante sobre as características de funcionalidade e segurança descritos neste termo de referência, objetivando o devido funcionamento da solução nas Unidades descritas neste termo de referência.

**2 – JUSTIFICATIVA:** O Governo Federal através dos Decreto de nº 9.674/2019, no dia 2 de janeiro de 2019 e Decreto nº 10.357/2020, no dia 20 de maio de 2020, instituiu a Secretaria Especial do Desenvolvimento Social, que integra a estrutura do Ministério da Cidadania, órgão responsável por assessorar o Ministro da Cidadania na formulação e coordenação de políticas, programas e ações voltados à renda de cidadania, assistência social, inclusão social e produtiva nos âmbitos rural e urbano, atenção à primeira infância e cuidados e prevenção às drogas, integrando ações entre os demais Ministérios e Secretarias buscando a criação e o fomento de programas e políticas integradas.

Desta forma a modernização da Secretaria Municipal de Desenvolvimento Social é um tema de grande relevância, pois é uma das principais formas de garantir o acesso à assistência social de qualidade para a população mais vulnerável. Essa modernização está relacionada com os dispositivos legais que norteiam a atuação desta secretaria, como a Lei Orgânica da Assistência Social (LOAS) e o Sistema Único de Assistência Social (SUAS).

A LOAS, sancionada em 1993, estabelece a assistência social como um direito do cidadão e um dever do Estado, prevendo que essa política pública deva ser executada de forma descentralizada e participativa. Já o SUAS, criado em 2005, é um sistema que organiza e regula a oferta de serviços de assistência social em todo o país, com o objetivo de promover a proteção social aos mais necessitados.

No contexto de melhoria das condições sociais e atendimento de obrigações assumidas pelos Municípios, não podemos deixar de frisar nosso compromisso em relação ao controle e a efetiva implementação de políticas governamentais voltadas ao atendimento de ODS (Objetivos Desenvolvimento Sustentável).

O Brasil é desde 2015, por ocasião da 70ª Assembleia Geral das Nações Unidas, signatário da chamada Agenda 2030, planejamento global que envolve 193 países ligados à ONU no compromisso de atuação e desenvolvimento até o ano de 2030 de 17 metas que visam o atendimento dos Objetivos de Desenvolvimentos Sustentáveis em escala global, chamados de ODS.

As ODS constituem-se em um esforço conjunto, de países (em todas as suas instâncias federativas), empresas, instituições e sociedade civil, buscando assegurar os direitos humanos, reduzir a pobreza, lutar contra a desigualdade e a injustiça, propiciar maior cidadania, melhoria na qualidade dos serviços prestados a população, alcançar a igualdade de gênero e o empoderamento com maior participação da sociedade e dos cidadãos, bem como enfrentar outra

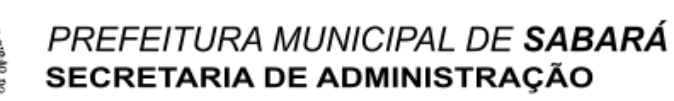

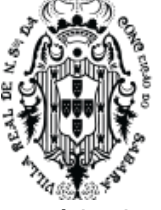

série de desafios buscando transformar e elevar o desenvolvimento das cidades e do mundo com consequente melhoria na qualidade de vida de todas as pessoas.

O Lema do desenvolvimento dos ODS é: "Não Deixar Ninguém Para Traz".

Para tanto, foram estabelecidos 17 Objetivos de Desenvolvimento Sustentável (ODS) com 169 metas – a serem alcançadas por meio de uma ação conjunta que agrega diferentes níveis de governo (Federal, Estadual e Municipal), organizações, empresas e a sociedade como um todo nos âmbitos internacional e nacional e também local.

Essa agenda está pautada em cinco áreas de importância (ou chamados 5 Ps):

- Pessoas
- Prosperidade
- Paz
- **Parcerias**
- Planeta

Apesar de constituir uma agenda Global, tratam-se de temas que são cruciais para os Municípios, constituindo-se em ferramentas e diretrizes fundamentais na evolução, na estruturação e na melhoria de políticas sociais que propiciem uma constante evolução nas ações de forma absolutamente integrada e consistente facilitando o desenvolvimento de ações com uma visão de futuro positiva e comum a diferentes grupos e que gere impactos reais na construção de um desenvolvimento sustentável. Este contexto traz aos municípios papel central no sucesso destas agendas e compromissos, devendo os gestores municipais incluírem tais objetivos em suas políticas e projetos, seguindo as próprias diretrizes da associação dos municípios brasileiros, visando atender compromissos assumidos junto ao Governo Federal em relação ao atendimento desta meta.

Mais do que simples metas abstratas, eles constituem parâmetros para orientar a atuação governamental no desenvolvimento de políticas públicas sustentáveis, que visem ao desenvolvimento econômico, à erradicação da pobreza, à preservação ambiental e o fortalecimento das instituições públicas.

No Brasil, a implementação das ODS pelos governos municipais é uma oportunidade para que os municípios cresçam e desenvolvam-se em alinhamento com padrões internacionais para a elaboração de políticas públicas sustentáveis. Os beneficiários da implementação de políticas públicas municipais orientadas ao alcance das ODS e à implementação da chamada Agenda 2030 (definição dos objetivos e metas estipulados) envolvendo os próprios Municípios, os Estados Federados, o Governo Federal, e os Cidadãos Brasileiros.

Com o advento do Decreto nº 9.759, de 11 de abril de 2019, pela presidência da República e a extinção da CNODS e de outros colegiados, vários cenários foram considerados no sentido de estabelecer e definir qual seria a melhor estratégia a ser adotada para a nova Governança da Agenda 2030 no Brasil, pois o Governo Federal entende a importância e o papel orientador que os 17 Objetivos de Desenvolvimento Sustentável (ODS) têm para a construção de um país justo, desenvolvido e sustentável.

Considerando-se que a implementação da Agenda 2030 requer um conjunto coordenado e coerente de políticas e ações, optou-se por um modelo de governança articulado em torno da Secretaria de Governo da Presidência da República (SEGOV-BR). O Decreto nº 9.980, de 20 de agosto de 2019, estabeleceu como competência da Secretaria Especial de Articulação Social

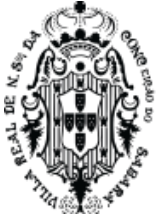

(SEAS) da SEGOV-BR a implementação da Agenda 2030 no Brasil, nos seguintes termos (Art. 15):

VI - Assistir o Ministro de Estado nos temas relativos aos Objetivos de Desenvolvimento Sustentável;

VII - articular, no âmbito do Governo federal, em conjunto com a Secretaria Especial de Assuntos Federativos, com os entes federativos, as ações de internalização da Agenda 2030 para o Desenvolvimento Sustentável da Organização das Nações Unidas;

VIII - solicitar e consolidar as informações sobre a implementação dos Objetivos de Desenvolvimento Sustentável prestadas pelos órgãos governamentais.

Em consonância com estas diretrizes e compromissos assumidos, nosso município vem de forma incansável buscando modernizar os controles, o acesso e a disponibilização de uma grande gama de serviços eletrônicos a nossa população e acreditamos que com a implementação e evolução deste projeto estaremos trilhando um caminho onde iremos de forma constante evoluir em nossas metas referentes ao atendimento a diversos objetivos constantes nas ODS (Objetivos de Desenvolvimento Sustentável) além de estarmos de forma consistente trilhando o caminho necessário para nos credenciarmos como uma cidade CHICS (Cidade Humana Inteligente Criativa e Sustentável) e principalmente qualificarmos e criarmos acessibilidade fácil e igualitária a uma grande gama de serviços digitais e fundamentais para a nossa população

Em relação ao atendimento das 17 ODS definidas, buscamos com este projeto evoluirmos em diversas ações e metas, atendendo e impactando de forma direta ou indireta nas seguintes ODS:

• ODS 1. Erradicação da pobreza - Desenvolver produtos ou serviços que beneficiam e melhoram a qualidade de vida de grupos economicamente vulneráveis.

• ODS 3. Saúde e Bem-estar - Incentiva comportamentos saudáveis entre seus públicos e melhora o acesso de seus colaboradores aos cuidados com a saúde.

• ODS 4. Educação de qualidade - Assegura aumento no acesso a educação de qualidade a todos e valoriza os profissionais envolvidos possibilitando evolução profissional e oportunidades de aprendizagem

• ODS 8. Trabalho decente e crescimento econômico - Garante condições de trabalho decente para funcionários em toda a sua operação e na cadeia de negócios e suprimentos. Criando empregos decentes e oferecendo oportunidades em setores intensivos em mão de obra. Educa, cuida e propicia acesso e treinamento para o trabalho.

• ODS 9. Indústria, Inovação e Infraestrutura - Investe em tecnologia para criar produtos, serviços e modelos de negócios que promovam uma infraestrutura sustentável, moderna e resiliente e disponibilize serviços e acesso a sua população.

• ODS 10. Redução das desigualdades - Cria e implementa produtos, serviços e modelos de negócios que visam explicitamente às necessidades das populações desfavorecidas e marginalizadas, principalmente no que tange políticas sociais envolvendo distribuição de renda, saúde e educação

• ODS 11. Cidades e comunidades sustentáveis - Pesquisa, desenvolve e implanta produtos e serviços que melhoram e qualificam o acesso da população e estimular práticas voltadas a mobilidade de forma limpa e moderna

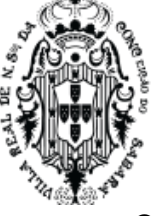

• ODS .16. Paz, justiça e instituições eficazes - Identifica e toma medidas eficazes contra a corrupção e a violência, nas suas próprias operações e nas de sua cadeia de abastecimento com transparência e informações claras e objetivas.

Ao atendermos estes objetivos estamos trilhando um caminho seguro, estruturado e compatível com as mais modernas ações realizadas em todo o mundo para buscarmos uma constante melhoria na disponibilização de serviços digitais, garantindo maior acessibilidade, comunicação, desburocratização a qualidade nos serviços sociais destinados a nossa população

O Município de Sabará, localiza-se na região metropolitana de Belo Horizonte – MG, possui uma população de estimada de 138.000 habitantes, constituindo-se na vigésima população do estado e possuindo conforme IBGE um IDH (Índice de Desenvolvimento Humano) de 0,731 classificado como um índice Alto e PIB per capita de R\$ 22.999,24 o que nos coloca na posição de 258 economia do Estado e um IDEB (Índice de Desenvolvimento da Educação Básica) de 5,7 o que nos coloca dentro da média nacional.

Possuímos na rede pública municipal para atendimento de nossas políticas sociais a 9 unidades CRAS (Centro de Referência de Assistência Social e 1 unidade CREAS (Centro de Referência Especializado em Assistência Social), assim como a 23 Unidades de atenção à Saúde e 60 escolas, sendo 47 destinadas ao ensino básico e 13 destinadas ao ensino médio. Esta estrutura nos coloca em condições bastante diferenciadas e prontos para oferecer serviços de grande qualidade a nossa população, mas torna-se fundamental para atingirmos nossos objetivos e metas a obtenção de uma plataforma de gestão social que possibilite:

• A criação e consolidação de um cadastro unificado de nossos cidadãos com prontuário único de informações sociais e de saúde.

• O atendimento das necessidades operacionais, gerenciais e estratégicas de nossas unidades de Atendimento Social, Saúde e Educação funcionando de forma integrada.

• Maior eficiência para atender diversos dispositivos legais que exigem ações articuladas entre as secretarias.

• A estruturação de sala de situação social que forneça de forma automática indicadores, gráficos e gere alertas sobre metas estipuladas na áreas envolvidas (desenvolvimento social, saúde e educação) de forma integrada

• APP do cidadão que possibilite ao mesmo solicitar e consumir produtos e serviços disponibilizados ao mesmo pela Plataforma social

Neste contexto, torna-se importante destacar que a integração entre as secretarias de Desenvolvimento Social, Saúde e Educação é fundamental para o desenvolvimento social e econômico do município. A adoção de políticas públicas integradas e ações conjuntas entre as secretarias podem promover a qualidade de vida da população e contribuir para a construção de uma sociedade mais justa e equitativa. As áreas de desenvolvimento social, saúde e educação possuem grande complexidade em suas operações e necessitam de sistemas que atendam estas necessidades e especificidades de forma individualizada e que possibilitem a constante melhoria dos controles e ações voltadas ao atendimento da população, mas para atender ao nosso objetivo de contarmos com uma Plataforma de Gestão Social, necessitamos que os mesmos se integrem e trabalhem em conjunto para promover a constante melhoria nos serviços disponibilizados pelo Município e na qualidade de vida da nossa população.

Dentro das políticas e diretrizes publicas institucionalizadas no Brasil, existem diversas leis e dispositivos legais que definem a necessidade de integração entre as áreas da Desenvolvimento Social, Saúde e Educação, onde podemos citar:

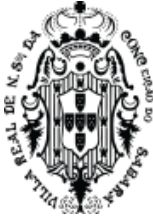

- Lei de Diretrizes e Bases da Educação Nacional: Esta lei estabelece as diretrizes e bases da educação nacional, definindo o papel do Estado na oferta de educação, bem como as competências e atribuições das instituições educacionais. A lei destaca a importância da educação para a promoção da saúde e do bem-estar social, e estabelece que a educação deve estar integrada com as políticas e programas de saúde, assistência social e proteção à infância e à juventude.

- Lei Orgânica da Saúde (Lei nº 8.080/1990): Esta lei estabelece as bases do Sistema Único de Saúde (SUS) no Brasil, definindo as competências e atribuições das diferentes esferas de governo na oferta de serviços de saúde. A lei destaca a importância da integração entre as políticas de saúde, educação e assistência social para a promoção da saúde e do bem-estar social.

- Política Nacional de Assistência Social (PNAS): Esta política estabelece as diretrizes e objetivos da assistência social no Brasil, definindo as competências e atribuições das diferentes esferas de governo na oferta de serviços e programas sociais. A PNAS destaca a importância da articulação entre as políticas sociais e de saúde, bem como a promoção da integração entre os serviços de assistência social, saúde e educação.

- Programa Saúde na Escola (PSE): Este programa é uma iniciativa do Ministério da Saúde e Ministério da Educação que tem como objetivo promover a saúde e a qualidade de vida dos estudantes da rede pública de ensino. O programa destaca a importância da integração entre as políticas de saúde e educação para a promoção da saúde e prevenção de doenças entre os estudantes.

- Programa Bolsa Família (PBF): Este programa é uma iniciativa do Ministério de Desenvolvimento Social que visa combater a pobreza e a desigualdade social no Brasil. O programa destaca a importância da articulação entre as políticas sociais, de saúde e de educação para a promoção do desenvolvimento humano e melhoria da qualidade de vida das famílias beneficiárias.

- Sistema Nacional de Políticas Públicas sobre Drogas (SISNAD) - Com o intuito de conscientizar e proteger a sociedade brasileira dos prejuízos sociais, econômicos e de saúde pública, representados pelo uso indevido e pela dependência de drogas ilícitas e lícitas, além de promover políticas públicas para determinar ações estratégias de contenção. A LEI Nº 11.343, DE 23 DE AGOSTO DE 2006 que cria o SISNAD, prevê diretamente ações de articulação entre o SUAS e o SUS.

Um dos principais motivos para essa integração é a interdependência entre as áreas. A saúde, por exemplo, está diretamente relacionada à educação e ao desenvolvimento social. A promoção da saúde e a prevenção de doenças passa pela adoção de hábitos saudáveis e pela educação em saúde, que é uma responsabilidade da secretaria de educação. Além disso, a saúde está relacionada ao desenvolvimento social, já que a qualidade de vida das pessoas depende não apenas da saúde física, mas também do acesso a serviços básicos, como educação, habitação, alimentação e saneamento.

Outro motivo para a integração entre as secretarias é a necessidade de atender a demandas específicas da população, como crianças, idosos, pessoas com deficiência, prevenção de uso de drogas lícitas e ilícitas, população em situação de rua, entre outros. Essas demandas exigem ações conjuntas que envolvam saúde, educação e desenvolvimento social para oferecer um atendimento integrado e completo às pessoas.

Na prática, existem diversos projetos que envolvem a integração desses ministérios. Um exemplo é o Programa Saúde na Escola (PSE), que envolve as secretarias de saúde e de educação. O programa visa à promoção da saúde e prevenção de doenças entre estudantes da educação básica por meio de atividades como palestras, ações de vacinação, atividades físicas

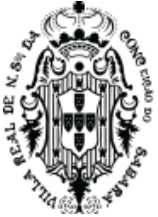

e promoção da alimentação saudável. O PSE tem como objetivo a integração entre os serviços de saúde e educação para oferecer um atendimento mais completo aos alunos e comunidade escolar.

Outro projeto que envolve a integração desses ministérios é o Programa Criança Feliz, que tem como objetivo promover o desenvolvimento infantil por meio de visitas domiciliares realizadas por profissionais capacitados em educação, saúde e assistência social. O programa atende crianças de zero a três anos de idade e suas famílias, oferecendo orientação sobre alimentação, cuidados com a saúde, estímulo ao desenvolvimento infantil e suporte para que as famílias possam superar situações de vulnerabilidade social.

Além disso, há projetos que envolvem a integração entre os ministérios da Saúde e Desenvolvimento Social, como o Bolsa Família na Saúde, que visa à melhoria do acompanhamento de saúde das famílias beneficiárias do programa Bolsa Família. O projeto envolve ações como a identificação de doenças e a promoção de ações de prevenção e cuidados de saúde para as famílias beneficiárias.

Para o município, a integração dessas áreas em uma única plataforma permite um maior controle e planejamento dos serviços públicos. Com essas informações centralizadas, é possível identificar de maneira mais precisa e rápida as demandas da população e oferecer um atendimento mais eficiente e adequado às necessidades de cada cidadão. Além disso, a integração dos dados também possibilita uma melhor gestão dos recursos públicos, evitando desperdícios e garantindo que os recursos sejam direcionados para as áreas que realmente necessitam.

Por sua vez, o cidadão também é beneficiado com essa centralização de informações em uma base única. Com essa ferramenta, o cidadão pode ter acesso a todas as informações relevantes relacionadas à sua vida em um único lugar. Isso torna mais fácil para ele acompanhar e monitorar o seu próprio desenvolvimento em diferentes áreas, como saúde, educação e assistência social. Além disso, o cidadão pode ter uma maior clareza sobre seus direitos e deveres em relação aos serviços públicos, facilitando sua relação com a administração pública.

Muito além da integração, é ter um prontuário único, que possa unir em uma base única as informações completas de saúde e vulnerabilidade social, de forma que as informações estejam num único prontuário, o prontuário do cidadão, com todas as informações a seu respeito, respeitando os vários níveis de segurança de informação.

Desta maneira, o projeto de Gestão Social a População, envolve, de maneira direta, um prontuário único entre a saúde e desenvolvimento social com informações educacionais do cidadão, criando, através da tecnologia, uma estrutura organizada e coesa de informações, permitindo ações concretas intersetoriais e articuladas entre estas secretarias, garantindo a execução de várias exigências legais desta intersetorização.

Entende-se por treinamento: aquisição de conhecimentos, conceitos, regras, habilidades necessárias à operacionalização dos Softwares que são objeto da presente licitação.

Entende-se por suporte técnico: serviços técnicos de informática limitados aos softwares, e prestados "in loco", na sede da contratante;

Entende-se por suporte técnico remoto: serviços técnicos de informática limitados aos softwares e prestados remotamente, através de softwares de comunicação entre computadores, disponíveis no mercado;

Entende-se por atualizações: adequação dos Softwares às alterações das legislações federal, estadual e municipal.

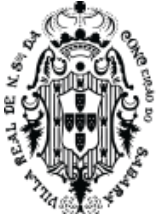

Entende-se por assessoria técnica: serviços técnicos que demandam profissionais especializados nas áreas em que atue o licitante, consistindo em respostas verbais ou por escrito de questionamentos formulados pelos diversos setores do contratante, relacionados a adequação de casos concretos aos recursos dos Softwares, para que o mesmo possa atingir o objeto em licitação.

Entende-se por implantação: migração e carga dos dados, instalação e disponibilização dos Softwares nos servidores e estações de trabalho disponibilizadas pela Administração e treinamento dos servidores.

# **3. DOS OBJETIVOS**

Pretende-se, com a Solução, alcançar os seguintes objetivos:

- proporcionar a gestão de forma integrada, atribuindo maior confiabilidade aos dados cadastrais, pessoais e funcionais, bem como sistematizar atos normativos da legislação.
- atender as necessidades de gestão e planejamento estratégico relativo, no âmbito das secretarias envolvidas;
- racionalizar e padronizar os processos, diminuindo custos e aumentando a eficiência e eficácia;
- proporcionar aos órgãos controle mais eficiente e eficaz, permitindo o cumprimento de dispositivos legais com maior segurança e rapidez;
- valorizar, requalificar e realocar os servidores públicos forma a aumentar sua produtividade e satisfação no trabalho;
- propiciar aos servidores públicos mecanismos mais eficazes e eficientes na obtenção de informações;
- permitir a geração de informações gerenciais com vistas a subsidiar os processos decisórios da gestão;
- minimizar interações manuais para a manutenção da Solução, decorrentes de alterações de legislações.

# **4. TÉCNICA DA CONTRATADA**

A CONTRATADA deverá possuir uma equipe capacitada e qualificada para customizar os sistemas de acordo com as orientações do setor de Coordenação de Sistemas, desenvolvendo as atividades abaixo indicadas, com o objetivo de manter os sistemas sempre atualizados e adaptados para a necessidade da CONTRATANTE.

- Analisar o Sistema;
- Gerenciamento de Projeto;
- Administrar banco de Dados;
- Programar sistema ambiente Web;
- Dar suporte ao Sistema;

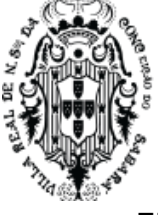

- Elaborar planos de contingência;
- Localizar falhas e solucioná-las;
- Treinamento contínuo do sistema.
- A execução dos serviços e das atividades acima referidas, feita diretamente pelo pessoal disponibilizado através da CONTRATADA, atinentes ao objeto deste Termo de Referência, implica no conhecimento da respectiva normatização consolidada, seja por edição de lei ou qualquer outro ato normativo, seja pela prática adotada no mercado.

# **5. LOCALIZAÇÃO E ÁREA ABRANGIDA PELOS SERVIÇOS**

- Os serviços serão todos prestados na Cidade de Sabará/MG, nas Secretarias Municipais de Educação, Saúde e Desenvolvimento Social.
- Deverá ser efetuado pela CONTRATADA o planejamento, preparação e migração de dados dos sistemas atuais para a nova Solução. A migração de informações da CONTRATANTE, até a data de execução desta fase são de responsabilidade da empresa CONTRATADA, cabendo à CONTRATANTE a disponibilização dos backups em formato legível das atuais bases de dados, assim como a posterior conferência dos dados.
- A Contratada deverá responsabilizar-se pela execução das atividades elencadas neste Termo de Referência. A Contratada deverá responsabilizar-se pelo atendimento integral dos requisitos descritos neste Termo de Referência, de forma a obter a Solução em condições operacionais de implantação.
- O prazo final de implantação de todos os sistemas não pode ser superior a 120 (cento e vinte dias) da data da contratação.
- VI Está facultado ao licitante até dois dias antes da realização do certame em fazer visita técnica ao setor de Coordenação de Sistemas da Prefeitura. Na visita técnica o licitante deve sanar todas suas dúvidas em relação ao ambiente tecnológico e de sistemas da Prefeitura, a fim de evitar reclamações futuras na execução do contrato.

# **6. DO SUPORTE TÉCNICO E MANUTENÇÃO:**

- Os serviços de assessoria e suporte técnico deverão ser realizados conforme definido abaixo: Entende-se por assessoria e suporte técnico, todos os serviços prestados de forma presencial ou através de meios de comunicação (atendimento remoto), por equipe técnica especializada e devidamente capacitada, em caráter permanente para esclarecimento de dúvidas e identificação de problemas ligados diretamente ao uso do sistema;
- A CONTRATADA deverá disponibilizar em caráter permanente, durante todo o período contratual, e durante o horário de expediente da Prefeitura Municipal de Sabará, 01 (um) técnico multidisciplinar no uso dos módulos contratados que deverá atuar como suporte presencial visando a facilitação do uso de todos os sistemas, diante das demandas suscitadas pelos usuários das diversas áreas da Prefeitura;

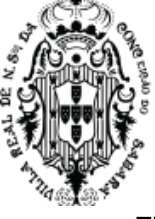

- Fica sob responsabilidade da CONTRATANTE a disponibilização de espaço físico para a instalação e permanência dos técnicos da CONTRATADA. O técnico deverá obedecer a todas as regras e normas estabelecidas pela Prefeitura Municipal de Sabará;
- A CONTRATADA fica obrigada a adotar todas as medidas, precauções e cuidados, visando a não ocorrência de danos materiais e pessoais a seus funcionários e a terceiros, assim como todas as medidas relacionadas com o seguro de seus empregados, bem como a terceiros, contra tais danos ficando sempre responsável pelas consequências originadas de acidentes que se verificarem, isentando integralmente a CONTRATANTE;
- A assessoria e o suporte técnico, no que se refere à execução por meio remoto, deverão ser realizados por meio da disponibilização de canais de comunicação hábeis para estabelecer contato direto com os servidores municipais;
- A CONTRATADA, a contar da assinatura do contrato, deverá prestar, quando solicitado, suporte técnico para esclarecimento de dúvida, identificação e resolução de problemas, suscitadas pelos servidores municipais, ligados diretamente ao uso do sistema e manutenções necessárias, sem qualquer ônus para a CONTRATANTE;
- A assessoria e o suporte técnico deverão estar disponíveis simultaneamente durante todo o expediente ordinário do funcionalismo público local, visando estabelecer orientação aos usuários para que estes possam executar com adequação a operacionalização do Sistema;
- Para a prestação do atendimento técnico, será exigido durante todo o período contratual, além do atendimento "Helpdesk" (via telefone), que a CONTRATADA possua um sistema disponível através da rede mundial de computadores (internet) para abertura de chamados técnicos, de qualquer natureza, que possibilite o acompanhamento do status do referido chamado através do número de protocolo. Este serviço deverá ficar disponível no horário comercial, de segunda a sexta-feira;
- A CONTRATANTE deverá disponibilizar programa para acesso remoto ao servidor de aplicativos e estações de trabalho, quando houver a necessidade de se realizar manutenções preventivas e corretivas remotamente com as seguintes especificações:
- O acesso deve ser liberado pela equipe da Coordenação de Sistemas mediante solicitação pelo técnico que necessite acessar o servidor de aplicativos ou qualquer estação de trabalho com o programa de acesso remoto instalado;
- Quando houver a necessidade de acessar o servidor de aplicativos ou qualquer estação de trabalho, para uma manutenção preventiva ou corretiva através do programa de acesso remoto, a equipe da CONTRATANTE deverá ser informada antecipadamente para acompanhamento do procedimento.
- A CONTRANTE / CONTRATADA, além de guardarem sigilo sobre todas as informações obtidas em decorrência do cumprimento do contrato, se comprometem a adotar as melhores práticas para respeitar a legislação vigente e/ou que venha entrar em vigor sobre proteção de dados, sendo certo que se adaptará, inclusive, à Lei nº 13.709/2018, Lei Geral de Proteção de Dados (LGPD).
- A CONTRANTE e CONTRATADA se obrigam ao dever de confidencialidade e sigilo relativamente a toda a informação e/ou dados pessoais a que tenha acesso por virtude ou em consequência das relações profissionais, devendo assegurar-se de que os seus colaboradores, consultores e/ou prestadores de serviços que, no exercício das suas

# PREFEITURA MUNICIPAL DE SABARÁ SECRETARIA DE ADMINISTRACÃO

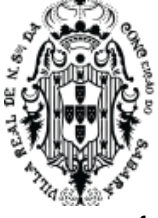

funções, tenham acesso e/ou conhecimento da informação e/ou dos dados pessoais tratados, se encontram eles próprios contratualmente obrigados ao sigilo profissional.

- As partes se obrigam a realizar o tratamento de dados pessoais de acordo com as disposições legais vigentes, bem como nos moldes da Lei nº 13.709/2018, a Lei Geral de Proteção de Dados Pessoais (LGPD), visando dar efetiva proteção aos dados coletados de pessoas naturais que possam identificá-las ou torná-las identificáveis, utilizando-os de tais dados tão somente para os fins necessários à consecução do objeto deste Contrato, ou nos limites do consentimento expressamente manifestado por escrito por seus respectivos titulares.
- A CONTRATANTE e a CONTRATADA se responsabilizam, única e exclusivamente, acerca da utilização dos dados obtidos por meio do presente contrato, sendo terminantemente vedada a utilização de tais informações para fins diversos daqueles relativos ao objeto do contrato, bem como outros fins ilícitos, ou que, de qualquer forma, atendem contra a moral e os bons costumes.

# **7. DO TESTE DE CONFORMIDADE**

- A primeira colocada será submetida a um teste de conformidade, através da Prova de Conceito, com o objetivo de que seja verificado se a proposta da mesma atende às funcionalidades básicas e necessárias do sistema, especificadas no Termo de Referência, onde serão avaliadas as funcionalidades tecnológicas, para verificação da existência dos requisitos ofertados, sob pena de desclassificação.
- Na hipótese de não ser aprovado o teste de conformidade da licitante habilitada em primeiro lugar, as demais licitantes serão convocadas para apresentar o seu teste, na ordem de classificação da etapa de lances do pregão.

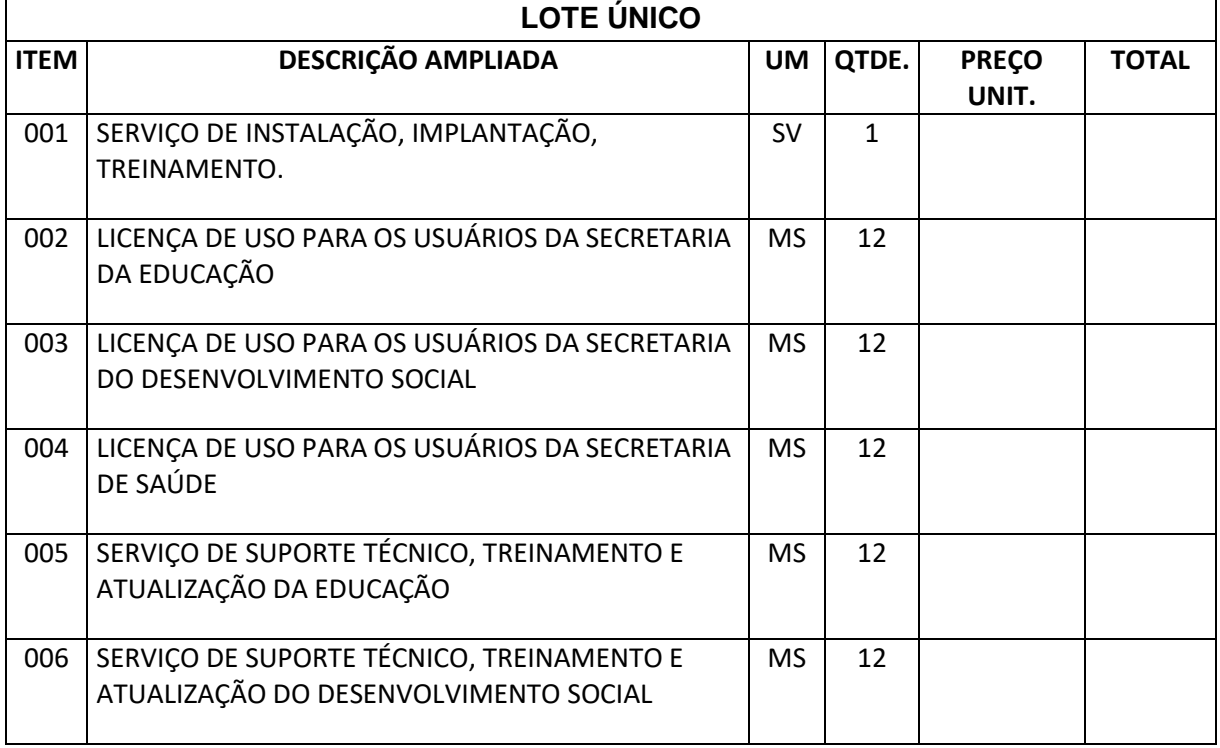

# **8 – ESPECIFICAÇÕES TÉCNICAS:**

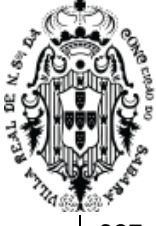

# PREFEITURA MUNICIPAL DE **SABARÁ** SECRETARIA DE ADMINISTRAÇÃO

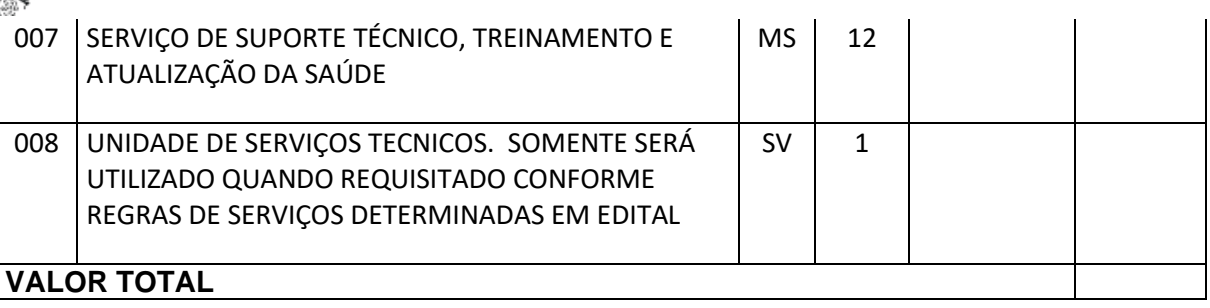

#### **9. EXECUÇÃO DOS SERVIÇOS DE IMPLANTAÇÃO, TREINAMENTO, SUPORTE E MANUTENÇÃO.**

#### **9.1.SERVIÇO DE IMPLANTAÇÃO**

- 9.1.1.A contratada deverá disponibilizar ambientes de homologação/treinamento e produção, apartado da infraestrutura do CONTRATANTE.
- 9.1.2.A contratada deverá preparar todos os módulos para que fiquem aptos a serem utilizados.
- 9.1.3.Realizar parametrizações e integrações necessárias à efetiva entrada em produção de todos os requisitos.
- 9.1.4.Importação de Dados: serviço de carga de dados (migração) para as tabelas auxiliares e básicas necessárias ao funcionamento pleno da solução.
- 9.1.5.Ao término desta fase de implantação, com a entrega dos itens acima, a contratante efetuará o pagamento de 25% do item "Serviço virtual de instalação, implantação e treinamento", definido neste edital.
- 3.1.6.A contratada deverá realizar a instalação do sistema, incluindo todas as parametrizações e operação assistida necessárias à efetiva entrada em produção dos módulos previstos neste Termo de Referência;
- 3.1.7.Apresentar um projeto de treinamento para o treinamento de toda equipe das secretarias. Este projeto deverá ter um prazo máximo de 120 dias. Este projeto deverá ser divido em tarefas mensuráveis com entregas mensais, de forma que, a cada mês o gestor do contrato possa acompanhar a execução do projeto de treinamento. O projeto deverá ser criado contendo os prazos e tarefas de treinamento para todas as 3 secretarias;

#### **9.2.SERVIÇO DE TREINAMENTO**

- 9.2.1.A contratada deverá prestar serviços de treinamento online para todos os servidores das secretarias municipais de educação, saúde e desenvolvimento social.
- 9.2.2.A contratada deverá prestar serviço de treinamento presencial para os servidores que apresentarem baixo rendimento no treinamento virtual.
- 9.2.3.O treinamento deverá abranger todo conteúdo necessário para utilização do Sistema de Gestão.
- 9.2.4.Todos os treinamentos virtuais deverão ser realizados individualmente.
- 9.2.5.O sistema de treinamento deverá ser disponibilizado pela CONTRATADA e seguir as especificações deste edital.
- 9.2.6.O sistema de treinamento, conforme especificação técnica deste edital, deverá ser de propriedade da CONTRATANTE.

# PREFEITURA MUNICIPAL DE SABARÁ SECRETARIA DE ADMINISTRAÇÃO

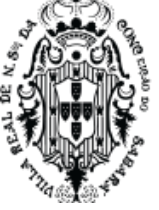

- 9.2.7.Para os casos de treinamento presencial deverão ser criadas turmas, que devem ser dimensionadas por módulo, sendo que cada turma não poderá ter mais de 25 (vinte e cinco) participantes a serem realizadas em laboratório cedido pela prefeitura.
- 9.2.8.Entenda-se o treinamento como a transmissão de conhecimentos, habilidades e competências referentes a utilização e operacionalização das atividades laborais dos treinados utilizando das diversas ferramentas, documentos, máquinas e outros materiais necessários; efetuado pela empresa responsável, simulando as situações cotidianas de trabalho;
- 9.2.9.Durante o treinamento, os usuários terão acesso a todas as informações necessárias para a operação do sistema, compreenderão o papel das funções do sistema e a mudança da sua rotina de trabalho para a nova rotina com o uso do sistema;
- 9.2.10. Deverá ser realizado, também, treinamento para o nível técnico, compreendendo suporte aos aplicativos ofertados, principalmente nos aspectos relacionados ao primeiro suporte, permitindo que a equipe técnica da contratante possa efetuar checklist de problemas ocorridos, antes da abertura de chamado para suporte da contratada;
- 9.2.11. Os serviços de treinamento serão divididos em dois tipos:
	- 9.2.11.1. Treinamento para implantação do sistema, que compreende na primeira capacitação de todos os profissionais das secretarias de educação, saúde e desenvolvimento social e suas respectivas unidades, de maneira que o sistema entra oficialmente em funcionamento com os módulos definidos neste edital. Este treinamento tem seu custo definido no item "Serviço virtual de instalação, implantação e treinamento.", sem custo adicional ao contratante. O treinamento de implantação deverá ser dividido em até 6 meses:
	- 9.2.11.2. Deverá seguir o projeto de treinamento na primeira fase Os 75% do valor do item de Serviço de instalação, implantação e treinamento será dividido em 6 parcelas iguais e será pago mediante a aprovação e aceite mensal da execução do projeto de treinamento
- 9.2.12. Treinamento continuado, que consiste no re-treinamento, ou treinamento de novos profissionais que foram admitidos após o término da fase de treinamento da implantação. Estes treinamentos abrangem novos profissionais bem como reciclagens de conhecimento para os atuais.
- 9.2.13. Nos treinamentos para implantação do sistema, o cronograma será pactuado em comum acordo entre a contratada e a contratante. O conteúdo programático é de responsabilidade da contratada, mas a contratante poderá sugerir temas a serem abordados e ou reforçados, desde que guardem pertinência com o objeto contratado e com os sistemas e módulos a serem implementados ou que tenham relação com estes;
- 9.2.14. Nos treinamentos continuados, a serem realizados após a implantação, deverão ser solicitados formalmente pela contratante, através de e-mails oficiais.

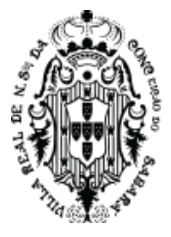

- 9.2.14.1. Após o recebimento desta solicitação oficial, a contratada deverá enviar em até 05 (cinco) dias úteis o cronograma de treinamento, juntamente com o orçamento baseado nas Unidades de Serviços Técnicos, constante neste edital.
- 9.2.14.2. A contratante deverá aprovar orçamento e cronograma de treinamento.
- 9.2.15. Somente após aprovação do custo do treinamento que a contratada poderá executar os treinamentos.
- 9.2.16. O pagamento dos treinamentos serão efetuados após a comprovação da execução dos mesmos.
- 9.2.17. No caso dos treinamentos presenciais, a contratante deverá disponibilizar espaço físico e infraestrutura necessária;
- 9.2.18. Os treinamentos presenciais serão executados no horário de expediente, ou seja, das 8:00 às 17:00, ou em outro horário, desde que pactuado entre a contratada e a contratante;
- 9.2.19. Em caso de necessidades de treinamentos presenciais, será apresentada previamente a disponibilidade de agenda da contratada, bem como os custos envolvidos que deverão ser aprovados previamente pela contratante, conforme USTs definido neste edital;
- 9.2.20. A contratante resguardar-se-á o direito de acompanhar, adequar e validar o treinamento contratado através de instrumentos próprios, emitindo um relatório que comprove o nível de aproveitamento do treinamento. Se o relatório comprovar que o nível de aproveitamento do treinamento foi insuficiente, menor que 70%, caberá à contratada, ministrar uma reciclagem online sem ônus para o contratante;
- 9.2.21. O treinamento via web será considerado prestado independentemente da ocorrência de problemas com o provedor de internet, com o fornecimento de energia ou com qualquer outro fator correlato de responsabilidade do contratante, podendo ser novamente faturado quando refeito sem culpa da contratada;
- 9.2.22. Os pagamentos dos serviços de treinamento serão realizados mediante apresentação de documento próprio da contratada que comprovem a realização destes serviços;
- 9.2.23. Retreinamento trata-se de treinamento a ser efetuado por telefone ou de forma online, onde os usuários solicitam o treinamento virtual, a ser apresentado por técnico da Contratada;
- 9.2.24. Nos casos citados acima a contratante enviará à contratada um pedido formal que será aprovado após envio de orçamento prévio à Contratante;
- 9.2.25. Todos os custos referentes ao treinamento continuado, previstos nos itens acima, serão contabilizados dentro do banco de UST.

#### **9.3.SERVIÇOS DE MANUTENÇÃO E ATUALIZAÇÃO DO SISTEMA**

- 9.3.1.A contratada deverá, durante a vigência do contrato prestar os serviços de manutenção lógica e atualizações permanentes conforme abaixo:
- 9.3.2.MANUTENÇÃO/ATUALIZAÇÃO CORRETIVA: Que visa corrigir defeitos de funcionamentos do software, podendo a critério da empresa, limitar-se a substituição da cópia com falhas por uma cópia corrigida, não incluindo nestas ações que se tornem necessárias por uso incorreto ou não autorizado, vandalismo, sinistros ou apropriações indébitas;

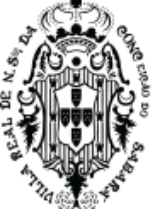

- 9.3.3.MANUTENÇÃO/ATUALIZAÇÃO ADAPTATIVA: Visando adaptações legais para adequar o software a alterações da legislação estadual e federal, ou desde que não impliquem em desenvolvimento de novos relatórios/telas novas, funções ou rotinas ou ainda, alterações na arquitetura do software;
- 9.3.4.MANUTENÇÃO/ATUALIZAÇÃO EVOLUTIVA: Que visa garantir a atualização do software, através da adição de novas funcionalidades ao sistema, não constantes no momento atual, isto é , não previstas nas especificações técnicas da proposta apresentada pela contratada, ou ainda inexistente no momento do recebimento do software. As melhorias/modificações evolutivas serão classificadas em específicas ou gerais, conforme sua iniciativa tenha partido da CONTRATANTE ou da CONTRATADA, respectivamente:
	- 9.3.4.1. As modificações evolutivas de caráter específico deverão ser solicitadas formalmente pela contratante, através de e-mails oficiais, e serão objeto de análise por parte da CONTRATADA, que declarará a sua viabilidade técnica e formalizará orçamento para prévia aprovação por parte da CONTRATANTE, desenvolvendo-as e disponibilizando no prazo que indicar, e descontando as horas de desenvolvimento necessárias do banco UTS, previsto neste contrato. O pagamento será efetuado somente após a comprovação da execução dos serviços solicitados.
	- 9.3.4.2. As atualizações evolutivas de caráter geral serão realizadas naturalmente pela CONTRATANTE, e podem ser agregadas ao software e não, necessariamente, precisam fazer parte da licença de uso constante neste edital. Nestes casos a CONTRATADA deverá enviar documento de atualização constando as modificações propostas, definindo o licenciamento de uso durante a vigência do contrato. Estas atualizações devem ser aprovadas pela CONTRATANTE e somente poderão ser instaladas caso aprovado.
- 9.3.5.As modificações de natureza legal para atendimento da legislação Federal e Estadual, serão introduzidas no sistema durante a vigência do contrato, sem qualquer ônus para a CONTRATANTE, e, caso não haja tempo hábil para implementá-las até o início das respectivas vigências, a CONTRATADA procurará indicar soluções alternativas para atender as determinações legais até a atualização do sistema.
- 9.3.6.As atualizações de cunho corretivo, originadas a partir da verificação de erros de processamento, deverão ser fornecidas sem custo para a CONTRATANTE.
- 9.3.7.A CONTRATADA manterá a plataforma (software) adequada a todas as mudanças referentes à legislação, incluindo a captação, recuperação ou exportação de dados, em legislação federal e estadual, em prazo compatível com aqueles estabelecidos no início de vigência da referida legislação, sem que isso gere custos adicionais à CONTRATANTE, ou seja, não deverá ser descontado do banco USTs para desenvolvimento, enquanto durar o contrato;
- **9.4.SERVIÇO DE SUPORTE TÉCNICO E DISPONIBILIZAÇÃO CONTÍNUA DO SISTEMA** 9.4.1.A contratada deverá prestar serviços de suporte técnico online ao usuário para o funcionamento nas unidades escolares contratadas, durante toda vigência do contrato, permitindo atender vários usuários simultâneos em suas respectivas unidades escolares.

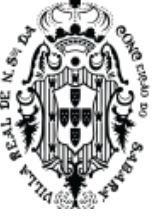

- 9.4.2.O suporte técnico ao usuário deverá ser gerenciado através de uma ferramenta de chamados, que permita ao usuário solicitar chamado diretamente através do sistema de educação, sem a necessidade de sair da aplicação. Esta ferramenta fornecerá um canal de comunicação direto entre o usuário e o suporte, permitindo o envio de mensagens, imagens e arquivos que possam facilitar o entendimento e solução dos problemas.
- 9.4.3. O suporte técnico ao usuário terá início a partir do primeiro dia de funcionamento do sistema.
- 9.4.4.As ferramentas e o Banco de Dados do Sistema deverão estar disponibilizados em datacenter de responsabilidade da contratada, podendo o respectivo ser próprio ou de terceiros, com alta disponibilidade, tolerância a falhas, balanceamento de carga, contingência operacional, estrutura de rede, segurança, recuperação de dados, gerenciamento e monitoramento, capaz de atender a demanda do Contratante.
- 9.4.5.A empresa Contratada deverá prestar serviços de suporte, manutenção e operação, visando garantir a disponibilização do sistema em servidores, obedecendo às seguintes condições:
	- 9.4.5.1. Disponibilidade mínima dos serviços de 99,5%;
	- 9.4.5.2. Local protegido com restrição e controle de acesso;
	- 9.4.5.3. Gerador redundante com comando automático para falta de energia elétrica;
	- 9.4.5.4. Redundância de links com a internet;
	- 9.4.5.5. Serviços de firewall;
	- 9.4.5.6. Rede elétrica estabilizada;
	- 9.4.5.7. Backup dos dados;
	- 9.4.5.8. Manter serviços de monitoramento da rede, dos serviços a Web, do Banco de Dados e da disponibilidade do sistema, 7 (sete) dias na semana, 24 (vinte e quatro) horas por dia;
	- 9.4.5.9. Todo e qualquer Software ou licenças de utilização que for necessária será de responsabilidade da CONTRATADA.
- 9.4.6.Os serviços de banco de dados e servidores deverão ter:
	- 9.4.6.1. Infraestrutura virtualizada, elástica e automaticamente dimensionada.
	- 9.4.6.2. Banco de dados deverá ser Postgres.
	- 9.4.6.3. Backup diário, sendo 7 backups diários referente aos últimos 7 dias, 1 backup semanal 14 dias anteriores à data atual, e 1 backup mensal 30 dias anteriores à data atual.
	- 9.4.6.4. Disaster recovery WAL logs (Em caso de falha do HD, seja por problema no hardware ou alguma catástrofe na localidade do servidor, o banco de dados será recuperado no mesmo instante em que foi perdido em outra localidade geográfica.)
- 9.4.7.Todas as comunicações de rede são realizadas sob HTTPS (proteção contra MITM)
- 9.4.8.Todas as ferramentas de infra-estrutura exigem 2FA
- 9.4.9.A própria aplicação deverá possuir mecanismos contra brute-force
- 9.4.10. Infra-estrutura deverá possuir ferramentas contra DDoS
- 9.4.11. Senhas no banco de dados deverão ser criptografados com algoritmos modernos e salt
	- 9.4.11.1. Deverá ter serviços de atualizações automáticas de segurança
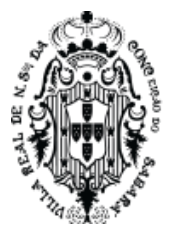

- 9.4.11.2. Controle de falhas com correções automáticas
- 9.4.11.3. IP's de entrada e saída dinâmicos, controlados pelo próprio provedor.
- 9.4.12. Caso seja necessário a utilização de bibliotecas de terceiros, é obrigatório utilizar o licenciamento open-source.
- 9.4.13. Servidores e infraestrutura de EAD para disponibilização dos treinamentos previstos neste edital.

## **9.5. NÍVEIS DE SERVIÇOS**

- 9.5.1.Os atendimentos relativos ao suporte técnico em garantia com atualização de versões e releases e manutenção se subordinam ao Acordo de Níveis de Serviços (Service Level Agreement, SLA) exigido pelo CONTRATANTE, ao qual a empresa CONTRATADA deverá se submeter no escopo da contratação, objeto desta licitação.
- 9.5.2.Deverão ser aplicadas penalidades conforme legislação atual quando a CONTRATADA não atender devidamente às necessidades definidas neste edital.
- 9.5.3.Premissas e Pré-requisitos para Prestação dos Serviços:
- 9.5.4.Todos os horários considerados neste documento serão baseados no horário de Brasília (Distrito Federal);
- 9.5.5.O gerenciamento da capacidade de atendimento do Acordo de Nível de Serviço pela CONTRATADA ficará restrito e condicionado à existência ou disponibilidade de instrumentos para sua mensuração;
- 9.5.6.Gerenciamento de Incidentes (Manutenção)
- 9.5.7.Quando a empresa CONTRATADA receber relato de problema com seu produto implantado, o serviço de suporte técnico da empresa deverá emitir um número de referência, o qual deverá ser utilizado em todas as comunicações a ele relacionadas
- 9.5.8.Os gestores do projeto, ao detectarem algum problema no uso do sistema, estarão orientados a acionar o serviço de suporte técnico através do próprio sistema a ser fornecido pela CONTRATADA, disponível na WEB. O operador do sistema, após triagem inicial e concluindo que o incidente é devido ao sistema, abrirá ou não chamado;
- 9.5.9.Ao solicitar o serviço de suporte técnico, o operador do sistema (ou o responsável pela equipe gestora do mesmo) classificará as ocorrências em Prioridade 1, Prioridade 2 ou Prioridade 3.
- 9.5.10. Prioridade 1 (P1) Parada total da produção, isto é, o usuário final não consegue acessar ou utilizar a solução por falha de uma ou mais transações (módulos) ou componentes da solução, provocando impactos para o negócio do CONTRATANTE.
- 9.5.11. Prioridade 2 (P2) Existem erros em transações do sistema, porém ainda não afeta o usuário final e não traz impactos severos ao negócio do CONTRATANTE.
- 9.5.12. Prioridade 3 (P3) Problema que não causa impactos nas funcionalidades da solução ou perda de produtividade. Trata-se de necessidade de esclarecimentos sobre a documentação técnica ou funcional.
- 9.5.13. A CONTRATADA deverá respeitar as seguintes características e prazos, contados do registro do chamado, para atendimento ou solução de ocorrências.

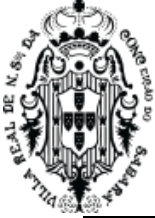

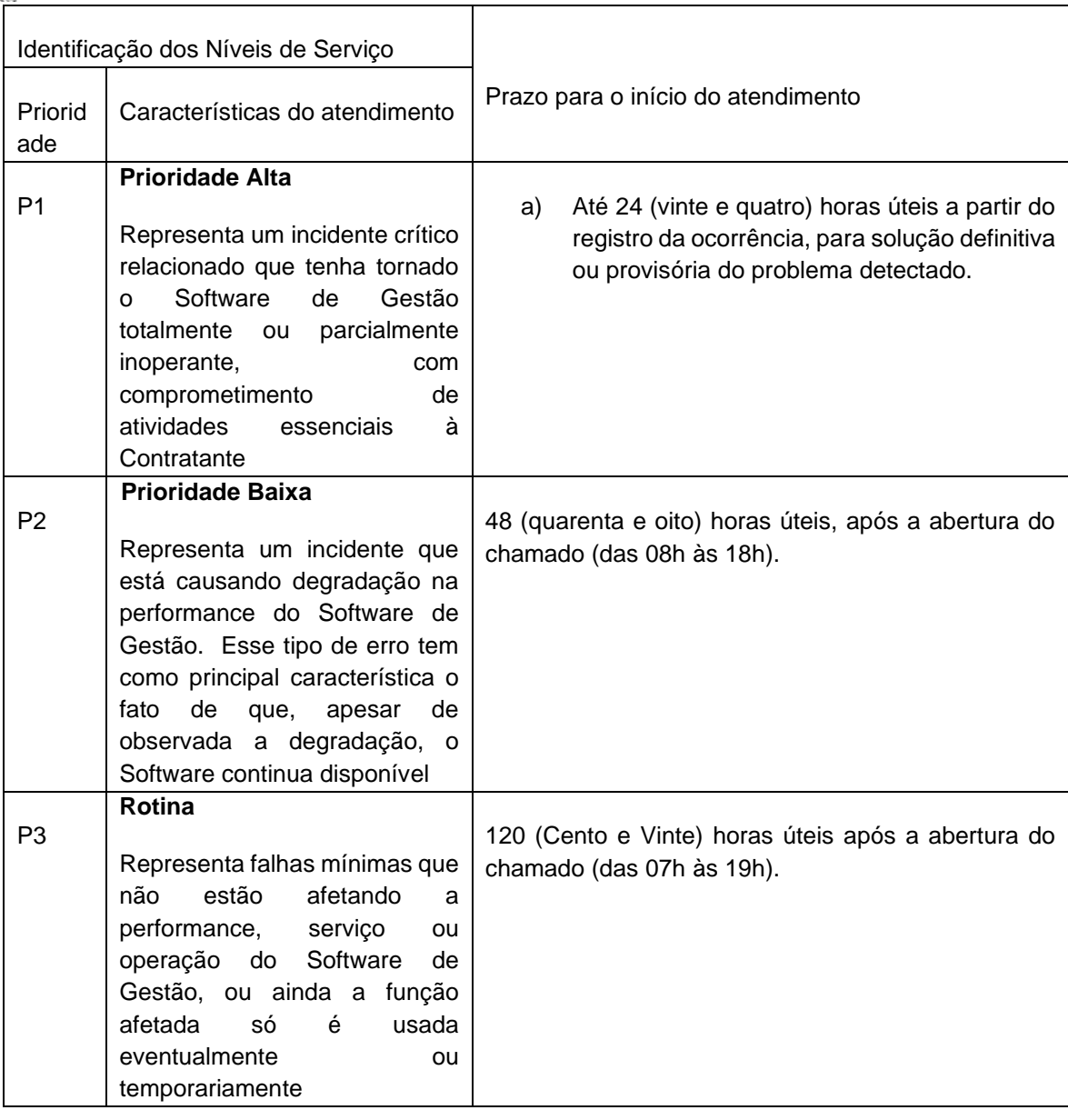

- 9.5.14. Admite-se para todos os casos a adoção de solução de contorno. Neste caso a empresa deverá emitir, no prazo de 3 (três) dias úteis, parecer com o novo prazo para solução definitiva da ocorrência, contendo ainda o histórico de maior abrangência possível das atividades desenvolvidas desde a abertura do respectivo chamado.
- 9.5.15. Desde que acordado com o CONTRATANTE, a CONTRATADA poderá, caso haja disponibilidade e respeitados os prazos definidos, atuar de forma remota utilizando-se das ferramentas homologadas pelo CONTRATANTE para tal, visando maior celeridade no atendimento às demandas apresentadas.
- 9.5.16. O CONTRATANTE poderá prorrogar o prazo máximo do atendimento, desde que o atraso seja justificado pela empresa CONTRATADA em razão da complexidade – conforme definido pela área técnica - do chamado.

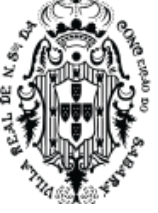

- 9.5.17. A empresa CONTRATADA deverá registrar as justificativas do possível atraso no website de acompanhamento de chamados e comunicar previamente ao CONTRATANTE para que a prorrogação seja autorizada.
- 9.5.18. A justificativa de prorrogação deverá ser aprovada pelo CONTRATANTE antes do término do prazo original, caso contrário não será considerada para fins de apuração dos níveis de serviço.
- 9.5.19. A prorrogação de prazo é totalmente discricionária por parte do CONTRATANTE em relação a um específico chamado e não constituirá novação para chamados de natureza semelhante.
- 9.5.20. O fechamento do chamado será registrado pelo operador do sistema de controle de chamados, ainda que a posteriori, com base no horário em que o problema se apresentou
	- 9.5.20.1. Reuniões periódicas de revisão dos níveis de serviços
	- 9.5.20.2. Durante a vigência do contrato de suporte técnico, a CONTRATADA e CONTRATANTE deverão promover reuniões, com frequência mínima trimestral, para avaliação dos resultados obtidos diante do Acordo de Níveis de Serviço.
- 9.5.21. Revisão
	- 9.5.21.1. Por decisão consensual das partes, poderá ser celebrado termo aditivo ao contrato com Acordo de Níveis de Serviço ajustado, observando-se a legislação pertinente e as regras definidas neste Termo de Referência.
- 9.5.22. Acerto da terminologia
	- 9.5.22.1. Incidente Qualquer evento que não faz parte do funcionamento padrão do serviço e que causa ou pode causar, uma interrupção, parada ou redução de qualidade de um produto ou serviço.
	- 9.5.22.2. Interrupção programada refere-se à rotina usual de manutenção do sistema. As partes devem, em comum acordo, agendar e divulgar o cronograma anual de interrupções do sistema, também designadas paradas programadas.
	- 9.5.22.3. Interrupção Emergencial necessárias para ajustes técnicos ou manutenções extemporâneas. Deverão ser realizadas entre 17h às 08h do dia seguinte e informado à Secretaria com antecedência mínima de 24 horas.
		- 9.5.22.3.1. A cada fase/etapa observar-se-ão os níveis mínimos de serviços abaixo discriminados quando aplicáveis.
		- 9.5.22.3.2. Previsão de paradas para Manutenção Toda parada, para manutenção programada, deverá ser tratada com a CONTRATANTE, tendo como aviso prévio 48 horas.
		- 9.5.22.3.3. Responsabilidade pela Monitorização dos Níveis de Serviços Será da Tecnologia da Informação da Prefeitura Municipal.

## **9.6. DA PROVA DE CONCEITO**

9.6.1.Constatado, portanto, o atendimento pleno às exigências fixadas no edital, o licitante será convocado para comprovar que atende a todos os critérios exigidos no Termo de Referência por meio de Prova de Conceito (PC).

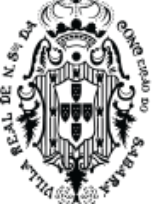

- 9.6.2.A Prova de Conceito consiste numa apresentação, via projeto piloto/amostra, do produto ofertado em pleno funcionamento.
- 9.6.3.A Prova de Conceito permitirá a averiguação prática de funcionalidades e características do produto para a verificação técnica por corpo profissional próprio do Município, de modo que a licitante deverá demonstrar a capacidade de atender os REQUISITOS FUNCIONAIS, e assim, aferir a qualificação técnica da licitante melhor classificada na fase de lances, conforme preconiza o art. 4º, inciso XIII da Lei nº 10.520, de 2002.
- 9.6.4.Aprovada a licitante, na conclusão do julgamento da Prova de Conceito, o pregoeiro a declarará como vencedora, procedendo a abertura do prazo recursal e demais trâmites licitatórios legais.
- 9.6.5.Se a licitante em avaliação não for aprovada, a segunda classificada será convocada para participar da PC e assim sucessivamente, e até que se tenha um vencedor declarado.
- 9.6.6.Poderão participar, durante a realização da Prova de Conceito:
	- 9.6.6.1. Até 04 (quatro) representantes credenciados da licitante em avaliação, por processo demonstrado;
	- 9.6.6.2. Até 01 (um) representante credenciado para cada um dos demais licitantes;
	- 9.6.6.3. Representantes da TI;
	- 9.6.6.4. Membros da equipe de licitação.
- 9.6.7.As equipes da CONTRATANTE, durante a fase de licitação, têm como atribuições:
	- 9.6.7.1. Realizar questionamentos quanto a amostra apresentada, e realizar diligências;
	- 9.6.7.2. Declarar a conclusão das atividades de avaliação técnica;
	- 9.6.7.3. Emitir para a equipe de Licitação o Relatório de Julgamento da Prova de Conceito (PC), devidamente justificado em até 3 (três) dias úteis;
- 9.6.8.Se a licitante classificada em primeiro lugar não comparecer na sessão da Prova de Conceito - PC, a mesma será desclassificada e será aberto o prazo para a convocação da segunda colocada e assim sucessivamente.
- 9.6.9.Durante a Prova de Conceito, somente representantes da Contratante e o Pregoeiro poderão se manifestar, com questionamentos sobre os requisitos constantes do Termo de Referência e anexos e sobre o cumprimento dos requisitos licitatórios, respectivamente.
- 9.6.10. É proibido a utilização de aparelhos que possam gravar vídeo e/ou áudio.
- 9.6.11. É facultado à equipe de avaliação da PC e ao Pregoeiro realizar diligências para aferir o cumprimento dos requisitos.
- 9.6.12. Tendo como base os Requisitos contidos no Termo de Referência e anexos, a licitante em avaliação deverá, sob pena de desclassificação:
	- 9.6.12.1. Demonstrar e ser aprovado 100% (cem por cento) dos itens definidos como "PRIMÁRIO" no módulo de educação conforme funcionalidades deste edital.
	- 9.6.12.2. Demonstrar e ser aprovado 100% (cem por cento) dos itens definidos como "PRIMÁRIO" no módulo de Saúde conforme funcionalidades deste edital.

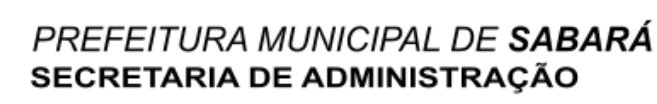

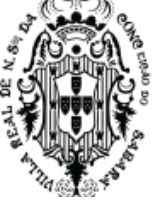

- 9.6.12.3. Demonstrar e ser aprovado 100% (cem por cento) dos itens definidos como "PRIMÁRIO" no módulo de Desenvolvimento Social conforme funcionalidades deste edital.
- 9.6.12.4. Demonstrar e ser aprovado 65% (sessenta e cinco por cento) dos itens definidos como "SECUNDÁRIO" no módulo de educação conforme funcionalidades deste edital.
- 9.6.12.5. Demonstrar e ser aprovado 65% (sessenta e cinco por cento) dos itens definidos como "SECUNDÁRIO" no módulo de Saúde conforme funcionalidades deste edital.
- 9.6.12.6. Demonstrar e ser aprovado 65% (sessenta e cinco por cento) dos itens definidos como "SECUNDÁRIO" no Módulo de Desenvolvimento Social conforme funcionalidades deste edital.
- 9.6.12.7. Se a licitante em avaliação não for aprovada dentro da quantidade definida, a segunda classificada será convocada para participar da PC e assim sucessivamente, e até que se tenha um vencedor declarado.
- 9.6.12.8. Demonstrar e ser aprovado em 100% (cem por cento) do sistema de capacitação conforme funcionalidades deste edital.
- 9.6.12.9. Demonstrar e ser aprovado em 90% (noventa por cento) do sistema de ajuda interativa e adaptativa conforme funcionalidades deste edital.
- 9.6.13. A apresentação da PC será solicitada em até 5 dias úteis. Este prazo poderá ser prorrogado conforme decisão da comissão de análise da prova de conceito;
- 9.6.14. A demonstração da PC será realizada em equipamentos da própria licitante, onde deverão estar devidamente preparados para a demonstração da capacidade de executar todas as funcionalidades exigidas na prova de conceito, definidas neste edital.
- 9.6.15. A ordem da apresentação deverá ser seguida conforme solicitação da comissão avaliadora da Prova de Conceito.
- 9.6.16. A comissão avaliadora fará a leitura do item, em voz alta, da funcionalidade a ser demonstrada pela licitante (conforme definições deste termo de referência), considerado este como roteiro de apresentação;
- 9.6.17. A licitante deverá demonstrar domínio do item lido, apresentando seu respectivo funcionamento prático conforme regras descritas no item;
- 9.6.18. A demonstração deverá ocorrer de forma dinâmica e respeitados os horários estipulados pela Comissão de Avaliação para o seu início e término, podendo estender-se por mais dias, hipótese em que o Pregoeiro divulgará a data de continuidade dos trabalhos, podendo ser o dia imediatamente posterior.
- 9.6.19. A demonstração seguirá o seguinte rito:
	- 9.6.19.1. Primeiro a apresentação do módulo de educação, demonstrando cada funcionalidade definida no edital. Para a ser aprovada deverá demonstrar o funcionamento correto de 100% dos itens PRIMÁRIOS e 60% dos itens SECUNDÁRIOS;

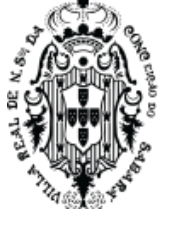

- 9.6.19.2. Logo seguirá para a apresentação do sistema de ajuda interativa e adaptativa, demonstrando cada funcionalidade definida no edital. Para a ser aprovada deverá demonstrar o funcionamento correto de 90% deste sistema;
- 9.6.19.3. Logo seguirá para a licitante deverá apresentar o sistema de capacitação, demonstrando cada funcionalidades definida no edital. Para a ser aprovada deverá demonstrar o funcionamento correto de 100% deste sistema;
- 9.6.19.4. Logo seguirá para a apresentação do módulo de saúde, demonstrando cada funcionalidade definida no edital. Para a ser aprovada deverá demonstrar o funcionamento correto de 100% dos itens PRIMÁRIOS e 60% dos itens SECUNDÁRIOS;
- 9.6.19.5. Logo seguirá para a apresentação do módulo de desenvolvimento social, demonstrando cada funcionalidade definida no edital. Para a ser aprovada deverá demonstrar o funcionamento correto de 100% dos itens PRIMÁRIOS e 60% dos itens SECUNDÁRIOS;
- 9.6.19.6. Ao final do processo, será emitido uma avaliação por parte da comissão avaliadora, em relatório específico assinalando o atendimento dos itens.
- 9.6.19.7. Caso a licitante seja aprovada, os itens não atendidos, previstos neste edital, deverão ser entregues ao término do serviço de implantação.
- 9.6.19.8. Se a licitante em avaliação não for aprovada dentro da quantidade definida, a segunda classificada será convocada para participar da PC e assim sucessivamente, e até que se tenha um vencedor declarado.

## **9.7. UST (UNIDADE DE SERVIÇOS TÉCNICOS) - (SOB DEMANDA)**

- 9.7.1.Os serviços ofertados tem seu escopo limitado a serviços que estejam dentro do escopo deste termo de referência, sendo que a CONTRATADA atuará exclusivamente em serviços relacionados aos produtos desse projeto.
- 9.7.2.A unidade de medida adotada em cada classe de serviço denomina-se Unidade de Serviço Técnico – UST, que corresponde ao esforço para a realização de atividades de desenvolvimento especificadas no Termo de Referência e atividades extras que venham a ser necessárias no decorrer do projeto, independentemente da quantidade de recursos alocados condicionados a pagamento por entregas e atendimento aos níveis de serviços.
- 9.7.3.Não está prevista a contratação de serviços continuados para sustentação e operação de ambientes. Os serviços fornecidos devem estar caracterizados em uma das seguintes classes:

## 9.7.3.1. Cada UST equivale ao esforço de 1H homem de trabalho

## 9.7.3.2. CATÁLOGO DE SERVIÇOS

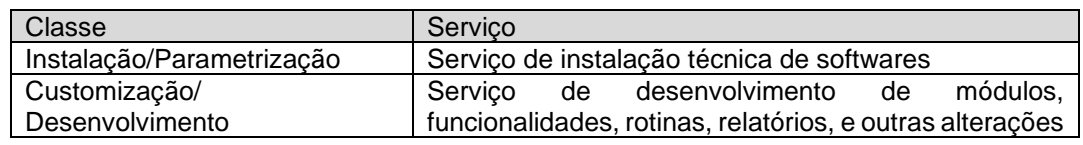

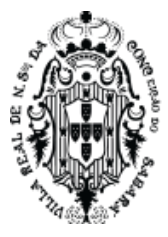

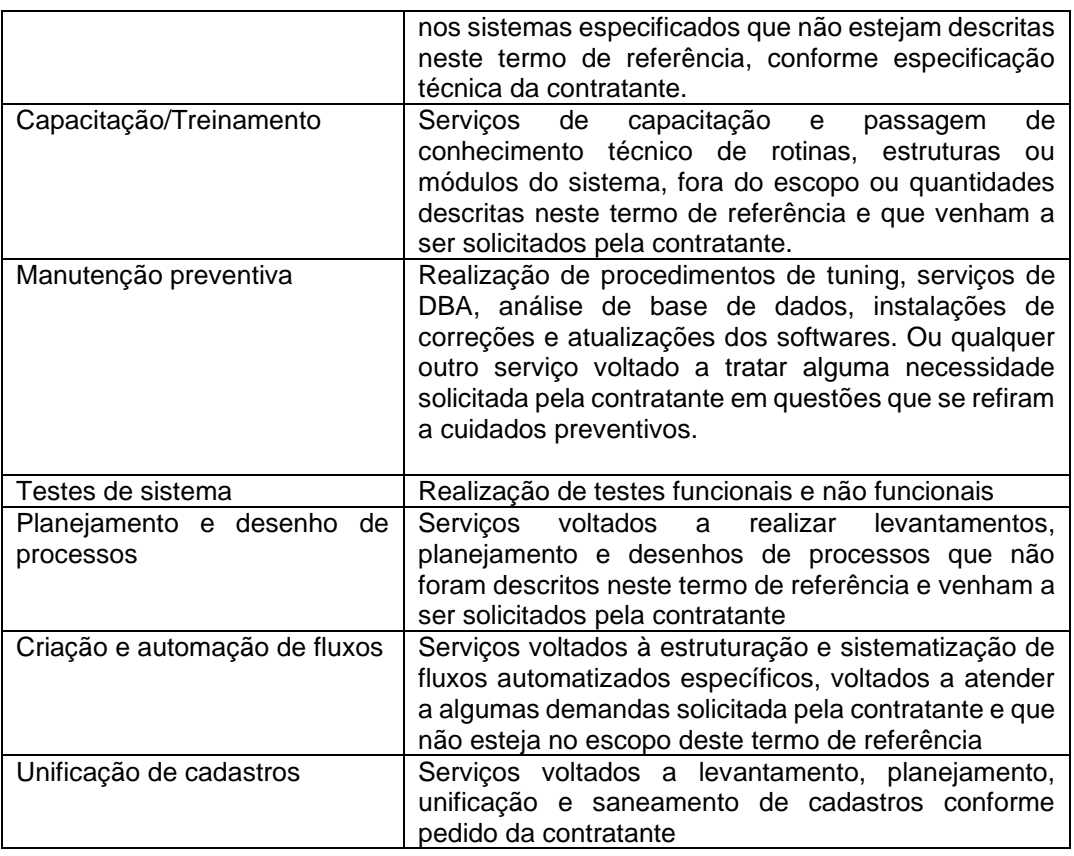

- 9.7.4.Estes Serviços constituem-se em uma reserva para que a contratante possa solicitar eventuais necessidades que surjam no decorrer do projeto e não estejam definidas no escopo do mesmo, não existindo nenhum compromisso por parte da contratante de solicitar os mesmos.
- 9.7.5.Estamos solicitando o número de USTs descrita abaixo:

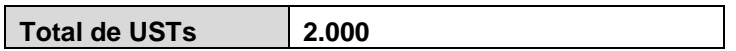

# **9.8. CRONOGRAMA FÍSICO E FINANCEIRO**

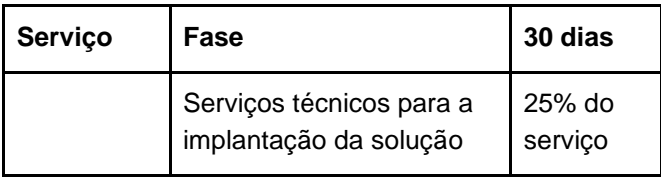

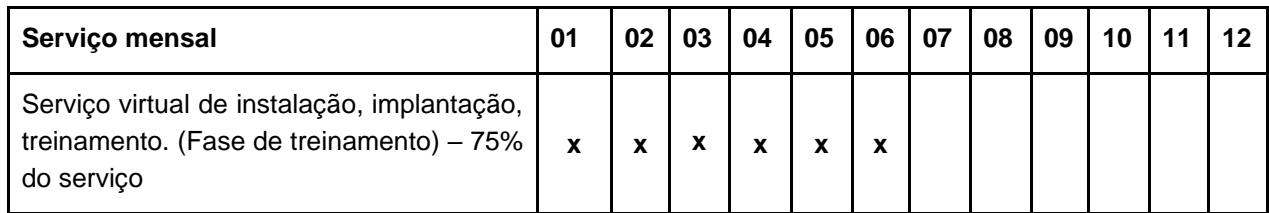

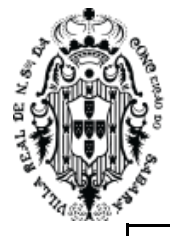

Serviço de manutenção, suporte e disponibilização contínua em serviços de solução integrada de gestão de educação pública, na modalidade saas (software como serviço), com operação via web, compreendendo a cessão de uso de licenças e a hospedagem dos dados em data center virtual (cloud).

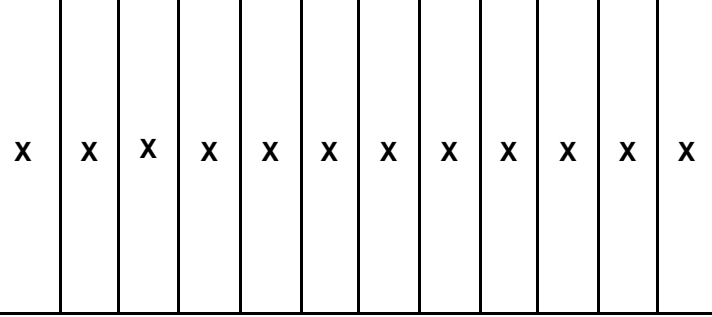

## **10. REQUISITOS FUNCIONAIS DO SISTEMA DE EDUCAÇÃO**

## **10.1. MÓDULO DE CAPACITAÇÃO.**

- 10.1.1. O software de capacitação deverá ser fornecido através de licença de uso por tempo da vigência do contrato. Este produto poderá ser utilizado para aulas dos alunos e para os treinamentos, constante neste edital, dos profissionais da Educação, saúde e desenvolvimento social de forma que os conteúdos e resultados serão ministrados dentro do mesmo.
- 10.1.2. Esta plataforma de curso deverá ter as seguintes funcionalidades:
- 10.1.3. Permitir cadastrar os treinamentos virtuais.
- 10.1.4. Os treinamentos virtuais deverão conter pelo menos o título, descrição, data início, fim e Carga Horária.
- 10.1.5. Os treinamentos virtuais deverão permitir transmissões ao vivo, além de materiais de apoio e exercícios avaliativos.
- 10.1.6. As transmissões ao vivo deverão conter, além das datas, a hora início e fim planejada.
- 10.1.7. Os treinamentos virtuais deverão permitir anexar materiais de apoio, que poderão ser arquivos PDF, como os manuais, ou qualquer outro link, como vídeos, imagens, etc.
- 10.1.8. Também deverá permitir inserir nos materiais de apoio, os vídeos que irão auxiliar nos treinamentos.
- 10.1.9. Deverá ser permitido assistir diretamente na plataforma os vídeos que foram anexados, sem possibilidade de compartilhamento dos vídeos ou exibição de links que permitam acessar os vídeos em outro lugar.
- 10.1.10. Deverá ser permitido criar exercícios avaliativos através de perguntas e respostas, onde será informado qual a resposta correta para que a plataforma consiga apresentar automaticamente o resultado obtido pelo aluno.
- 10.1.11. A plataforma deverá fornecer um relatório que apresenta as credenciais de acesso dos profissionais que serão capacitados na plataforma de estudo virtual, contendo também as instruções de acesso.
- 10.1.12. Permitir aos profissionais que serão capacitados, acessar os treinamentos virtuais sem a necessidade de instalação de qualquer aplicativo extra em seus dispositivos.

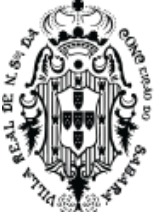

- 10.1.13. Permitir aos profissionais que serão capacitados, acessar os treinamentos virtuais através de computadores, notebooks, tablets, e celulares, sendo compatível com todos os Sistemas Operacionais (Windows, macOS, Android, iOS, Linux, dentre outros).
- 10.1.14. A plataforma de treinamentos virtuais deverá controlar o acesso dos profissionais que serão capacitados para que saibam quais atividades não iniciaram, quais iniciaram, bem como as concluídas.
- 10.1.15. Garantir que os profissionais que serão capacitados acessem o conteúdo que foi disponibilizado pelo professor, de forma cronológica.
- 10.1.16. A plataforma de treinamentos virtuais deverá garantir que os profissionais que serão capacitados visualizem todos os materiais de apoio fornecidos pelos professores antes de realizar o exercício avaliativo.
- 10.1.17. Os profissionais que serão capacitados poderão assistir os vídeos anexados pelos professores diretamente na plataforma, sem a necessidade de abrir uma nova aba, ou qualquer outra situação que retire o aluno da plataforma de estudo virtual.
- 10.1.18. Os vídeos anexados pelos professores serão de acesso exclusivo pela plataforma virtual, impossibilitando o compartilhamento não autorizado do conteúdo disponibilizado pelos professores. Os alunos não poderão compartilhar os vídeos anexados pelos professores, nem ter acesso a links que permitam acessar os vídeos em outro lugar.
- 10.1.19. Os profissionais que serão capacitados poderão assistir as atividades de aula ao vivo diretamente na plataforma, onde não deverá conter opções de compartilhamento, bem como não poderá ter qualquer link que seja possível acessá-lo em outro lugar.
- 10.1.20. Após a transmissão ao vivo, os profissionais que foram capacitados poderão assistir a gravação das aulas ao vivo diretamente na plataforma, onde não deverá conter opções de compartilhamento, bem como não poderá ter qualquer link que seja possível acessá-lo em outro lugar.
- 10.1.21. Fornecer aos profissionais que foram capacitados, o resultado dos exercícios avaliativos, exibindo seu aproveitamento na atividade e validando a qualidade do treinamento.
- 10.1.22. Fornecer aos professores o retorno destas atividades disponibilizadas aos profissionais que foram capacitados, apresentando todos os alunos que realizaram os treinamentos virtuais, juntamente com seus respectivos aproveitamentos, além dos alunos que não concluíram e aqueles que não acessaram os treinamentos virtuais.
- 10.1.23. Permitir aos professores registrar comprovação de estudo manualmente para os profissionais que foram capacitados fora da plataforma virtual, ou seja, alunos que realizaram treinamento presencial.
- 10.1.24. Permitir que o professor crie perguntas de forma dinâmica, para todos os participantes da reunião, sem que precise enviar links ou sair da plataforma, estas perguntas poderão ser respondidas por todos os participantes da reunião, dinamicamente, dentro da chamada de vídeo. Estas perguntas deverão ter opções de resposta na qual o sistema deverá apresentar o percentual de profissionais que escolheram cada uma das opções. Deverá, ainda, exibir quais foram as pessoas que escolheram cada opção de resposta.

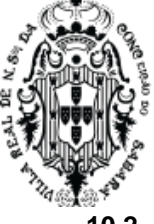

## **10.2. MÓDULO DE AJUDA INTERATIVA E ADAPTATIVA**

- 10.2.1. Uma estrutura de ajuda coesa e padronizada deverá ser utilizada dentro do software de Educação, saúde e desenvolvimento social. Tal necessidade é justificada em razão da complexidade do trabalho das unidades e de todas suas interligações e integralidades existentes. Ter uma ferramenta robusta e eficaz nada adianta sem uma utilização bem organizada e coerente com as especificidades administrativas de cada área. Este módulo busca uma flexibilização da criação das informações que são definidas para cada processo administrativo atendido pelo sistema, alinhando o conhecimento entre regras do sistema, definições administrativas e legislação vigente.
- 10.2.2. O software de ajuda deverá ser fornecido através de licença de uso por tempo da vigência do contrato. Este produto será utilizado no sistema de Educação de forma que os conteúdos e resultados serão ministrados dentro do mesmo.
- 10.2.3. O sistema de ajuda interativa deverá ser WEB. Este será utilizado para criar ajuda mais eficiente nos diversos sistemas que utilizem o browser.
- 10.2.4. Poderá ser utilizado em outros sistemas WEBs indicados pela TI. Este sistema de ajuda deverá ter a capacidade de ser acoplado a qualquer sistema que seja usado em um browser e utilize protocolo HTTP.
- 10.2.5. O sistema de ajuda tem o objetivo de disponibilizar um sistema que o usuário possa criar ajuda em qualquer software que rode no browser utilizando HTML.
- 10.2.6. O sistema onde o ajuda será utilizado será chamado neste documento como sistema alvo.
- 10.2.7. O sistema de Ajuda deverá utilizar o identificador na meta tag para cadastrar as metas tags ou, se essa meta tag não estiver presente, a URL da página.
- 10.2.8. O Sistema de ajuda deverá criar várias conexões com outros sistemas, os sistemas alvos. Uma conexão será usada para o sistema de ajuda criar e gerenciar toda a estrutura de ajuda do sistema alvo.
- 10.2.9. O sistema ajuda deverá ter uma página web de acesso para criar uma nova conexão com um sistema alvo.
- 10.2.10. O sistema deverá exigir o nome desta nova conexão com o sistema alvo.
- 10.2.11. O sistema deverá, após salvar a nova conexão, gerar e mostrar uma chave de acesso única.
- 10.2.12. O sistema deverá mostrar como criar o vínculo entre o sistema de ajuda e o sistema alvo.
- 10.2.13. Para que o sistema de ajuda funcione no sistema alvo, deverá ser realizado a seguinte configuração no sistema alvo:
- 10.2.14. Adicionar uma meta tag no head do sistema alvo.
- 10.2.15. Depois, adicionar uma linha simples de javascript informando o caminho do sistema ajuda e a chave gerada ao criar a nova conexão.
- 10.2.16. Depois de realizar, no máximo, estes passos descritos, ao acessar o sistema alvo, este deverá mostrar uma barra de ferramenta do sistema ajuda.

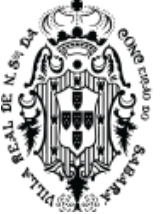

- 10.2.17. Utilizando o sistema ajuda no sistema alvo Depois de realizar os passos. o sistema ajuda e o sistema alvo deverá funcionar da seguinte maneira:
- 10.2.18. Ao acessar o endereço do sistema alvo, deverá aparecer uma barra contendo pelo menos duas opções:
- 10.2.19. Um botão de ajuda ao usuário, que deverá ser visualizada por todos os usuários do sistema. Esse botão, ao ser clicado, deverá mostrar todas informações de ajuda criado para cada objeto da tela onde o usuário se encontra.
- 10.2.20. Esta opção ao ser clicada mostrará uma ajuda interativa com o conteúdo que foi digitado pelo usuário administrador do sistema de ajuda.
- 10.2.21. Definir Ajuda Esta opção deverá ser visualizada apenas por quem tem acesso de administrador no sistema ajuda.
- 10.2.22. Para que esta opção esteja ativa no sistema alvo, o sistema de ajuda deverá permitir que o usuário faça login no sistema de ajuda. Desta maneira, ao acessar o sistema alvo, a ferramenta no sistema ajuda, dentro do sistema alvo, reconheça que este usuário tem privilégio na ferramenta que funciona junto com sistema alvo.
- 10.2.23. Este login poderá ser realizado em outra janela do browser.
- 10.2.24. Este login só será necessário para os casos de acessos administrativos, ou seja, somente para criar e editar a ajuda no sistema alvo. Para os casos de ver o conteúdo da ajuda não será necessário realizar login.
- 10.2.25. Para criar o conteúdo de ajuda no sistema alvo:
- 10.2.26. Estando no endereço do sistema alvo e estando logado, no sistema de ajuda, como administrador. Ao clicar na barra de ferramentas do sistema de ajuda, na opção definir ajuda, o sistema deverá apresentar as seguintes regras:
- 10.2.27. Ao apontar o mouse, dentro de uma página do sistema alvo, para qualquer elemento html que tenha o ID definido, o sistema deverá destacá-lo.
- 10.2.28. Ao clicar neste elemento, o sistema deverá abrir uma caixa onde o usuário administrador, do sistema de ajuda, poderá digitar qual será o texto da ajuda para este elemento.
- 10.2.29. Dentro destas caixas o usuário administrador poderá utilizar a linguagem Markdown e html 5 **ou qualquer outra linguagem similar, onde o usuário seja capaz de alterar**. Desta maneira o usuário administrador poderá usar a estrutura desta linguagem e, ao mostrar o ajuda para um usuário, ela mostrará a formatação organizada pela linguagem.
- 10.2.30. Podendo usar Vídeos, imagens, formatações de texto, etc.
- 10.2.31. Nesta caixa o usuário administrador deverá ter disponível a opção de definir qual será a posição do passo a passo deste elemento desta página.
- 10.2.32. A ordem que estas caixas serão mostradas ao usuário será de acordo com esta posição definida.
- 10.2.33. Caso o usuário administrador do sistema de ajuda não define passo a passo, cada elemento com html que esteja com ajuda definido, deverá aparecer para o usuário do sistema

alvo, quando clicado no ajuda, com a opção de visualizar as definições de ajuda escrita, de forma que, ao clicar, veja toda ajuda conforme digitado.

- 10.2.34. Cada página do sistema alvo poderá ter no máximo um passo a passo sequencial. Ou seja, todas as informações da página deverão estar num único passo a passo de 1 até a quantidade criada.
- 10.2.35. Toda ajuda criada deverá ficar armazenado no sistema ajuda passo a passo. Nada será salvo no sistema alvo.
- 10.2.36. Nesta caixa o usuário administrador deverá ter disponível uma opção para definir se esta ajuda deverá abrir automaticamente.
- 10.2.37. Quando o usuário alvo abrir a primeira vez a página que esta ajuda se refere, o sistema deverá mostrar, automaticamente, o passo a passo criado pelo administrador para esta página. Entende-se automaticamente, mostrar o ajuda sem que o usuário clique no botão ajuda do sistema alvo.
- 10.2.38. Como o sistema deverá se comportar com o acesso de um usuário comum no sistema alvo:
- 10.2.39. Estando no endereço do sistema alvo e não estando logado como administrador do sistema ajuda. Ao clicar na barra de ferramentas da ajuda, o usuário poderá clicar na opção Ajuda e o sistema deverá apresentar as seguintes regras:
- 10.2.40. O sistema ajuda deverá apresentar os elementos que tenha ajuda definida pelo usuário administrador, de forma a marcar os elementos htmls que tenha ajuda para ser lido.
- 10.2.41. O elemento que tenha ajuda, deverá ter um destaque muito bem definido, de maneira que fique claro que o destaque está associado a este elemento, que contém ajuda deste elemento que está destacado.
- 10.2.42. Ao clicar, dentro do sistema alvo, no elemento que o administrador da ajuda criou os textos, vídeos e demais informações de ajuda para o sistema alvo, deverá mostrar esses textos, vídeos e demais, criados para explicar esse elemento selecionado.
- 10.2.43. Espera-se que os restantes dos elementos, os elementos da página que não estão em destaque, fiquem no mínimo com um efeito de fundo, num cinza transparente, ou algo parecido que o usuário perceba que o restante da página não possui ajuda.
- 10.2.44. O sistema deverá apresentar um botão seguinte para ir para o próximo passo da ajuda ou anterior para voltar, conforme vai navegando na ajuda, ou, para o caso de não ter sido definido como passo a passo, o sistema deverá apresentar um botão ou objeto que fique claro, para o usuário do sistema alvo, que o elemento em questão tem ajuda e, se clicado, apresentará o ajuda criado pelo sistema de ajuda.
- 10.2.45. Quando o usuário alvo entrar em alguma página que o usuário administrador definiu como ajuda automática, o sistema deverá mostrar o ajuda.
- 10.2.46. Aceita-se um erro de localização dos elementos identificados de até no máximo 15% de todo o sistema alvo. Para o bom funcionamento do ajuda o sistema alvo depende do HTML e CSS feito com base em boas práticas de desenvolvimento das respectivas linguagens.

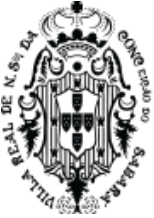

- 10.2.47. Os testes que serão realizados na Prova de Conceito para o módulo de ajuda serão realizados da seguinte maneira:
- 10.2.48. Será apresentado um endereço como sistema alvo.
- 10.2.49. Será solicitado que abra o ajuda, no endereço onde cria-se a chave de segurança e deverá criar uma nova conexão para este sistema alvo.
- 10.2.50. Será solicitado os dois passos do item que refere-se a integração, definido neste documento, que devem ser adicionados no sistema alvo.
- 10.2.51. Será solicitado que crie um usuário administrador no sistema ajuda, para que este usuário possa criar o conteúdo do ajuda.
- 10.2.52. Será solicitado que abra duas abas de um browser (sistema para acessar páginas na web).
- 10.2.53. Na primeira aba, será aberto o sistema ajuda.
- 10.2.54. Na segunda aba será aberto o sistema alvo
- 10.2.55. Será solicitado que seja feito o login de usuário administrador, na primeira aba, no sistema de ajuda.
- 10.2.56. Na segunda aba, no sistema alvo, será solicitado que o usuário administrador, clique na opção de criar ajuda, na barra de ferramenta do sistema de ajuda, que deverá aparecer na segunda aba, onde encontra-se o sistema alvo.
- 10.2.57. Conforme as especificações descritas neste documento, será solicitado a criação de ajuda para vários elementos(objetos) html no sistema alvo, que está na segunda aba do browser. Toda a criação do ajuda só poderá ser realizada na segunda aba, diretamente no sistema alvo.
- 10.2.58. Será utilizado, na criação do conteúdo do ajuda, imagens, vídeos e diversas formatações utilizando o padrão das linguagens exigidas neste documento.
- 10.2.59. Será solicitado que o sistema alvo, na segunda aba, seja utilizado por um usuário comum (usuário alvo), para ver o conteúdo do ajuda criado no sistema alvo.
- 10.2.60. Será avaliado o ajuda automático com Script de entrega de usuário para analisar se o passo a passo executa automaticamente e se executa apenas uma única vez para cada usuário.
- 10.2.61. Os requisitos funcionais são definidos de forma a balizar os itens que precisam ser atendidos, tanto das regras que devem ser atendidas quanto a definição dos parâmetros de escopo do projeto.
	- 10.2.61.1. Descrição de como o sistema de educação deverá se comportar e deverá ser mantido em funcionamento durante a vigência do contrato

## **10.3. REQUISITOS TÉCNICOS GERAIS**

- 10.3.1. PRIMÁRIO O sistema deverá funcionar com protocolo HTTPS.
- 10.3.2. PRIMÁRIO O Sistema deverá estar desenvolvido para funcionar na web world wide web, com suporte para os seguintes browsers: Mozilla Firefox e Google Chrome, funcionando diretamente nestes aplicativos de navegação.

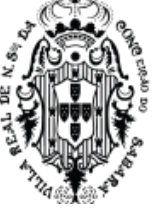

- 10.3.3. PRIMÁRIO Não será permitido usar nenhum serviço de terminal server, terminal services, Remote Desktop Protocol (RDP), thin client, entre outros similares.
- 10.3.4. PRIMÁRIO Funcionar em qualquer sistema operacional do mercado, que consiga executar os aplicativos de navegação definidos.
- 10.3.5. PRIMÁRIO O sistema deverá trabalhar diretamente com as tabelas auxiliares de países, unidades federativas, municípios, distritos, cartórios, órgãos regionais de ensino, órgãos emissores de identidade, tipo de atividades complementares, tipo de atendimento especializado, instituições de ensino superior, cursos de formação superior, e cursos de educação profissional, disponibilizados pelo INEP para realização do Educacenso, não utilizando nenhum mecanismo de conversão de valores para que seja gerado o arquivo de migração, tanto da 1ª etapa - Matrícula Inicial, quanto da 2ª etapa - Situação do Aluno.
- 10.3.6. PRIMÁRIO O cadastro de pessoas deverá conter todos os campos obrigatórios exigidos pelo INEP para migração do Educacenso.
- 10.3.7. PRIMÁRIO O sistema deverá possuir condições para atender igualmente pessoas com baixa visão, daltonismo e mobilidade reduzida. Exibir teclas de atalho que facilite a navegação. Possibilitar escolha de navegação em alto contraste. Exibir uma barra de acessibilidade, contendo todos os recursos disponíveis pelo sistema. Possibilitar exibição do mapa do sistema. Exibir descrição dos recursos de acessibilidade disponíveis no sistema.
- 10.3.8. PRIMÁRIO O sistema deverá exigir um login e senha para o processo de autenticação.
- 10.3.9. PRIMÁRIO No processo de autenticação, o sistema deverá apresentar quando identificado atividade suspeita, proteção para tentativa de invasão, através do teste de Turing público completamente automatizado para diferenciação entre computadores e humanos.
- 10.3.10. **Módulo Gestão de Pessoas**
	- 10.3.10.1. PRIMÁRIO O sistema a ser instalado deverá permitir ter um cadastro único de pessoa para ser utilizado em todos os módulos, todas as escolas e demais unidades.
	- 10.3.10.2. PRIMÁRIO Para cadastrar uma pessoa o sistema instalado deverá ter no mínimo os mesmos campos obrigatórios exigidos pelo MEC para migração do Educacenso, conforme leiaute da última migração realizada.
	- 10.3.10.3. SECUNDÁRIO Permitir adicionar telefones de contato da pessoa.
	- 10.3.10.4. PRIMÁRIO Permitir lançamento de documentos da pessoa, contendo no mínimo as mesmas possibilidades disponibilizadas pelo MEC para migração do Educacenso, conforme leiaute da última migração realizada.
	- 10.3.10.5. PRIMÁRIO Permitir cadastrar endereço completo, onde o sistema deverá localizar este endereço e exibir visualmente através de um mapa de dados cartográficos, caso a localização seja conhecida.

## 10.3.11. **Módulo Logradouros**

10.3.11.1. PRIMÁRIO - O sistema deverá permitir que sejam cadastradas informações completas sobre endereços do município, para armazenamento de informações de Logradouros e Bairros, onde poderão ser utilizados tanto no cadastro de alunos,

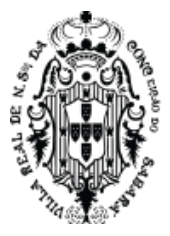

profissionais e usuários e demais informações, onde haja necessidade de utilização de endereços.

### 10.3.12. **Módulo Parametrizações**

- 10.3.12.1. Este módulo objetiva a configuração da carga inicial do sistema, contendo todos os cadastros de dados e personalizações pertinentes a Rede de Ensino.
- 10.3.12.2. PRIMÁRIO O sistema deverá permitir a importação do arquivo de migração do Educacenso, contendo todas as escolas, alunos e professores enviados no último Censo Escolar, disponibilizados pelo MEC através do endereço eletrônico: [http://censobasico.inep.gov.br.](http://censobasico.inep.gov.br/)

### 10.3.13. **Secretaria**

10.3.13.1. PRIMÁRIO - O sistema deverá permitir lançar informações cadastrais da SME, incluindo sua localização, CNPJ, gestores atuais, e ainda a inclusão do Brasão do Município e a Logo utilizada na atual administração. Estas imagens importadas para o sistema devem ser automaticamente alteradas e exibidas em todos os relatórios que o sistema gerar.

#### 10.3.14. **Escola**

10.3.14.1. PRIMÁRIO - O sistema deverá permitir cadastrar e atualizar todos os dados relacionados à escola, preenchendo todos os requisitos necessários para geração do arquivo de migração ao Educacenso, conforme leiaute da última migração realizada.

#### 10.3.15. **Perfil**

10.3.15.1. PRIMÁRIO - O sistema deverá permitir a criação vários perfis de acesso, separados por módulos ou funcionalidades. O sistema não deverá aceitar que os usuários manipulem informações que não tenham permissão de acesso.

### 10.3.16. **Usuários**

- 10.3.16.1. PRIMÁRIO O sistema deverá permitir efetuar o cadastro dos usuários do sistema utilizando de pessoas previamente cadastradas na base de dados ou efetuando seu cadastro desde o início.
- 10.3.16.2. PRIMÁRIO Para cadastrar um usuário será preciso escolher um perfil de acesso previamente inserido.
- 10.3.16.3. PRIMÁRIO Usuários administradores do sistema deverão ter acesso a todas as escolas.
- 10.3.16.4. PRIMÁRIO Usuários que são profissionais do município deverão ter acesso apenas às escolas que trabalham, conforme vínculo profissional.
- 10.3.16.5. PRIMÁRIO Usuários que são alunos do município deverão ter acesso a suas informações de notas e faltas referente a todas as escolas que cursou.

### 10.3.17. **Anos Letivos**

10.3.17.1. PRIMÁRIO - O sistema deverá permitir cadastrar os anos letivos com seu respectivo período letivo, utilizado para elaboração de calendários escolares, entre outras necessidades.

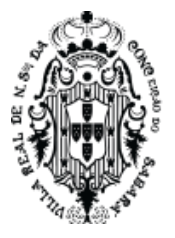

- 10.3.17.2. PRIMÁRIO O sistema deverá permitir a qualquer momento, criar um ano letivo, possibilitando o reaproveitamento dos eventos, feriados, documentos para matrícula, salas, anos de escolaridade, e quadros curriculares que foram cadastrados no ano letivo anterior, garantindo persistência das configurações.
- 10.3.17.3. PRIMÁRIO O sistema deverá permitir que se lance vários anos letivos para um mesmo ano, permitindo assim, que separe todas as modalidades de ensino pertencentes ao ano, como as modalidades EJA semestrais.

#### 10.3.18. **Níveis**

10.3.18.1. PRIMÁRIO - O sistema deverá permitir que se lance todos os níveis de ensino utilizados na rede municipal de educação.

#### 10.3.19. **Anos de escolaridade**

10.3.19.1. PRIMÁRIO - O sistema deverá permitir cadastrar todos os anos de escolaridade exigidos pelo MEC, de acordo com a base nacional comum, sem perder a ligação com a etapa de ensino utilizada pelo MEC.

#### 10.3.20. **Eventos**

- 10.3.20.1. PRIMÁRIO O sistema deverá permitir lançar todos os eventos que poderão ser utilizados pelas unidades escolares durante o ano letivo.
- 10.3.20.2. PRIMÁRIO Os eventos deverão ser do tipo Letivo, Escolar ou Recesso, no qual irá influenciar na elaboração e contagem de dias do calendário escolar e de toda documentação escolar dos alunos.

### 10.3.21. **Feriados**

- 10.3.21.1. PRIMÁRIO O sistema deverá permitir lançar todos os feriados que deverão ser atualizados automaticamente nos calendários das unidades escolares, durante o ano letivo.
- 10.3.21.2. PRIMÁRIO Os feriados terão validade somente no ano letivo no qual foi cadastrado, não podendo ser visualizado em outros anos letivos.

### 10.3.22. **Calendários Escolares**

- 10.3.22.1. PRIMÁRIO O sistema deverá permitir que a Secretaria de Educação cadastre os calendários escolares que serão utilizados em toda a rede de ensino.
- 10.3.22.2. PRIMÁRIO Para gerar o calendário escolar o sistema deverá permitir lançar os períodos letivos e escolares de vigência, além dos anos de escolaridade que trabalham com este calendário.
- 10.3.22.3. PRIMÁRIO O sistema deverá mostrar visualmente o calendário completo do período letivo, exibindo apenas os meses vigentes de acordo com ano letivo selecionado, destacando os eventos, etapa, feriados, recessos, além de uma legenda exibindo seus respectivos quantitativos.
- 10.3.22.4. PRIMÁRIO O sistema deverá permitir o lançamento de todas as etapas pertencentes ao calendário, informando as datas correspondentes ao início e fim da etapa escolar, valor total da etapa e média.

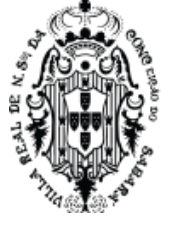

- 10.3.22.5. PRIMÁRIO Todos os processos referentes ao lançamento de notas e faltas deverão identificar entre vários calendários escolares, qual o correspondente ao seu ano de escolaridade e validar as datas utilizadas para não ultrapassar os valores das etapas bem como os dias letivos.
- 10.3.22.6. PRIMÁRIO Na visualização do calendário, o sistema deverá permitir o lançamento de todos os eventos pertencentes ao calendário.
- 10.3.22.7. PRIMÁRIO Após definir os calendários oficiais, o sistema deverá permitir que a Secretaria de Educação replique os calendários para as escolas que irão utilizá-los.
- 10.3.22.8. PRIMÁRIO Após a replicação, as escolas poderão acessá-lo e realizar alterações para atender suas peculiaridades, não interferindo nos calendários das outras escolas.

## 10.3.23. **Configurar recuperações**

- 10.3.23.1. PRIMÁRIO O sistema deverá permitir à secretaria de educação configurar as recuperações trabalhadas na rede de ensino.
- 10.3.23.2. PRIMÁRIO As recuperações deverão ser inseridas dentro do calendário escolar para registrar suas datas de aplicação.
- 10.3.23.3. PRIMÁRIO O sistema deverá conhecer quais os anos de escolaridade que trabalham com cada recuperação cadastrada, não aplicando recuperação para turmas que não participam de todas ou determinadas recuperações.
- 10.3.23.4. PRIMÁRIO A secretaria de educação poderá configurar qual a regra a ser aplicada para cada recuperação, onde poderá prevalecer a nota da recuperação independente da nota obtida pelo aluno na etapa, ou o sistema analisar qual das duas notas é de maior valor e considerá-la como sua nota final.

### 10.3.24. **Disciplinas**

10.3.24.1. PRIMÁRIO - O sistema deverá permitir cadastrar todas as disciplinas de acordo com a Base Nacional Comum estabelecida pelo MEC, bem como as partes diversificadas, formações específicas e complementares do município.

### 10.3.25. **Conceitos**

10.3.25.1. PRIMÁRIO - O sistema deverá permitir cadastrar os tipos de conceito que poderão ser utilizados pela Escola para aplicar os processos avaliativos.

## 10.3.26. **Matrizes Curriculares**

- 10.3.26.1. PRIMÁRIO O sistema deverá permitir cadastrar as matrizes curriculares, informando as disciplinas que serão trabalhadas em cada ano de escolaridade.
- 10.3.26.2. PRIMÁRIO O sistema deverá permitir que seja cadastrado vários quadros curriculares para cada ano de escolaridade, contemplando principalmente as turmas de ensino parcial e integral.
- 10.3.26.3. PRIMÁRIO Todas as disciplinas vinculadas aos quadros devem conter a quantidade de aulas semanais.
- 10.3.26.4. PRIMÁRIO O sistema deverá calcular automaticamente e exibir para cada disciplina do quadro curricular sua respectiva carga horária semanal e anual.

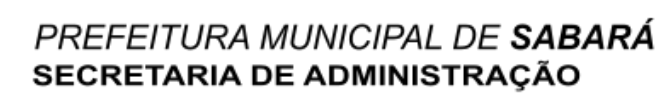

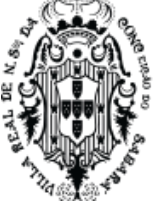

- 10.3.26.5. PRIMÁRIO Um mesmo quadro curricular poderá ter lançamento de pontos e conceitos para disciplinas distintas.
- 10.3.26.6. PRIMÁRIO As disciplinas poderão trabalhar com conceitos diferentes dentro do mesmo quadro curricular.

#### 10.3.27. **Documentos necessários para matrícula**

- 10.3.27.1. PRIMÁRIO O sistema a ser instalado deverá permitir lançar todos os documentos necessários para efetuar a matrícula dos alunos na rede municipal de ensino.
- 10.3.27.2. SECUNDÁRIO O coordenador do sistema poderá definir quais os documentos serão obrigatórios ou opcionais para cada ano de escolaridade.
- 10.3.27.3. PRIMÁRIO O sistema a ser instalado deverá exibir uma notificação de todos os alunos que estão devendo algum documento exigido para efetuar sua matrícula na escola.

### 10.3.28. **Modelos de ficha de matrícula**

- 10.3.28.1. PRIMÁRIO O sistema deverá permitir que a Secretaria de Educação elabore os modelos de ficha de matrículas trabalhadas na rede de ensino.
- 10.3.28.2. PRIMÁRIO O sistema deverá permitir a formatação do modelo, onde seja permitido escolher pelo menos a fonte, tamanho, negrito, itálico, sublinhado, marcadores e numeração. Deverá ser possível também inserir quebras de página, dividindo manualmente o conteúdo em duas ou mais páginas.
- 10.3.28.3. PRIMÁRIO Será possível escrever informações em texto livre, ou buscar dados utilizados na ficha, como nome do aluno, data da matrícula, endereço, ano de escolaridade cursado.

### 10.3.29. **Modelos de Ficha Individual**

- 10.3.29.1. PRIMÁRIO O sistema deverá permitir que seja elaborado diversos modelos que serão utilizados conforme necessidade.
- 10.3.29.2. PRIMÁRIO Estes modelos de ficha individual deverão ser de fácil elaboração ao ponto de serem criados pelos coordenadores na SME, sem a necessidade de qualquer tipo de programação para elaborar o documento.
- 10.3.29.3. PRIMÁRIO A elaboração destes modelos de ficha individual deverá ser realizada através de uma ferramenta para formatação de texto integrada ao sistema, onde será permitido escolher pelo menos a fonte, tamanho, negrito, itálico, sublinhado, marcadores e numeração.
- 10.3.29.4. PRIMÁRIO Deverá ser possível inserir quebras de página, dividindo manualmente o conteúdo em duas ou mais páginas.
- 10.3.29.5. PRIMÁRIO Deverá ser possível escrever informações em texto livre.
- 10.3.29.6. PRIMÁRIO Deverá ser possível buscar dados armazenados no sistema que serão utilizados na ficha, contendo no mínimo o nome da escola e endereço da escola; nome do aluno, sexo, data de nascimento, naturalidade, filiação, ano da matrícula, turma, ID INEP, e nível de ensino; quantidade de dias letivos anuais e cursados; carga horária

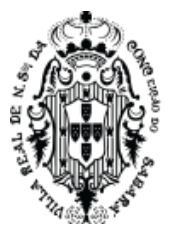

anual e cursada; Faltas em horas; e todas as informações de desempenho obtido pelo aluno, separado por etapa e disciplinas cursadas.

#### 10.3.30. **Modelos de Histórico escolar**

- 10.3.30.1. PRIMÁRIO O sistema deverá permitir que seja elaborado diversos modelos que serão utilizados conforme necessidade.
- 10.3.30.2. PRIMÁRIO Estes modelos de histórico escolar deverão ser de fácil elaboração ao ponto de serem criados pelos coordenadores na SME, sem a necessidade de qualquer tipo de programação para elaborar o documento.
- 10.3.30.3. PRIMÁRIO A elaboração destes modelos de histórico deverão ser realizados através de uma ferramenta para formatação de texto integrada ao sistema, onde será permitido escolher pelo menos a fonte, tamanho, negrito, itálico, sublinhado, marcadores e numeração.
- 10.3.30.4. PRIMÁRIO Deverá ser possível inserir quebras de página, dividindo manualmente o conteúdo em duas ou mais páginas.
- 10.3.30.5. PRIMÁRIO Deverá ser possível escrever informações em texto livre.
- 10.3.30.6. PRIMÁRIO Deverá ser possível buscar dados armazenados no sistema que serão utilizados no histórico, contendo no mínimo o nome da escola e endereço da escola, nome do aluno, sexo, data de nascimento, naturalidade, filiação, último ano cursado, último ano de escolaridade cursado, ID INEP, e nível de ensino, todas as informações de desempenho final obtidos pelo aluno, separado por ano de escolaridade e disciplina; Ano de conclusão de cada ano de escolaridade cursado; quantidade de dias letivos de cada ano de escolaridade cursado, nome da escola que cursou cada ano de escolaridade; e município e estado da escola que cursou cada ano de escolaridade.
- 10.3.30.7. PRIMÁRIO Após salvar os modelos, será possível visualizar o modelo de impressão, contendo o cabeçalho padrão e todos os dados armazenados no sistema, com um exemplo do que será exibido.

### 10.3.31. **Resoluções**

- 10.3.31.1. O sistema deverá permitir que a Secretaria de Educação cadastre e personalize a resolução vigente, contendo no mínimo as seguintes configurações:
- 10.3.31.2. PRIMÁRIO O sistema deverá permitir que seja configurado qual o modelo de ficha de matrícula será utilizado para cada ano de escolaridade, imprimindo as fichas nas escolas conforme modelos definidos.
- 10.3.31.3. PRIMÁRIO O sistema deverá permitir que seja configurado qual o modelo de ficha individual será utilizado para cada ano de escolaridade, imprimindo as fichas nas escolas conforme modelos definidos.
- 10.3.31.4. PRIMÁRIO O sistema deverá permitir que seja configurado qual o modelo de histórico escolar será utilizado para cada nível de ensino, imprimindo os históricos nas escolas conforme modelos definidos.

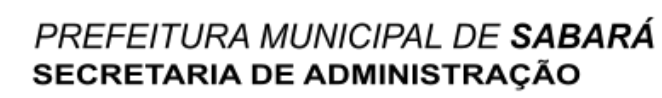

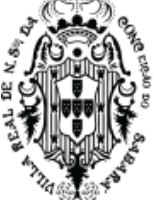

- 10.3.31.5. PRIMÁRIO O sistema deverá permitir escolher qual o modelo de correspondência que será utilizado no cadastro escolar, imprimindo as correspondências conforme modelo selecionado.
- 10.3.31.6. SECUNDÁRIO O sistema deverá permitir escolher para cada ano de escolaridade se o lançamento de conteúdos ministrados e observações serão diários ou mensais.
- 10.3.31.7. SECUNDÁRIO O sistema deverá permitir informar quais os ciclos de ensino que serão trabalhados em cada modalidade de ensino.
- 10.3.31.8. SECUNDÁRIO O sistema deverá permitir informar qual ciclo de ensino cada ano de escolaridade trabalha.
- 10.3.31.9. SECUNDÁRIO O sistema deverá permitir criar uma nova resolução vigente, alterando todas as configurações acima apresentadas.

#### 10.3.32. **Personificar usuários**

10.3.32.1. PRIMÁRIO - O sistema deverá fornecer condições dos coordenadores da Secretaria de Educação obterem a visão de acesso de qualquer outro usuário da rede de ensino, sem a necessidade de saber suas informações de acesso.

#### 10.3.33. **Módulo Cadastro Escolar**

10.3.33.1. Este módulo do sistema será responsável em cadastrar todos os candidatos que aspiram uma matrícula em uma escola da rede municipal de ensino, minimizando a fila nas escolas. Deverá permitir que a confirmação da vaga seja enviada através de correspondências, e-mails ou SMS e ainda possibilitar que o candidato contemplado consiga uma vaga em uma escola mais próxima de sua localidade, respeitando as parametrizações e regras pré-definidas no sistema.

### 10.3.34. **Início e parametrizações do Cadastro Escolar**

- 10.3.34.1. PRIMÁRIO O sistema deverá permitir ao coordenador do cadastro escolar, lançar as datas correspondentes ao início e término do cadastro, impedindo que efetue a inscrição fora do período de datas estabelecido.
- 10.3.34.2. O sistema deverá permitir ao coordenador do cadastro escolar, lançar a data de corte etário vigente no município, também conhecida como data de referência, na qual será utilizada para sugerir o ano de escolaridade ideal de estudo do aluno.
- 10.3.34.3.

### 10.3.35. **Definição das Regiões**

- 10.3.35.1. PRIMÁRIO O sistema deverá permitir criar todas as regiões, de modo que possa separar o município em grandes grupos de logradouros, adicionando a cada região um ou vários logradouros.
- 10.3.35.2. SECUNDÁRIO -O sistema deverá permitir inserir a um logradouro, sua numeração início e fim de endereço, com a condição de que seus períodos numéricos não conflitem com a numeração do mesmo logradouro, caso exista.
- 10.3.35.3. SECUNDÁRIO O sistema deverá permitir inserir o mesmo logradouro a várias regiões, desde que seus períodos de numeração não se conflitem.

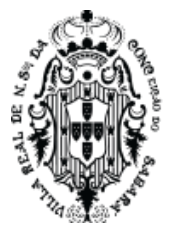

10.3.35.4. SECUNDÁRIO - O sistema deverá permitir visualizar no mapa a localização dos logradouros de determinada região, incluindo seu nome, e permitir que seja corrigido a localização no mapa.

## **10.4. Personalização do cadastro escolar para as escolas**

- 10.4.1.1. PRIMÁRIO O sistema instalado deverá permitir a definição para cada escola, quais os anos de escolaridade cada uma disponibiliza para a realização das inscrições, a quantidade de vagas disponíveis e a quais regiões pertence esta unidade escolar.
- 10.4.1.2. PRIMÁRIO O sistema deverá permitir inserir a cada escola, uma ou várias regiões que sua unidade abrange no município. Criando uma relação de zoneamento com a escola.
- 10.4.1.3. PRIMÁRIO O sistema deverá permitir inserir a mesma região a uma ou várias escolas.
- 10.4.1.4. PRIMÁRIO O sistema deverá permitir inserir a capacidade de receber candidatos a cada ano de escolaridade definido para a escola.
- 10.4.1.5. PRIMÁRIO O sistema deverá exibir uma consolidação com todas as escolas cadastradas, informando se possuem regiões definidas e se os anos de escolaridade estão todos preenchidos com suas devidas capacidades.
- 10.4.1.6. PRIMÁRIO O sistema deverá gerar um relatório por escola, contendo todos os anos de escolaridade definidos a ela, a capacidade de cada ano de escolaridade e as regiões que foram definidas para a unidade escolar.

## **10.5. Inscrição dos Candidatos nos Postos de Inscrição Autorizados**

- 10.5.1.1. PRIMÁRIO O sistema deverá permitir inscrever todos os candidatos a uma vaga na rede municipal de ensino, gerando sua ficha de inscrição mesmo que o total de vagas disponibilizadas seja inferior à quantidade de candidatos, distinguindo os candidatos os contemplados e os que ficaram em demanda reprimida.
- 10.5.1.2. PRIMÁRIO O sistema deverá permitir que o cadastrador inclua o telefone celular do candidato ou responsável pelo candidato, com a possibilidade de marcar que o sistema poderá enviar a confirmação da contemplação da vaga através deste contato.
- 10.5.1.3. PRIMÁRIO O sistema deverá exibir na ficha de inscrição a idade que o candidato terá na data de referência, e qual o ano de escolaridade ideal para realização de sua inscrição, conforme idade.
- 10.5.1.4. PRIMÁRIO O sistema deverá exibir automaticamente, após o cadastrador selecionar o ano de escolaridade, quais são as escolas mais próximas do candidato, utilizando o endereço do candidato e o zoneamento definido através das regiões.
- 10.5.1.5. PRIMÁRIO Após selecionar a primeira opção de escola, o sistema deverá exibir a segunda e terceira opção de escola, seguindo as mesmas regras de zoneamento.
- 10.5.1.6. PRIMÁRIO Ao concluir a ficha de inscrição, o sistema deverá permitir sua impressão para assinatura do responsável e do funcionário que foi responsável pelo cadastro.

### **10.6. Inscrição pelos próprios Candidatos ou Responsáveis**

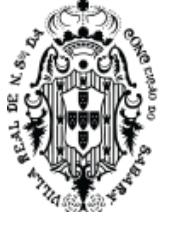

- 10.6.1.1. PRIMÁRIO O sistema deverá fornecer condições para que os próprios candidatos ou responsáveis façam as inscrições sem a necessidade de deslocamento até um posto de inscrição.
- 10.6.1.2. PRIMÁRIO Estas inscrições poderão ser feitas através de computadores, notebooks, celulares, ou tablets, sendo necessário apenas que estes equipamentos tenham acesso à internet e um navegador atualizado.
- 10.6.1.3. PRIMÁRIO Para realizar as inscrições, os candidatos ou responsáveis deverão acessar um endereço eletrônico onde serão direcionados para o processo de inscrição.
- 10.6.1.4. PRIMÁRIO No processo de inscrição serão obrigatórios o preenchimento de pelo menos o nome do candidato, data de nascimento, filiação, CPF ou Certidão de Nascimento, Responsável pelo Candidato, Telefone do Responsável, endereço completo, e o ano de escolaridade pretendido pelo candidato.
- 10.6.1.5. PRIMÁRIO O endereço deverá ser pesquisado da base de endereços do sistema para que seja identificado o zoneamento correto do candidato.
- 10.6.1.6. PRIMÁRIO O sistema deverá permitir inserir endereços novos caso o endereço do candidato não conste na base de endereços do sistema.
- 10.6.1.7. PRIMÁRIO O candidato poderá escolher somente um ano de escolaridade dentre os que foram previamente liberados para inscrição, conforme definido na personalização do cadastro escolar para as escolas.
- 10.6.1.8. PRIMÁRIO O sistema deverá sugerir o ano de escolaridade do candidato conforme sua idade.
- 10.6.1.9. PRIMÁRIO O sistema deverá apresentar as opções de escola conforme ano de escolaridade escolhido e zoneamento configurado.
- 10.6.1.10. PRIMÁRIO Poderão ser escolhidos até duas opções de escola, conforme ano de escolaridade escolhido e zoneamento configurado.
- 10.6.1.11. PRIMÁRIO O sistema não deverá exibir as escolas cuja vagas acabaram durante o processo de inscrição.
- 10.6.1.12. PRIMÁRIO Caso todas as opções de escola do ano de escolaridade e zoneamento estejam zeradas, o candidato será encaminhado para demanda reprimida.
- 10.6.1.13. PRIMÁRIO A quantidade de vagas disponíveis não deverão ser exibidas.
- 10.6.1.14. PRIMÁRIO Para todos os casos onde não for possível exibir as escolas próximas baseado no zoneamento, como endereço não definido nas regiões ou endereço inexistente na base de dados do sistema, o sistema deverá enviar estas inscrições automaticamente para demanda reprimida, onde será analisado caso a caso pela comissão de cadastro escolar.
- 10.6.1.15. PRIMÁRIO O sistema deverá emitir um recibo de inscrição do candidato, contendo todas as informações preenchidas pelo mesmo, além da data do cadastro e informações em texto predefinidas pela comissão do cadastro escolar.

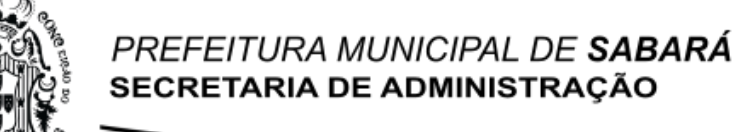

- 10.6.1.16. PRIMÁRIO O sistema deverá permitir que o candidato faça correções em sua
	- inscrição enquanto estiver dentro do período de inscrição predefinido no início e parametrizações do cadastro escolar.

## **10.7. Gestão das inscrições**

- 10.7.1.1. PRIMÁRIO O sistema deverá fornecer aos gestores do cadastro escolar uma listagem contendo todas as inscrições realizadas até o momento, independente de quantos polos de inscrição o município possuir.
- 10.7.1.2. PRIMÁRIO Serão disponibilizadas também as inscrições realizadas pelos próprios candidatos ou responsáveis.
- 10.7.1.3. PRIMÁRIO O gestor do cadastro escolar poderá imprimir uma lista quantitativa de cadastros, separada por data, para facilitar o envio dos quantitativos para a Secretaria de Estado da Educação, órgão controlador do cadastro escolar municipal.
- 10.7.1.4. PRIMÁRIO O gestor do cadastro escolar poderá pesquisar a qualquer momento por alunos inscritos, onde o sistema deverá exibir as opções de escola escolhidas no ato da inscrição, e qual escola o sistema definiu.

## **10.8. Gerenciando a demanda reprimida**

- 10.8.1.1. PRIMÁRIO O sistema deverá permitir aos gestores do cadastro escolar, gerenciar a demanda reprimida e maximizar a quantidade de alunos contemplados no município.
- 10.8.1.2. PRIMÁRIO O sistema deverá exibir automaticamente todos os alunos cadastrados no sistema que estão em demanda reprimida, com seus respectivos endereços e as escolas que foram escolhidas pelo candidato.
- 10.8.1.3. PRIMÁRIO O sistema deverá permitir ao gestor do cadastro escolar definir outras escolas por proximidade, mesmo que não estejam dentro do zoneamento do aluno.

## **10.9. Gestão do cadastro escolar**

- 10.9.1.1. PRIMÁRIO O sistema deverá permitir gerenciar todos os alunos que foram sugeridos automaticamente com uma vaga, mediante disponibilidade de vagas nas escolas.
- 10.9.1.2. PRIMÁRIO O sistema deverá exibir uma listagem contendo todas as escolas cadastradas, exibindo para cada escola a quantidade de cadastros escolares realizados.
- 10.9.1.3. PRIMÁRIO O sistema deverá permitir ao gestor do cadastro escolar aprofundar a análise em qualquer escola, onde será visto todos os alunos que foram definidos automaticamente pelo sistema para serem contemplados.
- 10.9.1.4. SECUNDÁRIO O sistema deverá permitir visualizar a localização dos candidatos no mapa, possibilitando corrigir a localização dos alunos.
- 10.9.1.5. PRIMÁRIO O sistema deverá permitir ao gestor trocar a escola do candidato que foi sugerida pelo sistema, enviar o aluno para demanda reprimida, cancelar sua inscrição, ou aceitar a definição da escola conforme zoneamento.
- 10.9.1.6. PRIMÁRIO Ao concluir a análise do cadastro escolar, liberando os candidatos contemplados para a matrícula em suas respectivas escolas definidas.

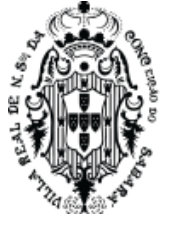

10.9.1.7. PRIMÁRIO - Todos os candidatos contemplados devem ser exibidos em uma lista de pré-matrícula na escola de destino, permitindo ao secretário escolar concluir a matrícula dos alunos contemplados.

## **10.10. Divulgação dos resultados do Cadastro Escolar**

- 10.10.1.1. PRIMÁRIO O sistema deverá permitir que a comissão de cadastro escolar faça a impressão do resultado geral do cadastro escolar, exibindo em ordem alfabética todos os alunos que fizeram inscrição, juntamente com o resultado do processo, onde o candidato pode ter sido contemplado a uma vaga em alguma escola, ou ficado sem atendimento. Para os candidatos contemplados, o sistema deverá exibir o nome da escola de destino.
- 10.10.1.2. PRIMÁRIO O sistema deverá permitir que a comissão de cadastro escolar faça a divulgação online do resultado do cadastro escolar, onde o cidadão poderá pesquisar o resultado na mesma plataforma de inscrição.
- 10.10.1.3. PRIMÁRIO Para o candidato fazer a consulta do resultado online com garantia da segurança das informações, este deverá informar os documentos utilizados para fazer sua inscrição e do responsável pelo mesmo. Além disso, o sistema deverá apresentar proteção para identificar tentativa de invasão por "robôs", através do teste de Turing público completamente automatizado para diferenciação entre computadores e humanos. Após este processo de autenticação, o candidato terá acesso a sua inscrição, bem como o resultado divulgado pela comissão de cadastro escolar. Além disso, o candidato poderá ainda fazer a confirmação da matrícula, informando que irá comparecer à escola e realizar a matrícula, conforme orientações do município.
- 10.10.1.4. PRIMÁRIO O sistema deverá permitir ainda que à comissão de cadastro escolar, faça o envio de SMS e/ou e-mail aos candidatos contemplados que autorizaram o envio, e também gerar as correspondências para os candidatos contemplados que não optaram pelo envio do comunicado eletrônico.
- 10.10.1.5. O envio de SMS deverá ser realizado mediante integração com o pacote de SMS adquirido pela contratante.
- 10.10.1.6. SECUNDÁRIO O sistema deverá permitir ainda, a verificação da situação de envio dos SMS encaminhado aos contemplados, contendo no mínimo: Sucesso da entrega do SMS, insucesso da entrega do SMS, e os motivos do insucesso. Os custos com o envio de SMS é de responsabilidade da Contratante.
- 10.10.1.7. SECUNDÁRIO Para as correspondências, o sistema deverá permitir que seja elaborado diversos modelos que serão utilizados conforme necessidade. Estes modelos de correspondências deverão ser de fácil elaboração ao ponto de serem criados pelos gestores do cadastro escolar, sem a necessidade de qualquer tipo de programação para elaborar o documento.
- 10.10.1.8. SECUNDÁRIO A elaboração destes modelos de correspondência deverão ser realizados através de uma ferramenta para formatação de texto integrada ao sistema, onde seja permitido escolher pelo menos a fonte, tamanho, negrito, itálico, sublinhado,

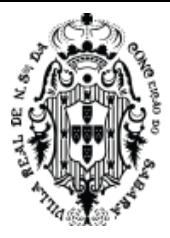

marcadores e numeração, quebras de página, além buscar dados armazenados no sistema que serão utilizados na correspondência, contendo no mínimo o nome do aluno, endereço, ano da matrícula, escola na qual o aluno irá estudar, endereço da escola.

## **10.11. Inscrição automática dos alunos concluintes**

- 10.11.1.1. PRIMÁRIO O sistema deverá permitir que seja realizado a inscrição automática dos alunos que já estudam em alguma escola da rede de ensino e que precisam mudar de escola por serem concluintes na unidade.
- 10.11.1.2. PRIMÁRIO O sistema deverá selecionar automaticamente as escolas mais próxima da residência do aluno, que contemplam o próximo ano de escolaridade que estudarão.
- 10.11.1.3. PRIMÁRIO O sistema deverá definir automaticamente a escola para o aluno caso houver vaga disponível, ou enviar para demanda reprimida caso não houver vaga para nenhuma das opções de escola.
- 10.11.1.4. PRIMÁRIO O sistema também deverá permitir definir manualmente a escola dos alunos, desde que a escola de destino possua vaga.

## **10.12. Módulo Secretaria Escolar**

10.12.1.1. Este módulo terá o intuito de agilizar os processos escolares e principalmente garantir a documentação correta dos alunos, de maneira rápida e consistente.

## **10.13. Calendários Escolares**

10.13.1.1. PRIMÁRIO - O sistema deverá permitir que os secretários escolares cadastrem os calendários escolares, caso a SME não estabeleça um calendário padrão para toda rede de ensino, utilizando as mesmas regras definidas no calendário da SME.

## **10.14. Turnos**

10.14.1.1. PRIMÁRIO - O sistema deverá permitir lançar todos os turnos utilizados pelas escolas, sendo individual para cada escola.

### **10.15. Salas**

10.15.1.1. PRIMÁRIO - O sistema deverá permitir lançar todas as salas das escolas contendo suas respectivas capacidades.

## **10.16. Profissionais**

10.16.1.1. PRIMÁRIO - O sistema a ser instalado deverá permitir manter um cadastro de profissionais completo, incluindo todas as exigências de escolaridade necessárias para a migração dos dados para o Educacenso, conforme leiaute da última migração realizada.

### **10.17. Turmas regulares**

- 10.17.1.1. PRIMÁRIO O sistema deverá permitir gerenciar as turmas regulares das escolas, vinculando-as a seu respectivo ano de escolaridade, modalidade de ensino, turno e sala.
- 10.17.1.2. PRIMÁRIO As modalidades disponíveis devem ser as mesmas disponibilizadas pelo MEC para migração do Educacenso, conforme leiaute da última migração realizada.

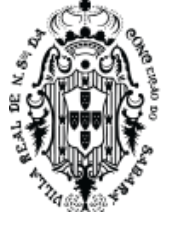

- 10.17.1.3. PRIMÁRIO As turmas poderão ser do tipo regular, ou multietapas, permitindo alunos de vários anos de escolaridade na mesma turma.
- 10.17.1.4. PRIMÁRIO O secretário escolar poderá vincular os profissionais responsáveis pela turma regular, sendo professores, auxiliares ou assistentes educacionais.
- 10.17.1.5. PRIMÁRIO Os professores devem ser vinculados em suas respectivas disciplinas que lecionam, podendo adicionar mais de um professor para a mesma disciplina.
- 10.17.1.6. PRIMÁRIO Poderá ser vinculado apenas professores que trabalham na escola e possuem condições de lecionar as disciplinas escolhidas.

## 10.17.2. **Turmas de atividade complementar ou AEE**

- 10.17.2.1. PRIMÁRIO O sistema deverá permitir gerenciar as turmas diversificadas das escolas, vinculando-as a suas respectivas Atividades Complementares ou especiais, regularizadas e previstas pelo MEC, conforme leiaute da última migração realizada.
- 10.17.2.2. PRIMÁRIO O secretário escolar poderá vincular os profissionais responsáveis pela turma diversificada.
- 10.17.2.3. PRIMÁRIO Uma turma diversificada poderá ter mais de uma atividade complementar ou educação especial, conforme regras estabelecidas pelo Educacenso.

## 10.17.3. **Alunos**

- 10.17.3.1. PRIMÁRIO O sistema a ser instalado deverá permitir que seja feito o cadastro do aluno utilizando os parâmetros de cadastro de pessoa descrito neste documento, contendo todos os dados necessários pela Escola/SME e pelo MEC.
- 10.17.3.2. PRIMÁRIO O sistema deverá permitir que seja cadastrado as informações exigidas pelo Educacenso, conforme último Censo Escolar. Será utilizado as regras de migração do Educacenso para avaliar a correta regra do sistema a ser instalado.

## 10.17.4. **Matrículas**

- 10.17.4.1. PRIMÁRIO O sistema a ser instalado deverá permitir efetuar a matrícula dos alunos em suas escolas, vinculando, esse, a seu respectivo ano de escolaridade.
- 10.17.4.2. PRIMÁRIO O sistema a ser instalado deverá permitir constar na matrícula dos alunos a opção de informar se possuem dispensa de educação física, informando também o motivo da dispensa, conforme LEI No 10.793 - DE 1º DE DEZEMBRO DE 2003 - DOU DE 2/12/2003.
- 10.17.4.3. PRIMÁRIO O sistema a ser instalado deverá permitir informar o transporte escolar do aluno conforme leiaute da última migração realizada do Censo Escolar.
- 10.17.4.4. PRIMÁRIO O sistema a ser instalado não deverá permitir matricular um aluno que já esteja com matrícula ativa em outra escola no mesmo ano letivo.
- 10.17.4.5. PRIMÁRIO O sistema deverá exibir na matrícula do aluno, o mapa com a localização da residência do aluno, baseando-se no endereço do mesmo, e permitindo corrigir a localização da residência do aluno no mapa.
- 10.17.5. **Vincular alunos nas turmas**

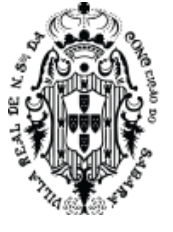

- 10.17.5.1. PRIMÁRIO O sistema a ser instalado deverá permitir inserir o aluno em determinada turma, respeitando as regras do ano de escolaridade definido, e permitindo controle da capacidade e turno.
- 10.17.5.2. PRIMÁRIO Caso a turma selecionada seja de atividade complementar ou AEE, o sistema deverá permitir efetuar a enturmação de alunos da própria escola e de outras unidades escolares, seguindo o mesmo fluxo da turma regular, com a diferença de permitir enturmar em várias turmas diversificadas, desde que não tenha conflito de horários entre as turmas regulares e diversificadas na qual já estava enturmado.

## **10.18. Movimentar Alunos entre turmas**

- 10.18.1.1. PRIMÁRIO O sistema a ser instalado deverá permitir a troca de alunos entre turmas.
- 10.18.1.2. PRIMÁRIO Após efetuar o movimento, todas as notas e faltas compatíveis com a turma de destino deverão ser exibidas em seus devidos lugares.
- 10.18.1.3. PRIMÁRIO O aluno poderá ter mais de um remanejamento.

## 10.18.2. **Movimentar Alunos entre anos de escolaridade**

- 10.18.2.1. PRIMÁRIO O sistema a ser instalado deverá permitir que se troque o ano de escolaridade dos alunos, conforme regimento municipal de classificação de alunos.
- 10.18.2.2. PRIMÁRIO Após efetuar a classificação, todas as notas e faltas compatíveis com a turma de destino devem ser exibidas em seus devidos lugares.

## 10.18.3. **Quadros de horário**

- 10.18.3.1. PRIMÁRIO O sistema a ser instalado deverá permitir gerenciar os quadros de horários dos professores, com controle das mudanças de horários em ordem cronológica.
- 10.18.3.2. PRIMÁRIO A disciplina e suas respectivas quantidades de aulas deverão seguir exatamente as configurações do quadro curricular.
- 10.18.3.3. PRIMÁRIO O sistema deverá permitir que seja registrado quadros de horários específicos para sábados e domingos letivos, além dos quadros de reposição de aula durante a semana.

## 10.18.4. **Renovação de Matrículas**

10.18.4.1. PRIMÁRIO - O sistema a ser instalado deverá permitir que seja informado quais os alunos solicitaram a renovação de matrícula para o próximo ano letivo, condicionando o aluno ao próximo ano letivo de acordo com a sua situação final.

### 10.18.5. **Transferências**

- 10.18.5.1. PRIMÁRIO O sistema a ser instalado deverá permitir gerar transferências dos alunos e emitir todos os documentos necessários para realização das mesmas.
- 10.18.5.2. PRIMÁRIO Caso as informações da transferência estiverem incompletas, o sistema permitirá ao secretário escolar realizar a solicitação de transferência, emitindo apenas a declaração de transferência.
- 10.18.5.3. PRIMÁRIO Os alunos em solicitação de transferência poderão ser matriculados nas escolas de destino, mantendo pendente apenas a ficha individual.

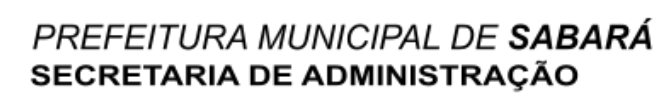

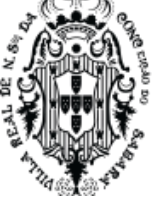

- 10.18.5.4. PRIMÁRIO Os professores poderão registrar notas e faltas para os alunos em solicitação de transferência até a data da solicitação, não permitindo registros após esta data.
- 10.18.5.5. PRIMÁRIO Os secretários escolares deverão ser notificados dos alunos que estão com solicitação de transferência em aberto.
- 10.18.5.6. PRIMÁRIO Os secretários escolares deverão ser notificados dos alunos que estão com solicitação de transferência vencida.
- 10.18.5.7. PRIMÁRIO Após concluir a transferência, o sistema a ser instalado deverá disponibilizar para impressão a Ficha Individual do aluno contendo suas notas, faltas e informações curriculares exibidos em dias e horas, conforme modelo de ficha individual previamente configurado.

#### 10.18.6. **Abandonos**

- 10.18.6.1. PRIMÁRIO O sistema a ser instalado deverá permitir registrar o abandono dos alunos que estejam dentro dos critérios, conforme quantidade de faltas registradas consecutivamente.
- 10.18.6.2. PRIMÁRIO Após efetuar o registro do abandono, o sistema deverá exibir no diário escolar o aluno que deixou de frequentar com seu devido status a frente do nome, com os dias letivos sucessores ao abandono visualmente inabilitados.

#### 10.18.7. **Falecimento**

10.18.7.1. PRIMÁRIO - O sistema a ser instalado deverá permitir registrar o falecimento dos alunos. Após efetuar o registro do falecimento, o sistema deverá exibir no diário escolar os dias letivos sucessores ao falecimento visualmente inabilitados.

#### 10.18.8. **Módulo Encaminhamento de Matrículas**

- 10.18.8.1. Este módulo deverá fornecer à SME uma gestão de todas as matrículas posteriores ao início do ano letivo, garantindo que o aluno transferido será matriculado em uma outra escola mais próxima de sua residência, evitando o uso indevido do transporte escolar e diminuindo a evasão escolar.
- 10.18.8.2. PRIMÁRIO O gestor de matrículas poderá selecionar para encaminhamento de matrículas somente alunos que estão com solicitação de transferência aberta sem matrícula posterior, que foram transferidos, mas não possuem uma matrícula posterior, ou que nunca foram matriculados.
- 10.18.8.3. PRIMÁRIO Após selecionar o aluno, o sistema deverá exibir uma lista contendo todas as escolas que possuem condições de receber o aluno, inclusive com capacidade que será calculada automaticamente pelo sistema.
- 10.18.8.4. PRIMÁRIO As escolas deverão ser exibidas e ordenadas de acordo com o zoneamento referente às regras do cadastro escolar mais recente do município.
- 10.18.8.5. PRIMÁRIO Ao concluir o encaminhamento, o aluno deverá ficar disponível para ser matriculado somente na escola que foi encaminhado.

#### 10.18.9. **Módulo Censo Escolar (Educacenso)**

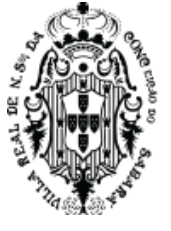

- 10.18.9.1. O sistema a ser instalado deverá garantir a gestão completa de migração do Educacenso, tanto da 1ª etapa - Matrícula Inicial, quanto da 2ª etapa - Situação do Aluno, seguindo as regras estabelecidas pelo Inep - Instituto Nacional de Estudos e Pesquisas Educacionais Anísio Teixeira.
- 10.18.9.2. Importação das tabelas auxiliares do Educacenso
- 10.18.9.3. PRIMÁRIO O sistema deverá permitir a importação e atualização das tabelas auxiliares do Educacenso, com a descrição de dados categóricos e os respectivos códigos, que são utilizados para a coleta de algumas informações no Censo Escolar da Educação Básica, conforme descrito no documento "Etapas e Instruções Gerais para a Migração do Educacenso", disponível no endereço eletrônico oficial do INEP: http://portal.inep.gov.br/web/guest/matricula-inicial
- 10.18.9.4. PRIMÁRIO O sistema deverá permitir que sejam importados ou atualizados, no mínimo as tabelas auxiliares de países, unidades federativas, municípios, distritos, cartórios, órgãos regionais de ensino, órgãos emissores de identidade, tipo de atividades complementares, tipo de atendimento especializado, instituições de ensino superior, cursos de formação superior, cursos de educação profissional.
- 10.18.9.5. PRIMÁRIO O sistema deverá trabalhar diretamente com as tabelas auxiliares do Educacenso, não utilizando nenhum mecanismo de conversão de valores para que seja gerado o arquivo de migração, tanto da 1ª etapa - Matrícula Inicial, quanto da 2ª etapa - Situação do Aluno.

## **10.19. Atualização dos dados de Alunos e Profissionais**

- 10.19.1.1. PRIMÁRIO O sistema deverá permitir a importação do arquivo de migração que foi exportado da base de dados oficial do INEP, referente ao ano anterior à coleta que será realizada, conforme descrito no documento "Etapas e Instruções Gerais para a Migração do Educacenso", disponível no endereço eletrônico oficial do INEP: http://portal.inep.gov.br/web/guest/matricula-inicial
- 10.19.1.2. PRIMÁRIO A importação deste arquivo deverá atualizar os dados cadastrais de alunos e profissionais, buscando ao menos informações importantes para migração, como número INEP, CPF, e NIS, que porventura existam na base de dados do INEP mas não existem na base oficial do sistema.
- 10.19.1.3. PRIMÁRIO O sistema deverá garantir que a atualização destas informações seja feita para a pessoa correta, através de comparações entre as informações do cadastro da pessoa que consta no arquivo que será importado e a base do sistema.

## 10.19.2. **Atualização de Alunos e Profissionais sem INEP**

10.19.2.1. PRIMÁRIO - O sistema deverá permitir a exportação dos alunos e profissionais que, após a atualização dos dados descritos no item anterior, permaneceram sem seus respectivos números INEP, conforme descrito no documento "Etapas e Instruções Gerais para a Migração do Educacenso", disponível no endereço eletrônico oficial do INEP: http://portal.inep.gov.br/web/guest/matricula-inicial

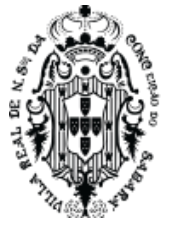

- 10.19.2.2. PRIMÁRIO O arquivo contendo os alunos e profissionais sem número INEP deverá ser de acordo com o leiaute de identificação que pode ser obtido no endereço eletrônico oficial do INEP: http://portal.inep.gov.br/web/guest/matricula-inicial
- 10.19.2.3. PRIMÁRIO Após exportação dos alunos e profissionais que não possuem número INEP, este arquivo gerado será enviado ao sistema do MEC na qual retornará com o resultado, contendo o número INEP dos alunos e professores. O sistema deverá permitir que seja importado este arquivo de retorno do INEP, atualizando o cadastro de alunos e professores com os números INEPs identificados no sistema do MEC.

## 10.19.3. **Geração do Arquivo de Migração da 1ª etapa - Matrícula Inicial**

- 10.19.3.1. PRIMÁRIO O sistema a ser instalado deverá permitir exportar o arquivo de migração do Educacenso referente a 1ª etapa - Matrícula Inicial, de acordo com o leiaute de Importação e Exportação que pode ser obtido no endereço eletrônico oficial do INEP: http://portal.inep.gov.br/web/guest/matricula-inicial
- 10.19.3.2. PRIMÁRIO O sistema deverá gerar o arquivo somente para as unidades escolares que estiverem com as informações obrigatórias para a migração preenchidas, além da autorização pelo usuário do sistema responsável pela escola.
- 10.19.3.3. PRIMÁRIO O arquivo de migração deverá ser gerado conforme realidade das escolas na data corte do Educacenso, podendo ser gerado no mesmo dia do corte ou qualquer outro dia posterior ao corte, sempre considerando os dados contidos neste dia, baseando-se nas informações de datas de matrícula, enturmação, transferência, abandono, falecimento, entre outras informadas pelos secretários escolares.
- 10.19.3.4. PRIMÁRIO Todo o processo de geração destes arquivos deverá ocorrer na base de dados oficial do município, de maneira transparente para os usuários, sem a necessidade de criar outra base de dados, ou qualquer tipo de paralisação e limitação na utilização do sistema.
- 10.19.3.5. PRIMÁRIO Para cada arquivo gerado, o sistema deverá disponibilizar uma relação de todos os alunos que não serão enviados ao censo escolar, contendo o motivo pelo qual o aluno não consta no arquivo, conforme análise da situação do aluno na data corte do Educacenso.
- 10.19.3.6. PRIMÁRIO Para efeito de comprovação, o sistema a ser instalado deverá gerar o arquivo de migração conforme leiaute de migração disponibilizado no último Educacenso. Estas comprovações serão analisadas no departamento de Informática, onde serão verificados registros aleatórios contidos no arquivo de migração, e comparados os campos conforme leiaute da última migração realizada para comprovar capacidade de gerar os arquivos de migração.

## 10.19.4. **Análise de migração da 1ª etapa - Matrícula Inicial**

10.19.4.1. PRIMÁRIO - Após realizar a importação do arquivo de migração no site oficial do Educacenso (http://censobasico.inep.gov.br), e estes arquivos forem processados e importados parcialmente, o Educacenso disponibiliza o relatório dos avisos identificados na validação do arquivo de migração. Este relatório consta todas as divergências entre

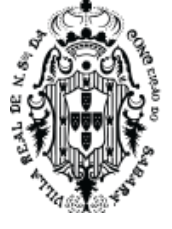

os dados dos alunos e profissionais migrados, bem como alguns casos onde estas pessoas não foram importadas por horário coincidente em outra escola, INEP inválido, INEP para outra pessoa, pessoa falecida, CPF informado para outra pessoa, NIS informado para outra pessoa, certidão de nascimento informada para outra pessoa, ou descaracterização do cadastro da pessoa, conforme descrito no documento "Etapas e Instruções Gerais para a Migração do Educacenso", disponível no endereço eletrônico oficial do INEP: http://portal.inep.gov.br/web/guest/matricula-inicial.

- 10.19.4.2. PRIMÁRIO O sistema deverá permitir a importação destes relatórios de avisos identificados na validação do arquivo de migração oficial, onde será extraído automaticamente todos os avisos que resultam em não importação de alunos e professores para que seja feito o vínculo manualmente no sistema oficial do Educacenso.
- 10.19.4.3. PRIMÁRIO Caso esteja na fase de testes de migração no ambiente de treinamento do Educacenso, o sistema deverá permitir que o usuário autorize o sistema fazer automaticamente as correções necessárias no cadastro dos alunos e professores para que eles possam ser migrados sem problemas, gerando um novo arquivo de migração.

## 10.19.5. **Geração do Arquivo de Migração da 2ª etapa - Situação do Aluno**

- 10.19.5.1. PRIMÁRIO Para gerar o arquivo de migração da 2ª etapa, o sistema deverá permitir que seja importado primeiramente o arquivo de migração que foi exportado da base de dados oficial do INEP, referente ao ano da coleta que será realizada, conforme descrito no documento "Etapas e Instruções Gerais para a Migração do Educacenso", disponível no endereço eletrônico oficial do INEP: http://portal.inep.gov.br/web/guest/situacao-do-aluno
- 10.19.5.2. PRIMÁRIO A importação deste arquivo deverá atualizar o número INEP dos alunos, e principalmente o Código da matrícula que foi definido pelo sistema do Educacenso, na qual são itens obrigatórios para esta migração.
- 10.19.5.3. PRIMÁRIO O sistema deverá garantir que a atualização destas informações seja feita para a pessoa correta, através do código do aluno enviado ao Educacenso.
- 10.19.5.4. PRIMÁRIO Após esta importação e atualização das informações, o sistema a ser instalado deverá permitir exportar o arquivo de migração do Educacenso referente a 2ª etapa - Situação do Aluno, de acordo com o leiaute de Importação e Exportação que pode ser obtido no endereço eletrônico oficial do INEP: http://portal.inep.gov.br/web/guest/situacao-do-aluno
- 10.19.5.5. PRIMÁRIO O sistema deverá gerar o arquivo somente para as unidades escolares que estiverem com as informações obrigatórias para a migração preenchidas, que basicamente é a situação final definida para todos os alunos.

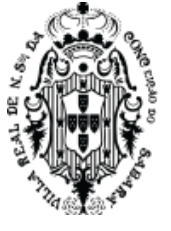

- 10.19.5.6. PRIMÁRIO Todo o processo de geração destes arquivos deverá ocorrer na base de dados oficial do município, de maneira transparente para os usuários, sem a necessidade de criar outra base de dados, ou qualquer tipo de paralisação e limitação na utilização do sistema.
- 10.19.5.7. PRIMÁRIO Para cada arquivo gerado, o sistema deverá disponibilizar uma relação de todos os alunos que não serão enviados ao censo escolar, contendo o motivo pelo qual o aluno não consta no arquivo.
- 10.19.5.8. PRIMÁRIO Para efeito de comprovação, o sistema a ser instalado deverá gerar o arquivo de migração conforme leiaute de migração disponibilizado no último Educacenso. Estas comprovações serão analisadas no departamento de Informática, onde serão verificados registros aleatórios contidos no arquivo de migração, e comparados os campos conforme leiaute da última migração realizada para comprovar capacidade de gerar os arquivos de migração.

### 10.19.6. **Gestão do Educacenso para as escolas**

- 10.19.6.1. PRIMÁRIO O sistema a ser instalado deverá exibir um resumo das informações que serão migradas, contendo a quantidade de salas, profissionais, alunos matriculados, alunos que utilizam o transporte escolar, alunos com laudo médico e a quantidade de turmas para que o usuário responsável pelo Educacenso da escola faça a conferência e devidas correções.
- 10.19.6.2. PRIMÁRIO Estes quantitativos devem ser exibidos conforme realidade das escolas na data corte do Educacenso, sempre considerando os dados contidos neste dia, confrontando as informações de datas de matrícula, enturmação, transferência, abandono, falecimento, entre outras informadas pelos secretários escolares.
- 10.19.6.3. PRIMÁRIO Também deverá exibir todos os tópicos de dados exigidos pelo Educacenso, focados principalmente naqueles que alteram os valores das verbas, sendo que, para cada tópico, o sistema apresentará um status mostrando que a informação foi registrada no sistema ou não, estes tópicos serão: Diretor, situação de funcionamento, local de funcionamento, distrito, regional de ensino, localização, localização diferenciada, dependência administrativa, regulamentação, prédio compartilhado com outra escola, tipo de água consumida, tipo de esgoto sanitário, tipo de abastecimento de água, tipo de abastecimento de energia, destinação do lixo, dependências existentes na escola, computadores, alimentação escolar PNAE, atendimento educacional especializado, atividade complementar, ensino fundamental organizado em ciclos, educação indígena, modalidades.
- 10.19.6.4. PRIMÁRIO O sistema deverá apresentar uma forma do usuário responsável pela Educacenso na escola autorizar, e com isso informar que o seu trabalho sobre o Educacenso está concluído. Somente após esta ação, o sistema permitirá que o arquivo seja gerado.

### 10.19.7. **Gestão do Educacenso para a Secretaria de Educação**

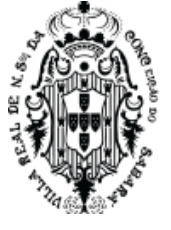

- 10.19.7.1. PRIMÁRIO O sistema a ser instalado deverá apresentar para o usuário responsável pela migração de todas as escolas, um resumo das informações registradas em toda rede de ensino, exibindo os mesmos quantitativos disponibilizados na visão por escola, porém de uma forma que seja possível visualizar de todas as escolas ao mesmo tempo, devidamente identificados por unidade.
- 10.19.7.2. PRIMÁRIO Esta tela deverá apresentar uma lista contendo todos os tópicos de dados exigidos pelo Educacenso, focados principalmente naqueles que alteram os valores das verbas, sendo que, para cada tópico, o sistema apresentará um status mostrando que a informação foi registrada no sistema ou não, estes tópicos serão: Diretor, situação de funcionamento, local de funcionamento, distrito, regional de ensino, localização, localização diferenciada, dependência administrativa, regulamentação, prédio compartilhado com outra escola, tipo de água consumida, tipo de esgoto sanitário, tipo de abastecimento de água, tipo de abastecimento de energia, destinação do lixo, dependências existentes na escola, computadores, alimentação escolar PNAE, atendimento educacional especializado, atividade complementar, ensino fundamental organizado em ciclos, educação indígena, modalidades.
- 10.19.7.3. PRIMÁRIO Também deverá ser exibido os quantitativos de salas, profissionais, alunos matriculados, alunos que utilizam o transporte escolar, alunos com laudo médico e a quantidade de turmas.

## 10.19.8. **Relatórios auxiliares para migração**

- 10.19.8.1. PRIMÁRIO Relatório descritivo de todas as turmas das escolas, contendo o nome dos alunos, e para cada aluno seu respectivo ID INEP, se utiliza transporte escolar, se estuda em algum projeto, se possui alguma necessidade especial, e qual a sua situação final no ano letivo.
- 10.19.8.2. PRIMÁRIO Relatório descritivo de todos os alunos da escola que possuem necessidades especiais.
- 10.19.8.3. PRIMÁRIO Relatório descritivo de todos os alunos da escola que possuem transporte escolar.
- 10.19.8.4. SECUNDÁRIO Relatório que exibirá todas as escolas com sua respectiva zona de localização (Urbana ou Rural), destacando aquelas que possuem alunos em zona de residência diferente da escola, com possibilidade de visualizar os dados dos alunos.
- 10.19.8.5. PRIMÁRIO Relatório que identificará alunos e profissionais que possuem alguma divergência de cadastro com a Receita Federal, baseado na importação do arquivo de migração que foi exportado da base de dados oficial do INEP, referente ao ano anterior à coleta que será realizada, conforme descrito no documento "Etapas e Instruções Gerais para a Migração do Educacenso", disponível no endereço eletrônico oficial do INEP: http://portal.inep.gov.br/web/guest/matricula-inicial.
- 10.19.8.6. PRIMÁRIO Para cada pessoa que possui divergência, o sistema exibirá o cadastro como está no sistema e como está na Receita Federal.

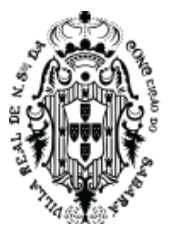

10.19.8.7. PRIMÁRIO - Será possível aceitar os dados da Receita Federal, descartar os dados da Receita Federal, ou alterar manualmente as informações.

## 10.19.9. **Módulo Professores**

10.19.9.1. Módulo onde os professores das escolas irão efetuar todo o fluxo de lançamento de notas e faltas, e as apurações de notas.

## 10.19.10. **Lançamento de Faltas**

- 10.19.10.1. PRIMÁRIO O sistema a ser instalado deverá permitir que seja lançado as faltas diariamente. A visão de lançamento deverá ser mensal, no formato mais parecido possível com o clássico diário de papel usado para lançamento de falta manual.
- 10.19.10.2. PRIMÁRIO O professor poderá lançar as faltas somente nas turmas e disciplinas em que leciona.
- 10.19.10.3. PRIMÁRIO O sistema deverá trazer somente os dias letivos para registrar falta, evitando erros no lançamento por parte dos professores.
- 10.19.10.4. PRIMÁRIO O sistema a ser instalado deverá permitir ainda na mesma tela, lançar falta ou falta justificada a todos os alunos ausentes da turma, em qualquer dia letivo do mês selecionado, bastando para isto, clicar no campo correspondente ao aluno, e, dia, ao qual deseja registrar a ausência. Neste momento, o sistema deverá atualizar apenas os registros que foram alterados, armazenando as informações no sistema automaticamente.

## 10.19.11. **Avaliações**

- 10.19.11.1. PRIMÁRIO O sistema a ser instalado deverá permitir criar, a critério do professor, as avaliações a serem aplicadas aos alunos durante todas as etapas, selecionando em qual tipo de avaliação esta nova avaliação se enquadra.
- 10.19.11.2. PRIMÁRIO As avaliações deverão ser criadas por disciplina, respeitando o ano de escolaridade de cada, sendo que, cada professor, só poderá criar as avaliações de acordo com as disciplinas e anos de escolaridade que lecionam.

### 10.19.12. **Desempenho**

- 10.19.12.1. PRIMÁRIO O sistema a ser instalado deverá permitir que seja lançado as notas dos alunos para as avaliações previamente cadastradas, seja por pontos ou conceitos.
- 10.19.12.2. PRIMÁRIO Ao carregar as informações da turma selecionada, o sistema a ser instalado deverá permitir trazer automaticamente uma listagem de todos os alunos da turma, por ordem de chamada, todas as avaliações cadastradas para a turma, etapa e disciplina selecionada, e a opções de se lançar as notas, por pontos ou conceitos, previamente personalizados nos cadastros do sistema.
- 10.19.12.3. PRIMÁRIO Caso o tipo de nota lançada seja por pontos, o sistema não deverá permitir que se lance valores acima da pontuação máxima da avaliação, e exibir visualmente quais alunos estão com notas abaixo da média.

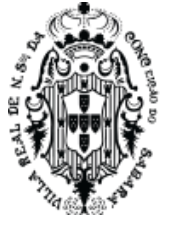

- 10.19.12.4. PRIMÁRIO Caso a forma de apuração seja por ponto, o sistema deverá somar automaticamente as notas dos trabalhos e avaliações apresentados, preenchendo, assim, a nota final dos alunos na etapa.
- 10.19.12.5. PRIMÁRIO Caso a apuração seja por conceito, o sistema deverá permitir que o professor escolha qual o conceito final que o aluno receberá na etapa.
- 10.19.12.6. PRIMÁRIO O sistema a ser instalado deverá permitir que os professores registrem as recuperações dos alunos, seja ela aplicada após cada etapa, semestral ou anual, conforme regras estabelecidas pela secretaria de educação.

## 10.19.13. **Resultado final**

- 10.19.13.1. PRIMÁRIO O sistema a ser instalado deverá permitir que o professor faça a apuração de todas as etapas dos alunos, apresentando suas notas finais obtidas em cada etapa, chegando a nota final no ano letivo para cada disciplina.
- 10.19.13.2. PRIMÁRIO Caso avaliação seja por conceito, o sistema a ser instalado deverá permitir que o professor escolha qual o conceito final que o aluno receberá na disciplina.
- 10.19.13.3. PRIMÁRIO Caso a forma de avaliação seja por ponto o sistema deverá somar automaticamente as etapas, preenchendo, assim, a nota final dos alunos na disciplina, já considerando as recuperações por etapa, semestrais e finais configuradas pela secretaria de educação.
- 10.19.13.4. PRIMÁRIO Após conclusão das notas finais, o sistema deverá apresentar um consolidado das informações obtidas a partir do resultado final de cada disciplina.
- 10.19.13.5. PRIMÁRIO O sistema a ser instalado deverá permitir que os professores escolham o resultado final dos alunos, sendo no mínimo: Aprovado, Reprovado, Em Continuidade, ou Deixou de Frequentar.

### 10.19.14. **Recuperações extras para alunos com matéria pendente**

- 10.19.14.1. SECUNDÁRIO O sistema permitirá que seja aplicado recuperações extras a qualquer aluno que foi aprovado no ano letivo, mas reprovados em alguma matéria.
- 10.19.14.2. SECUNDÁRIO Estes alunos serão agrupados por ano letivo, ano de escolaridade e nível de ensino.
- 10.19.14.3. SECUNDÁRIO Para cada ano de escolaridade será possível visualizar as disciplinas que os alunos estão com pendência.
- 10.19.14.4. SECUNDÁRIO Dentro de cada disciplina será exibido a lista de alunos reprovados na matéria, contendo a quantidade de reprovados, recuperados, e que fizeram a recuperação.
- 10.19.14.5. SECUNDÁRIO Para cada aluno será possível aplicar recuperações nas matérias pendentes, onde será preciso informar a data de aplicação, pedagogo responsável, valor e média.
- 10.19.14.6. SECUNDÁRIO O sistema deverá atualizar o histórico escolar de todos os alunos que recuperaram a matéria pendente.
- 10.19.15. **Registro de ocorrências**

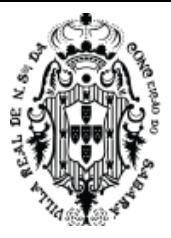

10.19.15.1. PRIMÁRIO - O sistema deverá permitir aos professores registrarem ocorrências de qualquer aluno da escola, contendo no mínimo a data da ocorrência, nome completo do aluno, e a descrição do ocorrido.

### 10.19.16. **Registro de conteúdos ministrados**

- 10.19.16.1. PRIMÁRIO O sistema a ser instalado deverá permitir ao professor lançar os conteúdos ministrados nas aulas, mensal ou diário, conforme estabelecido pela secretaria de educação.
- 10.19.16.2. PRIMÁRIO Para o lançamento mensal o sistema deverá exibir automaticamente a quantidade de aulas lecionadas em cada disciplina do mês letivo acessado, exibindo a frente da disciplina os campos para se realizar os registros.
- 10.19.16.3. PRIMÁRIO Para o lançamento diário o sistema deverá exibir automaticamente todos os dias letivos do mês selecionado, exibindo a frente de cada dia o número de aulas lecionadas em cada disciplina, mais os campos para se realizar os registros por disciplina.

## 10.19.17. **Ficha de acompanhamento dos alunos**

- 10.19.17.1. PRIMÁRIO O sistema deverá permitir aos professores registrar a ficha de acompanhamento dos alunos em campo de texto livre, onde poderá ser feito quantas vezes for necessário para cada aluno.
- 10.19.17.2. PRIMÁRIO Para cada registro os professores deverão informar o período na qual foi feito o acompanhamento.

## 10.19.18. **Módulo Pedagógico**

10.19.18.1. O sistema deverá possuir uma gestão pedagógica para acompanhamento do desenvolvimento dos alunos nas escolas.

### 10.19.19. **Gestão de Notas e Faltas**

- 10.19.19.1. PRIMÁRIO Os pedagogos poderão visualizar todas as informações escolares dos alunos, contendo seus rendimentos nas disciplinas e faltas, discriminado por avaliações e resultado das etapas.
- 10.19.19.2. PRIMÁRIO O sistema deverá exibir todas as avaliações lançadas, agrupadas por disciplina, contendo também, o resultado final obtido pelos alunos na etapa, além das informações de faltas de maneira tal que o pedagogo consiga analisar a possibilidade do aluno ser reprovado por infrequência, seguindo critérios estabelecidos pelo MEC.
- 10.19.19.3. PRIMÁRIO O sistema deverá exibir destacadamente todos os alunos cuja notas não foram lançadas ou o resultado obtido foi que o aluno não foi avaliado naquela avaliação ou etapa.
- 10.19.19.4. PRIMÁRIO O sistema deverá destacar também os alunos infrequentes ou com risco de infrequência.
- 10.19.19.5. PRIMÁRIO O sistema deverá permitir aos pedagogos visualizarem um relatório quantitativo de todos os alunos agrupados por ano de escolaridade e idade, onde para cada ano de escolaridade o sistema deverá exibir a quantidade de alunos que estão
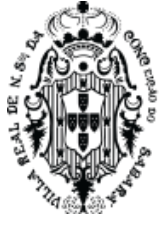

com idade inferior a 6 anos, com 6 anos completos, 7, 8, 9, 10, 11, 12, 13, 14, 15, 16, 17, 18, e acima de 18 anos de idade.

- 10.19.19.6. PRIMÁRIO O sistema deverá gerar para os pedagogos um relatório quantitativo de desempenho dos alunos, separado por etapa, agrupado por escola e ano de escolaridade, exibindo a quantidade de matrículas iniciais; quantidade de alunos admitidos posteriormente, seja por transferência ou por outros motivos; quantidade de alunos eliminados, seja por transferência, falecimento, abandono, ou por outros motivos; quantidade de matrículas ao final da etapa.
- 10.19.19.7. PRIMÁRIO O sistema deverá exibir também as disciplinas lecionadas e o desempenho obtido pelos alunos.

#### 10.19.20. **Conselho de Classe**

- 10.19.20.1. PRIMÁRIO Os coordenadores pedagógicos poderão configurar um questionário para ser respondido no conselho de classe realizado nas escolas com os pedagogos e professores.
- 10.19.20.2. PRIMÁRIO Este questionário poderá ter campos de texto livre, pergunta do tipo resposta livre, ou perguntas do tipo resposta de única escolha.
- 10.19.20.3. PRIMÁRIO Após configurado o questionário do conselho de classe, os pedagogos nas escolas poderão responder um questionário a cada etapa.
- 10.19.21. **Módulo Diretoria Escolar**
	- 10.19.21.1. PRIMÁRIO O sistema a instalar deverá fornecer uma gestão para a diretoria escolar acompanhar a evolução da sua escola perante o sistema, gerenciando e antecipando problemas como atrasos nos lançamentos de notas e faltas, garantindo a finalização correta dos anos letivos.
	- 10.19.21.2. PRIMÁRIO O sistema deverá permitir aos diretores escolares visualizarem gráficos lineares de evolução de matrículas e vínculos durante todo o ano letivo, permitindo acompanhar a evolução da escola.
	- 10.19.21.3. PRIMÁRIO O sistema deverá exibir uma lista de todas as turmas da escola, e todas as etapas que compõem o calendário escolar das turmas, possibilitando visualizar se a mesma encontra-se aberta ou fechada.
	- 10.19.21.4. PRIMÁRIO O sistema deverá permitir aprofundar a análise, exibindo a situação dos lançamentos por professor, e até mesmo se o pedagogo não está finalizando as turmas.

### 10.19.22. **Módulo Gerência de Ensino**

- 10.19.22.1. PRIMÁRIO O sistema a ser instalado deverá fornecer relatórios gerenciais e analíticos para facilitar o trabalho da gerência de ensino.
- 10.19.22.2. PRIMÁRIO O sistema deverá permitir a gerência de ensino acompanhar a evolução de todas as escolas da rede de ensino quanto a utilização do sistema e cumprimento das metas para fechamento de etapas e entrega dos boletins, da mesma forma que os diretores, porém com uma visão de toda a rede de ensino.

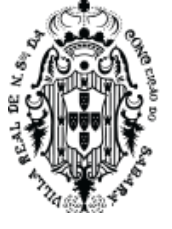

- 10.19.22.3. PRIMÁRIO A gerência de ensino poderá acessar um gráfico analítico do desempenho dos alunos em toda a rede de ensino, separado por etapa, sendo agrupado por ano de escolaridade e em cada ano uma separação por disciplina.
- 10.19.22.4. PRIMÁRIO Para cada disciplina, o sistema deverá exibir o desempenho gráfico de todos os alunos da rede no ano de escolaridade acessado.
- 10.19.22.5. PRIMÁRIO A gerência de ensino poderá aprofundar nesta análise e escolher para visualizar as informações de apenas uma escola.
- 10.19.22.6. PRIMÁRIO A gerência de ensino poderá aprofundar nesta análise e escolher para visualizar as informações por disciplina.
- 10.19.22.7. PRIMÁRIO A gerência de ensino poderá gerar um relatório quantitativo de todas as movimentações dos alunos, onde o sistema deverá exibir um quantitativo contendo a quantidade de matrículas iniciais; quantidade de alunos admitidos posteriormente, seja por transferência ou por outros motivos; quantidade de alunos eliminados, seja por transferência, falecimento, abandono, ou por outros motivos; quantidade de matrículas ao final do ano; e a situação final destes alunos.
- 10.19.22.8. PRIMÁRIO A gerência de ensino poderá aprofundar na análise e visualizar este mesmo relatório separado por cada ano de escolaridade trabalhado na rede de ensino.
- 10.19.22.9. PRIMÁRIO A gerência de ensino poderá aprofundar na análise e visualizar este mesmo relatório de uma única escola, agrupado por ano de escolaridade trabalhado na unidade escolhida.
- 10.19.22.10. PRIMÁRIO A gerência de ensino poderá aprofundar na análise e visualizar este mesmo relatório de uma única escola, agrupado por turmas trabalhadas na unidade escolhida.

### 10.19.23. **Módulo Plano de Curso**

- 10.19.23.1. A gerência de ensino poderá criar os planos de cursos que devem ser seguidos por todos os professores, conforme quadros curriculares de cada ano de escolaridade.
- 10.19.23.2. PRIMÁRIO O sistema deverá disponibilizar uma ferramenta para edição online de textos, onde a gerência de ensino da Secretaria Municipal de Educação poderá criar os planos de cursos municipais.

### 10.19.24. **Planejamento anual dos professores**

- 10.19.24.1. PRIMÁRIO Os professores poderão criar o plano anual para as disciplinas que leciona, baseado no plano de curso, onde poderão criar sua versão do planejamento.
- 10.19.24.2. PRIMÁRIO Todo planejamento anual realizado pelos professores precisarão ser aprovados pelos pedagogos responsáveis.

### 10.19.25. **Planejamento semanal dos professores**

- 10.19.25.1. PRIMÁRIO Os professores poderão criar o plano semanal para todas as turmas que leciona, baseado no planejamento anual criado previamente.
- 10.19.25.2. PRIMÁRIO O planejamento semanal poderá ser criado para todas as turmas que o professor leciona, onde será possível descrever o que pretende ministrar em cada dia da semana, conforme quadro de horários previamente criado.

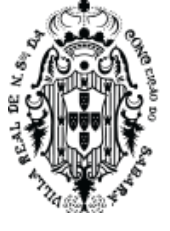

- 10.19.25.3. PRIMÁRIO Todo planejamento semanal realizado pelos professores precisarão ser aprovados pelos pedagogos responsáveis.
- 10.19.25.4. PRIMÁRIO Todo planejamento semanal realizado pelos professores e aprovado pelos pedagogos serão exibidos como sugestão no registro de conteúdos ministrados do diário escolar.
- 10.19.25.5. PRIMÁRIO Os professores terão autonomia para alterar as informações do conteúdo ministrado, conforme o que será realmente ministrado.

### 10.19.26. **Módulo Avaliações Extras**

- 10.19.26.1. SECUNDÁRIO -O sistema deverá permitir que sejam criados gabaritos referentes às provas extras aplicadas nas turmas.
- 10.19.26.2. SECUNDÁRIO Os gabaritos poderão ser criados por ano de escolaridade, adicionando a quantidade de questões que serão corrigidas.
- 10.19.26.3. SECUNDÁRIO O sistema deverá permitir que sejam preenchidos o resultado das questões separado por turma e disciplina do ano de escolaridade cadastrado.
- 10.19.26.4. SECUNDÁRIO Dentro de cada turma e disciplina serão exibidos os alunos em curso para que sejam preenchidos o resultado das avaliações extras.
- 10.19.26.5. SECUNDÁRIO Para cada resposta será permitido informar se está certo ou errado.
- 10.19.26.6. SECUNDÁRIO Será permitido informar ausência do aluno na avaliação extra.
- 10.19.26.7. SECUNDÁRIO O sistema deverá exibir a quantidade e percentual de acertos para cada aluno.

## 10.19.27. **Módulo Portal do Aluno**

- 10.19.27.1. PRIMÁRIO O sistema deverá fornecer um meio de comunicação com a sociedade, permitido aos pais e responsáveis pelos alunos acessarem as informações de notas e faltas.
- 10.19.27.2. PRIMÁRIO O acesso ao portal do aluno deverá ser feito mediante a uma conta de acesso gerada automaticamente pelo sistema, onde as escolas poderão imprimir e entregar aos alunos, pais ou responsáveis.
- 10.19.27.3. PRIMÁRIO O sistema deverá permitir aos responsáveis pelos alunos acessarem o boletim online referente a todos os anos letivos que o aluno frequentou e que foram registrados no sistema.
- 10.19.27.4. PRIMÁRIO O sistema deverá permitir aos responsáveis pelos alunos acessarem o histórico de frequência do aluno referente ao ano letivo acessado, exibindo a quantidade de faltas mensais bem como os dias que faltou.
- 10.19.27.5. PRIMÁRIO O sistema deverá permitir aos responsáveis pelos alunos cadastrarem um número de telefone celular, e autorizarem o recebimento de SMS referente aos dias de ausência do aluno na escola.
- 10.19.27.6. PRIMÁRIO Após autorização, o sistema fará o envio de SMS notificando a ausência do aluno na escola, bem como quando o professor justificar a falta ou corrigir algum lançamento feito errado.

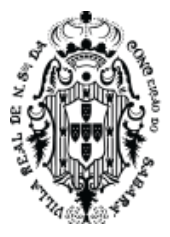

10.19.27.7. PRIMÁRIO - O sistema fará o envio de um SMS para cada registro de falta, falta justificada, ou correção de falta registrada ao aluno, informando o nome da escola e a data da falta, bem como a disciplina que faltou no caso das turmas de anos finais.

\* O envio de SMS deverá ser realizado mediante integração com o pacote de SMS adquirido pela contratante.

#### 10.19.28. **Módulo Atividades Não Presenciais**

- 10.19.28.1. PRIMÁRIO O sistema deverá fornecer a possibilidade dos professores realizarem atividades não presenciais, de forma online, na qual os alunos poderão acessar através de computadores, notebooks, tablets, e celulares.
- 10.19.28.2. PRIMÁRIO Os professores poderão cadastrar as atividades somente para os anos de escolaridade e turmas que lecionam.
- 10.19.28.3. PRIMÁRIO Para cada atividade, deverá ser possível informar ao menos o nome da atividade, período de duração, carga horária, além dos materiais de apoio e avaliações ou exercícios que serão respondidos pelos alunos, comprovando o conhecimento adquirido.
- 10.19.28.4. PRIMÁRIO Poderá ser adicionado quantos materiais de apoio o professor julgar necessário para atividade, como documentos em PDF ou qualquer outro link externo, como imagens, vídeos, sites, documentos online, etc.
- 10.19.28.5. PRIMÁRIO Poderá ser criado avaliações ou exercícios, com perguntas e opções de respostas, além de definir qual resposta é a correta. Poderá também criar perguntas cuja resposta será em campo texto livre.
- 10.19.28.6. PRIMÁRIO Todas as atividades criadas pelos professores precisarão ser validadas pelos respectivos pedagogos responsáveis, onde farão a aprovação da atividade.
- 10.19.28.7. PRIMÁRIO Somente as atividades aprovadas poderão ser publicadas no portal do aluno.
- 10.19.28.8. PRIMÁRIO Os professores poderão também realizar a impressão das atividades, garantindo atendimento a toda população, onde será impresso a atividade, descrição da atividade, período, autor, turmas e disciplinas, materiais de apoio e avaliações.
- 10.19.28.9. PRIMÁRIO A avaliação deverá ser impressa em uma página separada, apresentando as perguntas e opções de resposta para o tipo única escola, exibindo um campo para marcar a caneta qual a resposta correta.
- 10.19.28.10. PRIMÁRIO No portal do aluno, os alunos poderão acessar todas estas atividades liberadas para sua turma, na qual o sistema vai registrar quais alunos acessaram a plataforma, quais materiais acessaram, bem como se realizaram as avaliações, juntamente com o aproveitamento do aluno.
- 10.19.28.11. PRIMÁRIO O sistema deverá permitir aos professores gerenciar as atividades disponibilizadas aos alunos, apresentando todos os alunos que realizaram as atividades, juntamente com o aproveitamento. Além disso, deverá apresentar os alunos que não concluíram e aqueles que não acessaram.

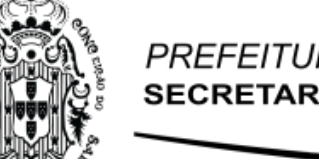

- 10.19.28.12. PRIMÁRIO O sistema deverá permitir aos professores registrar a comprovação de estudo manualmente, atendendo os alunos que não fizeram as atividades online.
- 10.19.28.13. PRIMÁRIO O sistema deverá permitir a impressão de comprovação de atividades realizadas em período não presencial, através dos períodos de impressão, conforme definido pela SME.
- 10.19.28.14. PRIMÁRIO Para cadastrar um período de impressão, será preciso informar o nome do período, as datas de início e fim do período de impressão.
- 10.19.28.15. PRIMÁRIO O sistema deverá permitir alteração da quantidade de aulas e o módulo aula naqueles períodos, contemplando situações onde o período não presencial trabalhou Carga Horária diferente do quadro curricular regular.
- 10.19.28.16. PRIMÁRIO Após configurar o período de impressão, será possível realizar a impressão dos registros não presenciais, onde será impresso um relatório para cada aluno da turma.
- 10.19.28.17. PRIMÁRIO Deverá ser impresso pelo menos o nome do período de impressão escolhido mais a data configurada, o nome de todos os professores enturmados na turma, Componente Curricular conforme matriz curricular, Carga Horária Semanal Prevista, Carga Horária Total Cumprida, conforme atividades cadastradas no período escolhido para cada disciplina.
- 10.19.28.18. PRIMÁRIO O sistema deverá exibir para cada disciplina, o aluno Realizou todas as atividades, Realizou parcialmente as atividades, ou se Não realizou as atividades, conforme registros de atividades no portal do aluno ou através do registro manual realizado pelo professor.

### 10.19.29. **Módulo Portal de Notícias**

- 10.19.29.1. PRIMÁRIO O sistema deverá fornecer um meio de comunicação com a sociedade, permitido aos pais ou responsáveis pelos alunos, bem como os professores e todos os profissionais da rede pública de ensino, acessarem as notícias e eventos que acontecem nas escolas e Secretaria de Educação.
- 10.19.29.2. PRIMÁRIO Este portal deverá ser de acesso público, não havendo necessidade de uma conta de acesso para visualizar as informações.
- 10.19.29.3. PRIMÁRIO O sistema deverá permitir que o próprio município gerencie os eventos e notícias, sendo possível adicionar, editar e remover conteúdos.
- 10.19.29.4. PRIMÁRIO O sistema deverá permitir que seja adicionado imagens e o conteúdo da matéria em texto com possibilidade de formatação.
- 10.19.29.5. PRIMÁRIO O sistema deverá permitir que seja criado notícias de destaque, que terão uma exibição maior no portal, bem como uma transição cronológica entre um destaque e outro.

### **10.19.29.6. Módulo RH da Escola**

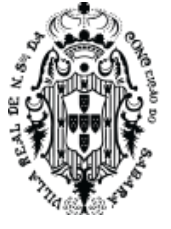

- 10.19.29.7. PRIMÁRIO O sistema deverá fornecer uma gestão básica de RH, preenchendo no mínimo os requisitos quanto ao quadro de funcionários, suas funções, vínculos, controle de ponto do funcionário, mostrando a situação do profissional perante a escola.
- 10.19.29.8. PRIMÁRIO O sistema deverá permitir cadastrar todas as funções e cargos desempenhados na escola, fazendo referência com o CBO (Classificação Brasileira de Ocupações)
- 10.19.29.9. PRIMÁRIO O sistema deverá permitir cadastrar todos os tipos de licença e férias, regulamentando a quantidade de dias de afastamento, caso seja padrão, conforme lei regente.
- 10.19.29.10. PRIMÁRIO O sistema deverá permitir realizar a lotação dos profissionais a disposição da Secretaria Municipal de Educação.
- 10.19.29.11. PRIMÁRIO O sistema a ser instalado deverá permitir vincular as lotações ativas dos profissionais, em uma ou várias unidades, preenchendo os requisitos necessários do profissional para execução de sua atividade na escola, incluindo sua situação funcional, data de início do vínculo com a unidade, função e carga horária de trabalho, para cada unidade vinculada.
- 10.19.29.12. PRIMÁRIO Caso a função selecionada seja correspondente aos professores da rede de ensino, o sistema deverá exibir todas as disciplinas previamente cadastradas, permitindo selecionar uma ou várias disciplinas que o professor leciona.
- 10.19.29.13. SECUNDÁRIO O sistema deverá possuir um controle de ponto dos funcionários dividido por escola.
- 10.19.29.14. SECUNDÁRIO Para efetuar o controle dos pontos, o sistema deverá permitir lançar todas as informações necessárias, contendo no mínimo as opções de lançar a Extensão de Carga horária, quantidade de aulas lecionadas, Dobra, Carga horária, exigência curricular, faltas letivas, faltas de hora módulo, Abono incentivo, adicional noturno, faltas escolares, observações e a situação funcional.
- 10.19.29.15. SECUNDÁRIO O sistema deverá permitir que se lance várias observações a um mesmo profissional.
- 10.19.29.16. SECUNDÁRIO O sistema deverá criar um canal de comunicação através destas observações, entre o usuário responsável por lançar o controle de ponto na escola e o gestor do RH, que efetuará a apuração dos pontos na SME.
- 10.19.29.17. SECUNDÁRIO O responsável pelo controle de ponto nas escolas poderá imprimir um mapa de apuração de ponto para ser assinado por cada profissional da escola, contendo as informações registradas.
- 10.19.29.18. SECUNDÁRIO O responsável pelo controle de ponto nas escolas poderá imprimir um mapa de apuração de ponto para ser enviado à secretaria de educação contendo as informações registradas.
- 10.19.29.19. SECUNDÁRIO O sistema deverá possuir uma gestão dos pontos para os gestores de RH da SME, onde poderão avaliar as informações registradas e aprovar ou rejeitar o ponto de cada profissional.

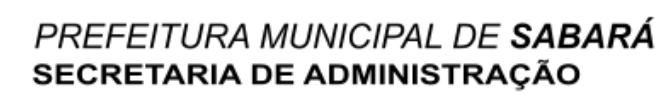

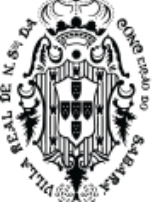

- 10.19.29.20. SECUNDÁRIO Para cada profissional rejeitado, o sistema deverá obrigar o gestor a descrever o motivo da rejeição.
- 10.19.29.21. SECUNDÁRIO O profissional responsável em lançar o controle de ponto da escola poderá acompanhar esta apuração, visualizando a situação e os motivos dos pontos rejeitados.
- 10.19.29.22. SECUNDÁRIO O gestor do RH na SME poderá imprimir um mapa de apuração de ponto consolidado da rede de ensino para ser encaminhado ao setor de RH, agrupado por tipo de contratação, contendo no mínimo o número de matrícula, nome, função, horas contratadas, dobra, horas facultativas, letivas, escolares.

#### 10.19.30. **Relatório personalizado de profissionais**

- 10.19.30.1. PRIMÁRIO O sistema deverá permitir gerar relatórios personalizados das informações dos profissionais, permitindo filtrar para exibir os profissionais por situação funcional.
- 10.19.30.2. PRIMÁRIO A situação funcional poderá ser ativo, rescindido, removido, demitido, ou exonerado.
- 10.19.30.3. PRIMÁRIO O sistema deverá permitir ao usuário selecionar se deseja imprimir as lotações dos profissionais, permitindo ainda selecionar os seguintes campos da lotação para exibir: cargo, número de matrícula, data admissão, data desligamento, tipo de contratação, e mensal, e situação funcional.
- 10.19.30.4. PRIMÁRIO O sistema deverá permitir ao usuário selecionar se deseja imprimir os vínculos dos profissionais, permitindo ainda selecionar os seguintes campos do vínculo para exibir: função, unidade, data início do vínculo, carga horário mensal, e situação funcional.
- 10.19.30.5. PRIMÁRIO O sistema deverá permitir ao usuário selecionar as seguintes informações extras dos profissionais: Data de nascimento, Documento, Escolaridade, Endereço, Telefone e e-mail.
- 10.19.30.6. PRIMÁRIO O sistema deverá permitir ao usuário selecionar para visualizar quantitativos de profissionais por cargo, função ou escolaridade.

#### 10.19.31. **Plano de Cargos, Carreiras e Vencimentos**

- 10.19.31.1. SECUNDÁRIO O sistema a ser instalado deverá fornecer uma gestão completa do Plano de Cargos, Carreiras e Vencimentos, permitindo controlar as progressões de tempo de serviço, progressões de qualificações e os benefícios dos profissionais, adquiridos antes do plano entrar em vigor.
- 10.19.31.2. SECUNDÁRIO O sistema a ser instalado deverá controlar a data na qual o plano entrará em vigor, onde a partir desta data, iniciar a contagem de tempo de progressão dos profissionais conforme regras estabelecidas abaixo:
- 10.19.31.3. SECUNDÁRIO Deverá controlar a data limite para os profissionais escolherem aderir ou não ao plano, onde a partir desta data, todos os profissionais que escolheram aderir serão incluídos no controle do plano de Cargos, Carreiras e Vencimento. Os

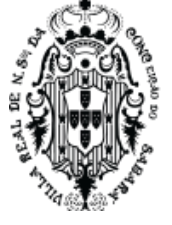

profissionais que escolheram não aderir, serão excluídos do controle do plano de Cargos, Carreiras e Vencimento.

- 10.19.31.4. SECUNDÁRIO Deverá controlar em dias as progressões de tempo de serviço, onde a partir da data de aplicação, sempre que chegar ao valor estabelecido, todos os profissionais aderidos ao plano trocarão de progressão por tempo de serviço, chegando até o limite da aposentadoria.
- 10.19.31.5. SECUNDÁRIO Deverá controlar o tempo de estágio probatório dos profissionais, onde só poderá aderir ao plano ao final do tempo estabelecido.
- 10.19.31.6. SECUNDÁRIO Deverá controlar os benefícios adquiridos pelos profissionais antes do plano entrar em vigor, permitindo informar o percentual de aumento anterior e o tempo na qual deverá ser aplicado este percentual sobre o salário base.
- 10.19.31.7. SECUNDÁRIO O sistema deverá permitir informar as fontes de recurso disponíveis na SME, informando no mínimo seu nome.
- 10.19.31.8. SECUNDÁRIO O sistema a ser instalado deverá gerar a tabela de Enquadramento e Estrutura das Carreiras do Profissionais, onde será parametrizado apenas como cada estrutura deverá ser gerada, ficando a cargo do sistema gerar automaticamente todas as progressões por tempo de serviço dos profissionais e os vencimentos das progressões de qualificações.
- 10.19.31.9. SECUNDÁRIO Deverá permitir criar os cargos, digitando a descrição do cargo, descrição abreviada, código de vencimento, Fonte de recurso, valor de vencimento base do cargo, quantas progressões por tempo de serviço e o percentual base de aumento destas progressões.
- 10.19.31.10. SECUNDÁRIO Deverá permitir informar para cada cargo criado, quais as funções profissionais que serão correspondentes ao cargo criado.
- 10.19.31.11. SECUNDÁRIO Deverá permitir informar para cada cargo criado, quais as progressões de qualificações, digitando o nome da habilitação, qual área de atuação compete esta habilitação, qual sua posição dentro do cargo, qual o seu percentual de aumento; e se este aumento será calculado através do nível anterior, calculado através do vencimento base ou calculado a partir de uma habilitação específica.
- 10.19.31.12. SECUNDÁRIO Deverá permitir informar para cada progressão de qualificação criada, as escolaridades pré-estabelecidas pelo Educacenso, que serão correspondentes a cada qualificação criada.
- 10.19.31.13. SECUNDÁRIO O sistema a ser instalado deverá gerenciar todos os profissionais em estágio probatório ou efetivos, aderidos ou não ao plano.
- 10.19.31.14. SECUNDÁRIO Deverá exibir uma listagem de todos os profissionais em estágio probatório ou efetivos, contendo no mínimo o nome do profissional, data de admissão, habilitação, cargo, vencimento atribuído pelo plano e o vencimento ajustado com base nos benefícios adquiridos antes da aplicação do plano.

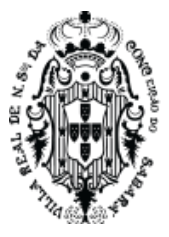

- 10.19.31.15. SECUNDÁRIO Deverá permitir marcar cada profissional desta listagem como aderido ou não ao plano, respeitando a data limite para desistência previamente cadastrado.
- 10.19.31.16. SECUNDÁRIO Para cada profissional aderido ao plano que não estiver enquadrado, o sistema deverá permitir enquadrá-lo.
- 10.19.31.17. SECUNDÁRIO Ao enquadrar um profissional, o sistema deverá exibir todas as qualificações e formações, exibindo com base em suas qualificações e formações, qual enquadramento o profissional irá se encaixar, juntamente do vencimento base e vencimento ajustado.
- 10.19.31.18. SECUNDÁRIO Ao enquadrar um profissional, o sistema deverá permitir editar o cadastro do profissional, permitindo alterar inclusive suas qualificações e formações.
- 10.19.31.19. SECUNDÁRIO Ao enquadrar um profissional, o sistema deverá permitir editar a lotação do profissional, permitindo alterar inclusive o cargo que exerce.
- 10.19.31.20. SECUNDÁRIO O sistema deverá enquadrar o profissional somente se o gestor confirmar as informações do profissional. Após confirmar, o sistema deverá exibir o profissional com seu enquadramento finalizado.
- 10.19.31.21. SECUNDÁRIO O sistema não deverá permitir enquadrar os profissionais em estágio probatório até que ultrapassem o tempo de estágio pré-estabelecido.
- 10.19.31.22. SECUNDÁRIO O sistema deverá permitir identificar visualmente os profissionais aderidos ao plano, não aderidos, em estágio probatório, com pendências para enquadramento e com enquadramento finalizado.
- 10.19.31.23. SECUNDÁRIO O sistema deverá permitir visualizar um quantitativo do total de profissionais gerenciados, dividido por fonte de recurso.
- 10.19.31.24. SECUNDÁRIO O sistema deverá permitir visualizar um quantitativo do valor total pago aos profissionais, dividido por fonte de recurso.
- 10.19.32. **Módulo Alimentação Escolar**
	- 10.19.32.1. PRIMÁRIO O sistema deverá possibilitar a gestão dos produtos utilizados na Alimentação Escolar dos Alunos.
	- 10.19.32.2. PRIMÁRIO O sistema deverá possuir por padrão todos os produtos da Tabela Nutricional PNAE - FNDE.
	- 10.19.32.3. PRIMÁRIO O sistema deverá permitir o cadastro de novos produtos, onde será preciso informar ao menos o código do produto, tipo do produto, nome do produto, informar se é de Aquisição do PNAE, se é perecível, o tipo da unidade de medida e a umidade do produto em porcentagem.
	- 10.19.32.4. PRIMÁRIO Deverá ser possível informar a tabela nutricional de referência, os ingredientes, alérgenos, valor energético, e nutrientes, considerando uma composição de 100 gramas de parte comestível, segundo os mesmos padrões da Tabela Nutricional PNAE - FNDE.

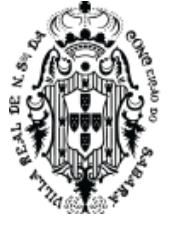

- 10.19.32.5. PRIMÁRIO O sistema deverá permitir gerenciar o estoque das escolas, através da entrada e saída de produtos.
- 10.19.32.6. PRIMÁRIO Para realizar uma entrada, o sistema deverá solicitar a data da entrada, tipo de entrada e descrição.
- 10.19.32.7. PRIMÁRIO O tipo da entrada poderá ser Doação ou Compra, sendo necessário informar para doação o nome do doador, e para compra o número da NF, data da emissão e um fornecedor que deverá estar previamente cadastrado.
- 10.19.32.8. PRIMÁRIO Para realizar uma entrada de um item, será necessário informar o produto previamente cadastrado, lote, quantidade deste item, forma de apresentação do produto, valor unitário, unidade de medida e preço.
- 10.19.32.9. PRIMÁRIO Para realizar uma saída será preciso informar a data da saída, o tipo descrição, além de informar o produto, lote,e quantidade.
- 10.19.32.10. PRIMÁRIO O sistema deverá permitir realizar avaliações nutricionais nos alunos para acompanhamento nutricional, identificando alunos em classificações de IMC irregulares, fornecendo informações para adaptar a merenda escolar destes alunos.
- 10.19.32.11. PRIMÁRIO Estas avaliações serão aplicadas por turma da escola e mês, onde o sistema deverá destacar os meses que possuem avaliações nutricionais lançadas daqueles que não possuem.
- 10.19.32.12. PRIMÁRIO Ao acessar um mês para lançamento será possível visualizar uma lista de todos os alunos da turma acessada, contendo no mínimo o nome do aluno, sexo, data de nascimento e idade na data da avaliação.
- 10.19.32.13. PRIMÁRIO Será possível informar a data da avaliação por aluno ou de todos os alunos ao mesmo tempo.
- 10.19.32.14. PRIMÁRIO Para cada aluno, será possível informar o peso e altura, onde irá calcular automaticamente o IMC e a Classificação da criança ou adolescente, conforme Cálculo de IMC infantil disponibilizado pelo programa Telessaúde Brasil: (http://www.telessaudebrasil.org.br)

## 10.19.33. **Módulo Transporte Escolar**

- 10.19.33.1. PRIMÁRIO O sistema deverá fornecer o gerenciamento da frota escolar através do controle dos veículos, pontos de parada, rotas e lotação dos alunos.
- 10.19.33.2. PRIMÁRIO O sistema deverá permitir cadastrar todos os veículos que compõem a frota escolar, informando no mínimo o Modelo do veículo, Categoria do veículo, Fabricante do veículo, Tipo da frota, Placa, Lotação, e Lugares Especiais.
- 10.19.33.3. PRIMÁRIO O sistema deverá permitir cadastrar todos os pontos de parada dos veículos de transporte escolar, possibilitando sua visualização no mapa.
- 10.19.33.4. PRIMÁRIO O sistema deverá permitir cadastrar todas as rotas que compõem o transporte escolar, permitindo vincular os pontos de parada previamente cadastrados e as escolas disponíveis no sistema, criando uma rota em ordem sequencial de pontos e escolas na qual os veículos devem percorrer.

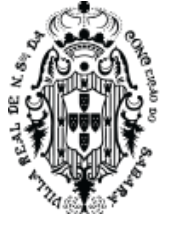

- 10.19.33.5. PRIMÁRIO Esta rota deverá ser visualizada através do mapa, identificando todos os pontos de parada.
- 10.19.33.6. PRIMÁRIO O sistema deverá permitir vincular os motoristas em seus respectivos veículos previamente cadastrados, e este agrupamento a uma rota.
- 10.19.33.7. PRIMÁRIO O sistema deverá permitir informar os alunos que serão transportados para cada agrupamento de motorista e veículos vinculados a uma rota, apresentando somente alunos previamente marcados como utilizadores do transporte escolar. Os alunos já lotados não deverão aparecer na lotação de outras rotas.
- 10.19.33.8. PRIMÁRIO O sistema deverá fornecer ao coordenador do transporte escolar uma ferramenta de análise personalizada de alunos que podem precisar de transporte escolar, conforme regras da rede de ensino.
- 10.19.33.9. PRIMÁRIO A análise deverá exibir uma relação das escolas que utilizam o sistema, exibindo para umas informações de matrículas e alunos que utilizam transporte escolar.
- 10.19.33.10. PRIMÁRIO O coordenador do transporte escolar poderá aprofundar a análise para uma escola, onde verá a lista de todos os alunos matriculados, destacando se utiliza transporte escolar, além da distância a pé e de carro de sua residência até a escola.
- 10.19.33.11. PRIMÁRIO O coordenador do transporte escolar poderá filtrar esta listagem por utilização do transporte, distância mínima ou máxima, zona de residência, bairro, endereço, ou ano de escolaridade.
- 10.19.33.12. PRIMÁRIO Todas estas opções de filtro poderão ser utilizadas juntas ou individualmente.
- 10.19.33.13. PRIMÁRIO O coordenador poderá escolher um aluno para visualizar no mapa sua rota de carro e a pé, destacando onde o aluno reside, qual escola estuda, e as demais escolas que a rede de ensino possui.
- 10.19.33.14. PRIMÁRIO Após analisar os dados apresentados, o coordenador do transporte escolar poderá alterar todas as informações de transporte escolar do aluno, incluindo ou o excluindo do transporte escolar.

## 10.19.34. **Módulo Documentação Escolar**

10.19.34.1. O sistema a ser instalado deverá permitir gerar diversos relatórios de gerenciamento e documentos necessários à secretaria das escolas, aos alunos e à Secretaria Municipal de Educação. Abaixo, relatórios indispensáveis para a SME e Escolas:

## 10.19.35. **Diário**

10.19.35.1. PRIMÁRIO - O sistema a ser instalado deverá permitir gerar o diário escolar completo, incluindo as informações da data de admissão dos alunos que entraram após o período de efetivação das matrículas, se foram admitidos por remanejamentos ou reclassificações ocorridos na escola ou se foram através de transferências; informações da data de eliminação dos alunos que saíram antes do término do período letivo, se

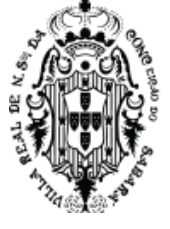

foram eliminados por remanejamentos ou reclassificações ocorridos na escola, através de transferências ou de abandono por parte do aluno.

- 10.19.35.2. PRIMÁRIO O sistema a ser instalado deverá gerar o mapa de apuração de frequência, preenchendo automaticamente os registros de frequência dos alunos, conforme lançamento de faltas. Este registro inicia a contagem da frequência do aluno a partir de sua data de admissão, ignorando os dias anteriores à sua entrada na escola. A frequência para de ser contabilizada a partir da data de eliminação do aluno, ignorando os dias posteriores à sua saída na escola.
- 10.19.35.3. PRIMÁRIO O sistema a ser instalado deverá gerar o registro de conteúdos ministrados e observações, exibidos mensalmente ou diariamente conforme configurado pela SME.
- 10.19.35.4. PRIMÁRIO O sistema a ser instalado deverá gerar a avaliação de desempenho dos alunos, preenchendo automaticamente os registros de notas, incluindo o resultado bimestral, conforme lançado no sistema.
- 10.19.35.5. PRIMÁRIO O sistema a ser instalado deverá gerar a avaliação de desempenho anual dos alunos, preenchendo automaticamente os registros de notas da apuração das etapas, incluindo o resultado final dos alunos e o total de faltas/horas acumulado durante o ano letivo, conforme lançado no sistema.
- 10.19.35.6. PRIMÁRIO A geração do diário deverá ser em formato A4, que permita a impressão em retrato ou paisagem por qualquer impressora que aceite este tipo de papel.
- 10.19.35.7. PRIMÁRIO Declaração de escolaridade: O sistema deverá emitir declaração de escolaridade para os alunos que estão matriculados nas escolas, contendo no mínimo o nome do aluno, ID INEP, filiação, data de nascimento, data de matrícula, turma, ano de escolaridade, horário na qual estuda, e um histórico de frequência mensal para comprovar sua presença em sala de aula.
- 10.19.35.8. PRIMÁRIO Declaração de conclusão: O sistema deverá emitir declaração de conclusão para os alunos que finalizaram o ano letivo nas escolas, contendo no mínimo o nome do aluno, ID INEP, filiação, data de nascimento, data de matrícula, turma, e ano de escolaridade.
- 10.19.35.9. PRIMÁRIO Ficha de Transferência: O sistema a ser instalado deverá permitir emitir a ficha de transferência para comprovar a saída do aluno e ser arquivada.
- 10.19.35.10. PRIMÁRIO Ficha Individual: O sistema a ser instalado deverá permitir emitir a ficha individual de cada aluno transferido no sistema, conforme modelo configurado pela secretaria de educação, gerando com base nas informações inseridas através dos lançamentos de notas e faltas, uma ficha de avaliação no qual irá conter informações pessoais do aluno, informando na grade curricular, os dias letivos anuais, dias letivos cursados pelo aluno, a carga horária anual, a carga horária cursada, faltas em horas e a as notas obtidas pelo aluno até sua transferência.

### 10.19.36. **Lançamento da ficha individual externa**

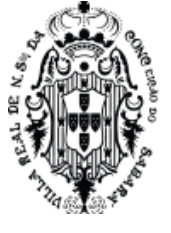

- 10.19.36.1. PRIMÁRIO O sistema deverá permitir lançar a ficha individual dos alunos que vieram de escolas dentro ou fora da rede de utilização do sistema.
- 10.19.36.2. PRIMÁRIO No caso dos alunos da rede de ensino, o secretário escolar poderá aceitar ou descartar as informações localizadas automaticamente pelo sistema, conforme documento que foi entregue fisicamente na escola.
- 10.19.36.3. PRIMÁRIO Ao aceitar o sistema deverá registrar as informações de notas e faltas automaticamente.
- 10.19.36.4. PRIMÁRIO Ao descartar o sistema deverá possibilitar ao secretário escolar registrar manualmente as informações.

### 10.19.37. **Histórico Escolar**

- 10.19.37.1. PRIMÁRIO O sistema deverá permitir a impressão do histórico escolar do aluno, conforme modelo previamente configurado pela SME.
- 10.19.37.2. PRIMÁRIO O sistema deverá registrar automaticamente no histórico escolar as informações que foram aplicadas e documentadas no sistema referente aos alunos durante o ano letivo.
- 10.19.37.3. PRIMÁRIO O sistema deverá permitir que seja registrado manualmente o histórico escolar dos alunos que possuem registros anteriores a implantação do sistema, ou que vieram de fora da rede de ensino.
- 10.19.37.4. PRIMÁRIO Após o preenchimento manual do histórico escolar, o secretário poderá realizar sua impressão, conforme modelo previamente configurado.
- 10.19.37.5. PRIMÁRIO Transporte Escolar: O sistema a ser instalado deverá permitir emitir o relatório de transporte escolar separados por escola e agrupados por turma, contendo as informações do tipo do transporte e o responsável pelo transporte.
- 10.19.37.6. PRIMÁRIO Boletim Escolar: O sistema a ser instalado deverá permitir emitir o boletim escolar do aluno, gerando com base nas informações inseridas através dos lançamentos de notas e faltas, o resultado obtido pelo aluno nas disciplinas e as faltas obtidas em cada etapa, inclusive o resultado final dos alunos.
- 10.19.37.7. PRIMÁRIO Ficha de Matrícula: O sistema a ser instalado deverá permitir emitir a ficha de matrícula dos alunos que entraram a escola, conforme modelo previamente configurado na resolução vigente.

### **10.19.37.8. ATA de resultado final**

- 10.19.37.9. PRIMÁRIO O sistema deverá permitir a impressão da ATA de resultado final de todas as turmas da escola, contendo o cabeçalho com no mínimo o nome da escola, ano letivo, data de encerramento do ano letivo, ano de escolaridade da turma, nome da turma, dias letivos trabalhados na turma, e carga horária anual.
- 10.19.37.10. PRIMÁRIO A ATA também deverá exibir uma relação de todos os alunos que estudaram na turma, contendo no mínimo o nome, data de nascimento, desempenho e faltas obtidas em cada disciplina, total de faltas horas, e sua situação final.
- 10.19.37.11. PRIMÁRIO O sistema deverá permitir registrar observações na ATA.

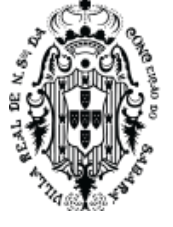

- 10.19.37.12. PRIMÁRIO A ATA poderá ser impressa em retrato ou paisagem, formato A4.
- 10.19.37.13. SECUNDÁRIO Relatório de aniversariantes: O sistema deverá emitir um relatório dos aniversariantes de cada mês: Este relatório deverá ser separado entre alunos e professores.
- 10.19.37.14. SECUNDÁRIO Emissão de crachás: O sistema deverá gerar crachás para alunos e profissionais, contendo no mínimo o nome, filiação, escola, endereço, telefone, e a foto caso tenha no cadastro da pessoa.
- 10.19.37.15. PRIMÁRIO Livro de matrículas: O sistema deverá gerar um livro de todas as matrículas já realizadas na escola, contendo no mínimo o número de matrícula, nome do aluno, filiação, data de nascimento, ano de escolaridade, turma, e todas as observações referente a matrícula do aluno, como suas admissões e eliminações.
- 10.19.37.16. PRIMÁRIO Carômetro: O sistema deverá gerar um relatório agrupado por turma, contendo todos os nomes dos alunos e a frente suas respectivas fotos, caso esteja previamente anexada ao cadastro da pessoa.

### 10.19.38. **Módulo Lançamento de Faltas Offline**

- 10.19.38.1. PRIMÁRIO O sistema deverá possuir um aplicativo para registro de faltas diárias offline, onde proporcionará maior agilidade e precisão aos docentes, tornando muito mais simples os lançamentos em sala de aula.
- 10.19.38.2. PRIMÁRIO A conta de acesso ao aplicativo deverá ser unificada ao sistema de gerenciamento escolar.
- 10.19.38.3. PRIMÁRIO O aplicativo deverá ser integrado ao sistema de gerenciamento escolar para buscar automaticamente informações das turmas, disciplinas, além dos alunos e dias letivos das turmas que o professor leciona.
- 10.19.38.4. PRIMÁRIO Deverá listar todos os alunos da turma que foi registrado no sistema de gerenciamento escolar, com opção de lançar faltas e faltas justificadas para a data atual como em outros dias e meses.
- 10.19.38.5. PRIMÁRIO Possibilitar visualização do calendário contendo os dias letivos e a informação se foi concluído o registro de faltas por dia.
- 10.19.38.6. PRIMÁRIO O registro de faltas poderá ser feito offline, possibilitando sincronizar com o sistema de gerenciamento escolar posteriormente.
- 10.19.38.7. PRIMÁRIO A sincronização deverá ser com baixo consumo de dados, possibilitando utilização com Wi-fi e dados móveis.
- 10.19.38.8. PRIMÁRIO Deverá exibir data e hora da sincronização, exigindo uma sincronização a cada 72hs.

## 10.19.39. **Módulo PDDE**

10.19.39.1. PRIMÁRIO - Permitir gestão completa do fluxo de caixa de todas as escolas da rede, fornecendo controle pelos diretores de cada escola, e gestão dos caixas de todas as escolas pela SME.

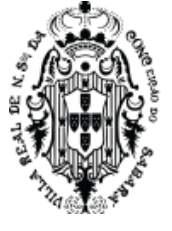

- 10.19.39.2. PRIMÁRIO O coordenador poderá lançar o valor que cada escola recebeu, separado por subprograma, conta corrente, já divididos em custeio e capital.
- 10.19.39.3. PRIMÁRIO O diretor poderá solicitar compras de produtos, enviado os três orçamentos iniciais anexados para aprovação pela SME, já identificando se será por custeio ou capital.
- 10.19.39.4. PRIMÁRIO O coordenador poderá aprovar o orçamento dos produtos, onde o diretor receberá autorização para concluir a compra.
- 10.19.39.5. PRIMÁRIO O diretor poderá lançar o espelho da NF de compra, já anexando a NF e cheque para aprovação pela SME.
- 10.19.39.6. PRIMÁRIO O coordenador poderá aprovar a compra dos produtos, realizando a movimentação automática no fluxo de caixa da escola.

### 10.19.40. **Módulo Processos Seletivos Simplificados**

- 10.19.40.1. PRIMÁRIO Permitir gerenciar os processos seletivos simplificados, desde suas regras de participação, número de vagas, período de inscrição, até a própria inscrição eletrônica dos candidatos com perguntas personalizadas, gerando ao final a lista de candidatos inscritos por ordem de inscrição.
- 10.19.40.2. PRIMÁRIO Será possível adicionar o período de inscrição, onde após o término não será possível fazer inscrições.
- 10.19.40.3. PRIMÁRIO Será possível informar a descrição do processo seletivo, bem como inserir o edital.
- 10.19.40.4. PRIMÁRIO Será possível informar as vagas que serão disponibilizadas no processo, juntamente com a capacidade.
- 10.19.40.5. PRIMÁRIO Será possível adicionar publicações no processo seletivo, como o edital, erratas, retificações, etc.
- 10.19.40.6. PRIMÁRIO Será possível criar as perguntas que serão respondidas pelos candidatos, sendo a resposta do tipo texto livre, única escolha, ou múltipla escolha.
- 10.19.40.7. PRIMÁRIO O sistema deverá fornecer condições para que os próprios candidatos façam as inscrições sem a necessidade de deslocamento até um posto de inscrição.
- 10.19.40.8. PRIMÁRIO Estas inscrições poderão ser feitas através de computadores, notebooks, celulares, ou tablets, sendo necessário apenas que estes equipamentos tenham acesso à internet e um navegador atualizado.
- 10.19.40.9. PRIMÁRIO Para realizar as inscrições, os candidatos deverão acessar um endereço eletrônico onde serão direcionados para o processo de inscrição.
- 10.19.40.10. PRIMÁRIO O sistema deverá emitir um recibo de inscrição do candidato, contendo todas as informações preenchidas pelo mesmo, além da data do cadastro.
- 10.19.40.11. PRIMÁRIO O sistema permitirá ao gestor do processo seletivo reenviar o comprovante para o e-mail do candidato.
- 10.19.40.12. PRIMÁRIO Ao final do período de inscrição, o sistema permitirá ao gestor do processo seletivo gerar a lista de candidatos inscritos por ordem de inscrição.

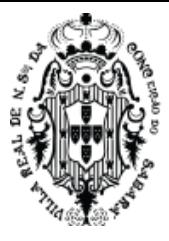

10.19.40.13. PRIMÁRIO - O gestor do processo seletivo poderá baixar esta listagem de inscritos e importar em planilhas eletrônicas.

## 10.19.41. **Módulo Chamados**

- 10.19.42. PRIMÁRIO Ferramenta que permitirá aos usuários solicitarem suporte diretamente através do sistema de educação, sem a necessidade de sair da aplicação. Esta ferramenta fornecerá um canal de comunicação direto entre o usuário e o suporte, permitindo o envio de mensagens, imagens e arquivos que possam facilitar o entendimento e solução dos problemas.
- 10.19.43. PRIMÁRIO Em qualquer tela do sistema de educação o usuário poderá acessar um atalho para o módulo de chamados e solicitar suporte.
- 10.19.44. PRIMÁRIO Para solicitar suporte, o usuário deverá informar o título do chamado, motivo do chamado, e descrição.
- 10.19.45. PRIMÁRIO Os motivos poderão ser, pelo menos: "Problema em Funcionalidade", "Melhoria em Funcionalidade Existente", "Dúvidas na utilização do Sistema", ou "Treinamento Virtual".
- 10.19.46. PRIMÁRIO Será possível anexar imagens, documentos e vídeos para facilitar na identificação da solicitação.
- 10.19.47. PRIMÁRIO O usuário poderá visualizar todos os seus chamados abertos e suas respectivas informações de data e hora em que foi aberto, além do Título, Motivo do Chamado, Profissional Solicitante, e o respectivo Status na qual cada chamado se encontra.
- 10.19.48. PRIMÁRIO O usuário poderá acessar um chamado e visualizar todas as informações registradas, além de todas as conversas trocadas com o Suporte.
- 10.19.49. PRIMÁRIO O usuário poderá adicionar mais informações no chamado enquanto ele não for fechado.
- 10.19.50. PRIMÁRIO As informações inseridas entrarão em uma timeline de conversa.
- 10.19.51. PRIMÁRIO Todas as trocas de status do chamado, além das informações inseridas pelo suporte serão registradas, criando um canal de comunicação.
- 10.19.52. PRIMÁRIO O usuário deverá ser alertado em todas as telas do sistema sempre que o suporte atualizar alguma informação no chamado.

## **11. REQUISITOS FUNCIONAIS DO SISTEMA DE SAÚDE**

## **11.1. Cadastros Básicos**

- 11.1.1. PRIMÁRIO O sistema deverá permitir cadastrar estabelecimentos de saúde da rede própria, suplementar do SUS, e terceirizados
- 11.1.2. SECUNDÁRIO O sistema deverá permitir cadastrar setor dentro de cada estabelecimento de saúde
- 11.1.3. PRIMÁRIO O sistema deverá permitir cadastrar um cidadão. Ao cadastrar uma pessoa o sistema deverá permitir identificar o mesmo como um profissional de saúde. Todo profissional cadastrado deve ser, também, uma pessoa que pode ser atendido nas unidades de saúde sem precisar se cadastrar novamente. Todo cidadão cadastrado deverá estar disponível para atendimento em qualquer unidade de saúde, independente de onde foi cadastrado. Ao

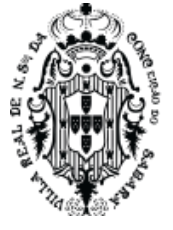

cadastrar uma pessoa nova o sistema deverá, primeiro, realizar uma pesquisa no CADSUS, utilizando da integração existente, de forma que, o sistema de saúde pesquise se o CNS ou nome com data de nascimento da pessoa já existe cadastrado. Caso o CADSUS encontre a pessoa cadastrada o sistema de saúde deverá preencher as informações de cadastros enviadas pelo CADSUS, facilitando o preenchimento da nova pessoa a ser cadastrada. A pessoa cadastrada na saúde deve estar disponível para ser utilizada nos atendimentos de desenvolvimento social.

- 11.1.4. PRIMÁRIO O sistema deverá ter uma funcionalidade que permita ao usuário de sistema unificar pessoas duplicadas. No processo para unificar as pessoas o sistema deverá mostrar, para cada dado do cadastro, quais os dados serão utilizados para o novo cadastro, que será a unificação das pessoas duplicadas. Ao realizar a unificação o sistema deverá unificar todos os prontuários existentes, numa única pessoa cadastrada, de forma que, todos os atendimentos realizados para todas as pessoas duplicadas, sejam unificadas em uma única pessoa no registro, devidamente cadastrada no sistema de saúde.
- 11.1.5. PRIMÁRIO O sistema deverá ter uma funcionalidade que permita ao usuário de sistema unificar pessoas duplicadas e que são profissionais de atendimento. No processo para unificar as pessoas o sistema deverá mostrar, para cada dado do cadastro, quais os dados serão utilizados para o novo cadastro, que será a unificação das pessoas duplicadas. Ao realizar a unificação o sistema deverá unificar todos os atendimentos realizados por estes profissionais duplicados, numa única pessoa cadastrada, de forma que, todos os atendimentos realizados por estes profissionais, sejam unificadas em uma única pessoa no registro, devidamente cadastrada no sistema de saúde.
- 11.1.6. SECUNDÁRIO No cadastro de pessoa o sistema deverá permitir pesquisar, no mínimo usando os seguintes critérios: CNS, CPF, Nome da Mãe, Nome do Pai, data nascimento, telefone, número prontuário. Ao filtrar usando qualquer um destes dados o sistema deverá encontrar a pessoa.
- 11.1.7. SECUNDÁRIO O sistema deverá permitir emitir um cartão de saúde que deverá ter um código de barras, com com nome do paciente, data de nascimento, nome da mãe, endereço, número do cartão, número do prontuário no sistema.
- 11.1.8. PRIMÁRIO O sistema deve ter cadastro de parâmetro que possibilite o usuário do sistema, com privilégios, parametrizar o tempo mínimo que um usuário de saúde pode agendar novamente em unidades diferentes. Este tempo parametrizado deverá ser respeitado quando for agendar o paciente. Considera-se a mesma agenda qualquer agenda que tenha o mesmo procedimento com a mesma especialidade (CBO).
- 11.1.9. PRIMÁRIO O sistema deve ter cadastro de parâmetro que possibilite o usuário do sistema, com privilégios, parametrizar o tempo mínimo que um usuário de saúde pode agendar novamente numa mesma unidade. Este tempo parametrizado deverá ser respeitado quando for agendar o paciente. Considera-se a mesma agenda qualquer agenda que tenha o mesmo procedimento com a mesma especialidade (CBO).

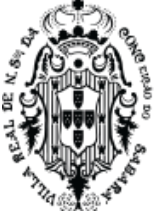

- 11.1.10. PRIMÁRIO O sistema deve ter cadastro de parâmetro para definir o tempo mínimo para que o usuário de saúde possa ser atendido com o mesmo procedimento na mesma especialidade. Considera-se o mesmo atendimento qualquer atendimento que tenha o mesmo procedimento com a mesma especialidade (CBO).
- 11.1.11. PRIMÁRIO O sistema deve ter cadastro de parâmetro para determinar se vai unificar automaticamente encaminhamento duplicados e deverá ter o parâmetro de quanto tempo o sistema deverá considerar que o encaminhamento é duplicado, contando do primeiro encaminhamento igual.
- 11.1.12. PRIMÁRIO O sistema deve ter cadastro de parâmetro que determine se os encaminhamentos podem ser encaminhados para unidades de referência diferentes.
- 11.1.13. PRIMÁRIO O sistema deve ter cadastro de unidades para organizar fluxo de encaminhamento, seguindo a seguinte regra:
- 11.1.14. Deverá escolher uma unidade de saúde já cadastrada no sistema definindo a unidade que poderá pedir encaminhamento, de forma que ficará parametrizado as unidades que fazem requisição de encaminhamento
- 11.1.15. Deverá ter um cadastro de unidades que podem receber encaminhamentos de forma que possa associar às unidades que podem pedir, criando uma relação entre a unidade que pode pedir e quais unidades esta pode pedir. O seguinte modelo deverá ser possível criar: Unidade de saúde A pode encaminhar solicitações de procedimentos para unidade de Saúde A ; B ; C...N.
- 11.1.16. Todo encaminhamento, dentro do sistema, deverá seguir esta regra criada, desta maneira, o sistema somente poderá deixar encaminhar para unidades que estão cadastradas nesta regra, e somente poderá seguir esta regra, não sendo permitido que uma unidade X crie encaminhamento para uma unidade Y que não esteja devidamente associado à unidade que faz o pedido, e autorizado neste cadastro.
- 11.1.17. SECUNDÁRIO O sistema deverá permitir criar um cadastro de modelos de atendimento médico que poderão ser usados pelo médico ao realizar um atendimento no sistema, podendo escolher este modelo de texto pré cadastrado no momento de fazer a anamnese e o receituário.
	- 11.1.17.1. Ao criar este modelo o sistema deverá permitir a criação de um modelo que possa ser utilizado por qualquer médico ou por um determinado profissional, permitindo que o profissional crie seus próprios modelos.
- 11.1.18. SECUNDÁRIO O sistema deverá ter uma funcionalidade que define se, ao criar um encaminhamento, o sistema vai obrigar o usuário do sistema atualizar o telefone e definir o endereço completo do usuário de saúde. Caso seja definido como obrigatório, o sistema deverá exigir, ao criar um encaminhamento, que o endereço e telefone do usuário de saúde esteja corretamente preenchido.
- 11.1.19. SECUNDÁRIO O sistema deverá permitir parâmetro de definição se a unidade de saúde deve obrigar o usuário do sistema, ao acolher o usuário de saúde a ser atendido em sua unidade, a digitar o documento CNS ou CPF e o Telefone celular do usuário de saúde.

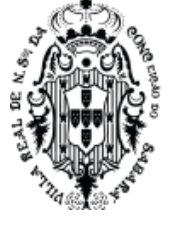

Caso seja definido como obrigatório, o paciente a ser acolhido na atenção básica, não pode deixar de colocar o documento e o telefone.

- 11.1.20. SECUNDÁRIO O sistema deverá ter opção para definir se o agendamento de um usuário de saúde, usando diretamente o calendário de agendamento, vai contabilizar as cotas da unidade de saúde.
- 11.1.21. PRIMÁRIO Ao cadastrar uma pessoa no sistema, que poderá ser um usuário de saúde, um profissional ou um usuário de sistema, deverá ser verificado se a nova pessoa que será cadastrada no sistema já tem um cadastro antigo. E apresentar uma alternativa de escolher o nome que já existe para editar.
- 11.1.22. SECUNDÁRIO O sistema deverá ter um cadastro que permita o usuário de sistema cadastrar o número do prontuário de papel, existente na sua unidade de saúde logada, vinculando ao cadastro da pessoa no sistema de saúde.
- 11.1.23. SECUNDÁRIO O sistema deverá ter uma funcionalidade que lista todos os pacientes que foram acolhidas e que não possuem CNS cadastrado, nesta lista, o sistema deverá permitir uma consulta direta da pessoa listada, ao CADSUS, para tentar buscar os dados da pessoa cadastrada no SUS e trazer as informações e uma funcionalidade que permita, também, cadastrar manualmente o documento faltante.

## 11.2. **Gestão de Profissionais e Vínculos**

- 11.2.1. SECUNDÁRIO O sistema deverá permitir a importação do XML 2.1 do CNES municipal, disponível no endereço [\(http://cnes2.datasus.gov.br\)](http://cnes2.datasus.gov.br/), garantindo o envio da produtividade correta ao MS.
- 11.2.2. SECUNDÁRIO Após a importação será possível visualizar os profissionais e vínculos importados, contendo os dados do profissional importado, como CNS, CPF, INE, Microárea, Unidade e Especialidade da competência importada.
- 11.2.3. SECUNDÁRIO Nesta listagem de profissionais e vínculos, deverá ser possível filtrar por profissional, CNS, Unidade, CNES, Especialidade e competência.
- 11.2.4. SECUNDÁRIO Nesta listagem de profissionais e vínculos, o sistema deverá analisar se os vínculos importados estão compatíveis com os vínculos existentes no sistema, destacando os vínculos compatíveis e incompatíveis.
- 11.2.5. SECUNDÁRIO Será possível filtrar para visualizar apenas os vínculos incompatíveis.
- 11.2.6. SECUNDÁRIO Será possível acessar a gestão de um vínculo incompatível, onde o sistema apresentará os dados do profissional acessado, além dos vínculos ativos no sistema e dos vínculos importados.
- 11.2.7. SECUNDÁRIO Nesta gestão o sistema fará análise das incompatibilidades de vínculos e apresentará quais ações precisam ser feitas para resolver a divergência, que poderá ser a ativação de um vínculo novo ou a desativação de um vínculo não existente na importação.

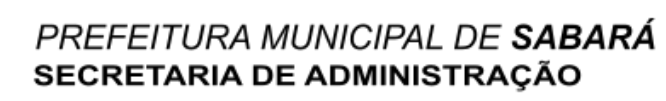

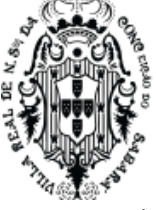

11.2.8. PRIMÁRIO - O acesso dos profissionais para atendimento e criação de agendas poderá ser feito somente se possuírem vínculos ativos no sistema.

### **11.3. Admissão dos Pacientes UPA**

- 11.3.1. PRIMÁRIO O sistema deverá disponibilizar uma pesquisa avançada onde, ao clicar, o usuário poderá realizar uma pesquisa mais abrangente para achar o paciente, contendo no mínimo os campos de Nome, data de nascimento, nome da mãe e pelo menos um documento.
- 11.3.2. SECUNDÁRIO O sistema deverá ter a opção de cadastrar paciente diretamente da tela de entrada do paciente.
- 11.3.3. SECUNDÁRIO O sistema deverá ter opção de definir o responsável pelo paciente na entrada.
- 11.3.4. SECUNDÁRIO O sistema deverá ter, na admissão do paciente, opção para definir a prioridade.
- 11.3.5. SECUNDÁRIO Opção para escolher imprimir ou não a ficha individual da entrada do paciente na unidade, contendo no mínimo, data do acolhimento, dados do paciente, endereço do paciente, local para a enfermeira da classificação escrever as informações da classificação, local para escrever histórico clínico, Diagnóstico, Assinatura e carimbo.
- 11.3.6. SECUNDÁRIO O sistema deverá permitir escolher a procedência do paciente na entrada.
- 11.3.7. PRIMÁRIO Deverá ter opção para imprimir a ficha de identificação do paciente com código de barras de maneira que possa colocar na pulseira de identificação de entrada do paciente.
- 11.3.8. PRIMÁRIO Ao dar entrada, o sistema deve encaminhar para a fila de espera da classificação. O sistema deverá permitir encaminhar para mais de uma fila de espera de classificação.

### **11.4. Painel de chamada**

- 11.4.1. PRIMÁRIO O sistema deverá ter uma funcionalidade que faça chamadas falando nominalmente o nome dos pacientes que encontram-se à espera de atendimento.
- 11.4.2. SECUNDÁRIO O sistema deverá ter uma funcionalidade que faça chamadas falando nominalmente o nome social dos pacientes que encontram-se em espera de atendimento.
- 11.4.3. PRIMÁRIO O sistema deverá, neste painel de chamada, sempre mostrar as últimas chamadas já realizadas, mostrando nome, local de onde originou a chamada e, para os casos dos pacientes já classificados, mostrar a cor de sua classificação.
- 11.4.4. SECUNDÁRIO O sistema deverá, neste painel de chamada, atualizar automaticamente, sem a necessidade de ação humana, de maneira que, quando um profissional chamar um paciente, o painel de chamada será atualizado automaticamente e realizará a chamada deste paciente sem intervenção humana para tanto.
- 11.4.5. PRIMÁRIO O sistema deverá, neste painel de chamada, realizar o chamado utilizando um motor de voz, de maneira que, o nome do paciente e o local que o paciente precisa se dirigir, seja falado, pronunciando o nome do paciente e a localidade de chamada.
- 11.4.6. PRIMÁRIO Espera-se, para esta chamada de voz, neste painel, a mesma qualidade de voz do motor de voz do Windows 10 e que seja português.

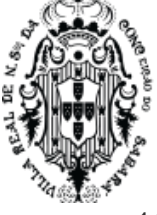

11.4.7. PRIMÁRIO - O painel deverá funcionar de maneira que mais de uma unidade de saúde possa chamar num mesmo painel. Também, o painel deverá funcionar de maneira que cada unidade possa ter seu próprio painel de chamada. Conforme parametrizado.

## **11.5. Classificação de risco UPA**

- 11.5.1. PRIMÁRIO O sistema deverá mostrar uma lista de espera, que tenha todos os pacientes acolhidos pelos atendentes, onde todos os enfermeiros, com permissão, tenham acesso a estes pacientes aguardando.
- 11.5.2. PRIMÁRIO Nesta lista, de espera de atendimento para classificação, os pacientes devem ser alocados por ordem de chegada, sempre quem chegou primeiro na frente da lista ou, caso parametrizado, priorizando os +80 e os +60, conforme legislação.
- 11.5.3. SECUNDÁRIO O profissional de saúde poderá chamar o paciente de forma que o painel faça a chamada por voz. O sistema deverá mostrar quando foi realizada a última chamada de cada paciente com o profissional de saúde que realizou a chamada.
- 11.5.4. PRIMÁRIO Ao realizar a classificação, o sistema deverá, nesta funcionalidade de classificação de risco, ter, no mínimo, campos que o enfermeiro possa informar o nível da dor, a glicemia, Glasgow, Temperatura, Saturação de O2, Peso, Altura, Perímetro cefálico, Frequência Cardíaca, Pressão arterial, Frequência respiratória.
	- 11.5.4.1. PRIMÁRIO O sistema deverá ter a funcionalidade de parametrização, ações que possam criar o fluxograma e o discriminador da classificação, de maneira que, todas as informações do tópico anterior possam ser definidas nestes parâmetros.
	- 11.5.4.2. PRIMÁRIO Estas informações, definidas nestes parâmetros do fluxograma e discriminador, devem ser usadas como filtro para ajudar na escolha de um fluxograma e discriminador. Exemplo: Ao criar um fluxograma e um discriminador, nestes parâmetros, e definir um range de temperatura, o sistema deverá, na funcionalidade de classificação de risco, filtrar e mostrar quais discriminadores entram na temperatura digitada pelo profissional de saúde. De maneira que, ao digitar uma temperatura x, o sistema mostrará, para o mesmo, no procedimento de classificação, todos os discriminadores que estão dentro desta temperatura digitada, analisando todos os discriminadores criados nestes parâmetros.
- 11.5.5. SECUNDÁRIO Na funcionalidade de classificação de risco, o sistema deverá permitir informar o fluxograma e o discriminador.
- 11.5.6. SECUNDÁRIO O sistema deverá apresentar, nesta funcionalidade de classificação de risco, os dados do paciente como nome, sexo, Idade do paciente com ano, mês e dias de nascimento, código do prontuário, código do atendimento.
- 11.5.7. SECUNDÁRIO O sistema deverá apresentar, nesta funcionalidade de classificação de risco, as especialidades disponíveis para atendimento do paciente, encaminhando o mesmo para a especialidade de atendimento.
- 11.5.8. SECUNDÁRIO O sistema deverá obrigar, ao encaminhar para uma especialidade, as informações de cor, fluxograma, descrição e especialidade.

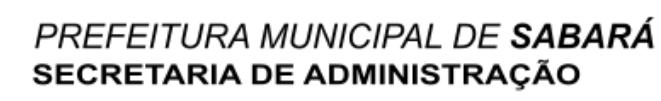

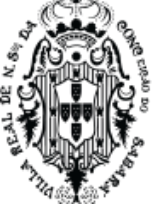

- 11.5.9. SECUNDÁRIO Ao realizar a classificação, com as informações da triagem e a especialidade que o paciente deverá ter o seu atendimento, o sistema deverá colocar o paciente triado numa lista de espera para atendimento médico, na especialidade escolhida pelo profissional de saúde.
- 11.5.10. PRIMÁRIO O sistema deverá ter uma ação que permita o profissional de saúde dar alta ao paciente.
- 11.5.11. SECUNDÁRIO O sistema deverá ter uma ação para encaminhar os pacientes para outras unidades.
- 11.5.12. PRIMÁRIO O sistema deverá ter uma ação, que permita ao enfermeiro, durante a classificação de risco do paciente, definir se existe suspeita de dengue, zika vírus, e outras para o paciente.
- 11.5.13. SECUNDÁRIO Caso o paciente seja marcado com esta opção o sistema deverá mostrar, na lista de espera do para atendimento médico de urgência e emergência, que este paciente foi marcado com suspeita de condições a serem acompanhadas.
- 11.5.14. SECUNDÁRIO O sistema deverá ter uma ação, que permita ao enfermeiro, durante a classificação de risco do paciente, definir quais as alergias que o paciente em atendimento possui.
- 11.5.15. SECUNDÁRIO O sistema deverá ter uma funcionalidade que mostre uma lista de pacientes já classificados, e deverá permitir reclassificar o paciente.
- 11.5.16. PRIMÁRIO O sistema deverá ter uma funcionalidade que permita ao profissional de saúde encaminhar o paciente para um profissional da assistência social, de maneira que, ao encaminhar o sistema coloque o paciente numa fila de espera para atendimento social.
- 11.5.17. SECUNDÁRIO O sistema deve permitir a impressão da fita de identificação do paciente de acordo com a classificação de risco.

### 11.6. **Atendimento médico UPA**

- 11.6.1. SECUNDÁRIO O sistema deverá mostrar uma lista de espera de pacientes que estão aguardando um atendimento médico e já foram classificados pela enfermagem, tendo, no mínimo, as seguintes regras:
- 11.6.2. SECUNDÁRIO Esta lista deverá ser separada por especialidade. Todos os médicos com a mesma especialidade podem ver a mesma lista de espera.
- 11.6.3. SECUNDÁRIO Todo paciente triado e encaminhado para a especialidade deverá aparecer nesta lista, dentro da lista de sua respectiva especialidade encaminhada pelo enfermeiro.
- 11.6.4. PRIMÁRIO Esta lista deverá ter, no mínimo, o nome completo do paciente, a idade do paciente, a cor da classificação escolhida pela enfermeira e o tempo de espera de cada paciente.
- 11.6.5. PRIMÁRIO Caso o tempo de espera de algum paciente, nesta lista, passar do tempo de atendimento determinado pelo protocolo de classificação, o sistema deverá apresentar este paciente na lista, com tempo excedido, com cores e avisos claros que seu tempo está acima do protocolo.

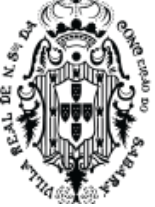

- 11.6.6. SECUNDÁRIO A ordem desta lista deverá ter os pacientes agrupados por cores da classificação de risco, seguindo a ordem de cores do mais grave para o menos grave, segundo protocolo.
- 11.6.7. SECUNDÁRIO Dentro destes grupos de cores, o sistema deverá ordenar pela ordem de chegada, sendo que os primeiros a chegar devem ficar no topo da lista, mas dentro da própria cor. Desta maneira os vermelhos sempre irão ficar acima, os laranjas abaixo e assim por diante. Mas dentro das cores eles têm uma ordenação pelo maior tempo de espera para o menor.
- 11.6.8. PRIMÁRIO O sistema deverá marcar, nesta lista, se o paciente foi classificado com algum protocolo específico, tais como: Dengue, COVID, Sepse. O profissional deverá ver facilmente se o paciente aguardando tem algum protocolo marcado na classificação.
- 11.6.9. SECUNDÁRIO Nesta lista de espera, o sistema deverá apresentar uma ação que possa chamar e chamar novamente o paciente.
- 11.6.10. SECUNDÁRIO Ao chamar ou chamar novamente o paciente o sistema deverá mostrar no painel de chamada o nome do paciente e a sala de atendimento do médico que o chamou e seguir regras do módulo painel de chamada.
- 11.6.11. SECUNDÁRIO O sistema deverá permitir que o médico veja outras listas de especialidades, caso o mesmo tenha vínculo com outras especialidades. Um médico poderá ver apenas as especialidades que o mesmo tenha vínculo.
- 11.6.12. SECUNDÁRIO Na lista de espera, caso o paciente já tenha sido atendido, o sistema deverá mostrar o nome do profissional que o atendeu pela última vez.
- 11.6.13. PRIMÁRIO Caso um paciente seja encaminhado por outro médico, enviando o paciente para atendimento para outra especialidade, o sistema deverá mostrar um aviso que existe paciente que foi encaminhado para a especialidade em atendimento por outro médico de outra especialidade.
- 11.6.14. SECUNDÁRIO O sistema deverá apresentar uma lista que mostre todos os pacientes que já foram atendidos pelo médico logado.
- 11.6.15. SECUNDÁRIO Esta listagem deverá ter uma forma de pesquisar um determinado paciente que o médico queira ver dos seus atendimentos anteriores
- 11.6.16. PRIMÁRIO Nesta lista, o sistema deverá apresentar uma opção para o médico corrigir um prontuário do paciente já finalizado.
- 11.6.17. PRIMÁRIO Toda correção de atendimento deverá criar um novo registro e manter o anterior com as informações originais. O sistema deverá manter um versionamento destas edições.
- 11.6.18. SECUNDÁRIO Na impressão deste atendimento(prontuário) o sistema deverá mostrar um código que demostre o versionamento desta edição.
- 11.6.19. SECUNDÁRIO A partir da lista de espera de atendimento médico, o médico poderá escolher um paciente a ser atendido e iniciar o seu atendimento.
- 11.6.20. PRIMÁRIO Para o atendimento(prontuário) do paciente o sistema deverá seguir as regras do Módulo de prontuário para atendimento de emergência e urgência.

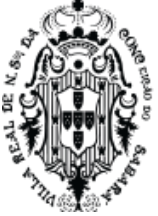

- 11.6.21. SECUNDÁRIO O sistema deverá ter ação que permita o médico emitir um atestado médico do paciente que está sendo atendido.
- 11.6.22. SECUNDÁRIO O sistema deverá ter ação que permita o médico a emitir um termo de recusa de atendimento.
- 11.6.23. PRIMÁRIO O sistema deverá ter uma ação que permita imprimir o prontuário de pacientes atendidos pelo profissional logado.
- 11.6.24. SECUNDÁRIO O sistema deverá ter uma ação que permita imprimir o documento de comparecimento do acompanhante do paciente, tendo, no mínimo, nome do paciente, nome do acompanhante cadastrado na entrada do paciente, data da entrada, data da saída, tempo que ficou na unidade e nome do profissional que imprimiu o documento com CRM.
- 11.6.25. SECUNDÁRIO O Sistema deverá ter uma ação que permita o médico de realizar filtro de forma que mostre, na fila, apenas os pacientes marcados pelo protocolo, conforme sua respectiva classificação.

## **11.7. Atendimento médico prontuário em UPA**

- 11.7.1. PRIMÁRIO Mostrar os dados principais do Paciente, tais como: nome, data de nascimento, idade (anos, meses e dias), código do prontuário, código deste episódio e dados da classificação de risco.
- 11.7.2. PRIMÁRIO O sistema deverá estar preparado para entrada de anamnese, exame físico, conduta/tratamento, hipótese diagnóstica, resultados de exames.
- 11.7.3. PRIMÁRIO Os campos do atendimento deverão constar no formulário de forma normalizada, não sendo aceita a criação de campos dinâmicos, sem vínculo conceitual como modelo de dados vigente.
- 11.7.4. PRIMÁRIO Os campos do atendimento deverão conter críticas de acordo com os padrões dos modelos de dados vigentes para exportação (BPA).
- 11.7.5. PRIMÁRIO Dentro de um atendimento de paciente já aberto, o sistema só poderá permitir a mudança de especialidade se o médico tiver vários vínculos com a unidade, determinando que este médico atenda outras especialidades nesta unidade.
- 11.7.6. PRIMÁRIO O sistema deverá mostrar todo o histórico de atendimento do paciente, mostrando o prontuário da urgência e emergência, atenção básica e de todos as unidades de saúde que usem prontuário de saúde no sistema.
- 11.7.7. SECUNDÁRIO O sistema deverá ter campo para pesquisar o CID 10 e determinar o CID principal do paciente.
- 11.7.8. SECUNDÁRIO O CID principal deverá ser obrigatório para quando o profissional registrar a alta do paciente.
- 11.7.9. SECUNDÁRIO Ao escolher o CID correspondente ao problema do paciente, o médico deverá ser alertado caso este CID exija notificação compulsória.
- 11.7.10. SECUNDÁRIO Juntamente com a notificação o médico deverá ver as orientações para realizar a notificação compulsória.
- 11.7.11. PRIMÁRIO Os CIDs que exigem notificação compulsória deverão ser previamente configurados pela coordenação, incluindo as orientações do que deve ser feito.

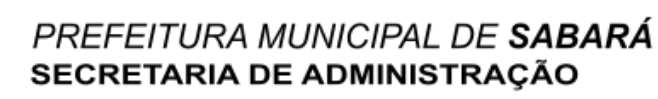

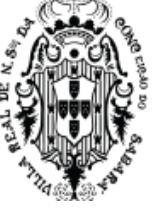

- 11.7.12. SECUNDÁRIO As orientações poderão conter links que serão exibidos no atendimento do médico.
- 11.7.13. SECUNDÁRIO A coordenação poderá acessar um relatório que exibirá todos os pacientes que foram diagnosticados com algum CID que exige notificação compulsória, contendo no mínimo os seguintes dados do paciente: nome, filiação, data nascimento, anamnese do primeiro atendimento médico, hipótese diagnóstica e endereço completo.
- 11.7.14. PRIMÁRIO O sistema deverá ter ação para encaminhar o paciente para outra especialidade.
- 11.7.15. PRIMÁRIO O sistema deverá ter ação para o médico cancelar o atendimento e não atender o paciente.
	- 11.7.15.1. PRIMÁRIO Caso o paciente venha da lista de espera, do módulo de atendimento de urgência, o sistema deverá, ao clicar nesta ação, voltar o paciente para a lista de espera de atendimento da especialidade do médico, com o tempo correto de espera. Conforme item Atendimento médico UPA/Hospital.
	- 11.7.15.2. PRIMÁRIO Caso o paciente esteja em observação, conforme atendimento para pacientes em observação e/ou aguardando uma internação, o sistema deverá cancelar o atendimento e voltar o paciente para a lista onde encontra-se os pacientes em observação.
	- 11.7.15.3. PRIMÁRIO O sistema deverá ter ação para solicitar uma internação do paciente.
	- 11.7.15.4. PRIMÁRIO O sistema deverá seguir as regras do item solicitação de AIH Urgência.
	- 11.7.15.5. SECUNDÁRIO O sistema deverá ter ação para definir a evasão do paciente.
	- 11.7.15.6. PRIMÁRIO O sistema deverá ter ação para realizar o lançamento de procedimentos executados no paciente.
	- 11.7.15.7. PRIMÁRIO O sistema deverá obrigar o profissional que realiza o atendimento a responder se teve procedimentos realizados, caso tenha, deverá ser obrigado a lançar pelo menos um procedimento.
	- 11.7.15.8. PRIMÁRIO O sistema deverá seguir as regras da tabela SIGTAP e realizar a validação do CID e procedimento lançado, não permitindo procedimento x CID que a tabela SIGTAP não permita.
	- 11.7.15.9. SECUNDÁRIO O sistema deverá ter ação para solicitar um exame.
	- 11.7.15.10. SECUNDÁRIO Seguir as regras o item solicitar exames UPA/Hospital
	- 11.7.15.11. PRIMÁRIO O sistema deverá ter, no atendimento médico de emergência, ação para prescrever.
	- 11.7.15.12. PRIMÁRIO Seguir as regras do Módulo Prescrição em UPA/Hospital
	- 11.7.15.13. PRIMÁRIO O sistema deverá ter uma opção de dar alta ao paciente.
	- 11.7.15.14. PRIMÁRIO Ao determinar a alta do paciente o sistema deverá solicitar os motivos da alta. Usando os tipos de alta do SUS.
	- 11.7.15.15. SECUNDÁRIO Ao dar alta o sistema deverá imprimir o prontuário de atendimento completo com o documento de alta do paciente.

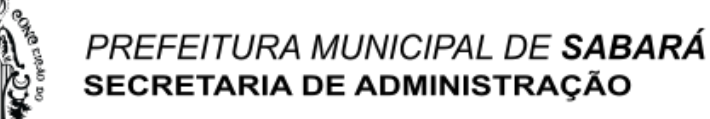

- 11.7.15.16. Deverá ter dados da classificação de risco.
- 11.7.15.17. Deverá ter dados do atendimento.
- 11.7.15.18. Deverá ter código de barra para liberar a saída do paciente.
- 11.7.15.19. Deverá ter o tipo da alta, data e hora do atendimento
- 11.7.15.20. Deverá ter os dados do paciente com o nome completo, idade, sexo, prontuário, episódio.
- 11.7.15.21. PRIMÁRIO Ao finalizar um atendimento o sistema deverá permitir a assinatura digital utilizando o certificado digital emitido pelo Conselho Federal de Medicina - CFM, conforme Art. 4º da Resolução CFM 2296/2021.
	- 11.7.15.21.1. Estando dentro do sistema de saúde, ao finalizar o prontuário, o sistema de saúde deverá exigir que o profissional autentique com o certificado emitido pelo CFM. Esta autenticação deverá ser realizada através da API oficial do CFM.
	- 11.7.15.21.2. Após a autenticação o sistema de saúde poderá realizar diversas assinaturas, assinando os atendimentos realizados. Esta assinatura deverá ter a certificação digital e ser realizada através da API oficial do CFM.
	- 11.7.15.21.3. Cada atendimento realizado deverá ser armazenado no formato PDF, com a folha de informações da assinatura e selo do ICP-Brasil.
	- 11.7.15.21.4. O sistema deverá dar a possibilidade de, ao visualizar o prontuário do paciente, visualizar os documentos assinados digitalmente.
	- 11.7.15.21.5. O profissional de saúde poderá escolher assinar o atendimento depois.
	- 11.7.15.21.6. O sistema deverá ter uma funcionalidade que mostre todos os documentos assinados com certificado digital.
	- 11.7.15.21.7. O sistema deverá ter uma funcionalidade que mostre todos os documentos que precisam ser assinados com certificado digital. Estes documentos são os que o profissional escolheu assinar depois, permitindo assinar os mesmos.

### **11.8. Solicitação de AIH - Urgência**

- 11.8.1. PRIMÁRIO O sistema deverá ter uma funcionalidade para criar a solicitação de Internação AIH - Autorização de Internação Hospitalar
- 11.8.2. PRIMÁRIO Ao criar uma solicitação de internação o sistema deverá exigir o tipo de internação, o CID 10 e o Procedimento.
- 11.8.3. PRIMÁRIO O CID 10 e o Procedimento devem ser os mesmos que existem na tabela SIGTAP.
- 11.8.4. PRIMÁRIO O sistema deverá validar a relação entre o CID 10 e o Procedimento de forma que deve ser aceito apenas o procedimento que é permitido para o CID preenchido, seguindo às regras da tabela SIGTAP.
- 11.8.5. PRIMÁRIO Caso o CID 10 tenha sido preenchido no atendimento médico, conforme módulo de prontuário para atendimento em emergência e urgência, o sistema deverá ter o CID 10, desta solicitação, preenchido igual ao preenchido no respectivo atendimento.
- 11.8.6. SECUNDÁRIO Depois de criado uma solicitação de internação o paciente deverá ficar numa lista de gerenciamento de solicitação de internação.

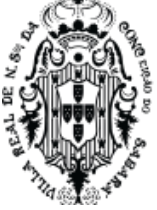

- 11.8.7. SECUNDÁRIO O sistema deverá ter uma lista de gerenciamento de pacientes aguardando internação hospitalar.
- 11.8.8. SECUNDÁRIO Nesta lista o usuário do sistema deverá ter opção de marcar se a solicitação de internação já foi cadastrada no sistema de regulação do SUS.
- 11.8.9. SECUNDÁRIO Nesta lista o usuário do sistema deverá ter opção de marcar se a solicitação de internação já foi aprovada pelo sistema de regulação do SUS.
- 11.8.10. SECUNDÁRIO Nesta lista o usuário do sistema deverá ter opção de modificar a solicitação de internação se necessário. O sistema deverá permitir a alteração, mas guardar todo histórico de alteração e mostrar estas alterações e quem vez.
- 11.8.11. SECUNDÁRIO Nesta lista o usuário do sistema deverá ter opção de visualizar o prontuário do paciente.
- 11.8.12. SECUNDÁRIO Nesta lista o usuário do sistema deverá ter opção de imprimir a solicitação de autorização de internação criada pelo médico.
- 11.8.13. SECUNDÁRIO Nesta lista o usuário do sistema deverá ter opção de marcar se o paciente já foi encaminhado para a unidade onde será internado.
- 11.8.14. **Atendimento para Pacientes em Observação e/ou Aguardando uma Internação**
	- 11.8.14.1. PRIMÁRIO O sistema deverá apresentar uma lista de pacientes que foram definidos em observação ou tenham uma solicitação de internação cadastrada e que estejam com o episódio aberto.
	- 11.8.14.2. PRIMÁRIO O sistema deverá ter, nesta lista, nome do paciente, nome da mãe e nascimento, deverá ter, também, nesta lista, leito que o paciente se encontra.
	- 11.8.14.3. PRIMÁRIO O sistema deverá ter, nesta lista, no mínimo, ações que permitam o médico realizar o relatório médico, a prescrever, a realizar um atendimento médico, a visualizar o prontuário do paciente.
	- 11.8.14.4. PRIMÁRIO O atendimento do paciente, a partir desta funcionalidade, deverá seguir às regras do item Atendimento médico prontuário em UPA/Hospital, exceto para os seguintes casos:
		- 11.8.14.4.1. PRIMÁRIO O sistema não poderá encaminhar o paciente para outra especialidade.
		- 11.8.14.4.2. PRIMÁRIO O sistema só poderá apresentar ação de internação, a partir desta funcionalidade, de pacientes em observação, caso não tenha nenhuma solicitação de internação criada para o mesmo.
	- 11.8.14.5. **PRIMÁRIO -** Para os casos de pacientes que foram colocados em observação sem a requisição de internação, o sistema deverá mostrar uma informação do tempo que o paciente encontra-se em observação sem a solicitação de internação. Isso para todos os pacientes da lista que não têm a solicitação de internação.

### 11.8.15. **Gestão de pacientes em observação**

11.8.15.1. PRIMÁRIO - O sistema deverá possibilitar a visualização de todos os pacientes que estão com episódio aberto e já tiveram seu primeiro atendimento. Nesta lista, o

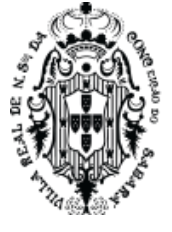

sistema deverá apresentar o nome do paciente, informações se o paciente está no leito, qual unidade/setor que o paciente está. Deverá mostrar se o paciente tem ou não requisição de internação e a quanto tempo está aguardando.

- 11.8.15.2. PRIMÁRIO O sistema deverá, nesta lista de gerenciamento de pacientes em observação, permitir que o usuário do sistema coloque o paciente no leito ou altere o leito do paciente, permita que o usuário tenha acesso ao prontuário do paciente, possa visualizar as prescrições do paciente, possa realizar a evolução de enfermagem, possa realizar uma solicitação de materiais.
- 11.8.15.3. SECUNDÁRIO O sistema deverá apresentar um painel de pacientes em observação onde mostra os pacientes em observação com nome, idade, status da requisição de internação, estado do paciente, medicamentos prescritos. Deverá ter um filtro de unidade/setor para filtrar apenas os pacientes do setor escolhido.
- 11.8.15.4. SECUNDÁRIO O sistema deverá ter a possibilidade de garantir que qualquer profissional, que tenha qualquer especialidade, e, que tenha vínculo com a unidade, possa evoluir o paciente que tenha episódio aberto. Ao evoluir o paciente a mesma deverá constar no prontuário do paciente e ser impressa quando o prontuário completo do episódio for impresso.
- 11.8.15.5. SECUNDÁRIO O sistema deverá apresentar uma lista de pacientes que esteja aguardando internação na unidade, esta lista deverá ter filtro de pacientes que estão aguardando a mais de 24 horas.
- **11.9. Exames em UPA**
	- 11.9.1.1. **PRIMÁRIO -** O sistema deverá ter opção de cadastro de exame de forma que possa associar um exame que está sendo criado a vários procedimentos da tabela sigtap.
		- 11.9.1.1.1. PRIMÁRIO Apenas estes exames, cadastrados, poderão ser usados na funcionalidade de solicitar exame para paciente.
		- **11.9.1.1.2.** PRIMÁRIO Deverá permitir definir se o exame cadastrado deverá exigir a localidade da coleta, se deverá exigir a prioridade do exame, definir se o exame cadastrado é laboratorial ou de imagem e permitir definir o protocolo e preparo do exame.
	- 11.9.1.2. SECUNDÁRIO O sistema deverá ter um cadastro de agrupamento de exames de forma que permita agrupar vários exames para facilitar o pedido dos profissionais, de forma que basta escolher o nome do agrupamento e o sistema adicione todos os exames agrupados de uma única vez. Este cadastrado deverá ter, no mínimo, o nome do agrupamento e permitir associar vários exames já criados.
	- 11.9.1.3. PRIMÁRIO O sistema deverá possibilitar que os pedidos de exames sejam encaminhados para unidade/departamento/setor devidamente cadastrados no sistema. Para cada exame cadastrado o sistema deverá possibilitar associar a uma unidade/departamento/setor. Ao cadastrar este vínculo entre o exame e a unidade, o sistema deverá, depois do exame solicitado, encaminhar o pedido para a unidade

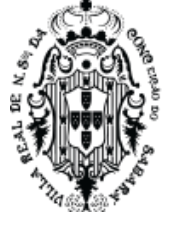

corretamente associada, de forma que nenhuma outra unidade receba a solicitação, apenas a unidade que tenha o exame associado.

- 11.9.1.4. PRIMÁRIO O sistema deverá permitir solicitar vários exames num mesmo pedido.
- 11.9.1.5. SECUNDÁRIO O sistema deverá permitir uma busca em todos os exames cadastrados.
- 11.9.1.6. PRIMÁRIO O sistema deverá ter, para cada exame solicitado, uma opção de prioridade.
- 11.9.1.7. PRIMÁRIO O sistema deverá exibir e exigir as informações parametrizadas em seu respectivo cadastro.
- 11.9.1.8. SECUNDÁRIO O sistema deverá ter, para cada exame solicitado, opção de digitar observações.
- 11.9.1.9. SECUNDÁRIO o Sistema deverá permitir que o profissional solicitante defina a data e hora para realização do exame.
- 11.9.1.10. PRIMÁRIO O sistema deverá possibilitar que o usuário do sistema possa adicionar um grupo de exames de uma única vez, usando o cadastro de agrupamento de exames.
- 11.9.1.11. PRIMÁRIO Ao criar uma solicitação de exame, o sistema deverá colocar este exame numa fila de espera para o laboratório identificar qual paciente está esperando fazer exames, com informação de quais exames e definir, para cada exame de cada paciente, quais já estão prontos.
- 11.9.1.12. PRIMÁRIO Para as unidades de saúde que possuem laboratórios próprios e utilizam o módulo de laboratório do sistema de saúde, as solicitações de exames devem ser realizadas usando as regras de laboratório definidas neste documento. Ao solicitar um exame de laboratório o sistema deverá encaminhar o pedido para a funcionalidade de laboratório do sistema de saúde, de forma que, o laboratório tenha acesso a este pedido e possa realizar os trabalhos de análise do pedido e inserir os dados de resultado no sistema de saúde. Os resultados do laboratório devem ser mostrados no prontuário do paciente de forma que fique ligado ao pedido, atendimento e profissional que solicitou o exame. Todo o fluxo de atendimento do laboratório deve ser seguido conforme regra do laboratório, contida neste documento, chegando o resultado final do exame no atendimento da unidade de saúde que realizou a solicitação.

## **11.10. Prescrição em UPA**

- 11.10.1. PRIMÁRIO O sistema deverá permitir cadastrar os intervalos de prescrição.
- 11.10.2. PRIMÁRIO O sistema deverá ter cadastro de Cuidados
	- 11.10.2.1. PRIMÁRIO O cadastro de cuidados deverá ter o nome, descritivo, intervalo e definições se este cuidado cadastrado poderá ser solicitado por médico ou enfermeiro. Os dados cadastrados, neste cadastro de cuidados, devem ser exibidos quando o profissional for solicitar o mesmo, de forma que preencha as informações como o cadastro foi realizado.
- 11.10.3. SECUNDÁRIO O sistema deverá ter cadastro de Dietas

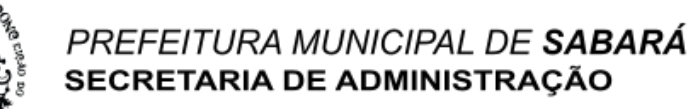

- 11.10.3.1. SECUNDÁRIO O cadastro de Dietas deverá ter o nome, descritivo, intervalo e definições se esta dieta cadastrada poderá ser solicitada por médico ou enfermeiro. Os dados cadastrados, neste cadastro de Dietas, devem ser exibidos quando o profissional for solicitar a mesma, de forma que preencha as informações como o cadastro foi realizado.
- 11.10.4. PRIMÁRIO O sistema deverá ter cadastro de Kits de Produtos para a prescrição.
	- 11.10.4.1. PRIMÁRIO O sistema deverá possibilitar colocar nome no kit, deverá permitir pesquisar produtos cadastrados para inserir estes produtos no kit, deverá permitir inserir vários produtos em um kit, deverá ter opção de inserir, para cada produto, a quantidade do produto.
- 11.10.5. PRIMÁRIO O sistema deverá permitir definir quais são as vias de administração do kit cadastrado para serem mostradas na solicitação da prescrição. Poderá ser adicionado várias vias de administração para o mesmo kit.
	- 11.10.5.1. SECUNDÁRIO Caso não escolha nenhuma via, nesse cadastro de kit, o sistema deverá mostrar todas as vias existentes para serem escolhidas no momento da solicitação de prescrição para o paciente.
	- 11.10.5.2. PRIMÁRIO Caso escolha as vias de administração, o sistema poderá mostrar, no ato da solicitação de prescrição do paciente, apenas as vias de administração cadastradas no kit.
- 11.10.6. PRIMÁRIO O sistema deverá ter opção de definir as alergias para o kit. Ao pesquisar para inserir o sistema deverá mostrar as alergias inseridas no cadastro de alergias. Deverá ser possível cadastrar várias alergias.
- 11.10.7. PRIMÁRIO O sistema deverá ter uma lista para visualizar todas as prescrições realizadas no município, deverá, nesta lista, mostrar as prescrições já realizadas no município, deverá ter o código da prescrição, ter a unidade de saúde onde foi prescrita, o profissional que prescreveu. Nesta lista, o sistema deverá permitir filtros para separar, na listagem, quais prescrições têm maior prioridade, quais são as mais novas, as mais antigas, quais estão finalizadas e quais ainda não estão finalizadas.
- 11.10.8. PRIMÁRIO O sistema deverá permitir cadastrar uma prescrição (solicitação) para o paciente utilizando uma ação da tela de listagem de prescrição, ou numa funcionalidade de atendimento médico, onde o médico poderá cadastrar a prescrição diretamente do atendimento médico que estiver realizando.
- 11.10.9. PRIMÁRIO Caso a ação de criar um cadastro de prescrição seja oriunda da tela de listagem de prescrições, o sistema deverá ter uma pesquisa de paciente com episódios abertos na unidade logada para selecionar o paciente que deseja prescrever.
- 11.10.10. PRIMÁRIO Caso a ação de criar um cadastro de prescrição seja oriunda de uma tela direta de um atendimento de um paciente, o sistema deverá preencher o nome do paciente automaticamente, no atual episódio, ao qual pertence o atendimento médico.
- 11.10.11. PRIMÁRIO O sistema deverá permitir prescrever um kit, cuidados e/ou dietas, que já foram cadastrados no sistema. Para os casos de kits, o sistema irá mostrar, nesta

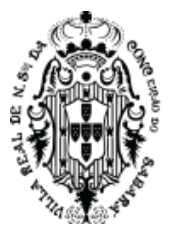

pesquisa, o nome do kit ou o nome do produto principal do kit, conforme opção definida no cadastro de kit.

- 11.10.12. PRIMÁRIO Deverá ter estrutura para definir a posologia.
	- 11.10.12.1. SECUNDÁRIO A via de administração deverá aparecer as vias associadas ao kit, no cadastro de kit de produtos. Caso não tenha nenhuma associada, deverá aparecer todas.
- 11.10.13. PRIMÁRIO Deverá ter, para cada kit adicionado na prescrição, a opção para definir se o mesmo deverá iniciar no momento da solicitação. Esta opção deverá ser obrigatória para o usuário responder.
	- 11.10.13.1. PRIMÁRIO Caso a opção de iniciar no momento da solicitação for positiva, o sistema deverá exigir se este medicamento deverá ser entregue no plantão padrão de entrega de medicamentos.
- 11.10.14. PRIMÁRIO Deverá ter, para cada kit adicionado na prescrição, a opção para definir se o medicamento deverá ser ministrado somente se necessário.
- 11.10.15. PRIMÁRIO Posso adicionar quantos medicamentos, cuidados e dietas forem necessários a uma prescrição.
- 11.10.16. PRIMÁRIO A prescrição deverá ter validade de 24 horas. A contar a partir do horário padrão de dispensação. Exemplo, se o horário do plantão for às 19:00. Uma prescrição criada às 14:00 horas do dia 01 terá início 19:00h do dia 01 e sua validade será até as 19:00h do dia 02.
- 11.10.17. PRIMÁRIO Para os casos de iniciar imediatamente a prescrição deverá ter o início do momento da prescrição até o horário padrão. Exemplo, uma prescrição realizada às 08:00 horas da manhã do dia 01 terá a validade até 19:00 horas do dia 01.
- 11.10.18. PRIMÁRIO Para os casos de iniciar imediatamente com a opção de disponibilizar o medicamento também no horário padrão a prescrição deverá ter o início do momento da prescrição até o horário padrão e, a partir do horário padrão, terá validade de 24 horas. Exemplo, uma prescrição realizada às 08:00 horas da manhã do dia 01 terá a validade até 19:00 horas do dia 02.
- 11.10.19. PRIMÁRIO Para efeito de dispensação destes medicamentos, realizados na farmácia, o sistema deverá permitir entregar somente a quantidade de medicamentos(kits) do próximo plantão.
	- 11.10.19.1. PRIMÁRIO Exceto para os casos de iniciar imediatamente, que o sistema permitirá entregar os medicamentos no plantão atual da prescrição.
- 11.10.20. PRIMÁRIO Para o caso do profissional prescrever um medicamento de alto custo, o sistema deverá obrigar este profissional a preencher a justificativa.
	- 11.10.20.1. PRIMÁRIO No cadastro de medicamentos o sistema deverá ter um cadastro se o medicamento é de alto custo e quais as opções de justificativa devem ser mostradas no momento da solicitação do medicamento.

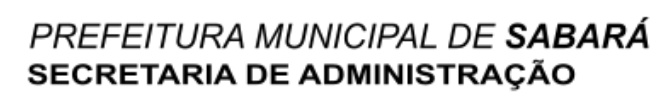

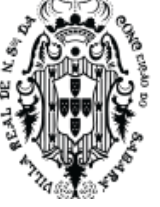

- 11.10.21. PRIMÁRIO O sistema deverá, quando o profissional de saúde solicitar qualquer medicamento antibiótico, preencher as informações de solicitação de antibióticos e com possibilidade para imprimir.
- 11.10.22. SECUNDÁRIO A impressão da prescrição deverá ter no mínimo, código de barra que identifique unicamente a prescrição, deverá ter todos os medicamentos, cuidados e dietas, a posologia, a justificativa para os casos de medicamentos de alto custo, nome do paciente, número do prontuário e código do episódio.
- 11.10.23. SECUNDÁRIO O sistema deverá permitir que a enfermeira faça prescrição apenas dos kits que estejam parametrizados de maneira a dar permissão a enfermeira de prescrevê-lo.
- 11.10.24. PRIMÁRIO O sistema deverá ter um cadastro de modelos de prescrições de forma que ao cadastrar o modelo, o sistema exija o nome do modelo e possa definir vários kits, vários cuidados e várias dietas. Este modelo de prescrição deverá ser o espelho da prescrição, tendo, no mínimo, para o kit: nome do kit ou do produto principal do kit (conforme regra no cadastro do kit), quantidade do produto principal, intervalo, observação e via de administração; para o cuidado: nome do cuidado (conforme regra de cadastro do cuidado), observação e intervalo; para dietas: nome da dieta (conforme regra de cadastro de dieta), observação e intervalo. Ao realizar uma prescrição o sistema deverá permitir escolher um modelo de prescrição e automaticamente preencher toda a prescrição que o profissional está realizando, este preenchimento deverá ocorrer conforme este cadastro realizado.

### **11.11. Dispensação de medicamentos UPA**

- 11.11.1. SECUNDÁRIO O sistema deverá apresentar uma lista de prescrições que podem ter medicamentos a serem dispensados.
- 11.11.2. PRIMÁRIO Ao escolher uma prescrição para que possa realizar a entrega do medicamento, o sistema deverá mostrar, além dos medicamentos(kit), os respectivos itens de produtos de cada kit.
- 11.11.3. PRIMÁRIO Somente poderá entregar medicamentos(kits) até no máximo a quantidade prescrita para o turno.
- 11.11.4. PRIMÁRIO A farmácia poderá entregar somente os medicamentos para o próximo turno: Como exemplo, um medicamento prescrito às 22:00 horas do dia 01, não definido como imediatamente, nem definido se necessário, este medicamento somente poderá ser ministrado, pela enfermagem, entre às 07hs do dia 02 e 07hs do dia 03. Neste exemplo a prescrição terá fim no dia 03 às 07hs. Neste exemplo o horário padrão de entrega é às 19hs.
- 11.11.5. SECUNDÁRIO A farmacêutica poderá incluir, na dispensação, qualquer produto que seja material médico hospitalar cadastrado no sistema.
- 11.11.6. PRIMÁRIO O sistema não poderá permitir entregar nenhum medicamento que não tenha no estoque da unidade da farmácia logada.
- 11.11.7. PRIMÁRIO Ao entregar o medicamento o sistema deverá dar baixa nos produtos.

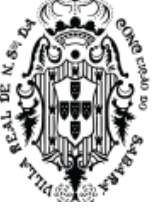

11.11.8. PRIMÁRIO - O sistema deverá ter opção de dispensar ou movimentar um produto utilizando apenas código de barras.

- 11.11.9. SECUNDÁRIO O sistema deverá ter cadastro de pacotes de produtos para a prescrição. Um pacote de produto deverá ser um conjunto de vários produtos que terá um nome deste conjunto de forma a localizar facilmente este pacote, de forma que, possa prescrever e dispensar utilizando o nome do pacote, mas internamente, o sistema deve compreender que a movimentação é dos produtos contidos neste pacote. Para esses pacotes, o sistema deverá permitir criar um código de barras que identifique e faça a movimentação e dispensação do pacote utilizando apenas 1 código de barra.
- 11.11.10. SECUNDÁRIO No momento da dispensação, o sistema deve apresentar opção de visualização das prescrições já solicitadas no episódio (atendimentos realizados da entrada do paciente até a alta e saída do mesmo) e opção de visualização de todas as dispensações anteriores.
- 11.11.11. SECUNDÁRIO o sistema deverá dar opção de impressão da dispensação.

## **11.12. Solicitar materiais aos pacientes**

- 11.12.1. PRIMÁRIO Os enfermeiros poderão solicitar materiais aos pacientes.
- 11.12.2. SECUNDÁRIO Será possível solicitar apenas materiais médicos hospitalares.
- 11.12.3. PRIMÁRIO Para cada produto será preciso informar a quantidade.
- 11.12.4. PRIMÁRIO As solicitações serão visualizadas pelo almoxarife para realizar a dispensação.
- 11.12.5. PRIMÁRIO O profissional da saúde poderá visualizar todas as informações da solicitação, onde será possível adicionar os produtos que serão dispensados.
- 11.12.6. SECUNDÁRIO O profissional da saúde tem autonomia para adicionar produtos e quantidades diferentes do que foi solicitado.
- 11.12.7. PRIMÁRIO O profissional da saúde deve ser identificado como responsável pela dispensação.

## 11.12.8. **Solicitar receitas médicas AB**

- 11.12.8.1. PRIMÁRIO O sistema deverá ter uma funcionalidade de receituário que seja possível ser realizada no atendimento do paciente de qualquer unidade da atenção básica e secundária.
- 11.12.8.2. SECUNDÁRIO Apresentar uma lista de receitas já realizadas para o paciente no município de todas as unidades que utilizam o sistema.
- 11.12.8.3. PRIMÁRIO O sistema deverá possuir funcionalidade que permita ao profissional de saúde a realizar a prescrição de medicamentos para o paciente de forma a definir a posologia, que tenha, frequência, turno e intervalo; a definir período de tratamento.
- 11.12.8.4. SECUNDÁRIO Os medicamentos a serem prescritos devem ser oriundos do mesmo cadastro de produtos que deverão ser utilizados em todos as funcionalidades do sistema, de maneira que, o medicamento prescrito nesta funcionalidade é único para todo o município.

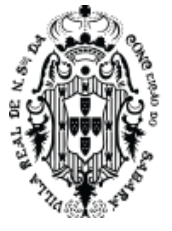

- 11.12.8.5. SECUNDÁRIO Os medicamentos prescritos nesta receita devem estar disponíveis para a dispensação dos mesmos, de forma que a dispensação seja realizada contabilizando na gestão de estoque do sistema. Esta receita deverá estar disponível em qualquer unidade de farmácia que possa dispensar medicamentos no município, desta forma, qualquer unidade de farmácia poderá realizar a dispensação dessa receita.
- 11.12.8.6. PRIMÁRIO O sistema deverá permitir prescrever usando medicamentos cadastrados, princípio ativo cadastrado ou medicamentos não cadastrados. O sistema deverá permitir prescrever a Posologia padronizada conforme cadastro do medicamento, buscando a unidade e via de administração cadastrada no sistema e, também, possibilitar que o médico defina a posologia de forma livre.
- 11.12.8.7. PRIMÁRIO O sistema deverá ter um cadastro de frequência onde o médico poderá escolher uma frequência já cadastrada e, ao escolher, o sistema deverá, quando for o caso, ser capaz de calcular a quantidade de medicamento baseado na frequência escolhida. O sistema deverá ter possibilidade de definir intervalo e frequência de forma livre. O sistema deverá permitir ao médico escolher a frequência e intervalo de forma estruturada, escolhendo a quantidade de intervalo ou a quantidade de hora, também, deverá permitir que defina este intervalo da forma que o mesmo precisar.
- 11.12.8.8. PRIMÁRIO O sistema deverá definir a validade da prescrição do medicamento automaticamente, buscando o tipo da receita já cadastrada e vinculada ao medicamento.
- 11.12.8.9. PRIMÁRIO Ao imprimir a receita, o sistema deverá imprimir no tipo de receita corretamente, separando os medicamentos definidos pelo médico em cada receita corretamente. Para identificação do tipo da receita, o sistema deverá buscar o cadastro de medicamento com definição que tipo de receita o medicamento usa.
- 11.12.8.10. SECUNDÁRIO O Sistema deverá ter uma lista de prescrições já realizadas para o paciente. O médico poderá renovar medicamentos de uso contínuo.
- 11.12.9. **Almoxarifado/Farmácia**
- 11.12.10. PRIMÁRIO O sistema deverá ter funcionalidades que permitam o cadastro de Produtos.
- 11.12.11. PRIMÁRIO O sistema deverá ter funcionalidades que permitam o cadastro de medicamentos.
- 11.12.12. PRIMÁRIO Opção para definir se o medicamento é controlado e de escolher o tipo do livro que este medicamento pertence.
- 11.12.13. PRIMÁRIO O sistema deverá ter funcionalidade que permita o cadastro do princípio ativo do medicamento.
- 11.12.14. SECUNDÁRIO Possibilidade para digitar a concentração deste componente químico.
- 11.12.15. SECUNDÁRIO Possibilidade de cadastrar vários componentes químicos para o princípio ativo que está sendo cadastrado.

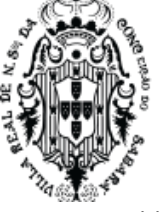

- 11.12.16. PRIMÁRIO Permitir cadastrar, pelo menos, nome do fornecedor e CNPJ do fornecedor, juntamente com os dados de endereço do fornecedor e telefones.
- 11.12.17. SECUNDÁRIO O sistema deverá permitir associar um fornecedor a, pelo menos, uma unidade cadastrada no sistema. De forma que uma unidade cadastrada no sistema possa ser reconhecida como uma unidade do fornecedor.
- 11.12.18. PRIMÁRIO Todos os produtos criados dentro desta funcionalidade serão os produtos que devem ser utilizados por todo o sistema de maneira que, prescrições, dispensações, transferências, controle de almoxarifado, entre outras funcionalidades, utilizem sempre essa mesma base de produtos.
- 11.12.19. PRIMÁRIO O sistema deverá ter controle de estoque de todas as unidades de saúde cadastradas no sistema, mantendo os saldos corretos em relação a transferências entre unidades, entre departamentos, das dispensações para pacientes e de todas as movimentações realizadas nas unidades de saúde e administrativas que utilizem o sistema.
- 11.12.20. SECUNDÁRIO O profissional responsável pelo estoque, que tenha privilégio de visualização, poderá visualizar os estoques de todas as unidades de saúde do município.
- 11.12.21. SECUNDÁRIO Cada unidade de saúde ou departamento desta unidade podem ter um centro de custo para controle de estoque.
- 11.12.22. PRIMÁRIO O sistema deverá ter uma funcionalidade que permita entrar com produtos no estoque.
- 11.12.23. PRIMÁRIO O sistema deverá ter uma funcionalidade que permita entrar com produtos emprestados e deverá ter saída de produtos por empréstimo. O sistema deverá ter um relatório que mostre o saldo financeiro de empréstimo de cada fornecedor que emprestou ou recebeu emprestado algum produto.
- 11.12.24. PRIMÁRIO O sistema deverá permitir criar uma solicitação de transferência de estoque de uma unidade de saúde para outra unidade de saúde.
- 11.12.25. SECUNDÁRIO O sistema deverá ter uma funcionalidade que permita escolher qual solicitação de transferência de estoque a unidade solicitada vai realizar.
- 11.12.26. SECUNDÁRIO O sistema deverá dar opção de criar uma lista de separação de produtos, antes de realizar a transferência.
- 11.12.27. PRIMÁRIO O sistema deverá dar opção de editar de qual lote será realizada a transferência.
- 11.12.28. PRIMÁRIO O sistema deverá dar opção de realizar uma transferência de produtos para uma unidade solicitante.
- 11.12.29. SECUNDÁRIO O sistema deverá dar opção de realizar uma transferência de produto para outra unidade sem que exista uma solicitação de produtos da mesma.
- 11.12.30. SECUNDÁRIO O sistema deverá ter uma funcionalidade que permita a criação de um conjunto de produtos preparados para realizar uma requisição, de maneira que, ao criar uma requisição de vários produtos, o profissional tenha que inserir apenas o nome deste conjunto de produtos e o sistema irá inserir todos os produtos deste conjunto automaticamente.

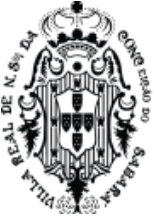

- 11.12.31. PRIMÁRIO O sistema deverá ter uma funcionalidade que, ao realizar uma transferência, a unidade que receberá os produtos poderá aceitar ou não a transferência. O sistema deverá gerenciar o estoque de maneira que o estoque de saída, estoque de espera do aceite e o estoque da entrada quando aceita estejam corretos de acordo com as ações do usuário.
- 11.12.32. PRIMÁRIO O sistema deverá permitir fazer devoluções de produtos localizados em unidades que não podem ter estoque ou quando o paciente não é localizado para devolver o produto.
	- 11.12.32.1. PRIMÁRIO A devolução precisará ser autorizada pela coordenação, ficando assim aberta até sua autorização.
	- 11.12.32.2. PRIMÁRIO A equipe administrativa poderá acessar esta devolução e autorizar, onde o produto cairá no estoque da unidade logada.
	- 11.12.32.3. PRIMÁRIO O sistema deverá permitir visualizar uma lista de devoluções, contendo as informações dela, além do profissional que autorizou a devolução, contendo data e hora.
- 11.12.33. **SECUNDÁRIO -** O sistema deverá fornecer condições do almoxarife entrar com os produtos no almoxarifado contendo seus respectivos códigos de barras, conforme lote, validade e fabricante.
- 11.12.34. PRIMÁRIO O sistema deverá fornecer condições do almoxarife transferir materiais para a farmácia através do código de barras, conforme lote, validade e fabricante.
- 11.12.35. PRIMÁRIO A farmacêutica confirmará o recebimento dos materiais transferidos, atualizando automaticamente o estoque.
- 11.12.36. SECUNDÁRIO O sistema deverá fornecer condições da farmacêutica individualizar os materiais que não possuem código de barras por item, e adicionar o mesmo código de barras utilizado na caixa, conforme lote, validade e fabricante.
- 11.12.37. PRIMÁRIO O sistema deverá fornecer condições dos medicamentos entrarem na farmácia através de seus respectivos códigos de barras, conforme lote, validade e fabricante.
- 11.12.38. SECUNDÁRIO O sistema deverá fornecer condições para farmacêutica individualizar os medicamentos e adicionar o mesmo código de barras utilizado na caixa, conforme lote, validade e fabricante.
- 11.12.39. PRIMÁRIO O sistema deverá fornecer condições para a farmacêutica transferir para outras unidades os materiais e medicamentos através do código de barras, conforme lote, validade e fabricante.
- 11.12.40. PRIMÁRIO Os enfermeiros confirmaram o recebimento dos materiais e medicamentos transferidos, atualizando automaticamente o estoque.
- 11.12.41. SECUNDÁRIO O sistema deverá fornecer condições dos enfermeiros dispensarem materiais e medicamentos aos pacientes através do código de barras, conforme lote, validade e fabricante.
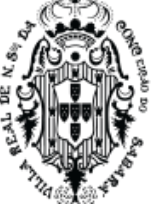

- 11.12.42. PRIMÁRIO O sistema deverá mostrar todas as movimentações de produtos de uma unidade de saúde de maneira que mostre qual o tipo entre os vários tipos de saída e entrada do produto, inclusive se a saída for uma dispensação para paciente.
- 11.12.43. SECUNDÁRIO O sistema deverá ter uma funcionalidade que permita cadastrar o mapa de distribuição de produtos para uma unidade. De maneira que, o sistema deverá permitir que uma unidade de saúde movimente apenas produtos que esteja no mapa ao qual ela pertence.
- 11.12.44. SECUNDÁRIO O sistema deverá ter, na entrada de produtos, uma funcionalidade que, no mínimo, possa definir quais os produtos de entrada, de qual nota fiscal, a quantidade, o valor e que o sistema forneça o código de barras para a utilização deste lote/produto nas movimentações de produtos.
- 11.12.45. PRIMÁRIO O sistema deverá ter a rastreabilidade do produto que utiliza código de barras para movimentação, de maneira que, a partir de um medicamento dispensado a um paciente, o sistema possa indicar de qual nota fiscal de entrada é sua origem, ou de qualquer medicamento que esteja no estoque e que seja usado código de barras obrigatoriamente.
- 11.12.46. PRIMÁRIO O sistema deverá ter um controle de dispensação de vacina que deverá gerenciar quantas doses de vacinas foram aplicadas para cada lote/validade e permitir que o usuário do sistema possa escolher o lote/validade para dar baixa no produto vacina.
	- 11.12.46.1. PRIMÁRIO O sistema deverá mostrar uma lista de todos os produtos que já tiveram uma aplicação de vacina com a quantidade de aplicações que precisam que o usuário do sistema dê a saída do estoque.
	- 11.12.46.2. PRIMÁRIO Ao visualizar um produto desta lista, o sistema deverá mostrar todos os lotes/validade deste produto, com a quantidade de doses aplicadas que estão aguardando para darem baixa em seus respectivos frascos/produtos.
	- 11.12.46.3. PRIMÁRIO Para cada lote/validade, o sistema deverá apresentar a sugestão da quantidade de produto que deverá ser retirado do estoque, conforme a quantidade de doses que cada frasco/vidro/produto tem para ser aplicado.
	- 11.12.46.4. PRIMÁRIO Cada lote/validade poderá ter uma quantidade de doses diferente a ser administrada.
	- 11.12.46.5. PRIMÁRIO Esta sugestão de quantidade de produto a ser retirada deverá ser calculada em razão deste fator de conversão, de maneira que, se o sistema possui a informação que o frasco em estoque possui 5 doses, e nesta lista de produtos a dar baixa, o sistema apresenta que no prontuário eletrônico foi aplicado 12 doses, o sistema deverá mostrar que a quantidade a ser retirada do estoque são 2 frascos.
	- 11.12.46.6. PRIMÁRIO A retirada do estoque deverá ser realizada pelo usuário do sistema que, para cada lote/validade deverá digitar qual a quantidade que será retirado do estoque, seguindo o recomendado pelo sistema ou não.
	- 11.12.46.7. PRIMÁRIO Caso a quantidade de produto retirado não for suficiente para finalizar o saldo de doses aplicadas, o sistema deverá manter o saldo das doses para que,

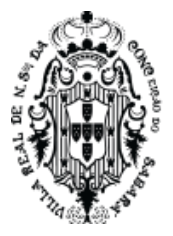

futuramente, o usuário do sistema possa informar a retirada e zerar a quantidade de doses. Seguindo o exemplo acima, se o usuário do sistema retirar 1 frasco, ao voltar para esta funcionalidade, neste lote/validade, o sistema deverá mostrar que restam 7 doses para realizar a retirada do estoque.

- 11.12.46.8. PRIMÁRIO Caso o usuário do sistema retire uma quantidade do estoque que, usando o fator de conversão da entrada do produto, for maior que o número de doses, o sistema deverá zerar a quantidade de doses. Seguindo o exemplo acima, se a quantidade da retirada for 3 frascos, a quantidade de doses restante será 0.
- 11.12.46.9. SECUNDÁRIO O sistema deverá ter um relatório de demonstrativo mensal que tenha o plano de contas conforme PCASP, descrição do plano de contas, saldo inicial, entradas (compras, inventários), entradas (Doações, transferências e Devoluções), saídas (Devoluções, Dispensações e transferências), saídas (requisições e baixas) e o saldo atual. Este relatório pode ser tirado por período. Este relatório deverá estar correto com o saldo do estoque do sistema de saúde e com suas respectivas movimentações. Este relatório deverá ter consistência nas informações e cálculos.

### **11.13. Prescrição de receitas médicas AB**

- 11.13.1. PRIMÁRIO O sistema deverá permitir visualizar todas as prescrições de medicamentos realizadas por médicos da atenção básica no município.
- 11.13.2. SECUNDÁRIO Apresentar uma lista de prescrições já realizadas no município
- 11.13.3. PRIMÁRIO Deverá ter uma opção para cadastrar uma nova prescrição de medicamentos.
- 11.13.4. SECUNDÁRIO O sistema deverá permitir renovar uma prescrição.
- 11.13.5. PRIMÁRIO Deverá permitir inserir qualquer medicamento cadastrado no sistema.
- 11.13.6. PRIMÁRIO O sistema deverá calcular quantos medicamentos podem ser entregues, sempre que a posologia o permitir.
- 11.13.7. PRIMÁRIO Durante o atendimento ao paciente, no consultório, o sistema deverá permitir que o profissional crie uma prescrição. O sistema deverá permitir prescrever medicamentos cadastrados no almoxarifado ou prescrever produtos não padronizados ou prescrever através do princípio ativo cadastrado no almoxarifado.
- 11.13.8. PRIMÁRIO O sistema deverá permitir definir a posologia da prescrição para cada item da prescrição, para os produtos cadastrados no almoxarifado o sistema deverá trazer às informações de unidade de cadastro, tipo da prescrição ao qual o produto pertence, concentração, forma farmacêutica e via de administração, todas oriundas do cadastro de produto realizado no almoxarifado. Deverá ter a opção de definir a quantidade do produto na prescrição. Quanto a posologia, o sistema deverá, também, ter opção para o profissional descrever a posologia de forma completamente livre.
- 11.13.9. PRIMÁRIO O sistema deverá ter opção de, na prescrição, definir a frequência do produto prescrito. Deverá ter opção para o profissional descrever a frequência, sem utilizar nenhum campo estruturado; Deverá ter outra opção para escolher uma frequência já pré

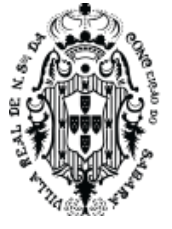

cadastrada no sistema; Deverá ter outra opção para escolher intervalo onde o profissional possa escolher quantas vezes ou pode escrever livremente a quantidade de vezes, definindo, também se a quantidade de vezes é por dia, hora, semana ou mês; Deverá ter outra opção de escolher se a frequência é por hora, mostrando opções padrões de escolha de 6h, 8h, 12h, 24h ou permitindo que o profissional escreva livremente a hora e minuto; Deverá ter outra opção que permita escolher a frequência do tipo dose única, de forma que, para a dose única, na duração do tratamento, o sistema obrigue a definir a data da dose única. Para todas as frequências, exceto para a frequência de dose única, o sistema deverá exigir os dados da duração do tratamento, para cada produto prescrito, de forma que tenha a data inicial com definição do final, podendo, o final ser depois de x dias, ou uso contínuo ou determinar o dia exato do término, o dia exato do término não pode ser anterior ao dia inicial. Para caso do profissional escolher a posologia completamente livre ou escolher a frequência completamente livre, o sistema deverá exigir que o profissional digite a quantidade total de medicamento do produto prescrito.

11.13.10. PRIMÁRIO - O sistema deverá ter opção de imprimir todos os medicamentos prescritos no atendimento, ou imprimir apenas o medicamento que o profissional de saúde escolher. Ao selecionar todos os medicamentos da prescrição o sistema deverá imprimir separadamente, de forma automática, os medicamentos em cada tipo de prescrição: Especial, Especial Branca, Especial Azul, Especial Amarela e Normal.

### **11.14. Dispensação Receita médica atenção básica**

- 11.14.1. PRIMÁRIO O sistema deverá ter a possibilidade de realizar dispensação e gerenciar as Dispensações de medicamentos de forma que possa pesquisar o nome da pessoa e o sistema mostre, da pessoa selecionada, todas as prescrições feitas em todas as unidades da atenção primária e secundária (exceto urgência).
- 11.14.2. PRIMÁRIO Nesta lista, ao escolher uma prescrição, que já tenha sido cadastrada por um médico, no atendimento médico, o sistema deverá mostrar todos os medicamentos que foram prescritos com a quantidade e nome do medicamento prescrito.
- 11.14.3. PRIMÁRIO O sistema não poderá permitir dispensar mais medicamentos que o médico prescreveu.
- 11.14.4. PRIMÁRIO O sistema deverá permitir que seja dispensado várias vezes o mesmo medicamento da mesma prescrição.
- 11.14.5. PRIMÁRIO O sistema só poderá aceitar dispensar medicamentos que tenham estoque e não esteja vencido.
- 11.14.6. SECUNDÁRIO O sistema deverá ter uma funcionalidade que permita a farmacêutica transcrever uma prescrição oriunda de um papel.
- 11.14.7. SECUNDÁRIO O sistema deverá permitir renovar a prescrição, usando uma lista de todas as prescrições já realizadas para o paciente.
- 11.14.8. SECUNDÁRIO O sistema deverá permitir que cada produto na prescrição possa ter seu saldo zerado mesmo não tendo entregue todos.

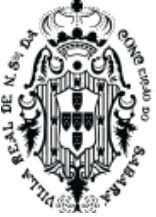

- 11.14.9. SECUNDÁRIO O sistema deverá apresentar um histórico de dispensação da prescrição, mostrando todas as saídas com a quantidade, data e responsável pela saída, que foram realizadas para todos os produtos.
- 11.14.10. SECUNDÁRIO O sistema deverá apresentar funcionalidade que permita estornar uma dispensação já realizada.

### **11.15. Agenda para Profissionais da Saúde**

- 11.15.1. PRIMÁRIO O sistema deverá permitir criar novos procedimentos que tenham protocolos específicos.
- 11.15.2. PRIMÁRIO Não poderá existir um novo procedimento sem vínculo com um procedimento da tabela SIGTAP.
- 11.15.3. PRIMÁRIO Na criação do procedimento o sistema deverá dar a possibilidade de definir regras específicas para o novo procedimento criado, definindo protocolos de encaminhamento e atendimento. Tendo, no mínimo a seguinte regra:
	- 11.15.3.1. PRIMÁRIO Qual o sexo, Idade mínima e idade máxima permitida do paciente, para marcação e atendimento de um procedimento.
	- 11.15.3.2. SECUNDÁRIO Permitir criar a prioridade de atendimento deste novo procedimento.
	- 11.15.3.3. PRIMÁRIO O sistema deverá permitir adicionar várias regras de definições de prioridade para o procedimento que está sendo criado, de forma que, o usuário do sistema, ao criar o procedimento, possa definir a prioridade, o prazo máximo para agendamento deste procedimento com esta prioridade e quais os itens clínicos que se encaixam na prioridade deste procedimento criado. Estes itens clínicos devem permitir adicionar vários CIDS (CID10) e classificações de doenças que podem ser cadastradas livremente no momento da definição destes dados clínicos. Para cada prioridade adicionada o sistema deverá permitir todo o conjunto de dados definidos neste item e poderá adicionar várias prioridades, de forma que para cada prioridade o sistema tenha registrado prazo de marcação da agenda, doenças conforme CID10 e Classificação definida pelo município.
	- 11.15.3.4. PRIMÁRIO Este cadastro define o protocolo de marcação de agenda, de maneira que ao criar um encaminhamento para um usuário de saúde, o sistema possa marcar automaticamente uma agenda para este paciente, seguindo a regra: O sistema deverá, no encaminhamento, analisar o procedimento encaminhado, o CID escolhido pelo profissional de saúde, a classificação escolhida pelo profissional de saúde, quando este dados do encaminhamento, estiverem batendo com o procedimento, CID e classificação cadastrado, o sistema deverá marcar automaticamente uma agenda respeitando o prazo máximo determinado na prioridade cadastrada no procedimento. Exemplo: No cadastro de procedimento oftalmologista foi definido um protocolo de prioridade alta com a classificação Oclusão venosa, com o CID DIABETES MELLITUS NAO-INSULINO-DEPENDENTE e com o prazo máximo de marcação de agenda no máximo de 30 dias. Para o mesmo procedimento de oftalmologista foi criado outra

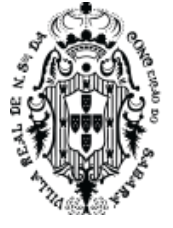

prioridade, média, com a classificação Paciente com catarata bilateral, com o CID DIABETES MELLITUS NAO-INSULINO-DEPENDENTE e com o prazo máximo de marcação de agenda no máximo de 60 dias. O médico, ao realizar o atendimento do paciente, usando o prontuário, cria um encaminhamento para oftalmologista, o sistema apresenta os CIDs cadastrados e classificações cadastrados no protocolo do procedimento, o médico escolhe a classificação Paciente com catarata bilateral e o CID DIABETES MELLITUS NAO-INSULINO-DEPENDENTE, o sistema deverá marcar uma agenda, automaticamente, usando o prazo maior que 30 dias e no máximo até 60 dias. Neste prazo o sistema deverá achar uma agenda aberta e marcar automaticamente, se existir aberta, caso contrário, o sistema deverá colocar o encaminhamento na fila de espera.

- 11.15.3.5. PRIMÁRIO Na criação do novo procedimento o sistema deverá definir se o procedimento criado deverá ter aprovação da regulação para ser marcado.
- 11.15.3.6. PRIMÁRIO Na criação do novo procedimento o sistema deverá definir quais as especialidades estão permitidas a executar ou utilizar esse novo procedimento.
- 11.15.3.7. PRIMÁRIO Poderá existir para o mesmo procedimento da tabela SIGTAP vários novos procedimentos com protocolos diferentes.
- 11.15.3.8. PRIMÁRIO Qualquer no novo procedimento não poderá ser conflitante com as regras de idade e gênero definidas na tabela SIGTAP do procedimento vinculado na mesma, desta maneira, o sistema não poderá deixar criar novo procedimento com regras divergentes da tabela SIGTAP.
- 11.15.3.9. PRIMÁRIO O sistema deverá ter opção para cadastrar qual o prazo máximo para um agendamento, do procedimento criado, seja permitido a desmarcação do mesmo na agenda, de maneira que, ao tentar desmarcar uma agenda, agendada com este procedimento criado, o sistema não permitirá a desmarcação se, no momento da desmarcação, o tempo entre este momento e a data e hora do atendimento for menor que o cadastrado neste prazo máximo.
- 11.15.4. **PRIMÁRIO -** O sistema deverá permitir criar modelos de procedimentos que terão vários procedimentos vinculados a este modelo. O sistema deverá permitir vincular vários novos procedimentos (procedimentos criados pelo usuário de sistema conforme regra) a um modelo de procedimentos. Ao criar um encaminhamento o sistema deverá permitir pesquisar estes modelos, ao escolher um modelo de procedimentos criado, o sistema deverá adicionar, no encaminhamento, todos os procedimentos cadastrados neste modelo escolhido.
	- 11.15.4.1. PRIMÁRIO O sistema deverá ter uma funcionalidade que permita cadastrar os dias e horários de trabalho para qualquer profissional e qualquer especialidade que tenha cadastro de CBO na tabela SIGTAP.
	- 11.15.4.2. PRIMÁRIO O sistema deverá ter uma funcionalidade que permita criar um grupo de procedimento de forma que o usuário de sistema possa definir um nome para o agrupamento de procedimento, possa definir qual o tipo deste agrupamento, qual o serviço (conforme tabela de serviços relacionadas ao procedimento da SIGTAP) e,

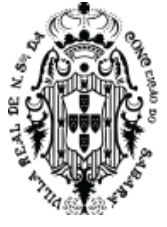

permitir adicionar, vários procedimentos já criados pelo usuário de sistema, conforme regra.

- 11.15.4.3. PRIMÁRIO O sistema deverá ter uma opção para criar novas agendas para profissionais. O sistema deverá criar uma agenda para um profissional com sua respectiva especialidade numa unidade de saúde. O sistema poderá criar agenda apenas se o profissional estiver vinculado na unidade de saúde com a especialidade definida neste vínculo. O sistema deverá criar a agenda para um procedimento da tabela SIGTAP ou para um grupo de procedimento criado no sistema conforme regra de criação de grupo de procedimento contida neste documento. O sistema deverá ter os campos de data e hora início da agenda, quantidade de atendimentos, data fim da agenda e intervalo entre cada agenda.
- 11.15.4.4. SECUNDÁRIO O sistema não deverá aceitar o tempo menor que 1 minuto para o campo do tempo de atendimento.
- 11.15.4.5. SECUNDÁRIO O sistema deverá ter a opção de definir quais os dias da semana que a agenda irá ser criada.
- 11.15.4.6. PRIMÁRIO Ao criar uma agenda para um grupo de procedimento, o sistema deverá permitir que cada horário criado possa ser marcado por qualquer procedimento que esteja vinculado a este grupo, de forma que, ao criar um encaminhamento com o procedimento que esteja vinculado a este grupo, o sistema irá apresentar para o usuário marcar nesta agenda.
- 11.15.4.7. PRIMÁRIO O sistema deverá ter a opção de, ao criar uma agenda, possa definir qual unidade de saúde terá a responsabilidade de distribuir as cotas da agenda que será criada, de maneira que, na funcionalidade de cotas, apenas a unidade definida como responsável pela distribuição de cotas, possa realizar esta distribuição.
- 11.15.4.8. PRIMÁRIO Ao criar uma agenda, o sistema deverá dar opção de definição de cotas de maneira que possa definir essas cotas no momento da criação desta agenda, seguindo uma das regras:
	- 11.15.4.8.1. SECUNDÁRIO Deixar livre todas as cotas de agenda para que todas as unidades de saúde possam marcar, ou seja, todos os horários serão criados livres para que todos possam marcar, cota livre.
	- 11.15.4.8.2. SECUNDÁRIO Deixar livre todas as cotas de forma que apenas a unidade de saúde para a qual esteja criando a agenda possa marcar, de maneira que todos os horários serão agendados apenas por essa unidade.
	- 11.15.4.8.3. SECUNDÁRIO Reter todas as cotas, ou seja, criar uma agenda que todos os horários estejam bloqueados para que a distribuição desta cota seja realizada posteriormente, usando a funcionalidade específica para tal, e, apenas pela unidade responsável definida na sua criação. Ao criar uma agenda com essa opção todos os horários da agenda serão bloqueados.
- 11.15.5. PRIMÁRIO O sistema deverá ter opção de, ao criar uma agenda, determinar se esta agenda criada poderá ser liberada para o usuário de saúde (cidadão), marcar a mesma

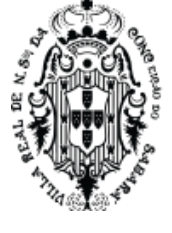

online, de forma que, ao criar uma agenda que pode ser marcada online, o sistema deverá liberar esta agenda para ser marcada através da Internet, pelo próprio usuário de saúde.

- 11.15.6. PRIMÁRIO O sistema deverá parametrizar, para agendas marcadas online pelo próprio usuário de saúde, se esta agenda poderá ser exibida apenas para usuários de saúde que sejam vinculados a unidade de saúde que a agenda pertence. Se esta opção de parâmetro for definida, o sistema somente poderá mostrar a agenda livre, de forma online, para os usuários de saúde que tenham vínculo com a unidade onde o usuário de saúde vai marcar a agenda. Este vínculo deve ser determinado pela funcionalidade de cadastro de família e residência.
- 11.15.7. PRIMÁRIO O sistema deverá permitir criar agendas que possam ser atendidas usando videoconferência, de maneira que, ao criar uma agenda do tipo videoconferência e com a marcação online, o sistema permita ao usuário de saúde (cidadão), além de marcar a consulta ele mesmo, através da internet, permita, também, que o usuário seja atendido através de uma videoconferência. Todas as regras de criação de agenda devem ser seguidas conforme especificado neste documento. Seguir regras de atendimento de videoconferência definidas neste documento.
- 11.15.8. PRIMÁRIO O sistema poderá criar as agendas na data e hora e dia especificados somente se o profissional não tiver nenhum horário já criado, ou seja, se não tiver horários que entrem em conflito com os horários que está sendo criado. Não permitindo criar agenda com horário de profissional ocupado.
- 11.15.9. PRIMÁRIO O sistema deverá criar as agendas levando em consideração os feriados e impedimentos de agendas já criados pelo usuário, ou seja, ao criar uma agenda que, no seu intervalo de criação tenha algum feriado ou impedimento, o sistema deverá criar toda a agenda mas, bloquear os horários que tenham esses impedimentos e ou feriados, de maneira que toda a agenda será criada menos os dias que não pode existir atendimento por conta dos impedimentos já criados.
- 11.15.10. PRIMÁRIO O sistema deverá ter uma ação, que permita o usuário de sistema editar as informações de uma agenda criada e alterar a agenda do profissional.
	- 11.15.10.1. PRIMÁRIO O sistema só poderá editar, ou seja, mudar agenda, futura, mantendo a agenda passada (horários e dias do passado) na mesma estrutura antes da alteração. Caso existam pessoas marcadas na agenda que estão sofrendo a alteração, o sistema deverá mudar estas pessoas para os novos dias que está sendo criado pela ação da edição. Se o número de pessoas marcadas não couber na nova agenda o sistema não deverá realizar a edição. As pessoas deverão ser remarcadas seguindo a fila de entrada, ou seja, a primeira pessoa marcada na agenda antiga será movimentada para o primeiro horário da nova agenda. Assim sucessivamente até finalizar.
	- 11.15.10.2. SECUNDÁRIO O sistema deverá mostrar como ficará a agenda ao ser definitivamente alterada.
- 11.15.11. PRIMÁRIO O sistema deverá ter funcionalidades que permitam criar feriados e impedimentos. Deverá permitir criar impedimentos para uma unidade de saúde ou para

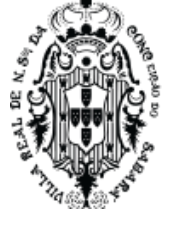

profissionais. Ao criar um impedimento o sistema deverá mostrar todos os pacientes marcados em agendas que estejam dentro do(s) dia(s) impedido(s).

11.15.12. PRIMÁRIO - O sistema deverá ter uma funcionalidade que permita o usuário de sistema transferir agenda já marcada. Para realizar uma transferência o sistema deverá filtrar por data agendada e, CBO agendado, ou, unidade de saúde agendada, ou, profissional agendado, de maneira que, se filtrar uma data e um profissional o sistema deverá buscar, em todas as unidades de saúde, todas as agendas deste profissional naquele dia. Ao realizar o filtro o sistema deverá mostrar todos os usuários de saúde marcados nas agendas que se aplicam no filtro. O sistema deverá ter a possibilidade de filtrar as agendas que serão usadas como destino dos usuários de saúde já filtrados para transferência, de maneira que permita filtrar por unidade de saúde, por data e profissional, também, deverá ter opção para além do filtro, definir que as agendas de destino sejam para o mesmo profissional de saúde da agenda que está sendo transferida buscando o primeiro dia livre deste profissional. Ao realizar a busca da agenda de destino o sistema permita que o usuário de sistema escolha todos ou alguns dos usuários de saúde filtrados para a transferência. Ao realizar a transferência o sistema deverá mostrar quais serão os novos horários dos usuários de saúde, respeitando o filtro da agenda de destino. Logo após a transferência, o sistema deverá permitir que o usuário do sistema possa desfazer a transferência, neste tempo reservado para desfazer a transferência, o sistema não poderá permitir que nenhum usuário de sistema consiga marcar uma agenda no horário que o usuário de saúde foi retirado nem no novo horário. Após passar o tempo, sem necessitar de uma ação do usuário de sistema, o horário passado, do usuário de saúde, que foi retirado, deverá ser liberado automaticamente para que possa ser marcado outra pessoa no mesmo.

### 11.16. **Cotas para marcação de agendas**

- 11.16.1. SECUNDÁRIO O sistema deverá ter a possibilidade de criar modelos de cotas para que, na repetição da criação de cota, este modelo possa ser usado.
- 11.16.2. SECUNDÁRIO- Ao criar o modelo da cota o sistema deverá possibilitar escolher se a distribuição da cota será por número absoluto ou por quantidade proporcional em razão da agenda que será aplicada a cota.
- 11.16.3. SECUNDÁRIO Deverá informar quais as unidades fazem parte do modelo
- 11.16.4. SECUNDÁRIO O sistema deverá permitir criar uma regra específica para cada unidade de saúde vinculada ao modelo de cota criado, seguindo as regras:
	- 11.16.4.1. SECUNDÁRIO Uma regra que permita que a própria unidade que criou o encaminhamento possa marcar e debitar da sua própria cota;
	- 11.16.4.2. SECUNDÁRIO Uma regra que permita que uma unidade que não seja a mesma que solicitou o encaminhamento, possa marcar e debitar da sua cota, não debitando da cota do solicitante.
- 11.16.5. SECUNDÁRIO O sistema deverá permitir vincular várias unidades para o mesmo modelo de cota.

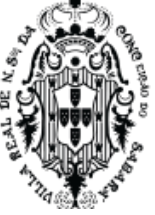

- 11.16.6. SECUNDÁRIO Os modelos de cotas devem ser exibidos na criação das cotas de agendas.
- 11.16.7. PRIMÁRIO O sistema deverá ter cotas de agendas que serão utilizadas para definir regras de marcação de agenda de profissional em razão da distribuição dos procedimentos ofertados, essas ofertas são oriundas das agendas criadas conforme regra definida neste documento. Definindo que uma unidade de saúde só poderá marcar um procedimento para um paciente se tiver cota.
- 11.16.8. PRIMÁRIO O sistema não poderá permitir marcar agenda que não tenha cota que permita a marcação. O sistema deverá ter uma funcionalidade que permita criar cotas por profissional, agenda e unidade. Ao escolher o profissional, ou a especialidade, ou a unidade de saúde, ou o procedimento, o sistema deverá buscar e apresentar uma lista de todas as agendas que possuem horários que ainda podem ser usados. O sistema deverá mostrar, para cada agenda de profissional, o número de cotas que foram distribuídas, marcadas e que não tem impedimentos na agenda. Ao escolher uma agenda de um determinado profissional, o sistema deverá dar a possibilidade de criar ou alterar cotas. O sistema deverá mostrar, para cada agenda de profissional, quanto cada unidade consumiu de sua cota. Para criar uma cota o sistema deverá permitir definir uma unidade de saúde (cadastrada no sistema), qual a maneira que a cota irá debitar o saldo e quantidade de cota a ser liberada para a unidade escolhida.
- 11.16.9. PRIMÁRIO A maneira que o sistema deverá debitar o saldo quando uma marcação for realizada deverá seguir a regra aplicada para cada unidade liberada nesta gestão de cotas: Uma regra que permita que a própria unidade que criou o encaminhamento possa marcar e debitar da sua própria cota; Uma regra que permita que uma unidade que não seja a mesma que solicitou o encaminhamento possa marcar e debitar da sua cota, não debitando da cota do solicitante. Uma unidade poderá usar os dois tipos de cotas ao mesmo tempo. Desta maneira, quando uma unidade A solicitar um encaminhamento e este encaminhamento for marcado pela unidade B, o saldo será abatido para a unidade B, que está efetivamente marcando, ou, a própria unidade A poderá marcar e debitar de sua cota, dependendo da regra estabelecida.
- 11.16.10. PRIMÁRIO Ao criar uma cota, o sistema deverá ter a possibilidade de utilizar os modelos de cotas. Ao escolher um modelo, o sistema deverá preencher os dados da criação de cotas com todas as informações do modelo, inserindo os dados automaticamente.
- 11.16.11. PRIMÁRIO O sistema deverá manter um controle de saldo de cotas, de maneira que, ao marcar uma agenda, esse deverá debitar dos saldos ou não permitir, para os casos de não ter saldo livre de agenda. Caso seja desmarcado um procedimento de uma cota que, ainda não tenha sido executado(acolhido), o sistema deverá voltar o saldo desta cota. Desta maneira, ao desmarcar um encaminhamento já marcado, ou desmarcar diretamente uma agenda, o sistema deverá retornar o saldo da cota.
- 11.16.12. PRIMÁRIO O sistema deverá exibir todas as agendas que tem cotas livres para serem marcadas para a unidade logada, de maneira que, uma unidade possa visualizar todas

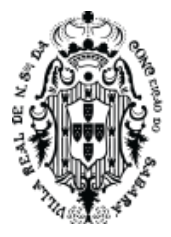

as agendas que a mesma possa marcar, que esteja disponível para agendar um paciente. Uma unidade somente poderá visualizar as disponibilidades que a mesma possa marcar, não podendo visualizar as agendas disponíveis de outra unidade. Somente poderá exibir, nesta visualização de cotas liberadas, agendas com saldo a serem marcados. Nesta visualização deverá constar nome do profissional, datas da agenda, quantidade de cota liberada para marcar.

### 11.17. **Encaminhamento de Pacientes**

- 11.17.1. PRIMÁRIO O sistema deverá ter funcionalidade que permita criar um encaminhamento. Ao acessar esta funcionalidade, de criar um encaminhamento, o sistema deverá ter, no mínimo, as seguintes regras:
- 11.17.2. PRIMÁRIO O encaminhamento deverá ser realizado para qualquer pessoa cadastrada no sistema; Deverá informar o profissional solicitante; O sistema deverá dar possibilidade de encaminhar para qualquer unidade de saúde que estiver devidamente parametrizada para receber encaminhamento; O sistema deverá possibilitar adicionar um ou vários procedimentos pesquisando pelo nome de procedimento criado pelo usuário de sistema, conforme regra de criação de procedimento definido neste documento, ou por modelos de procedimentos, criado pelo usuário de sistema, conforme regra de criação de modelos procedimentos definido neste documento; O sistema deverá ter a possibilidade de adicionar procedimentos de retorno. Num mesmo encaminhamento, poderá ter procedimentos que não sejam de retorno e que sejam de retorno, podendo adicionar os dois tipos no mesmo encaminhamento.
- 11.17.3. PRIMÁRIO Ao criar um encaminhamento o sistema deverá dar opção para o usuário marcar o encaminhamento criado em uma agenda existente, caso não marque o sistema deverá manter o mesmo na fila de demanda reprimida; Ao criar um encaminhamento, caso esteja parametrizado no sistema que, o cadastro de telefone e endereço tenha que estar completo, o sistema não poderá criar o encaminhamento enquanto o usuário não atualizar e completar esse cadastro.
- 11.17.4. PRIMÁRIO Na ação de agendamento de um encaminhamento, o sistema deverá apresentar todas as agendas(s) livre(s) do(s) procedimento(s) do encaminhamento selecionado de forma automática, de maneira que o usuário possa marcar a agenda no primeiro horário livre. O sistema deverá ordenar estas agendas livres de maneira que mostre a primeira data e horário disponível para o(s) procedimento(s) escolhido(s) do encaminhamento. Possibilitar a marcação deste(s) procedimento(s).
- 11.17.5. PRIMÁRIO Estes horários livres devem considerar as cotas definidas no módulo de cotas deste documento. De maneira a não mostrar agenda livre se a unidade não tiver cota. Caso o procedimento tenha agenda livre, mas a unidade não tenha cota, o sistema deverá mostrar uma mensagem que deixe claro a falta de cota.
- 11.17.6. PRIMÁRIO Ao encaminhar um procedimento que faça parte de um grupo de procedimento o sistema deverá apresentar os horários das agendas criadas para o(s) grupo(s) de procedimento(s) ao qual ele pertence. Ou seja, quando for agendar, ao selecionar

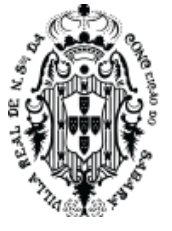

um procedimento em um encaminhamento o sistema deverá mostrar a(s) agenda(s) livre(s) que este procedimento tenha, mesmo que, este procedimento seja parte de um grupo de procedimentos criado numa agenda. Exemplo: Existe um grupo de procedimentos chamado raio X que contém o procedimento raio x de tórax, quando selecionar, no encaminhamento, um procedimento raio x de tórax o sistema deverá mostrar os horários livres da agenda criada para este grupo, que tem, também, vários outros procedimentos de imagens. Caso o encaminhamento tenha vários procedimentos do mesmo grupo de procedimento, o sistema deverá possibilitar a marcação de todos do mesmo grupo juntos.

- 11.17.7. PRIMÁRIO Caso o usuário do sistema, ao agendar, escolha mais de um procedimento no encaminhando já realizado, o sistema deverá mostrar apenas agenda onde tenha livre para os dois procedimentos em conjunto. Exemplo: quando do agendamento, ao selecionar dois procedimentos de um encaminhamento que seja, raio x de Tórax e raio x da mão, o sistema deverá mostrar apenas as agendas que estejam livres para executar os dois procedimentos no mesmo horário.
- 11.17.8. PRIMÁRIO O sistema deverá mostrar se o procedimento encaminhado é realizado por um prestador que tem contrato ativo e com saldo, e, que, a unidade possua cota para realizar a marcação do procedimento encaminhado. Deverá ter a possibilidade de marcar num destes prestadores de maneira que não exceda a cota do contrato, cota do fornecedor e a cota da unidade.
- 11.17.9. PRIMÁRIO Para marcar em um prestador o sistema deverá permitir ao profissional que escolha qual o dia que o paciente poderá ser atendido pelo prestador. Caso parametrizado, o sistema deverá exigir o nome do profissional que irá atender o paciente. O sistema não poderá permitir que o paciente seja encaminhado numa data que esteja impedida pelo prestador. Ao agendar um paciente para um dia, num determinado prestador, o sistema deverá observar se, para o dia específico, o prestador ainda tem capacidade de receber o paciente, não permitindo que seja encaminhado mais paciente que a capacidade cadastrada no contrato do fornecedor dentro do sistema.
- 11.17.10. PRIMÁRIO O sistema deverá gerenciar os procedimentos de um encaminhamento de maneira que, ao tentar marcar num prestador, quando o usuário selecionar mais de um procedimento a ser marcado, o sistema deverá mostrar apenas o prestador que tenha saldo para o conjunto de procedimentos selecionados pelo usuário do sistema. Evitando que o paciente seja enviado para vários prestadores sem necessidade. Exemplo: Prestador 1 tem saldo e pode executar procedimento A, B e C; Prestador 2 tem saldo e pode executar procedimento A e C; Quando usuário escolher, dentro de um encaminhamento, o procedimento A e C, o sistema deverá mostrar o prestador 1 e 2 dando a possibilidade de marcar em qualquer um, a escolha do usuário de saúde. Quando o usuário escolher, dentro de um encaminhamento, o procedimento B e C o sistema deverá mostrar apenas o prestador 1.
- 11.17.11. SECUNDÁRIO O sistema deverá gerar um código ao realizar o agendamento do paciente no prestador, de maneira que esse fornecedor, logado no sistema, possa acolher o

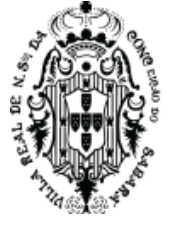

paciente utilizando este código. O fornecedor poderá utilizar leitor de código de barras para leitura deste código e o sistema deverá apresentar todos os procedimentos encaminhados para realização dos mesmos.

- 11.17.12. PRIMÁRIO O sistema deverá contabilizar todas os acolhimentos de cada fornecedor de maneira que disponibilize informações dos acolhimentos em razão dos valores cadastrados nos contratos. o sistema deverá apresentar para cada fornecedor quais e quantos procedimentos foram executados, seus valores individuais, valor total por procedimento e valor total executado.
- 11.17.13. PRIMÁRIO Ao realizar a marcação de prestadores, o sistema deverá abater o valor marcado do saldo liberado na cota da unidade e redefinir os saldos dos contratos/fornecedores, conforme regra de cadastro de cotas.
- 11.17.14. PRIMÁRIO Ao realizar a marcação de agenda o sistema deverá abater a quantidade marcada do saldo liberado na cota da unidade, conforme regra de cadastro de cotas.
- 11.17.15. PRIMÁRIO Qualquer procedimento desmarcado os seus respectivos saldos devem voltar para as cotas de origem.
- 11.17.16. PRIMÁRIO O sistema deverá ter uma funcionalidade que permita o gerenciamento de todos os encaminhamentos criados.
- 11.17.17. SECUNDÁRIO- O sistema deverá permitir visualizar os encaminhamentos marcados, encaminhamentos a serem marcados, encaminhamentos com pendências, encaminhamentos para uma especialidade, encaminhamentos para um procedimento, encaminhamentos para uma unidade de saúde, fornecendo condições para que a central de marcação e regulação acompanhe a situação de todos os pacientes com encaminhamentos.
- 11.17.18. SECUNDÁRIO Para cada encaminhamento desta listagem, poderá ser visualizado os dados do paciente, do profissional solicitante, e dos procedimentos e especialidades que foram solicitadas.
- 11.17.19. SECUNDÁRIO O sistema deverá apresentar a prioridade do encaminhamento, sua classificação, bem como o tempo na qual o paciente está aguardando.
- 11.17.20. SECUNDÁRIO Esta listagem deverá fornecer filtros para pesquisar por paciente profissional, unidade, especialidade, procedimento, prioridade do encaminhamento. Estes filtros podem ser utilizados todos em conjunto, refinando a pesquisa.
- 11.17.21. SECUNDÁRIO O sistema deverá apresentar uma ação, nesta lista de encaminhamentos, que possa permitir ao usuário voltar o encaminhamento para a unidade requisitante informando o motivo que este encaminhamento está voltando para a unidade de origem. Neste caso o sistema deverá notificar também o médico solicitante do encaminhamento que foi rejeitado.
- 11.17.22. PRIMÁRIO Ao criar um encaminhamento, e o profissional de saúde escolher um procedimento que tenha protocolo de atendimento parametrizado na funcionalidade de criação de procedimentos(deste documento), e, definir procedimento, classificação e doença que seja cadastrado nos critérios específicos da criação de algum procedimento, o sistema

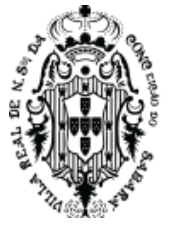

deverá marcar automaticamente a agenda conforme as regras de prazos estabelecidos de sua respectiva prioridade encontrada. As regras de marcação automáticas estão definidas neste documento e devem ser seguidas, sendo que os encaminhamentos marcados através de protocolos com classificação de risco, conforme descrito acima, o sistema deverá dar a possibilidade de que estes encaminhamentos sejam marcados automaticamente, conforme critérios de classificação de prioridade definidos na funcionalidade de criação de procedimentos(deste documento), onde será marcado dentro do tempo máximo de agendamento da classificação escolhida.

- 11.17.23. SECUNDÁRIO O sistema deverá ter opção de criar um encaminhamento de solicitação de internação hospitalar, onde o sistema deverá receber os procedimentos, conforme criação de novos procedimentos definidos neste documento, definir qual o procedimento principal, definir CID primário e secundário, justificativa, sintomas clínicos, principais resultados de provas.
- 11.17.24. SECUNDÁRIO Ao criar um encaminhamento o sistema deverá disponibilizar ação que permita o profissional da saúde determinar se o paciente aceita receber SMS como aviso da marcação de procedimento do encaminhamento.
- 11.17.25. PRIMÁRIO Ao realizar um agendamento de um encaminhamento, o sistema deverá identificar se existem encaminhamentos duplicados aguardando agendamento, vinculando todos os encaminhamentos duplicados, de maneira que ao marcar uma agenda, todos os encaminhamentos duplicados e vinculados sejam definidos como marcados. O encaminhamento será considerado duplicado caso seja o mesmo paciente, procedimento e especialidade.
- 11.17.26. SECUNDÁRIO No atendimento deste encaminhamento, serão visualizados todos os encaminhamentos vinculados ao agendamento, exibindo os dados cronologicamente, fornecendo condições do médico atender todas as demandas encaminhadas em uma única consulta.
- 11.17.27. PRIMÁRIO O sistema deverá permitir a criação de fluxo de encaminhamento para determinadas unidades, de maneira que, ao criar o fluxo de uma unidade A para unidade B, o sistema somente permita que a unidade A envie o encaminhamento para a unidade B. O sistema deverá permitir criar uma parâmetro para definir que uma unidade possa encaminhar para várias unidades, definindo que uma unidade A pode encaminhar para unidade B, C, etc.. Ao ser definido os fluxos de encaminhamento, nenhuma unidade de saúde poderá encaminhar uma solicitação para uma unidade de saúde que não esteja devidamente cadastrada como receptora do encaminhamento.
- 11.17.28. PRIMÁRIO O sistema deverá permitir criar várias filas de espera que poderão receber vários encaminhamentos de forma a organizar os encaminhamentos agrupados em filas criadas pelo usuário de sistema. O sistema deverá apresentar uma lista de filas existentes com a informação do nome da fila, se a mesma está desativada e quantos encaminhamentos existem dentro da fila. O sistema deverá possibilitar a visualização do histórico da fila, de maneira que mostre claramente se o encaminhamento foi inserido na fila,

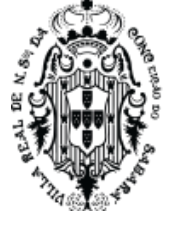

se foi retirado da fila, se foi modificado sua posição da fila; estas informações devem estar acompanhadas de qual usuário de saúde realizou a ação com o encaminhamento na fila, com a data e hora e a definição da posição do encaminhamento na fila, no momento da ação.

- 11.17.29. PRIMÁRIO O sistema deverá permitir parametrizar quantas posições na fila poderá marcar agenda oriunda de um encaminhamento. De maneira que somente poderá marcar os primeiros encaminhamentos. Exemplo: Se o parâmetro for definido em 2. O primeiro ou segundo encaminhamento da fila poderá ser marcado, independente da ordem. E deverá proibir marcar do terceiro em diante.
- 11.17.30. PRIMÁRIO O sistema deverá permitir colocar qualquer encaminhamento em uma fila. O encaminhamento não poderá pertencer a duas filas diferentes. Dentro de uma fila, o sistema deverá permitir alterar o posicionamento do encaminhamento, alterando sua prioridade, para isso o sistema deverá exigir uma justificativa de mudança de posição na fila. Para todas as alterações do encaminhamento na fila, o sistema deverá manter um histórico que seja possível visualizar as informações da alteração com o usuário que realizou. Se o encaminhamento pertence a uma fila, o sistema deverá mostrar, na lista de encaminhamento, qual a fila a qual pertence e qual sua posição na fila. O sistema não poderá permitir marcar encaminhamentos fora de posicionamento conforme parâmetro definido.
- 11.17.31. PRIMÁRIO O sistema deverá controlar quais os encaminhamentos podem ser marcados. Caso o procedimento tenha sido criado, pelo usuário de sistema, com a regra de necessitar aprovação da regulação, o sistema não poderá permitir sua marcação enquanto não for aprovado pelo regulador. O sistema deverá permitir que o regulador aprove um encaminhamento que tenha um procedimento com obrigatoriedade de aprovação. Ao aprovar o sistema deverá permitir que este encaminhamento seja marcado. O regulador poderá desfazer a aprovação. Toda modificação de aprovação do encaminhamento deverá ter seu histórico mantido e visível para o usuário de sistema, de maneira que, dentro do encaminhamento, seja possível visualizar este histórico.
- 11.17.32. SECUNDÁRIO- O sistema deverá permitir visualizar os encaminhamentos marcados, encaminhamentos a serem marcados, encaminhamentos com pendências, encaminhamentos para uma especialidade, encaminhamentos para um procedimento, encaminhamentos para uma unidade de saúde, fornecendo condições para que a central de marcação e regulação acompanhe a situação de todos os pacientes com encaminhamentos.
	- 11.17.32.1. SECUNDÁRIO Para cada encaminhamento desta listagem, poderá ser visualizado os dados do paciente, do profissional solicitante, e dos procedimentos e especialidades que foram solicitadas.
	- 11.17.32.2. SECUNDÁRIO O sistema deverá apresentar a prioridade do encaminhamento, sua classificação, bem como o tempo na qual o paciente está aguardando.
	- 11.17.32.3. SECUNDÁRIO Esta listagem deverá fornecer filtros para pesquisar por paciente profissional, unidade, especialidade, procedimento, prioridade do encaminhamento. Estes filtros podem ser utilizados todos em conjunto, refinando a pesquisa.

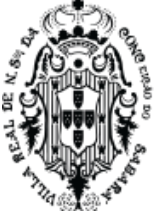

11.17.33. **SECUNDÁRIO -** O sistema deverá apresentar uma ação, nesta lista de encaminhamentos, que possa permitir ao usuário voltar o encaminhamento para a unidade requisitante informando o motivo que este encaminhamento está voltando para a unidade de origem. Neste caso o sistema deverá notificar também o médico solicitante do encaminhamento que foi rejeitado.

### **11.18. Gerenciamento de Prestadores e PPI**

- 11.18.1. PRIMÁRIO O sistema deverá ter um cadastro de contrato que deverá dar possibilidade de cadastrar procedimentos que um fornecedor de serviço tenha com o município. Ao criar um contrato o sistema deverá permitir que vários procedimentos com quantidade e valor unitário sejam inseridos no contrato. O sistema deverá permitir gerenciar o valor global do contrato, ou seja, a soma total do valor e não por quantidade dos procedimentos. Cada contrato poderá ter vários fornecedores, de maneira que, todos os fornecedores possam realizar os procedimentos inseridos no mesmo contrato.
- 11.18.2. PRIMÁRIO O sistema não poderá permitir que um procedimento seja marcado caso o valor do procedimento a ser marcado exceda o valor global do contrato. Ou seja, o valor de cada procedimento pode ser ultrapassado, desde que o valor total do contrato não exceda.
- 11.18.3. PRIMÁRIO O sistema deverá gerenciar os valores consumidos do contrato de maneira global e por fornecedor. O sistema deverá mostrar, no contrato, os valores financeiros que cada fornecedor já utilizou. Para cada encaminhamento marcado em razão dos respectivos procedimentos, o sistema deverá contabilizar, após a marcação do encaminhamento no fornecedor, o seu consumo, adicionando os valores de cada procedimento marcado por fornecedor. Caso o procedimento seja desmarcado, o valor do procedimento deverá ser debitado do saldo do fornecedor.
- 11.18.4. SECUNDÁRIO Quando o valor total dos procedimentos inseridos no contrato for maior que a soma dos valores distribuídos para os fornecedores, o sistema deverá mostrar o saldo dos procedimentos a ser distribuído para os fornecedores.
- 11.18.5. PRIMÁRIO Possibilidade de gerenciar a cota financeira para cada fornecedor de maneira que não permita que um procedimento seja marcado acima da cota do fornecedor. Ou seja, não permitir agendar um paciente em fornecedor que já não possui valor financeiro para executar o procedimento.
- 11.18.6. PRIMÁRIO Permitir o cadastro da quantidade de pacientes que pode ser encaminhado por dia, criando a capacidade instalada de cada fornecedor, não permitindo que seja marcada uma quantidade de pacientes acima da quantidade estabelecida para cada fornecedor. Ao tentar marcar procedimento(s) de um encaminhamento que o fornecedor tenha saldo, o sistema precisa analisar qual dia está livre para o fornecedor receber o paciente, contabilizando todos as pessoas já agendadas em razão do limite diário cadastrado no contrato do fornecedor. O sistema deverá, também, não permitir marcar um paciente para o dia que o fornecedor estiver impedido. O impedimento deve ser cadastrado no sistema de saúde.

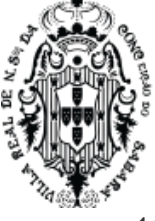

- 11.18.7. PRIMÁRIO O sistema deverá permitir a criação de cotas para regulação das marcações nas unidades de saúde, definindo em quais contratos/fornecedores as unidades podem marcar os procedimentos cadastrados nos contratos. Cada unidade poderá ter sua cota liberada para vários contratos, de maneira que uma unidade poderá marcar em um fornecedor apenas se o contrato estiver liberado para ela e, ainda, ter saldo disponível. Toda cota liberada para uma determinada unidade deverá ter vigência, data início e fim, ao terminar esta vigência, mesmo que a unidade tenha saldo, a mesma não poderá marcar.
- 11.18.8. PRIMÁRIO Ao definir uma cota de contrato, o sistema não poderá permitir que seja marcado, pela unidade, nenhum procedimento que exceda o valor determinado desta cota. Ou seja, mesmo que o contrato tenha saldo geral e saldo em fornecedores, o sistema não poderá permitir que a unidade marque caso esta unidade não tenha cota criada, ou saldo na cota, ou a vigência não esteja vencida.
- 11.18.9. PRIMÁRIO A cota deverá ser distribuída por valor financeiro.
- 11.18.10. SECUNDÁRIO Visualização das cotas liberadas dos prestadores
- 11.18.11. PRIMÁRIO O sistema deverá exibir para a unidade logada todas as cotas disponíveis para serem marcadas nos contratos com seu respectivo saldo deverá exibir o total de cotas que a unidade logada já consumiu e o saldo que poderá ser utilizado.
- 11.18.12. SECUNDÁRIO Deverá exibir o detalhamento por contrato e fornecedor das quantidades já consumidas e ainda a serem utilizadas.
- 11.18.13. PRIMÁRIO Possibilidade de bloquear o dia ou período específico de atendimento de um prestador.
- 11.18.14. PRIMÁRIO O sistema deverá ter a possibilidade de parametrizar a exigência de definir o nome do profissional, ao marcar uma agenda no fornecedor, dentro de um contrato específico. Quando o usuário do sistema for marcar um procedimento para o fornecedor, no contrato específico, o sistema deverá exigir, caso parametrizado no contrato, o nome do profissional que irá receber o paciente. Este nome deverá aparecer na impressão do encaminhamento marcado.

### **11.19. Agendamentos de encaminhamentos**

- 11.19.1. PRIMÁRIO Estas regras devem estar disponíveis quando o usuário criar um novo encaminhamento ou agendar um encaminhamento já criado, de maneira que, ao criar um novo/agendar encaminhamento (conforme regra já descrita) o sistema mostre que, para o(s) procedimento(s) no encaminhamento, existe agenda disponível, desta maneira, o sistema deverá apresentar uma lista dos horários de um determinado dia do profissional que tenha o primeiro horário livre para o(s) procedimento(s) escolhidos do encaminhamento em questão. Desta maneira o sistema sempre mostrará, nesta lista, em primeiro lugar, o primeiro horário livre para marcar. De maneira que torne desnecessário que o usuário percorra um calendário para encontrar horários livres.
- 11.19.2. SECUNDÁRIO O sistema deverá apresentar controles, nesta tela de listagem de horários livres, que possa filtrar/mudar a lista dos horários livres apresentados de forma que, caso existam outras agendas livres, o usuário possa mudar para qualquer outro horário livre.

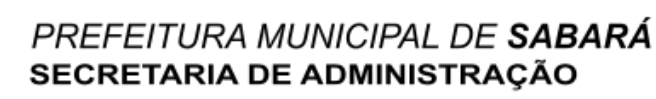

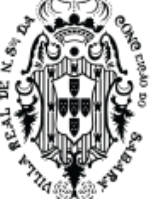

11.19.3. SECUNDÁRIO - Deverá ter uma opção de enviar SMS ao paciente logo quando marcar o paciente no horário desejado.

- 11.19.4. SECUNDÁRIO Enviar o SMS ao paciente com as informações de data e hora da consulta marcada. Para os casos do paciente ter celular cadastrado.
- 11.19.5. PRIMÁRIO O sistema deverá possuir um APP nativo, que o usuário de saúde possa instalar e acessar sem a necessidade de acesso a navegadores da internet no celular (conforme regra de aplicativo para usuários de saúde pública), e, neste aplicativo, o usuário de saúde possa visualizar todos os seus agendamentos, bem como o agendamento das pessoas que é o responsável por elas. Neste aplicativo o usuário de saúde poderá confirmar ou não sua presença. Ao marcar um encaminhamento ou marcar uma agenda sem encaminhamento o sistema deverá enviar um aviso para o APP do usuário de saúde, informando da marcação da agenda e possibilitando a confirmação da mesma.
- 11.19.6. PRIMÁRIO O sistema deverá ter uma funcionalidade onde as unidades solicitantes possam visualizar os pacientes marcados e gerenciar a comunicação de avisos de agenda marcada para o paciente. Nesta lista deverão aparecer os pacientes ao qual a unidade logada solicitou um encaminhamento e o mesmo foi marcado. O sistema deverá apresentar um filtro que mostre todos os pacientes que não foram avisados. O sistema deverá permitir que o usuário de sistema informe como o paciente foi avisado, deverá ter tipos de avisos, no mínimo, pessoalmente, email e telefone, deverá ter o nome da pessoa que recebeu o aviso e a data do aviso. O sistema deverá permitir cadastrar a tentativa de aviso com data da tentativa e descritivo da tentativa. O sistema deverá mostrar um histórico de avisos ao paciente, que deverá mostrar todas as tentativas cadastradas com data/hora, profissional que cadastrou a tentativa e a descrição da tentativa; deverá ter, no mesmo histórico, os avisos bem sucedidos com o nome do profissional que cadastrou o aviso, data/hora do aviso, nome da pessoa que recebeu o aviso e o tipo do aviso. Para o histórico, também deverá mostrar os avisos que o aplicativo enviou para o celular do paciente agendado, de forma que mostre, a data/hora da notificação, nome do usuário de saúde ao qual foi enviado a mensagem, o número do telefone que recebeu a notificação. No histórico, também deverá mostrar se o usuário de saúde, usando o APP, visualizou a notificação encaminhada, caso tenha visualizado, deverá ser mostrado no histórico com os dados de data/hora da visualização. No histórico, também, deverá mostrar se o usuário de saúde confirmou ou rejeitou a solicitação de confirmação enviada para o APP, de maneira que, após a resposta do usuário, apareça no histórico se confirmou ou não e a data/hora. O APP deverá seguir as regras estabelecidas neste documento.
- 11.19.7. PRIMÁRIO O sistema deverá apresentar uma lista de todas as unidades com a quantidade total de procedimentos em demanda reprimida (procedimento na fila aguardando marcação). Nesta lista o sistema deverá apresentar além das unidades com seu respectivo total, mostrar quais os procedimentos com sua quantidade e separado por especialidade. Nesta lista, o sistema deverá ter filtros de maneira que possa filtro por uma única unidade de saúde, por usuário de saúde, por especialidade solicitada no encaminhamento, por prioridade

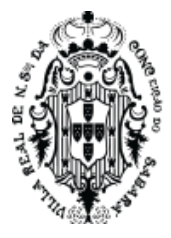

do encaminhamento, por procedimento solicitado e por data, de maneira que possa filtrar a data sendo igual e maior que a data solicitada e/ou menor e igual que a solicitada. Ao filtrar um procedimento o sistema deverá mostrar a quantidade, deste procedimento específico, que esteja em demanda reprimida, mostrando o total para cada unidade, juntamente com a separação por especialidade, mostrando, também, o total geral.

11.19.8. PRIMÁRIO - Os agendamentos devem seguir as regras de cotas e de contratos descritas neste documento.

### **11.20. Recepção de Agenda**

- 11.20.1. PRIMÁRIO O sistema deverá apresentar uma funcionalidade de forma que possa acolher o usuário de saúde, de forma que, tenha opção de escolher uma data na agenda e o sistema deverá mostrar todos os agendamentos deste dia. Mostrar os horários, conforme agenda criada no item Agenda para Profissionais da Saúde, descrito neste documento. Os horários devem estar separados por profissionais, especialidade e mostrar apenas os horários da unidade logada. Deverá mostrar, na agenda, os pacientes que já foram agendados através do item Encaminhamento de Pacientes, descrito neste documento. Deverá mostrar todos os pacientes que foram marcados diretamente, sem utilizar encaminhamentos. Deverá mostrar todos os horários que ainda não foram marcados. Deverá mostrar todos os pacientes que foram marcados como demanda espontânea. Numa mesma visão o sistema deverá mostrar, para a unidade logada, estes horários separados por profissional, especialidades que este profissional tem agenda criada e lista de agendamentos, visualizando os horários livres, agendados por encaminhamento e agendados diretamente.
- 11.20.2. PRIMÁRIO Deverá ter uma ação que possibilite retirar o paciente da agenda e informar o motivo. Para realizar a desmarcação, o sistema deverá seguir a regra de prazo máximo para desmarcar um usuário de saúde, definida na criação do procedimento.
- 11.20.3. PRIMÁRIO Permitir agendar um paciente diretamente no horário que esteja livre. Caso o sistema esteja parametrizado para contabilizar o saldo em marcação direta no calendário, o sistema deverá permitir e controlar esta agenda conforme saldos existentes. (deve seguir as regras de cotas e saldo já descritas)
- 11.20.4. PRIMÁRIO Deverá ter uma ação, na lista de pacientes acolhidos, que permita o usuário marcar o paciente como acolhido.
- 11.20.5. PRIMÁRIO O sistema deverá permitir agendar um paciente seguindo as regras estabelecidas pela SIGTAP e/ou pelo cadastro de grupos de procedimentos (descrito neste documento). Para uma agenda que tenha um grupo de procedimentos associados, no momento do acolhimento do usuário de saúde, o sistema deverá apresentar uma lista dos procedimentos inseridos no grupo de procedimentos, de forma que o usuário de saúde possa definir quais destes poderão ser realizados.
- 11.20.6. SECUNDÁRIO Permitir, através de uma ação, que possa agendar um paciente para o profissional fora dos horários existentes.

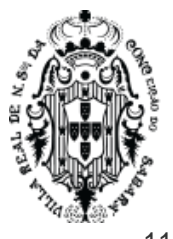

11.20.7. SECUNDÁRIO - O sistema deverá permitir agendar qualquer horário futuro utilizando a marcação direta, sem necessidade de encaminhamento, quando utilizado diretamente na unidade de saúde logada. Não poderá permitir marcar agenda no passado.

- 11.20.8. PRIMÁRIO O sistema deverá exigir, ao acolher o paciente, que seja cadastrado o CNS, CPF, Bolsa Família e o telefone celular do paciente que está sendo acolhido. Caso o paciente já tenha cadastrado o sistema deverá mostrar estes dados para que o usuário do sistema possa conferir. O paciente não poderá ser acolhido sem estes dados. O sistema deverá mostrar, atualizar e cadastrar estes dados sem sair da tela de acolhimento.
- 11.20.9. SECUNDÁRIO O sistema deverá ter uma ação que a partir da tela de acolhimento, mostre as informações do nome do paciente, idade atual, data de nascimento, sexo, endereço e qual usuário de sistema que criou (marcou) o agendamento.
- 11.20.10. PRIMÁRIO O sistema deverá, ao tentar marcar o paciente, avisar o usuário de saúde se o paciente não pertencer a equipe de saúde da unidade que está marcando, para identificar se o paciente pertence a unidade de saúde o paciente deverá estar cadastrado na família e residência devidamente vinculado ao agente de saúde da unidade de saúde em questão. Todo paciente que for marcado e não pertence a unidade de saúde marcada, o sistema deverá avisar que o paciente marcado não pertence a ESF de sua unidade.

### **11.21. Acolhimento em prestador**

- 11.21.1. PRIMÁRIO O sistema deverá ter uma funcionalidade que permita ao prestador de serviços que tenha contrato cadastrado no sistema, conforme regras deste documento, possa acolher os pacientes que foram agendados para o mesmo. O sistema deverá ter uma funcionalidade que, quando o prestador/fornecedor estando logado no sistema, possa, utilizando um código de barras, visualizar o paciente e seus procedimentos aprovados e agendados a serem executados. Nesta funcionalidade o sistema não poderá mostrar uma lista de pessoas encaminhadas, de maneira que o código de barras seja a única forma de encontrar o encaminhamento. O sistema deverá ter uma funcionalidade que, quando o prestador/fornecedor estiver logado no sistema, possa informar, para cada procedimento de cada paciente, se está pronto, em espera e finalizado. Possa, também, retornar o procedimento sem que seja executado. O prestador/fornecedor somente poderá visualizar os procedimentos que foram encaminhados usando as regras de encaminhamento descritas neste documento, de forma que somente um encaminhamento solicitado e marcado através da marcação de encaminhamento, analisando cota de contrato e cota da unidade, deverá estar disponível para o prestador/fornecedor informar o status do trabalho em cada procedimento encaminhado.
- 11.21.2. SECUNDÁRIO Caso retorne o procedimento o saldo do contrato deverá ser atualizado de forma que o valor do procedimento seja estornado para ser utilizado novamente no contrato do respectivo laboratório. Assim o município poderá usar o valor estornado novamente.
- 11.21.3. PRIMÁRIO O sistema deverá ter uma outra funcionalidade onde terá uma lista de todos os pacientes que têm ou tiveram encaminhamento para o prestador/fornecedor logado

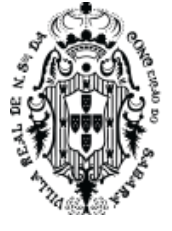

no sistema, nesta lista deverá ter possibilidade de realizar consulta por data marcada, consulta por paciente e status do encaminhamento. Nesta lista deverá mostrar o nome do paciente, a data marcada para executar o encaminhamento, os procedimentos, status e unidade solicitante, conforme os encaminhamentos criados e marcados para o prestador/fornecedor. O sistema deverá ter a possibilidade de baixar um arquivo com todas as informações filtradas, de maneira que, ao aplicar o filtro nesta listagem o sistema dê a possibilidade de fazer um download das informações conforme o filtro aplicado, neste arquivo deverá ter o nome do paciente, os procedimentos e a data marcada.

- 11.21.4. PRIMÁRIO Somente poderá mostrar os exames que foram encaminhados através do processo de encaminhamento para prestador, conforme descrito neste edital.
- 11.21.5. SECUNDÁRIO Toda mudança de status no fornecedor, dos procedimentos que estão sendo executados, devem constar no relatório financeiro do custo do fornecedor.

### **11.22. Escutas Iniciais da atenção primária**

- 11.22.1. PRIMÁRIO O sistema deverá ter uma funcionalidade que permita ao profissional de saúde visualizar a lista de pacientes aguardando atendimento, após o acolhimento na recepção, conforme regra descrita neste documento. O sistema deverá ter a possibilidade de chamar o paciente no painel de chamadas ou atender ou realizar uma escuta inicial. O profissional de saúde poderá utilizar o painel de chamadas para que o sistema solicite vocalmente e visualmente o paciente a comparecer no consultório. O nome do paciente deverá ser chamado por voz no painel de chamadas, utilizando o browser.
- 11.22.2. SECUNDÁRIO O profissional de saúde poderá organizar esta lista na ordem da agenda ou da classificação de risco.
- 11.22.3. PRIMÁRIO Ao realizar uma escuta inicial o profissional de saúde poderá consultar o prontuário, contendo as informações anteriores de atendimento de urgência, atendimento hospitalar, classificação de risco, resultado de laboratório, escutas iniciais, atendimentos, e exames realizados pelo paciente e todas as informações registradas nos atendimentos realizados em quaisquer unidades de saúde que utilizam o sistema. O sistema deverá mostrar no prontuário os encaminhamentos do paciente com as informações de data do encaminhamento, procedimentos e status de cada procedimento (marcado, em espera), motivo do encaminhamento e unidade de saúde solicitante. O sistema deverá permitir imprimir o prontuário, escolhendo o episódio que o usuário de sistema queira imprimir. O sistema deverá apresentar para o profissional que está realizando a escuta inicial os problemas/condições do paciente em atendimento e os encaminhamentos agendados.
- 11.22.4. PRIMÁRIO Para registro da escuta inicial o enfermeiro deverá informar o motivo através da escolha do CIAP. Deverá ter campos para registrar Antropometria. Ao digitar peso e altura o sistema deverá registrar automaticamente o procedimento de avaliação antropométrica da tabela SIGTAP e mostrar, durante o atendimento, estes procedimentos lançados automaticamente. Deverá ter campos para registrar Sinais Vitais. Ao informar os dados da aferição de pressão o sistema deverá registrar automaticamente o procedimento aferição de pressão da tabela SIGTAP. Deverá ter campos para registrar Glicemia e registrar

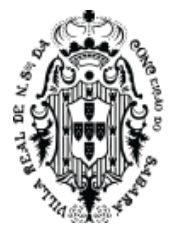

automaticamente o procedimento conforme tabela SIGTAP. Os procedimentos lançados automaticamente só podem ser retirados da lista de procedimentos a serem faturados se os campos que originaram o lançamento tiverem seus dados apagados. Deverá ter opção para o profissional de saúde adicionar mais procedimentos para a escuta inicial.

- 11.22.5. SECUNDÁRIO Ao digitar peso e altura o sistema deverá calcular o IMC automaticamente.
- 11.22.6. SECUNDÁRIO Deverá ter opções para definir a cor da classificação de risco do paciente.
- 11.22.7. SECUNDÁRIO Deverá ter opção de encaminhar internamente da escuta inicial para qualquer profissional de saúde que tenha agenda criada no dia ou para um agendamento futuro de atendimento.
	- 11.22.7.1. SECUNDÁRIO Na opção de marcar agenda futura, o sistema deverá mostrar as agendas criadas na funcionalidade de criação de agenda definidas neste documento.
	- 11.22.7.2. SECUNDÁRIO Na opção de marcar agenda para o mesmo dia, o sistema deverá mover o paciente diretamente para a lista de espera do profissional ao qual o mesmo foi encaixado. Sem a necessidade de ser acolhido novamente e, sem finalizar o atendimento do episódio. Nesta opção, este profissional deverá ter agenda criada no dia.
- 11.22.8. SECUNDÁRIO O sistema deverá ter opção de, caso o profissional de saúde necessite terminar o registro do atendimento em outro momento, salvar a escuta inicial e terminar de registrar em outra hora.
- 11.22.9. PRIMÁRIO Ao terminar o atendimento de uma escuta inicial o sistema deverá adicionar esta informação ao prontuário do paciente de forma que fique registrado este atendimento para que qualquer unidade de saúde da atenção primária, secundária ou terciária tenha acesso. Ao terminar o atendimento de uma escuta inicial o sistema deverá permitir que este atendimento seja faturado com todos os procedimentos lançados e os procedimentos necessários para a correta informação para o e-sus e para o BPA. Ao realizar a ação de faturamento este atendimento deverá constar no arquivo de exportação para o centralizador do e-sus e para o arquivo de exportação do BPA.

### **11.23. Atendimento consultório clínico**

- 11.23.1. PRIMÁRIO O sistema deverá ter uma funcionalidade que permita ao profissional de saúde visualizar a lista de pacientes aguardando atendimento, após o acolhimento na recepção, conforme regra descrita neste documento. O sistema deverá ter a possibilidade de chamar o paciente no painel de chamadas ou atender ou realizar uma escuta inicial. O profissional de saúde poderá utilizar o painel de chamadas para que o sistema solicite vocalmente e visualmente o paciente a comparecer no consultório. O nome do paciente deverá ser chamado por voz no painel de chamadas, utilizando o browser.
- 11.23.2. PRIMÁRIO Ao realizar um atendimento o profissional de saúde poderá consultar o prontuário, contendo as informações anteriores de atendimento de urgência, atendimento hospitalar, classificação de risco, resultado de laboratório, escutas iniciais, atendimentos, e

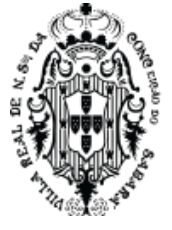

exames realizados pelo paciente e todas as informações registradas nos atendimentos realizados em quaisquer unidades de saúde que utilizam o sistema. O sistema deverá mostrar no prontuário os encaminhamentos do paciente com as informações de data do encaminhamento, procedimentos e status de cada procedimento (marcado, em espera), motivo do encaminhamento e unidade de saúde solicitante. O sistema deverá permitir imprimir o prontuário, escolhendo o episódio que o usuário de sistema queira imprimir. O sistema deverá apresentar para o profissional que está realizando o atendimento os problemas/condições do paciente em atendimento e os encaminhamentos agendados. Todas as informações de todos os episódios de atendimento realizados em UPA, Hospital ou qualquer outro atendimento de emergência de outras unidades de saúde que utilizem o sistema deverá estar visível para o profissional de saúde que realiza o atendimento.

- 11.23.3. PRIMÁRIO Para o atendimento o sistema deverá ter uma funcionalidade que o profissional de saúde possa atender o paciente seguindo o protocolo SOAP: Subjetivo, Objetivo, Avaliação e Plano. Os campos do atendimento deverão constar no formulário de forma normalizada, não sendo aceita a criação de campos dinâmicos, sem vínculo conceitual como modelo de dados vigente. Para o atendimento o sistema deverá ter as opções de Tipo de atendimento, Local de atendimento e tipo da atenção domiciliar. Para o atendimento, em subjetivo, deverá ter, no mínimo, observação e CIAP do motivo da consulta. Para Objetivo o sistema deverá mostrar, no mínimo, Antropometria, sinais vitais, glicemia e observação. Para Avaliação o sistema deverá ter, no mínimo, descrição e permitir adicionar CID e CIAP avaliado. Para o plano, o sistema deverá ter, no mínimo, descrição e permitir adicionar CIAP para o plano.
- 11.23.4. PRIMÁRIO Os campos do atendimento deverão conter críticas de acordo com os padrões dos modelos de dados vigentes para exportação (PEC E-SUS e BPA).
- 11.23.5. PRIMÁRIO Deverá possibilitar visualizar uma lista de todos os procedimentos inseridos automaticamente neste atendimento, como possibilidade de inserir outros manualmente.
- 11.23.6. PRIMÁRIO Deverá ter ações para solicitar exames.
- 11.23.7. PRIMÁRIO Deverá ter ações para solicitar encaminhamento para consultas especializadas e deverá seguir as regras de encaminhamento descrita neste documento, de forma que um encaminhamento solicitado poderá ser solicitado com as regras aplicadas e deverá estar na lista de encaminhamentos e/ou, caso o procedimento esteja parametrizado com protocolo, o sistema deverá marcar a consulta automaticamente, de forma que o médico informe o paciente a data de sua consulta, o local, horário, profissional que vai atender e demais dados oriundos da marcação automática do encaminhamento solicitado durante o atendimento.
- 11.23.8. PRIMÁRIO O profissional de saúde poderá fazer acompanhamento de pré-natal das mulheres, contendo os campos exigidos pelo Ministério da Saúde.
- 11.23.9. SECUNDÁRIO O profissional de saúde poderá fazer o registro de vacina.
- 11.23.10. SECUNDÁRIO O profissional de saúde poderá fazer o atendimento domiciliar.

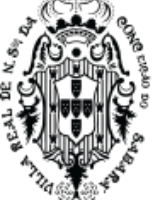

11.23.11. SECUNDÁRIO - O profissional de saúde poderá fazer acompanhamento de puericultura nas crianças, contendo os campos exigidos pelo Ministério da Saúde.

- 11.23.12. PRIMÁRIO O dentista poderá realizar seus atendimentos da mesma forma que o médico, com a possibilidade de registrar diretamente no odontograma a situação do paciente, conforme regras do Ministério da Saúde, bem como suas evoluções. O odontograma exibirá visualmente a situação de cada raiz e coroa, conforme registro do dentista e baseado nas regras do MS. O sistema deverá, ao escolher uma imagem do odontograma, definir a opção escolhida na imagem, adicionar o procedimento correspondente da tabela SIGTAP.
- 11.23.13. PRIMÁRIO O profissional de saúde poderá prescrever medicamentos para serem dispensados e devem seguir a regra de prescrição de receitas médicas AB, descritas neste documento.
- 11.23.14. SECUNDÁRIO Esta prescrição realizada ao paciente deverá estar à disposição do farmacêutico para que possa realizar a dispensação da prescrição conforme estoque e regras de prescrição.
- 11.23.15. PRIMÁRIO O sistema deverá ter, dentro do atendimento, uma opção para iniciar o atendimento por videoconferência. Esta opção deverá estar visível caso a agenda tenha sido criada para videoconferência, conforme descrito neste documento. O profissional de saúde, dentro do atendimento, com acesso a todas as opções de atendimento descritas neste documento, poderá iniciar uma videoconferência de forma que, o usuário de saúde, usando o aplicativo web, também possa entrar na videoconferência e o profissional de saúde possa realizar um atendimento médico por videoconferência. As informações do prontuário podem ser adicionadas e visualizadas, conforme regras de atendimento de consultório clínico, descritas neste documento, durante o atendimento por videoconferência.
- 11.23.16. SECUNDÁRIO O profissional de saúde poderá retificar alguma informação inserida errado no prontuário, sem excluir o que já foi escrito.
- 11.23.17. SECUNDÁRIO Durante os atendimentos dos profissionais de saúde da atenção básica, o sistema deverá salvar automaticamente e continuamente as informações registradas, sem a necessidade de uma ação manual.
- 11.23.18. PRIMÁRIO Uma vez iniciado o atendimento, os profissionais de saúde poderão continuar os registros em texto do atendimento, mesmo se não houver acesso à internet momentaneamente.
- 11.23.19. SECUNDÁRIO Os atendimentos salvos automaticamente deverão ficar em aberto até que o profissional de saúde finalize o atendimento manualmente.
- 11.23.20. SECUNDÁRIO Deverá ter opção de encaminhar, internamente, do atendimento para qualquer profissional de saúde que tenha agenda criada no dia ou para um agendamento futuro de atendimento.
	- 11.23.20.1. SECUNDÁRIO Na opção de marcar agenda futura, o sistema deverá mostrar as agendas criadas na funcionalidade de criação de agenda definidas neste documento.
	- 11.23.20.2. SECUNDÁRIO Na opção de marcar agenda do dia, o sistema deverá mover o paciente diretamente para a lista de espera do profissional ao qual o mesmo foi

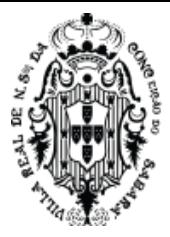

encaixado. Sem a necessidade de ser acolhido novamente e, sem finalizar o atendimento do episódio. Nesta opção, este profissional deverá ter agenda criada no dia.

11.23.21. **PRIMÁRIO** - O sistema deverá, após um atendimento, gerar corretamente as fichas CDS de acordo com o atendimento realizado, de maneira que, após o atendimento, com seus lançamentos de procedimentos, CIDs, CIAPs e todos os dados necessários para preenchimento das fichas CDS, devem ser transformados em fichas após uma ação do usuário de sistema. As informações digitadas no atendimento devem estar devidamente preenchidas na ficha do CDS correspondente.

### **11.24. Acompanhamento de usuário da saúde**

- 11.24.1. PRIMÁRIO O sistema deve fornecer uma ferramenta de acompanhamento de usuários da saúde, permitindo aos profissionais de saúde o acompanhamento de pacientes com problemas/condição em aberto. O sistema deve possibilitar realizar o atendimento, através desta funcionalidade, e registrar todas as informações do atendimento realizado dentro do prontuário único do paciente.
- 11.24.2. SECUNDÁRIO O sistema deve exibir uma listagem de pacientes com problemas/condição em aberto contendo as seguintes opções: Nome do paciente, Nome da mãe, data de nascimento, telefone celular, Dados do último atendimento (Data, hora, Unidade, Profissional, CID), apresentar a CID do problema/condição) e possibilitar atender.
- 11.24.3. SECUNDÁRIO O sistema deve exibir todas as notificações de doenças registradas para o paciente.
- 11.24.4. PRIMÁRIO O sistema deve permitir ao profissional iniciar o acompanhamento do paciente, ao iniciar um acompanhamento o sistema deverá solicitar o motivo. O sistema deverá permitir registrar os contatos por telefone que este profissional faça com o paciente. Também poderá encerrar o acompanhamento do paciente. Também poderá deixar de acompanhar o paciente.
- 11.24.5. PRIMÁRIO O sistema deve permitir através de APP nativo instalado e devidamente identificado, através de liberação específica do sistema de saúde, enviar questionários para os pacientes em acompanhamento para garantir o atendimento adequado de acordo com a necessidade. Este APP deverá funcionar conforme a regra estabelecida no item Aplicativos para usuários de saúde, descrito neste documento. Os questionários a ser enviado deverão ser, no mínimo, questionário de satisfação com, no mínimo, 10 questões, questionário de qual é o estado do paciente de COVID em casa, com, no mínimo, 5 questões, questionário de busca ativa de COVID, questionário de busca ativa para atendimento de mulheres grávidas. O sistema deve mostrar para quais pacientes foram enviados os questionários, mostrar quais os pacientes já responderam o questionário (informação deverá vir do APP, quando o usuário responder o questionário enviado) e mostrar a resposta exata que o paciente respondeu no APP, mostrando o questionário e sua respectiva resposta.
- 11.24.6. SECUNDÁRIO O sistema deverá ter um cadastro de questionário para ser utilizado no envio de questionário para os usuários de saúde através do APP, de maneira

que, ao cadastrar o questionário o sistema disponibilize o mesmo para ser enviado ao APP e possa seguir o fluxo de acompanhamento descrito neste documento.

11.24.7. SECUNDÁRIO - O sistema deverá ter, na lista de pacientes com problemas/condições, cores que identificam se o paciente tem um acompanhamento por um profissional da saúde registrado no sistema de saúde, se não tem nenhum profissional acompanhando e se o problema/condição do paciente já foi resolvido.

### **11.25. Fichas CDS e gestão de faturamento**

- 11.25.1. **PRIMÁRIO -** O sistema deverá permitir cadastro de fichas CDS, inserindo diretamente nas fichas CDS.
- 11.25.2. PRIMÁRIO Os agentes comunitários de saúde (ACS) nas equipes da Estratégia Saúde da Família (ESF) de visita domiciliares e territoriais, conforme ficha estabelecida pelo Ministério da Saúde. As fichas de cadastro do Território/Domicílio e cadastro individual somente poderão ser preenchidas automaticamente, através da funcionalidade de cadastro individual e de Domicílio, conforme regra estabelecida neste documento.
- 11.25.3. PRIMÁRIO As equipes da Estratégia Saúde da família (ESF) poderão realizar os cadastros: Atendimento Individual, Síndrome Neurológica por Zika/Microcefalia, Procedimento, Atividade Coletiva, Marcadores de Consumo Alimentar, Avaliação de Elegibilidade e Admissão, Atendimento Domiciliar e Vacinações, conforme ficha estabelecida pelo ministério da saúde. As equipes de saúde bucal poderão realizar os cadastros: Atendimento Odontológico e Atividade Coletiva, conforme ficha estabelecida pelo ministério da saúde. Todas as regras que devem ser seguidas para estas fichas estão definidos pelo layout e-sus AB de dados e interface no site, [https://integracao.esusab.ufsc.br/v400/ledi/documentacao/estrutura\\_arquivos/dicionario](https://integracao.esusab.ufsc.br/v400/ledi/documentacao/estrutura_arquivos/dicionario-fcd.html)[fcd.html](https://integracao.esusab.ufsc.br/v400/ledi/documentacao/estrutura_arquivos/dicionario-fcd.html) (ou versão superior)
- 11.25.4. SECUNDÁRIO O sistema deverá permitir a importação do arquivo gerado pelo sistema eSUS, contendo todas as informações disponibilizadas pelo sistema do governo.
- 11.25.5. SECUNDÁRIO O sistema deverá importar no mínimo as fichas "Cadastro Individual" e "Cadastro território/domicílio". Após concluir a importação, o sistema deve permitir ser visualizado os dados importados.
- 11.25.6. SECUNDÁRIO Os agentes comunitários de saúde (ACS) nas equipes da Estratégia Saúde da Família (ESF) poderão utilizar de dispositivos móveis (tablet e celulares), através de um APP nativo, sem a necessidade de acesso via navegadores(browser) de internet, para realizar os atendimentos e atualizações de cadastro de forma que o sistema forneça a base de dados de trabalho do dia para o dispositivo e permitir ao ACS realizar as visitas com o dispositivo trabalhando de forma offline ou online caso tenha acesso a internet.
- 11.25.7. SECUNDÁRIO Permitir que login dos ACS no APP seja o mesmo utilizado (usuário e senha) cadastrados no sistema municipal de gestão de saúde, sem a necessidade de criação e gerenciamento de um novo perfil de acesso.
- 11.25.8. SECUNDÁRIO Os agentes comunitários de saúde (ACS) nas equipes da Estratégia Saúde da Família (ESF) poderão realizar visitas domiciliares utilizando um

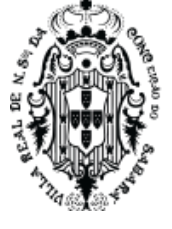

dispositivo móvel, que funcione offline e online (caso tenha internet), para o registro de informações no local e possibilite atualizar a base do sistema de forma automática, sem a necessidade de digitar novamente.

- 11.25.9. SECUNDÁRIO Os agentes comunitários de saúde (ACS) nas equipes da Estratégia Saúde da Família (ESF) poderão realizar visitas individuais utilizando um dispositivo móvel, que funcione offline e online (caso tenha internet), para o registro de informações no local e possibilite atualizar a base do sistema de forma automática, sem a necessidade de digitar novamente.
- 11.25.10. SECUNDÁRIO Os agentes comunitários de saúde (ACS) nas equipes da Estratégia Saúde da Família (ESF) poderão atualizar os cadastros domiciliares utilizando um dispositivo móvel, que funcione offline e online (caso tenha internet), para o registro de informações no local e possibilite atualizar a base do sistema de forma automática, sem a necessidade de digitar novamente.
- 11.25.11. SECUNDÁRIO Os agentes comunitários de saúde (ACS) nas equipes da Estratégia Saúde da Família (ESF) poderão atualizar os cadastros de membros da família utilizando um dispositivo móvel, que funcione offline ou online (caso tenha internet), para o registro de informações no local e possibilite atualizar a base do sistema de forma automática, sem a necessidade de digitar novamente.
- 11.25.12. SECUNDÁRIO Os agentes comunitários de saúde (ACS) nas equipes da Estratégia Saúde da Família (ESF) poderão atualizar os dados da família utilizando um dispositivo móvel, que funcione offline ou online (caso tenha internet), para o registro de informações no local e possibilitar atualizar a base do sistema de forma automática, sem a necessidade de digitar novamente.
- 11.25.13. PRIMÁRIO O sistema deverá ter uma funcionalidade que permita criar todos os endereços atendidos por uma equipe de saúde da família com a possibilidade de informar o Agente Comunitário de Saúde de forma que o sistema já vincule a unidade de saúde ao qual o agente comunitário de saúde seja vinculado em cadastro de vínculo do sistema de saúde. Neste cadastrado o sistema deverá permitir ao usuário de sistema informar os dados do domicílio, com destino do lixo, número de cômodos, número de membros, disponibilidade de energia elétrica, abastecimento de água, água para consumo no domicílio, tipo de acesso ao domicílio, forma de escoamento do banheiro, material das paredes externas, condição de posse da terra rural, tipo de domicílio, tipo de imóvel, situação de moradia, localização e ponto de referência. Neste cadastro o sistema deverá permitir ao usuário de sistema informar os dados de quantos animais no domicílio, se possui animais e quais animais. Instituição de permanência e se possui outros profissionais de saúde. Todos os dados destes campos estão definidos pelo layout e-sus AB de dados e interface no site, [https://integracao.esusab.ufsc.br/v400/ledi/documentacao/estrutura\\_arquivos/dicionario](https://integracao.esusab.ufsc.br/v400/ledi/documentacao/estrutura_arquivos/dicionario-fcd.html)[fcd.html](https://integracao.esusab.ufsc.br/v400/ledi/documentacao/estrutura_arquivos/dicionario-fcd.html) (ou versão superior) . As regras para preenchimento dos campos devem seguir as regras do endereço apontado neste item, de forma que, por exemplo, no caso da instituição de permanência, deverá seguir a seguinte regra: "Só pode ser preenchido quando o campo

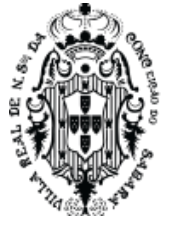

tipoDeImovel = 07 Abrigo, 08 Instituição de longa permanência para idosos, 09 Unidade prisional, 10 Unidade de medida socioeducativa ou 11 Delegacia;" e "Não deve ser preenchido se o campo statusTermoRecusa = true" (regras retiradas do site do e-sus AB). Conforme este exemplo, todos os campos apontados acima devem ter o mesmo comportamento em razão das regras de integração do E-sus AB. O sistema deverá ter opção para definir que o responsável pelo domicílio recusou realizar o cadastro, para este caso, se existir família cadastrada e associada ao endereço, todas as pessoas devem ser retiradas da família ao ter seu endereço determinado com recusa de cadastro. Ao preencher estes dados, nesta funcionalidade, o sistema deverá alterar, automaticamente, uma ficha CDS de Ficha de Cadastro Domiciliar e Territorial, de forma que o sistema tenha uma funcionalidade com todos os domicílios cadastrados e mantenha, em outra funcionalidade, as fichas CDS atualizadas.

11.25.13.1. **SECUNDÁRIO** - O sistema deverá mostrar o mapa da casa cadastrada, de forma que, ao pesquisar por CEP o mapa já aponte a localidade deste CEP.

11.25.14. PRIMÁRIO - O sistema deverá ter um cadastro individual e familiar, onde o usuário de sistema poderá vincular as pessoas cadastradas no sistema ao domicílio cadastrado no sistema, conforme regra descrita acima. O sistema deverá ter opção de adicionar automaticamente todas as pessoas cadastradas que tenham exatamente o mesmo endereço do domicílio escolhido, de maneira que, ao escolher um domicílio para adicionar na família residente, o sistema possa buscar todas as pessoas cadastradas com o mesmo endereço e adicionar nesta família automaticamente. Mesmo que este cadastro tenha sido feito na unidade de urgência ou hospital, o sistema deverá adicionar automaticamente caso o endereço seja o mesmo. O sistema deverá permitir que o usuário de sistema define quem é o responsável pela família, onde somente poderá existir apenas 1 usuário. O sistema deverá permitir preencher todos os dados para preenchimento da ficha de cadastro individual do E-SUS, and conforme only conforme on the state of the layout and the layout of the layout

[https://integracao.esusab.ufsc.br/v400/ledi/documentacao/estrutura\\_arquivos/dicionario](https://integracao.esusab.ufsc.br/v400/ledi/documentacao/estrutura_arquivos/dicionario-fcd.html)[fcd.html](https://integracao.esusab.ufsc.br/v400/ledi/documentacao/estrutura_arquivos/dicionario-fcd.html) (ou versão superior). As regras para preenchimento dos campos devem seguir as regras do endereço apontado neste item, de forma que, por exemplo, no caso de é gestante? o sistema não poderá deixar o preenchimento se: "Campo sexoCidadao = 0 - Masculino" e "Campo dataNascimentoCidadao for menor que 9 anos ou maior que 60 anos a partir da dataAtendimento." (regras retiradas do site do e-sus AB). Ao preencher estes dados, nesta funcionalidade, o sistema deverá criar e/ou alterar, automaticamente, uma ficha CDS de Ficha de cadastro Individual e Ficha de Cadastro Domiciliar e Territorial, de forma que, o sistema tenha uma funcionalidade com todas as famílias e seus indivíduos cadastrados e mantenha, em outra funcionalidade, as fichas CDS atualizadas.

11.25.15. PRIMÁRIO - O sistema deverá mostrar uma lista de famílias cadastradas possibilitando a pesquisa por agente comunitário vinculado, por endereço, por unidade vinculada a família ou por qualquer membro da família. Nesta lista o sistema deverá mostrar o responsável familiar, o agente comunitário responsável e o endereço. Nesta lista o sistema deverá mostrar ao usuário de sistema, quando qualquer alteração no cadastro de pessoa

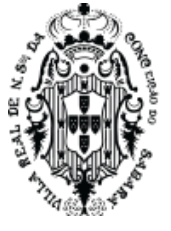

acontecer, de maneira que o mesmo possa confirmar ou alterar as informações editadas em qualquer unidade de saúde. Neste caso, se qualquer unidade de saúde alterar o endereço, usando o cadastro de pessoa, o sistema deverá mostrar que, na família, existe pessoa que sofreu alteração de cadastro. Ao selecionar a família, o sistema deverá mostrar qual a pessoa sofreu a alteração. Ao escolher a pessoa, o sistema deverá mostrar quais alterações foram realizadas no cadastro da pessoa.

- 11.25.16. PRIMÁRIO Caso o endereço escolhido para a família for diferente do endereço do cadastro da pessoa, o sistema deverá atualizar o endereço de todas as pessoas da família de forma que o cadastro de pessoa fique igual ao endereço definido na funcionalidade de família e indivíduo.
- 11.25.17. PRIMÁRIO No cadastro de pessoa o sistema deverá informar, ao acessar uma pessoa, se existe alteração no cadastro de pessoa, e marcar quais alterações ainda não foram revisadas pelo ACS. Caso o ACS já revisou as alterações, o sistema deverá mostrar apenas o histórico das alterações, do que foi alterado, dos dados antigos, dos dados novos, de quem alterou e data e hora da alteração.
- 11.25.18. PRIMÁRIO Todas as escutas iniciais e atendimentos feitos pelos profissionais de saúde na unidade deverão ser convertidos em fichas CDS para que sejam exportadas e enviadas ao Ministério da Saúde. O sistema deverá ter uma funcionalidade que liste cada ação de conversão de prontuário eletrônico em fichas CDS, de forma que mostre, nesta lista, competência, situação, quem gerou as fichas e qual a unidade de saúde. O sistema deverá mostrar, nesta lista, a quantidade de fichas geradas e, caso alguma ficha seja gerada sem o INE, o sistema deverá mostrar qual é o profissional. O controle destas conversões deverá ser feito por competência mensal. O sistema deverá permitir converter para várias unidades de saúde ao mesmo tempo.
- 11.25.19. SECUNDÁRIO O sistema permitirá o controle destas conversões, informando se foram realizadas com sucesso ou se faltou alguma informação obrigatória para se converter em ficha CDS.
- 11.25.20. PRIMÁRIO Caso a conversão falhe, o sistema deverá exibir o motivo e permitir que sejam feitas correções manualmente para resolver os problemas.
- 11.25.21. PRIMÁRIO A conversão poderá ser gerada com sucesso mesmo se as fichas CDS geradas não possuírem o Identificador Nacional de Equipes (INE).
- 11.25.22. PRIMÁRIO O sistema deverá permitir que sejam analisadas as fichas CDS sem INE e adicionar esta informação manualmente caso necessário.
- 11.25.23. PRIMÁRIO Após concluir a conversão o sistema disponibilizará o arquivo para download, possibilitando envio ao MS.
- 11.25.24. PRIMÁRIO O sistema deverá possibilitar que sejam exportadas todas as fichas CDS cadastradas, gerando o arquivo no leiaute correto para envio ao sistema do Ministério da Saúde. O sistema deverá exportar o arquivo contendo as informações digitadas no prontuário eletrônico e transformadas em fichas CDS ou as fichas CDS digitadas diretamente no cadastro de fichas CDS. O leiaute deverá seguir as regras contidas em

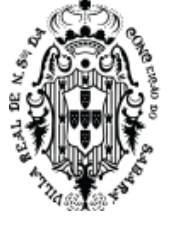

[https://integracao.esusab.ufsc.br/v400/ledi/documentacao/estrutura\\_arquivos/dicionario](https://integracao.esusab.ufsc.br/v400/ledi/documentacao/estrutura_arquivos/dicionario-fcd.html)[fcd.html](https://integracao.esusab.ufsc.br/v400/ledi/documentacao/estrutura_arquivos/dicionario-fcd.html) (ou versão superior).

- 11.25.25. SECUNDÁRIO Ao exportar o sistema deverá mostrar um resumo das informações enviadas.
- 11.25.26. PRIMÁRIO O sistema de saúde deverá permitir que o usuário de sistema possa baixar o arquivo gerado pelo faturamento. Este arquivo deverá estar no formato especificado pelo Ministério da Saúde. Este arquivo deverá estar com todas as informações necessárias para ser importado no e-SUS. Este arquivo deverá ser inserido no centralizador do E-SUS AB e o mesmo deverá ser capaz de ler as informações contidas no mesmo.
- 11.25.27. PRIMÁRIO O sistema deverá ter uma funcionalidade que permita ao usuário de sistema realizar uma análise de inconsistências do E-SUS AB no faturamento das fichas CDS, de maneira que, após a importação do arquivo no centralizador do e-sus AB, após a geração de inconsistências realizadas pelo centralizador, este arquivo possa ser importado no sistema de saúde. O sistema deverá após realizar a exportação e-SUS de uma determinada unidade e o centralizador reporte o arquivo de inconsistência, permitir realizar a importação deste arquivo de forma que o mesmo seja inserido dentro do sistema de Saúde. O processo de importação e análise da importação deve seguir as seguintes regras:
- 11.25.28. PRIMÁRIO Após a importação do arquivo de inconsistências do centralizador E-SUS AB, o sistema de saúde deverá permitir que sejá visualizado as inconsistências e o UUID referente a ficha que apresentou problema. para cada ficha do SUS, importada do arquivo de inconsistências do eSUS AB centralizador, deverá mostrar:
	- 11.25.28.1. Os erros que foram apontados no arquivo importado, esses erros devem ser mostrados conforme é apresentado no arquivo de inconsistência.
	- 11.25.28.2. Deverá mostrar claramente se a ficha é oriunda de um atendimento do prontuário eletrônico ou se foi digitada manualmente, usando a ficha diretamente e mostrar qual é o tipo de ficha, conforme as fichas do E-SUS.
	- 11.25.28.3. Apresentar ações que facilitem a resolução dos problemas para cada ficha importada, as ações devem seguir, no mínimo, a seguinte regra:
	- 11.25.28.4. PRIMÁRIO Quando houver erro de CNS principal o sistema deverá realizar: Permitir informar o CNS principal e buscar no cadastro do sistema o profissional que está cadastrado com este CNS; Permitir escolher o profissional correto para ser atualizado na inconsistência que está sendo corrigida; Ao selecionar o profissional e corrigir a ficha com a inconsistência, o sistema deverá modificar todas as fichas que tenham o mesmo problema com o mesmo CNS.
	- 11.25.28.5. PRIMÁRIO Quando houver erro de CNS compartilhado o sistema deverá realizar: Permitir informar o CNS compartilhado e buscar no cadastro do sistema o profissional que está cadastrado com este CNS; Permitir escolher o profissional correto para ser atualizado na inconsistência que está sendo corrigida; Ao selecionar o profissional e corrigir a ficha com a inconsistência, o sistema deverá modificar todas as fichas que tenham o mesmo problema com o mesmo CNS.

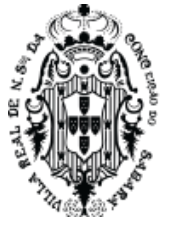

- 11.25.28.6. PRIMÁRIO Quando houver erro de INE principal o sistema deverá realizar: Permitir informar o INE principal e buscar no cadastro do sistema os profissionais que estão cadastrados com este INE; Permitir escolher qual é o profissional correto para ser atualizado na inconsistência que está sendo corrigida; Ao selecionar o profissional e corrigir a ficha com a inconsistência, o sistema deverá modificar todas as fichas que tenham o mesmo problema com o mesmo INE.
- 11.25.28.7. PRIMÁRIO Quando houver erro de INE compartilhado o sistema deverá realizar: Permitir informar o INE compartilhado e buscar no cadastro do sistema os profissionais que estão cadastrados com este INE; Permitir escolher qual é o profissional correto para ser atualizado na inconsistência que está sendo corrigida; Ao selecionar o profissional e corrigir a ficha com a inconsistência, o sistema deverá modificar todas as fichas que tenham o mesmo problema com mesmo INE.
- 11.25.29. **Secundário**  Quando houver erro de profissionais participantes de atividades coletivas, o sistema deverá permitir que, a partir desta funcionalidade, seja editado a ficha original deste erro. Após corrigir e salvar a ficha deste erro, o sistema deverá voltar para a funcionalidade de correção de inconsistências importadas.
- 11.25.30. PRIMÁRIO Ao tentar corrigir o CNS principal ou compartilhado, o sistema não pode permitir que o CNS principal e compartilhado sejam o mesmo para nenhuma ficha corrigida automaticamente.
- 11.25.31. PRIMÁRIO A qualquer momento o usuário do sistema poderá gerar um novo arquivo de exportação com todos os acertos que já foram corrigidos. Este arquivo deverá estar no formato que possibilite a importação correta do mesmo no sistema e-SUS centralizador. Desta forma as fichas corrigidas serão enviadas novamente para serem informadas corretamente para o centralizador.

### **11.26. Gerenciamento de benefícios**

- 11.26.1. **PRIMÁRIO**  O sistema deverá possibilitar que seja criado um parâmetro de benefício de forma que o todos os encaminhamentos criados dentro do sistema, seja localizado de acordo com o parâmetro criado. Este parâmetro deve ser criado com as seguintes regras: Deverá definir um procedimento e/ou especialidade, e/ou CID. Deverá definir se será aplicado o filtro no agendamento ou no encaminhamento; deverá ter os tipos de benefícios a ser aplicado ao parâmetro criado: (TFD, Oxigenoterapia e outros) Ao criar o parâmetro, o sistema deverá salvar e, na tela específica de benefícios, mostrar todos os encaminhamentos ou agendas que se aplica o parâmetro salvo. De forma que, aplicado os parâmetros, o sistema mostra a lista de pessoas (encaminhamentos/agendamentos) esperando o benefício conforme parâmetro.
- 11.26.2. PRIMÁRIO O sistema deverá ter uma funcionalidade onde mostra uma lista de todas as pessoas que podem receber os benefícios parametrizados. Esta lista deverá ser oriunda de todos os encaminhamentos e/ou agendamentos que se enquadram no parâmetro criado. Esta lista deverá mostrar, no mínimo, o nome do paciente e ações para aprovar o benefício, desaprovar ou cancelar.

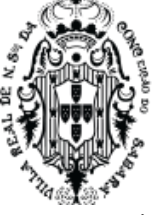

11.26.3. PRIMÁRIO - Para o benefício de TFD, ao aprovar o benefício, na tela de benefícios, o sistema deverá abrir uma funcionalidade onde o registro de TFD possa ser preenchido, conforme a regra: Preencher automaticamente o local para onde o paciente vai fazer o procedimento, preencher automaticamente o procedimento que será realizado, preencher automaticamente o nome do paciente, preencher automaticamente a data que terá que fazer o procedimento, preencher automaticamente o profissional solicitante, todas estas informações preenchidas automaticamente não podem ser alteradas pelo usuário. estes preenchimentos automáticos deverão ser realizados conforme o encaminhamento ou agendamento selecionado. Deverá permitir que o usuário do sistema escolha as necessidades especiais que o paciente precisa para o transporte (conforme cadastro já realizado de necessidades especiais para o transporte). Deverá permitir ao usuário do sistema preencher o nome do acompanhante, podendo adicionar mais de um acompanhante. Deverá permitir definir se irá usar o transporte do município, se o paciente precisa que o transporte vá até sua casa. Deverá permitir definir onde o paciente irá esperar o transporte(conforme cadastro de paradas já realizado no sistema). Ao salvar esta solicitação de TFD o sistema deverá colocar esta solicitação em uma lista de espera para a equipe responsável pela gerência do transporte definir o carro e outras funcionalidades para esta solicitação.

11.26.4. PRIMÁRIO - O sistema deverá permitir, também, que uma solicitação de TFD seja criada separadamente, sem a necessidade de ser oriundo dos filtros de encaminhamentos e ou agendamentos. Deverá seguir a seguinte regra: Permitir escolher o nome da pessoa beneficiária do TFD. Ao escolher (da lista de pessoas cadastrada no sistema) o sistema deverá pesquisar todos os encaminhamentos agendados e mostrar para o usuário do sistema. Ao escolher o encaminhamento o sistema deverá preencher automaticamente o local para onde o paciente vai fazer o procedimento, preencher automaticamente o procedimento que será realizado, preencher automaticamente o nome do paciente, preencher automaticamente a data que terá que fazer o procedimento, preencher automaticamente o profissional solicitante, todas estas informações preenchidas automaticamente não podem ser alteradas pelo usuário. estes preenchimentos automáticos deverão ser realizados conforme o encaminhamento ou agendamento selecionado. Deverá permitir que o usuário do sistema escolha as necessidades especiais que o paciente precisa para o transporte (conforme cadastro já realizado de necessidades especiais para o transporte). Deverá permitir ao usuário do sistema preencher o nome do acompanhante, podendo adicionar mais de um acompanhante. Deverá permitir definir se irá usar o transporte do município, se o paciente precisa que o transporte vá até sua casa. Deverá permitir definir onde o paciente irá esperar o transporte (conforme cadastro de paradas já realizado no sistema). Ao salvar esta solicitação de TFD o sistema deverá colocar esta solicitação em uma lista de espera para a equipe responsável pela gerência do transporte definir o carro e outras funcionalidades para esta solicitação.

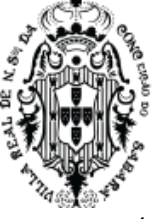

- 11.26.5. PRIMÁRIO O sistema deverá permitir que o usuário do sistema veja todos as pessoas esperando o auxílio TFD. O sistema deverá permitir escolher mais de uma pessoa que esteja esperando a definição do transporte. Ao escolher mais de uma pessoa, o sistema deverá contar quantas pessoas foram selecionadas, contando os acompanhantes cadastrados no pedido. O sistema deverá ter uma funcionalidade que mostre as viagens (viagens devem ser previamente cadastradas no sistema) que suportam a quantidade de pessoas selecionadas para serem transportadas, não permitindo que o usuário do sistema escolha uma viagem que não suporte a quantidade de pessoas escolhidas (contando os acompanhantes).
- 11.26.6. PRIMÁRIO O sistema deverá ter uma funcionalidade que permita o usuário do sistema a criar viagens que serão realizadas para atender o TFD. Deverá ter as seguintes regras: Deverá permitir escolher o veículo que irá realizar o transporte (deve buscar do cadastro de veículos já realizado no sistema, contendo a quantidade de assentos disponíveis para o veículo). Deverá ter a data e hora da partida e a cidade de destino. O total de assentos permitido pelo cadastro do veículo deverá ser o total máximo de passageiros a ser transportado na viagem cadastrada.
- 11.26.7. PRIMÁRIO O sistema deverá ter uma funcionalidade que permita aos usuários do sistema de organizar as viagens do TFD. Tendo as seguintes regras: Deverá permitir visualizar todas as pessoas que já estão definidas na viagem. Deverá ter a opção de retirar as pessoas da viagem (ao retirar o sistema deverá redefinir o saldo de passageiros). Deverá ter opção de imprimir as pessoas que irão na viagem.
- 11.27. **Faturamento**
	- 11.27.1. **PRIMÁRIO -** O sistema deverá ter uma funcionalidade para importar o arquivo CNES.
	- 11.27.2. SECUNDÁRIO O sistema deverá ter uma funcionalidade que mostre uma lista de todos os profissionais já importados de todos os arquivos do CNES.
	- 11.27.3. PRIMÁRIO A partir da importação do CNES o sistema deverá permitir cadastrar um novo profissional, caso o mesmo não exista ou, caso exista, editar o mesmo.
	- 11.27.4. PRIMÁRIO O sistema deverá ter uma funcionalidade que mostre uma lista de todos os vínculos de trabalho que o profissional possui.
	- 11.27.5. PRIMÁRIO O sistema deverá ter a funcionalidade para lançar, manualmente, todos os procedimentos de faturamento, dentro de suas respectivas competências.
	- 11.27.6. PRIMÁRIO O sistema deverá ter a funcionalidade de lançamento de faturamento utilizando o instrumento de registro individualizado, que deverá seguir, no mínimo, as regras determinadas pelo Ministério da Saúde.
	- 11.27.7. PRIMÁRIO O sistema deverá ter a funcionalidade de lançamento de faturamento utilizando o instrumento de registro consolidado, que deverá seguir, no mínimo, regras determinadas pelo MS.
	- 11.27.8. SECUNDÁRIO O sistema deverá ter a funcionalidade de gerenciamento do faturamento. Onde seja possível visualizar todos os lançamentos de faturamento manual e

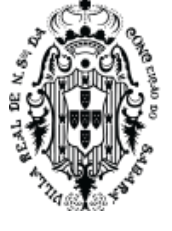

dos lançamentos de faturamentos oriundos de prontuários dos pacientes que tenham sido atendidos utilizando o sistema, tanto o lançamento manual quanto o automático devem estar na mesma lista.

- 11.27.9. PRIMÁRIO O sistema deverá ter a funcionalidade de gerar os arquivos de exportação para o BPA. O arquivo gerado deverá ter a estrutura esperada para ser importado pelo BPA. Este(s) arquivo(s) serão exportados para o sistema BPA de maneira que não seja necessária nenhuma digitação nestes aplicativos. As informações digitadas no módulo de faturamento, que sejam pertinentes ao sistema BPA devem estar nos arquivos e serem corretamente importados nestes sistemas.
- 11.27.10. PRIMÁRIO O sistema deverá ter a funcionalidade de edição de vários lançamentos de uma só vez, caso o usuário necessite de uma alteração em lote, mantendo histórico da edição realizada. Ao criar uma edição de faturamento em lote, o sistema deverá ter no mínimo a capacidade de filtrar os procedimentos a serem editados por data início e final de sua execução, profissional executante, unidade de saúde, procedimento e especialidade. O sistema deverá ter a capacidade de editar em lote, aplicando esses filtros, mudando, no mínimo, profissional, especialidade e CID. Ao executar esta edição em lote o resultado é a mudança deste valores de todos os lançamentos que batem com os dados filtrados.O histórico de alterações em lote de lançamento de faturamento, definidos nos itens acima, deverá ter no mínimo, para cada alteração em lote realizada: Mostrar a quantidade de registros modificados; Mostrar a quantidade de registros que foram encontrados pelo filtro mas não foram modificados; Mostrar qual foi o valor alterado e qual o filtro utilizado; Mostrar quem foi o usuário que realizou a alteração em lote
- 11.27.11. PRIMÁRIO O sistema deverá ter uma funcionalidade que busque todos os atendimentos realizados em todas as unidades de saúde que utilizem o sistema, tanto a atenção básica, Urgência, Hospital entre outros. E, que, todos os lançamentos de procedimentos para faturamento sejam realizados automaticamente conforme regras de faturamento estabelecidas para cada serviço de atendimento do SUS.

### **11.28. Vigilância**

- 11.28.1. SECUNDÁRIO O sistema deverá ter cadastro de Produto Imunobiológico Veterinário e humano.
- 11.28.2. SECUNDÁRIO O sistema deverá ter cadastro de animal com no mínimo, informações de espécies, gêneros, porte e dono do animal, sendo que, o dono deve ser uma pessoa cadastrada no sistema.
- 11.28.3. SECUNDÁRIO O sistema deverá ter cadastro de campanha de vacinação veterinária com, no mínimo, Data início e Data fim da campanha.
- 11.28.4. PRIMÁRIO O sistema deverá ter gestão de animais de forma que seja possível gerenciar a entrada do animal na vigilância.
- 11.28.5. PRIMÁRIO O sistema deverá permitir gerenciar se o animal deverá ficar em isolamento.

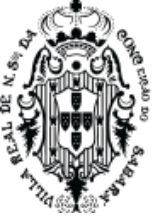

- 11.28.6. SECUNDÁRIO O sistema deverá permitir informar se o animal foi recolhido, qual a localidade de onde foi recolhido, se apresenta doenças como: Raiva, leishmaniose visceral (LV) e Leishmaniose Tegumentar Americana (LTA).
- 11.28.7. PRIMÁRIO O sistema deverá permitir o atendimento veterinário do animal através de um prontuário veterinário.
- 11.28.8. PRIMÁRIO O sistema deverá permitir que se crie uma agenda de vacinação de animais e que os cuidadores dos animais possam marcar a vacinação online, usando um site próprio para marcar esta data através da Internet. Deverá ser o mesmo aplicativo web definido no item aplicativos para usuário de saúde.
- 11.28.9. SECUNDÁRIO O sistema deverá permitir a vacinação de um animal em razão do controle da zoonose.
- 11.28.10. SECUNDÁRIO O sistema deverá permitir a vacinação de uma campanha criada no sistema.
- 11.28.11. SECUNDÁRIO O sistema deverá ter o cadastro do diário de visita, de forma que poderá inserir o estabelecimento (pesquisa de cadastro de fornecedor do sistema de saúde) responsável técnico (pesquisa do cadastro de pessoa do sistema de saúde), inserir as informações legais, as informações penais e da visita.
- 11.28.12. O sistema deverá ter as fichas de notificação e investigação de casos de doenças e agravos que constam da lista nacional de doenças de notificação compulsória conforme lista publicada em [http://portalsinan.saude.gov.br/doencas-e-agravos.](http://portalsinan.saude.gov.br/doencas-e-agravos)
	- 11.28.12.1. Primário As fichas consideradas primárias são: Sífilis Congênita; Sífilis em Gestante; Tuberculose; Acidentes por Animais Peçonhentos; AIDS (Pacientes menores que 13 anos); AIDS (Pacientes maiores de 13 anos); Atendimento Anti-Rábico Humano; Dengue e Chikungunya; Difteria; Doenças Exantemáticas; Doenças e Transtornos Mentais Relacionados ao Trabalho; Cólera; Coqueluche; Gestantes HIV +; Hepatites; Cada ficha deverá estar completa, com os campos conforme fichas de notificação de cada doença/agravos publicadas no [http://portalsinan.saude.gov.br/doencas-e](http://portalsinan.saude.gov.br/doencas-e-agravos)[agravos.](http://portalsinan.saude.gov.br/doencas-e-agravos) O sistema deverá permitir cadastrar a ficha da doença/agravos. Ao cadastrar a ficha de doença/agravo o sistema deverá permitir selecionar o paciente cadastrado no sistema e preencher as informações referente ao paciente na ficha, como endereço e demais informações. Ao cadastrar a ficha o sistema deverá validar as informações cadastradas conforme regra estabelecidas pelo dicionário de dados e que estão publicadas oficialmente no site<http://portalsinan.saude.gov.br/doencas-e-agravos>
	- 11.28.12.2. Secundário As demais fichas serão consideradas secundárias, e devem seguir as regras acima definidas.
- 11.28.13. **PRIMÁRIO -** O sistema deverá ter um cadastro de doenças onde o município possa adicionar um CID e definir quais doenças/agravos próprios quer acompanhar.
- 11.28.14. PRIMÁRIO Ao criar uma doença/agravo o sistema deverá possibilitar responder uma ficha de notificação individual de doença/agravo específica desta parametrização criada.

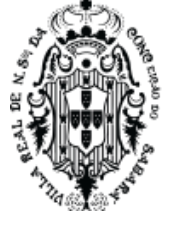

Essa ficha deverá conter os campos conforme publicado no sit[e](http://portalsinan.saude.gov.br/) [http://portalsinan.saude.gov.br/,](http://portalsinan.saude.gov.br/) ficha de notificação individual.

- 11.28.15. PRIMÁRIO Na classificação do paciente na urgência e da atenção básica o sistema deverá ter uma opção de marcar se o paciente apresenta suspeita de COVID-19.
- 11.28.16. PRIMÁRIO No atendimento médico de urgência e da atenção básica o sistema deverá ter opção de marcar se um paciente apresenta suspeita de COVID-19.
- 11.28.17. PRIMÁRIO No atendimento médico, ao definir a suspeita de COVID-19, para o paciente, o sistema deverá obrigar o médico a preencher os dados clínicos exigidos para a notificação de COVID-19, de forma que, o sistema obrigue o profissional de saúde a inserir os seguintes dados de notificação: sintomas (tosse, febre, dispneia, garganta dolorida e outros) data início do sintoma, condição do paciente (imunossupressão, gestante de alto risco, doenças renais crônicas em estágio avançado graus 3, 4 e 5, doenças respiratórias crônicas descompensadas, diabetes), situação do teste, se é profissional de saúde, profissão do paciente. Os dados do paciente de telefone e nome já devem estar preenchidos conforme o paciente atendido. O sistema não poderá permitir que o médico feche o atendimento do paciente enquanto não preencher os dados da notificação.
- 11.28.18. PRIMÁRIO Todas as notificações preenchidas por qualquer profissional devem ficar listadas em um lugar de maneira que o profissional da vigilância possa acompanhar todas as notificações de doenças/agravos realizadas em qualquer unidade de saúde.
- 11.28.19. PRIMÁRIO O sistema deverá apresentar uma lista de problemas/condições que permita o usuário do sistema enviar uma notificação direta para o celular do cidadão; O aplicativo do paciente deverá seguir as regras do aplicativo deste edital.
	- 11.28.19.1. O usuário do sistema poderá escolher qual é a ficha de perguntas que será enviada para o celular do paciente.
	- 11.28.19.2. O Aplicativo, após o paciente responder estas perguntas que foram enviadas ao seu celular, deverá enviar para o sistema de saúde e, no sistema de saúde, deverá apresentar o status que se encontra respondido e mostrar estas respostas.
- **11.29. Solicitação de APAC e AIH na atenção básica**
	- 11.29.1. **SECUNDÁRIO -** O sistema deverá ter um cadastro de código de APAC autorizadas a serem executadas no município com no mínimo número inicial, número final e validade dos códigos.
	- 11.29.2. PRIMÁRIO O sistema deverá ter um cadastro de solicitação de APAC. Ao cadastrar uma solicitação de APAC o sistema deverá ter, no mínimo, nome do paciente, nome do profissional requisitante, procedimento principal, outros procedimentos, CID primário, CID secundário, CID de causas relacionadas e observações.
	- 11.29.3. SECUNDÁRIO O sistema deverá ter um cadastro de procedimentos que possam somente ser usados na APAC.
	- 11.29.4. PRIMÁRIO O sistema deverá ter uma gestão de aprovação de APAC de forma que os procedimentos da solicitação da APAC não possam ser marcados enquanto não forem aprovados por usuários credenciados para tal.

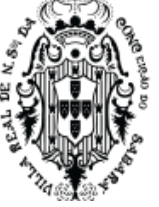

11.29.5. SECUNDÁRIO - O sistema deverá ter uma funcionalidade de agendamento dos procedimentos criados na solicitação da APAC.

- 11.29.6. PRIMÁRIO O sistema poderá permitir uma aprovação de APAC somente com números de APAC pré autorizados condizentes com os procedimentos deste número autorizado.
- 11.29.7. SECUNDÁRIO O sistema deverá permitir imprimir uma lista de APACs autorizadas, permitindo o filtro de Paciente, número da APAC e procedimentos autorizados.
- 11.29.8. SECUNDÁRIO O sistema deverá permitir imprimir uma lista de APACs autorizada ou aguardando autorização ou rejeitada, para imprimir deverá ser permitindo o filtro de Paciente, número da APAC, procedimentos autorizados, profissional solicitante, unidade solicitante, data início e data fim da solicitação. Ao imprimir deverá mostrar, no mínimo, Numero da APAC, Data solicitação, Nome paciente, procedimento.
- 11.29.9. PRIMÁRIO O sistema deverá ter uma funcionalidade que permita ao profissional de saúde solicitar uma autorização de internação hospitalar. Ao criar uma solicitação de AIH o sistema deverá ter no mínimo os campos de nome do paciente, acompanhante, nome do profissional requisitante, unidade requisitante, procedimento principal, outros procedimentos, CID primário, CID secundário. O sistema não poderá aceitar solicitações de AIH com procedimento principal que não possam ser executados com o CID selecionado pelo profissional de saúde, fazendo a validação conforme regra da tabela SIGTAP.
- 11.29.10. PRIMÁRIO O sistema deverá permitir que o profissional de saúde regulador autorize ou não uma solicitação de AIH. O sistema não poderá permitir marcar nenhuma solicitação de AIH que não esteja devidamente autorizada pelo regulador.

### **11.30. Segurança do prontuário eletrônico**

- 11.30.1. SECUNDÁRIO O sistema deverá ter sempre publicado, e com acesso para todos os usuários do sistema de saúde, da política de proteção de dados pessoais.
	- 11.30.1.1. SECUNDÁRIO Este documento deverá conter no mínimo, versão e data da publicação, site externo onde o documento poderá ser acessado no caso de indisponibilidade do sistema de saúde, definições conceituais de nomenclaturas, definição da coleta de dados pessoais, política de utilização, compartilhamento e segurança dos dados pessoais, política de recuperação de desastre, direitos dos usuários, utilização de ferramentas de terceiros, definição de canal de reclamações e dúvidas da política de segurança.
- 11.30.2. SECUNDÁRIO O sistema deve apresentar o controle do versionamento do Software.
	- 11.30.2.1. SECUNDÁRIO Existência de informações mínimas para identificação clara e objetiva do paciente.
	- 11.30.2.2. SECUNDÁRIO O sistema deve apresentar identificação na tela inicial.
	- 11.30.2.3. SECUNDÁRIO Em cada tela do sistema deve apresentar de forma clara a identificação do usuário logado, bem como a unidade e o perfil de acesso do mesmo.
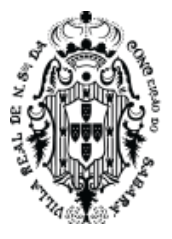

- 11.30.2.4. SECUNDÁRIO Todas as impressões devem apresentar de forma identificação qual o relatório, data, hora e a versão do sistema no ato da impressão.
- 11.30.3. PRIMÁRIO O sistema deve possuir controle de acesso: Identificação/autenticação do usuário.
	- 11.30.3.1. PRIMÁRIO O sistema deve autenticar o usuário antes do uso.
	- 11.30.3.2. PRIMÁRIO O sistema não deve permitir que o navegador salve as informações de acesso: Identificação/autenticação do usuário.
- 11.30.4. PRIMÁRIO O sistema deve permitir aplicação de método de autenticação da pessoa
	- 11.30.4.1. PRIMÁRIO O sistema só deve permitir o acesso através de Autenticação por login e senha
	- 11.30.4.2. SECUNDÁRIO Autenticação das credenciais do lado do servidor
- 11.30.5. SECUNDÁRIO O sistema deve permitir a aplicação de métodos de Proteção dos parâmetros de autenticação
	- 11.30.5.1. PRIMÁRIO O sistema deve possuir controle e gestão da qualidade da senha.
	- 11.30.5.2. PRIMÁRIO O sistema deve controlar o processo de mudança da senha do usuário.
	- 11.30.5.3. PRIMÁRIO O sistema deve controlar o processo de mudança forçada da senha do usuário, não permitindo a repetição de senhas.
	- 11.30.5.4. PRIMÁRIO O sistema deve possuir o controle de periodicidade de troca de senha configurável.
- 11.30.6. SECUNDÁRIO O sistema deve possuir a gestão e controle de tentativas de login.
	- 11.30.6.1. SECUNDÁRIO O sistema deve permitir a configuração do número máximo de tentativas de login.
	- 11.30.6.2. SECUNDÁRIO O sistema deve realizar o bloqueio do usuário de acordo com a configuração de tentativas e permitir a liberação de forma manual.
- 11.30.7. SECUNDÁRIO O sistema deve possuir mecanismos de gestão de Identidade única da pessoa no sistema, bem como a responsabilização de cada processo executado.
	- 11.30.7.1. SECUNDÁRIO O Sistema deve garantir identidade única do usuário.
	- 11.30.7.2. SECUNDÁRIO O sistema deve realizar a associação da identidade única ao CPF.
	- 11.30.7.3. SECUNDÁRIO O sistema deve realizar a gestão e controle da exclusão de usuários do sistema.
	- 11.30.7.4. SECUNDÁRIO O sistema deve gerenciar o processo duplicação do usuário em diferentes clientes SaaS.
- 11.30.8. PRIMÁRIO O sistema deve realizar o bloqueio ou encerramento por inatividade
	- 11.30.8.1. PRIMÁRIO O sistema deve permitir o período máximo de inatividade configurável.
	- 11.30.8.2. PRIMÁRIO O sistema deve retornar para tela inicial da autenticação se expirar sessão.
	- 11.30.8.3. SECUNDÁRIO O sistema só deve, após o bloqueio, permitir o acesso somente pelo desbloqueio ou por um novo processo de autenticação.

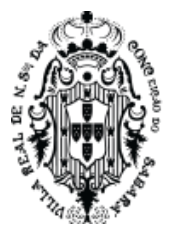

- 11.30.8.4. SECUNDÁRIO O sistema após o bloqueio não deve permitir a visualização de dados da tela.
- 11.30.8.5. SECUNDÁRIO O sistema não deve permitir desabilitar controles de inatividade.
- 11.30.9. PRIMÁRIO O sistema deve possuir segurança contra roubo de sessão.
	- 11.30.9.1. SECUNDÁRIO O sistema não deve enviar credenciais de acesso em texto completo.
	- 11.30.9.2. SECUNDÁRIO O sistema não deve permitir a nenhum usuário mudar a segurança contra roubo.
- 11.30.10. SECUNDÁRIO O sistema deve impedir acesso por pessoas não autorizadas.
	- 11.30.10.1. SECUNDÁRIO O sistema deve impedir a visualização no SGBD e no SRES.
- 11.30.11. SECUNDÁRIO O sistema deve possuir mecanismo de controle de acesso ao RES.
	- 11.30.11.1. SECUNDÁRIO O sistema só deve permitir o acesso por todos os canais após a autenticação.
- 11.30.12. SECUNDÁRIO O sistema deve garantir o gerenciamento de papéis e usuários de acordo com o perfil.
	- 11.30.12.1. SECUNDÁRIO O sistema deve realizar o gerenciamento de usuários e papéis
	- 11.30.12.2. SECUNDÁRIO O sistema deve garantir que o usuário só pode acessar as funcionalidades do perfil.
	- 11.30.12.3. SECUNDÁRIO O sistema deve permitir que um usuário possa ter mais de um perfil.
	- 11.30.12.4. SECUNDÁRIO O sistema não deve permitir a remoção do perfil.
- 11.30.13. SECUNDÁRIO O sistema deve fazer a gestão de papéis relacionados à TI.
- 11.30.13.1. SECUNDÁRIO O sistema deve gerenciar os perfis de administrador e de gestor de usuários e auditor.
- 11.30.14. SECUNDÁRIO O sistema deve permitir a configuração total de controle de acesso.
	- 11.30.14.1. SECUNDÁRIO O sistema não deve permitir ao usuário do SRES acesso ao SGBD.
- 11.30.15. SECUNDÁRIO O sistema deve garantir a validação dos dados de entrada do lado do servidor.
- 11.30.16. PRIMÁRIO O sistema deve ter uma trilha de auditoria
- 11.30.17. PRIMÁRIO O sistema deve garantir que a trilha de auditoria seja protegida contra alterações.
- 11.30.18. SECUNDÁRIO O sistema deve realizar a gestão dos eventos registrados na trilha de auditoria.
	- 11.30.18.1. SECUNDÁRIO O sistema deve controlar todas as operações relacionadas ao Banco de Dados.
	- 11.30.18.2. SECUNDÁRIO O sistema deve controlar todas as operações relacionadas ao acesso.

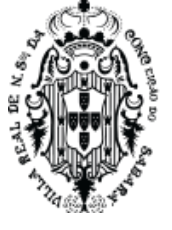

- 11.30.18.3. SECUNDÁRIO O sistema deve controlar todas as operações relacionadas a configuração de segurança.
- 11.30.18.4. SECUNDÁRIO O sistema deve controlar todas as operações relacionadas aos componentes do registro de auditoria.
- 11.30.18.5. SECUNDÁRIO O sistema deve garantir que não sejam registrados dados demográficos ou clínicos na trilha de auditoria.
- 11.30.19. SECUNDÁRIO O sistema deve apresentar os termos de Concordância de uso do sistema do usuário.
	- 11.30.19.1. SECUNDÁRIO O sistema deve apresentar ao usuário o Termo de consentimento de uso.
	- 11.30.19.2. SECUNDÁRIO O sistema deve gerir a aceitação do Termo de consentimento, só prosseguir na utilização com o aceite do usuário.
	- 11.30.19.3. SECUNDÁRIO O sistema deve registrar na trilha de auditoria a aceitação do Termo de consentimento.
- **11.31. Laboratório de análise clínica**
	- 11.31.1. **PRIMÁRIO -** Permitir cadastrar e caracterizar os exames: nome, sigla, descrição, sexo aplicável, se é sigiloso, se exige algum medicamento, se exige altura, tipo de material, recipiente, método, preparações, observações de envio e procedimento correspondente da tabela SUS. O exame cadastrado poderá ser, PCR, VDRL, uréia, hemograma completo, etc.
	- 11.31.2. PRIMÁRIO Permitir cadastrar cada item do exame, definindo nome, sigla e tipo numérico, texto ou positivo/negativo. Itens de exames a ser cadastrado poderá ser, Albumina, Globulina, cálcio, global de leucócitos, etc.
	- 11.31.3. PRIMÁRIO Permitir que seja possível vincular um exame cadastrado, exemplo, hemograma completo, com os itens de exames cadastrados, exemplo hemácias, hemoglobina, hematócrito, etc. Para cada exame cadastrado, com seus respectivos itens de exames, o sistema deverá permitir definir os cálculos necessários para o resultado do exame. O sistema deverá permitir que o usuário de sistema defina o cálculo da seguinte maneira: possa realizar operações de soma, subtração, multiplicação, divisão e exponenciação, poderá inserir números fixos para calcular, poderá referenciar a outro item de exame que já foi vinculado ao exame, poderá usar o valor digitado do item do exame ou o valor calculado, poderá usar condicional "se" (poderá usar maior que, menor que, igual, e, ou; poderá usar, na condição valor digitado e calculado de itens já cadastrados no exame), para o resultado da condição SE-positivo e Se-negativo poderá realizar operações de soma, subtração, multiplicação, divisão e exponenciação, poderá inserir números fixos para calcular, poderá referenciar a outro item de exame que já foi vinculado ao exame, poderá usar o valor digitado do item do exame ou o valor calculado. O sistema deverá permitir definir a quantidade de casas decimais para mostrar o resultado. Estes cálculos parametrizados no sistema deverão ser usados para gerar o resultado do exame e devem estar corretamente calculados, conforme parâmetro, e devem ser impressos usando este mesmo cálculo.

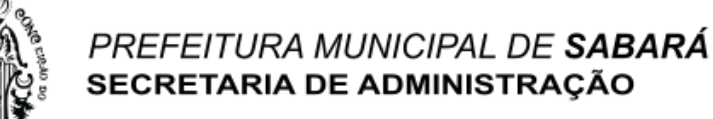

- 11.31.4. PRIMÁRIO O sistema deverá ter uma funcionalidade que permita a aprovação do cadastro do exame, de maneira que, somente poderá lançar os resultados no exame cadastrado após esta aprovação. Nesta aprovação o sistema deverá apresentar uma simulação do lançamento de resultado dos itens de exames, de forma que todo o cálculo cadastrado no exame seja mostrado nesta simulação. O usuário poderá aprovar o exame após digitar os resultados em cada item do exame, simulando os resultados do exame.
- 11.31.5. SECUNDÁRIO- Permitir definir (vincular) os exames que serão realizados por laboratório.
- 11.31.6. SECUNDÁRIO Permitir definir(vincular) os exames por unidade de solicitação.
- 11.31.7. PRIMÁRIO Permitir imprimir os resultados de exames nas unidades que as solicitaram e/ou pelos postos de coleta.
- 11.31.8. PRIMÁRIO Permitir cadastrar os setores (bancadas). Permitir vincular profissionais por setores(bancadas). Permitir cadastrar as preparações para os exames: nome do preparo, descrição e a quantidade de horas. Permitir cadastrar os tubos/recipientes caracterizando com nome, volume, cor, descrição. Permitir inativar tubos/recipientes em desuso. Permitir cadastrar as cores dos tubos/recipientes. Permitir cadastrar o material/amostra. Permitir cadastrar o tipo de solicitação de exame caracterizando com nome e quantidades de horas. Permitir cadastrar o modo de conservação de material/amostra. Permitir cadastrar os métodos. Permitir cadastrar equipamentos. Permitir cadastrar Faixa etária. Permitir cadastrar reagentes.
- 11.31.9. SECUNDÁRIO- Permitir cadastrar as unidades de medida. Permitir cadastrar formas de conservação de amostra/material caracterizando com: Nome, material/amostra, modo de conservação, reagente e o tempo de conservação.
- 11.31.10. SECUNDÁRIO Permitir o cadastro de problemas.
- 11.31.11. PRIMÁRIO Permitir ordenar cada item do exame de acordo com a necessidade, de forma que, o usuário de sistema, ao realizar o lançamento do exame, veja os itens do exame na ordem que for definida neste parâmetro.
- 11.31.12. PRIMÁRIO Permitir cadastrar várias referências por item de exame, permitindo definição de sexo e faixa etária cadastrada no sistema. Os valores de referência devem aparecer no resultado do exame impresso, respeitando a idade e sexo cadastrada, de maneira que mostre apenas os valores de referência que batem o o sexo e idade do nome da pessoa do exame.
- 11.31.13. PRIMÁRIO Permitir caracterizar o item de exame com valores predefinidos ou valores padrão.
- 11.31.14. PRIMÁRIO Permitir definir a quantidade de casas decimais de cada item do exame, possibilitando que cada item possa ter uma configuração independente dos outros itens.
- 11.31.15. PRIMÁRIO -Permitir o gerenciamento das solicitações de exame, mostrando de forma clara quais os exames foram solicitados, coletados, quais estão prontos e quais foram cancelados.

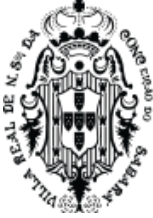

- 11.31.16. SECUNDÁRIO Permitir a coleta dos exames.
- 11.31.17. SECUNDÁRIO Permitir editar a data da coleta de exames.
- 11.31.18. PRIMÁRIO Permitir o lançamento de resultados de exame.
- 11.31.19. PRIMÁRIO Permitir adicionar um exame no momento do lançamento dos resultados.
- 11.31.20. PRIMÁRIO Permitir a liberação de resultados de forma provisória, em caso de urgência.
- 11.31.21. PRIMÁRIO Permitir a impressão de resultados de um exame ou um conjunto de exames.
- 11.31.22. PRIMÁRIO Permitir o cancelamento de um exame.
- 11.31.23. PRIMÁRIO Permitir através de uma listagem a filtragem de exames por: nome, por exame, data da solicitação, código da solicitação, status do exame e o exame.
- 11.31.24. PRIMÁRIO Permitir a criação de modelos de exames de acordo com as características da unidade.
- 11.31.25. PRIMÁRIO Permitir o agrupamento de exames de acordo com a necessidade.
- 11.31.26. PRIMÁRIO Permitir a emissão de relatório quantitativo por um período definido.

**11.32. Sistema de marcação online para o cidadão**

- 11.32.1. PRIMÁRIO O sistema de marcação online SMO deverá ser completamente separado do sistema de saúde.
- 11.32.2. PRIMÁRIO O SMO deverá dar a possibilidade do usuário de saúde, que quer marcar uma agenda, logar de forma segura, tendo no mínimo: Digitando o CPF ou CNS e digitando a data de nascimento. Ao digitar estas duas informações o SMO deverá, através de uma API segura, comunicar com o sistema de saúde e validar se existe o documento digitado e confere com a data de nascimento. Ao realizar a conferência, achar o usuário de saúde que está cadastrado no sistema de saúde, e entrar no SMO, o SMO deverá mostrar os atendimentos já marcados pelo usuário de saúde logado no SMO. O SMO deverá ter uma funcionalidade que permita o usuário de saúde, estando devidamente logado, visualize todos os horários abertos para que o usuário de saúde possa marcar. Mostrar apenas atendimento que possui atendimento abertos, para serem marcados. As agendas abertas devem ser as agendas que foram criadas no sistema de saúde e que foram liberadas para marcação online. Caso a agenda que foi criada no sistema de saúde, esteja parametrizada para permitir que podem marcar somente os usuários de saúde que estão vinculados à unidade de saúde, os horários livres poderão ser mostrados apenas se o usuário de saúde tiver o vínculo com a unidade de saúde onde a agenda foi criada, desta maneira, não é permitido que usuário logado veja agenda que não seja de sua unidade vinculada (para agendas devidamente parametrizadas). Este vínculo deverá estar cadastrado através da funcionalidade de cadastro de família e indivíduo, descrita neste documento.
- 11.32.3. PRIMÁRIO O sistema deverá apresentar o procedimento da agenda. Após o usuário de saúde escolher o atendimento, o SMO deverá mostrar uma lista de unidades de saúde que tem agenda aberta para o tipo de atendimento escolhido e possuem vagas para

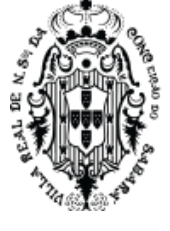

que o usuário de saúde possa marcar. Após escolher a unidade o SMO deverá mostrar opções de dia/hora para que o usuário de saúde possa escolher entre eles. Permitir que o usuário de saúde confirme o dia e hora escolhido.

- 11.32.4. PRIMÁRIO Ao realizar a marcação no atendimento escolhido, o SMO deverá, através da API com o sistema de saúde, validar se o paciente se enquadra nas regras da SIGTAP para realizar a marcação. Também deverá validar todas as regras parametrizadas nos procedimentos criados dentro do sistema de saúde (conforme regra de criação estabelecida neste documento). Deverá validar, também, a regra de procedimentos iguais no futuro, não permitindo que o usuário de saúde marque um atendimento igual, desde que este atendimento esteja no futuro.
- 11.32.5. SECUNDÁRIO O sistema deverá mostrar um comprovante de agendamento com opção de imprimir contendo, data e hora do atendimento, profissional do atendimento, procedimento, unidade e endereço da mesma e nome do paciente.
- 11.32.6. PRIMÁRIO O sistema deverá ter opção para que o usuário de saúde possa participar de um atendimento por videoconferência através do sistema web, onde, caso a agenda for do tipo videoconferência, o sistema permitirá que o usuário de saúde entre na sala e possa participar da videoconferência com o profissional de saúde. O profissional de saúde também terá seu acesso na sala dentro do sistema de saúde. O usuário de saúde somente poderá ter acesso a sala de videoconferência através do sistema web e estando devidamente logado. Nenhuma outra pessoa poderá ter acesso a sala de atendimento por videoconferência que não seja o usuário de saúde que marcou a agenda e o profissional que realizará o atendimento. O atendimento por videoconferência deverá ser realizado através do sistema de saúde, estando dentro do prontuário eletrônico, de forma que o profissional possa atender o usuário de saúde com segurança e também, poderá adicionar as informações do atendimento no prontuário do agendamento. O sistema web para atendimento de videoconferência deverá ser o mesmo usado para a marcação de agenda online, de forma que, no mesmo sistema, com o mesmo login e senha, que o cidadão usa para marcar sua própria consulta online, poderá acessar o atendimento por videoconferência.
- 11.32.7. Primário Dentro do SMO, o usuário de saúde, devidamente logado, poderá atualizar o telefone de contato, de maneira que, este telefone seja atualizado diretamente no cadastro de pessoa do sistema de saúde. Ao realizar a atualização, no sistema de saúde, além do telefone alterado conforme digitado pelo usuário de saúde no SMO, o sistema de saúde deverá ter registrado, no histórico de mudanças cadastrais da pessoa, o registro da mudança, quem realizou, data da mudança, mostra o número que foi mudado e o novo número. Caso o telefone do usuário de saúde esteja sem atualizar por mais de 30 dias, o sistema deverá obrigar o usuário de saúde a atualizar este cadastro.

#### **11.33. Aplicativos para usuários de saúde pública**

11.33.1. PRIMÁRIO - Disponibilizar aplicativo de comunicação com todos os usuários de saúde pública do município que possa ser instalado em celulares Android e Apple, que

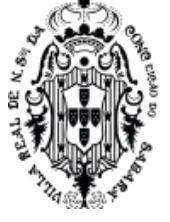

estarão disponibilizados para instalação nos celulares de todos os munícipes sem custo de instalação para os mesmos.

- 11.33.2. PRIMÁRIO O aplicativo deverá exigir um cadastro para login utilizando pelo menos um documento forte (CPF, CNS ou Identidade) e senha para acessar o aplicativo.
- 11.33.3. PRIMÁRIO Com o aplicativo instalado, usuário cadastrado e logado, o aplicativo deverá permitir que seja associado vários usuários de saúde à pessoa logada no aplicativo, de forma que uma pessoa, logada no aplicativo, possa acompanhar vários usuários de saúde. Esta ligação do usuário de saúde e o aplicativo deverá seguir a seguinte regra:
	- 11.33.3.1. O sistema de saúde deverá gerar um código único do usuário de saúde que tenha atendimento, para que, com esse código, o aplicativo possa associar este usuário de saúde ao aplicativo.
	- 11.33.3.2. Esse código deverá ser apresentado no formato de QR Code para que seja lido, pelo aplicativo, ao apontar a câmera do celular. Também deverá ter uma representação numérica/alfabética deste QR Código de forma que ao digitar o código o aplicativo também faça a associação corretamente.
	- 11.33.3.3. O sistema de saúde deverá disponibilizar este QR Code em documentos como, impressão do cartão SUS, encaminhamentos, alta de episódios de unidades de urgência.
	- 11.33.3.4. O aplicativo deverá ter funcionalidade que permita inserir vários usuários de saúde: Deverá ter a possibilidade de digitar o código numérico do QR Code e deverá possibilitar a leitura do QR Code. Este código e a leitura do QR Code deverá ser feita do documento impresso pelo sistema de saúde. Ao ler o QR Code o aplicativo deverá mostrar o nome do usuário de saúde, nascimento e CPF. Vinculando assim, o usuário de saúde atendido no sistema de Saúde com o aplicativo.
	- 11.33.3.5. O aplicativo também deverá ter a possibilidade de associar um novo usuário de saúde através do primeiro nome, data de nascimento e um documento, CPF ou CNS. Caso o sistema de saúde encontre exatamente estes dados, o APP poderá associar o usuário de saúde ao usuário logado no app.
- 11.33.4. PRIMÁRIO O aplicativo deverá enviar informação da agenda do paciente (usuários de saúde associados) de forma que o mesmo receba mensagem em seu celular avisando o dia, hora. local e especialidade marcada. O aplicativo deverá mostrar avisos de agenda para todos os pacientes vinculados a sua conta.
- 11.33.5. PRIMÁRIO O aplicativo deverá receber um aviso para responder questionários que podem ser enviados diretamente do sistema de Saúde. De forma que ao enviar, do sistema de saúde, um questionário a ser respondido diretamente para determinado paciente, o aplicativo, tendo este paciente vinculado a sua conta, deverá solicitar, no aplicativo do celular vinculado, que seja realizado a resposta deste questionário. Ao realizar a resposta o aplicativo deverá enviar as respostas para o sistema de saúde de forma que possa identificar quais respostas foram dadas pelo paciente.
- **11.34. Abertura de chamado**

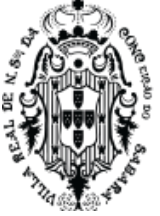

- 11.34.1. PRIMÁRIO Dentro do sistema de saúde deverá ser possível abrir um chamado de forma que o usuário do sistema possa definir quais os problemas que está enfrentando.
- 11.34.2. SECUNDÁRIO Ao clicar na funcionalidade de abrir o chamado o sistema não poderá alterar a página que o usuário está de maneira que o usuário do sistema possa abrir o chamado permanecendo na mesma tela que estava, sem perder a visualização da tela.
- 11.34.3. PRIMÁRIO O chamado deverá ter no mínimo, o título, permitir anexar arquivo, o motivo e a descrição do problema que o usuário irá reportar.
- 11.34.4. PRIMÁRIO O sistema deverá mostrar um acompanhamento de chamados de forma que o usuário veja todos os chamados que foram abertos por ele e tenha no mínimo, as informações digitadas por ele ao abrir o chamado, o status, protocolo e a data de abertura.
- 11.34.5. PRIMÁRIO Para cada chamado o sistema deverá apresentar um chat de conversa de forma que o usuário do sistema possa enviar mais mensagens para ilustrar o problema ocorrido.
	- 11.34.5.1. O suporte da contratada deverá encaminhar mensagens sobre o problema reportado de forma que o usuário veja a conversa neste chat.
	- 11.34.5.2. Este chat deve ter uma estrutura de conversa como um whatsapp ou telegram, de forma que as conversas podem ser identificadas quem enviou, se usuário ou suporte, qual a data e hora que foi enviado.
- 11.34.6. **SECUNDÁRIO**  O usuário do sistema poderá cancelar um chamado não fechado.

### **11.35. Relatórios, cenários e análises**

- 11.35.1. **PRIMÁRIO**  O sistema de saúde deverá ter uma funcionalidade de análise dos indicadores do Previne Brasil (portaria nº 2.979, de 12 de novembro de 2019 - Órgão: Ministério da Saúde/Gabinete do Ministro - GM/MS), de maneira que, todo atendimento realizado no prontuário eletrônico e todos os lançamentos realizados diretamente nas fichas CDS sejam analisadas pelo sistema, usando as regras estabelecidas na portaria GM/MS nº 3.222, de 10 de dezembro de 2019 e portaria GM/MS nº 102, de 20 de janeiro de 2022, seguindo todos os subitens abaixo:
	- 11.35.1.1. Para análise dos quadrimestres de 2021 deverá seguir o anexo da nota técnica: [https://sisab.saude.gov.br/resource/file/nota\\_tecnica\\_indicadores\\_de\\_desempenho\\_20](https://sisab.saude.gov.br/resource/file/nota_tecnica_indicadores_de_desempenho_200210.pdf) [0210.pdf](https://sisab.saude.gov.br/resource/file/nota_tecnica_indicadores_de_desempenho_200210.pdf) e o e-SUS APS - GUIA PARA QUALIFICAÇÃO DOS INDICADORES DA APS, publicado no Guia de implementação (Thrift) publicação: 1ª Edição - versão eletrônica - 2020 Ministério da Saúde.
	- 11.35.1.2. Para análise dos quadrimestres de 2022 e posterior (até nova publicação) deverá seguir o Apêndice I da Nota Técnica Nº 3/3022-DESF/SAPS/MS: [https://www.conasems.org.br/wp-content/uploads/2022/01/NT-Alteracao-Indicadores](https://www.conasems.org.br/wp-content/uploads/2022/01/NT-Alteracao-Indicadores-de-Desempenho-Previne-Brasil-1.pdf)[de-Desempenho-Previne-Brasil-1.pdf.](https://www.conasems.org.br/wp-content/uploads/2022/01/NT-Alteracao-Indicadores-de-Desempenho-Previne-Brasil-1.pdf)
	- 11.35.1.3. Os dados de análise deverão ser os dados constantes na base de dados do sistema de saúde, utilizando apenas os cadastros e atendimentos realizados dentro do sistema de saúde, de forma que, todos os atendimentos, cadastros e demais

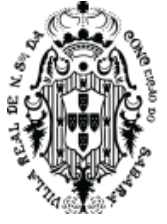

informações digitadas dentro do sistema de saúde, de todas as unidades de saúde, sejam avaliadas dentro desta funcionalidade.

- 11.35.1.4. Ao abrir esta funcionalidade o sistema de saúde deverá apresentar todos os quadrimestres a partir do primeiro quadrimestre de 2021 até dois quadrimestres após o quadrimestre atual, ou seja, o sistema deverá mostrar, além do passado, presente, os próximos 2 quadrimestres no futuro. O usuário de sistema poderá escolher um destes quadrimestres, ao escolher o sistema deverá mostrar todos os indicadores e analisar os dados conforme regras descritas nestes itens. Deverá mostrar, para cada um destes indicadores, o numerador e denominador. Usando como exemplo o indicador número 1, o sistema deverá apresentar, no numerador o total de gestantes cadastradas no sistema (conforme nota técnica) e no denominador o total de gestantes com pré-natal (conforme nota técnica). Também, o sistema deverá mostrar o resultado do cálculo entre numerador e denominador. Deverá mostrar, também, qual é o valor esperado da meta (conforme nota técnica). Esta visão, de todos os indicadores, todos os resultados, devem ser mostrados numa mesma tela.
- 11.35.1.5. Para cada indicador listado nesta funcionalidade, o sistema deverá dar a possibilidade do usuário de sistema escolher qualquer um e abrir os detalhes dos indicadores, seguindo as seguintes regras:
- 11.35.1.6. Indicador 1 A partir da lista, definida no item anterior, ao clicar no indicador 1 o sistema deverá abrir uma nova lista com a quantidade total de gestantes que não atingiram o indicador, mostrar cada atendimento de pré-natal realizado no prontuário e nos lançamentos da ficha CDS e que seja compatível com o exigido para o indicador com o com o nome da gestante, telefone, documento e nascimento; mostrar a data de cada atendimento, a unidade que executou o atendimento, a DUM e DPP definida no atendimento e a idade gestacional no dia do atendimento; Mostrar se a gestante está vinculada a uma unidade de saúde referência mostrando em qual unidade está vinculada, ou seja, devidamente cadastrada na família e domicílio, conforme regra definida neste documento, caso não esteja vinculada deve indicar a falta de vínculo. Permitir que nesta lista, possa realizar filtros por cidade do endereço da gestante, por ACS responsável da gestante, olhando para o vínculo com a família e domicílio, por número INE da equipe, olhando para o vínculo com a família e domicílio, por unidade de referência (vínculo), por bairro do endereço da gestante, por unidade de atendimento.
- 11.35.1.7. Indicador 2 A partir da lista, definida no item anterior, ao clicar no indicador 2 o sistema deverá abrir uma nova lista com a quantidade total de gestantes que não atingiram o indicador, mostrar cada atendimento de pré-natal realizado no prontuário e nos lançamentos da ficha CDS e que seja compatível com o exigido para o indicador com o com o nome da gestante, telefone, documento e nascimento; mostrar a data de cada atendimento, a unidade que executou o atendimento, a DUM e DPP definida no atendimento e a idade gestacional no dia do atendimento; Mostrar se a gestante está

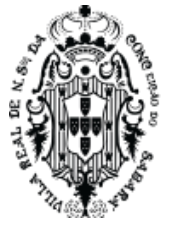

vinculada a uma unidade de saúde referência mostrando em qual unidade está vinculada, ou seja, devidamente cadastrada na família e domicílio, conforme regra definida neste documento, caso não esteja vinculada deve indicar a falta de vínculo. Permitir que nesta lista, possa realizar filtros por cidade do endereço da gestante, por ACS responsável da gestante, olhando para o vínculo com a família e domicílio, por número INE da equipe, olhando para o vínculo com a família e domicílio, por unidade de referência (vínculo), por bairro do endereço da gestante, por unidade de atendimento.

- 11.35.1.8. indicador 3 A partir da lista, definida no item anterior, ao clicar no indicador 3 o sistema deverá abrir uma nova lista com a quantidade total de gestantes que não atingiram o indicador, mostrar cada atendimento de pré-natal realizado no prontuário e nos lançamentos da ficha CDS e que seja compatível com o exigido para o indicador com o com o nome da gestante, telefone, documento e nascimento; mostrar a data de cada atendimento, a unidade que executou o atendimento, a DUM e DPP definida no atendimento e a idade gestacional no dia do atendimento; Mostrar se a gestante está vinculada a uma unidade de saúde referência mostrando em qual unidade está vinculada, ou seja, devidamente cadastrada na família e domicílio, conforme regra definida neste documento, caso não esteja vinculada deve indicar a falta de vínculo. Permitir que nesta lista, possa realizar filtros por cidade do endereço da gestante, por ACS responsável da gestante, olhando para o vínculo com a família e domicílio, por número INE da equipe, olhando para o vínculo com a família e domicílio, por unidade de referência (vínculo), por bairro do endereço da gestante, por unidade de atendimento.
- 11.35.1.9. indicador 4 A partir da lista, definida no item anterior, ao clicar no indicador 4 o sistema deverá abrir uma nova lista com a quantidade total mulheres que não atingiram o indicador, mostrar o nome da mulher, telefone, documento e nascimento; Mostrar se a mulher está vinculada a uma unidade de saúde referência mostrando em qual unidade está vinculada, ou seja, devidamente cadastrada na família e domicílio, conforme regra definida neste documento, caso não esteja vinculada deve indicar a falta de vínculo. Permitir que nesta lista, possa realizar filtros por cidade do endereço da mulher, por ACS responsável da mulher, olhando para o vínculo com a família e domicílio, por número INE da equipe, olhando para o vínculo com a família e domicílio, por unidade de referência (vínculo) e por bairro do endereço da mulher.
- 11.35.1.10. indicador 5 A partir da lista, definida no item anterior, ao clicar no indicador 5 o sistema deverá abrir uma nova lista com a quantidade total crianças que não atingiram o indicador, mostrar o nome da criança, telefone, documento e nascimento; Mostrar se a criança está vinculada a uma unidade de saúde referência mostrando em qual unidade está vinculada, ou seja, devidamente cadastrada na família e domicílio, conforme regra definida neste documento, caso não esteja vinculada deve indicar a falta de vínculo. Permitir que nesta lista, possa realizar filtros por cidade do endereço da criança, por

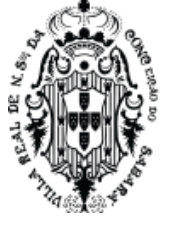

ACS responsável da criança, olhando para o vínculo com a família e domicílio, por número INE da equipe, olhando para o vínculo com a família e domicílio, por unidade de referência (vínculo) e por bairro do endereço da criança.

- 11.35.1.11. indicador 6 A partir da lista, definida no item anterior, ao clicar no indicador 6 o sistema deverá abrir uma nova lista com a quantidade total pessoas hipertensas que não atingiram o indicador, mostrar o nome da pessoa, telefone, documento e nascimento; Mostrar se a pessoa está vinculada a uma unidade de saúde referência mostrando em qual unidade está vinculada, ou seja, devidamente cadastrada na família e domicílio, conforme regra definida neste documento, caso não esteja vinculada deve indicar a falta de vínculo. Permitir que nesta lista, possa realizar filtros por cidade do endereço da pessoa, por ACS responsável da pessoa, olhando para o vínculo com a família e domicílio, por número INE da equipe, olhando para o vínculo com a família e domicílio, por unidade de referência (vínculo) e por bairro do endereço da pessoa.
- 11.35.1.12. indicador 7 A partir da lista, definida no item anterior, ao clicar no indicador 7 o sistema deverá abrir uma nova lista com a quantidade total pessoas com diabetes que não atingiram o indicador, mostrar o nome da pessoa, telefone, documento e nascimento; Mostrar se a pessoa está vinculada a uma unidade de saúde referência mostrando em qual unidade está vinculada, ou seja, devidamente cadastrada na família e domicílio, conforme regra definida neste documento, caso não esteja vinculada deve indicar a falta de vínculo. Permitir que nesta lista, possa realizar filtros por cidade do endereço da pessoa, por ACS responsável da pessoa, olhando para o vínculo com a família e domicílio, por número INE da equipe, olhando para o vínculo com a família e domicílio, por unidade de referência (vínculo) e por bairro do endereço da pessoa.
- 11.35.1.13. Qualquer atendimento feito em prontuário eletrônico e no lançamento direto em fichas CDS devem ser automaticamente interpretados por esta funcionalidade de maneira que, ao lançar uma informação os dados devem reverberar para o resultado final destes indicadores. Exemplo, caso uma gestante esteja na lista dos que não atingiram o indicador 4, ao realizar um atendimento odontológico, no prontuário eletrônico, e que este atendimento se enquadra no requisito do indicador, o sistema deverá retirar a gestante da lista das que não atingiram o indicador e considerar esta gestante como sucesso para o cálculo do indicador. Este exemplo deverá ser realizado para todos os indicadores.
- 11.35.1.14. Para efeito de análise da prova de conceito, a base de demonstração, deste item e todos seus subitens, deverá demonstrar o seguinte volume de dados em um quadrimestre escolhido: indicador 1 - numerador com mais de 500 gestantes, denominador com mais de 90; indicador 2 - numerador com mais 500 gestantes, denominador com mais de 180; indicador 3 - numerador com mais 500 gestantes, denominador com mais de 30; indicador 4 - numerador com mais 46000 mulheres, denominador com mais de 6000; indicador 5 - numerador com mais 600 crianças, denominador com 0; indicador 6 - numerador com mais 12000 pessoas com

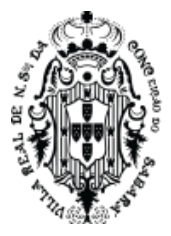

hipertensão, denominador com mais de 180; indicador 7 - numerador com mais 4500 pessoas com diabetes, denominador com mais de 100. Este volume de dados exigido para apresentação deverá ser resultado do cálculo, ou seja, todos os seus atendimentos em prontuário eletrônico deverão constar no sistema, sendo devidamente calculados conforme as regras deste item. Esta necessidade se faz para entender o comportamento volumétrico do sistema, bem como, as corretas relações entre os indicadores, atendimentos, lançamento e seus respectivos cálculos.

- 11.35.2. **PRIMÁRIO**  O sistema deverá ter uma funcionalidade que demonstre indicadores de desempenho da unidade de pronto atendimento. seguindo todos os subitens abaixo:
- 11.35.3. O sistema deverá ter uma funcionalidade que o usuário de sistema, estando logado numa unidade de pronto atendimento, escolha o mês e o sistema deverá calcular e mostrar os seguintes indicadores.
- 11.35.4. Indicador de tempo para execução de exames de imagens, onde o sistema deverá mostrar a média do tempo de espera para realização de exame de imagem, o numerador deverá ser o somatório do tempo de espera de todos os pacientes que tiveram uma solicitação de exame, levar em consideração o tempo da solicitação do exame, no atendimento médico usando o prontuário eletrônico, até a execução do exame realizado no laboratório, usando o sistema de saúde; O denominador deverá ser o total de exame realizado. O sistema deverá calcular a divisão e mostrar o resultado em hora, minuto e segundo.
- 11.35.5. Indicador de proporção de pacientes internados com solicitação de AIH com saída da UPA em menos de 1 dia. Para o numerador, o sistema deverá mostrar a quantidade total de pacientes, atendidos na UPA, que tenham alta em menos de 1 dia. Para o denominador, o sistema deverá mostrar a quantidade total de pacientes internados com solicitação de AIH na UPA. O sistema deverá calcular a divisão, multiplicar por 100 e mostrar o resultado em porcentagem. O tempo de 1 dia deverá ser contato entre a solicitação da AIH, dentro do atendimento médico usando o prontuário eletrônico, até a alta.
- 11.35.6. Indicador de evasão do atendimento. Para o numerador o sistema deverá mostrar o total de todos os episódios que tenham um atendimento médico usando o prontuário eletrônico na UPA. Para o denominador, o sistema deverá mostrar o total de todos os episódios abertos usando a entrada de pacientes na UPA. O sistema deverá calcular a divisão, multiplicar por 100 e mostrar o resultado em porcentagem.
- 11.35.7. Indicador de tempo de espera para atendimento médico por cor da classificação. Para o numerador, o sistema deverá mostrar a subtração entre o total de tempo de início do atendimento médico de todos os pacientes e o total de tempo para a classificação da cor vermelha. O denominador sistema deverá mostrar a quantidade total de episódios classificados como vermelho. O sistema deverá fazer a divisão e mostrar o resultado em Hora, minuto e segundos. Para cada cor vermelha, laranja, amarelo, verde, azul e branco o sistema deverá mostrar o mesmo cálculo, de forma que mostra os resultados para cada cor separadamente.

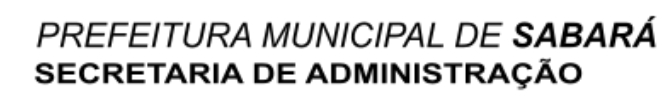

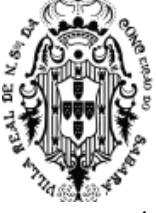

11.35.8. Todos os cálculos deverão ser realizados analisando os atendimentos em prontuário eletrônico, de maneira que, ao realizar os atendimentos, na UPA, os cálculos apresentam novos resultados condizentes com o trabalho realizado no prontuário.

- 11.36. **PRIMÁRIO**  O sistema deverá ter uma funcionalidade que demonstre, nominalmente por paciente, o tempo que cada paciente aguardou para ser atendido no consultório médico da UPA. O sistema deverá mostrar, neste relatório, nome e data de nascimento do paciente, data e hora da entrada, tempo da entrada até a primeira classificação, tempo da última classificação até o atendimento. Para realizar o sistema deverá permitir que o usuário escolha o dia para que o sistema possa mostrar o relatório.
- 11.37. PRIMÁRIO O sistema deverá ter uma funcionalidade que mostre o total de pacientes classificados na UPA em um determinado mês. O sistema deverá mostrar, dentro do mês escolhido, todos os dias separados por cores da classificação, mostrando o total de classificação por cor no dia, totalizando por dia e totalizando o total geral. As cores da classificação são vermelho, laranja, amarelo, verde, azul, branco.
- 11.38. PRIMÁRIO O sistema deverá ter relatório de todos os procedimentos faturados, no sistema de saúde, para serem exportados para o BPA. A tecnologia de criação deste relatório deverá ser de Business intelligence, com suas características técnicas e que apresente, no mesmo relatório os seguintes cenários e regras:
	- 11.38.1.1. Dentro do sistema de saúde, o usuário poderá acessar um único relatório que deverá ter os seguintes filtros para todas as visões exigidas: Filtro de competência e de ano, filtro de procedimento, filtro de profissional, filtro de unidade de saúde, filtro de especialidade. Estes filtros devem conter todas as informações necessárias para a correta filtragem dos dados mostrados. Todos os dados devem ser oriundos do faturamento realizado no sistema de saúde, tanto o faturamento lançado manualmente, quanto do faturamento do prontuário eletrônico. Para cada visão abaixo relacionada, o filtro deve acontecer separadamente, de forma que o filtro de uma visão não altera o filtro de outra visão. Ao selecionar um filtro, além de mostrar os dados filtrados, o relatório deverá realizar os cálculos dos dados conforme este filtro.
	- 11.38.1.2. Deverá ter uma visão que mostre uma lista de procedimentos, contendo código SIGTAP, nome SIGTAP e quantidade total. Deverá ter uma lista com nome do profissional, especialidade, procedimento, o dia e a quantidade total do dia. Ao escolher algum item da primeira lista, a segunda lista deverá mostrar o resultado do filtro em razão da primeira.
	- 11.38.1.3. Deverá ter uma visão que mostre um gráfico de todos os procedimentos faturados, onde deverá mostrar a quantidade total separado por ano, com capacidade de aprofundar o gráfico, através de uma interação do usuário de sistema, de forma que poderá baixar o nível para um ano específico, mostrando os resultados de todos os meses daquele ano, e, escolhendo um mês específico, mostrar os resultados por dia daquele mês escolhido.

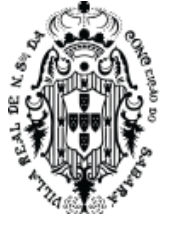

- 11.38.1.4. Deverá ter uma visão que mostre um gráfico de quantidade por profissional, mostrando o total de procedimentos faturados para cada profissional, onde deverá mostrar a quantidade total separado por ano, com capacidade de aprofundar o gráfico, através de uma interação do usuário de sistema, de forma que poderá baixar o nível para um ano específico, mostrando os resultados de todos os meses daquele ano, e, escolhendo um mês específico, mostrar os resultados por dia daquele mês escolhido.
- 11.38.1.5. Deverá ter uma visão que mostre uma matriz de procedimentos faturados, contendo o seguinte nível. Mostrar, no primeiro nível, os procedimento faturados e, para cada um, a quantidade total faturada, ao clicar em um procedimento do primeiro nível, mostrar, também, no segundo nível, os profissionais que tiveram faturamento do procedimento escolhido, mostrando a quantidade total para cada um dos profissionais listados, ao clicar no segundo nível, escolhendo um profissional, mostrar, no terceiro nível, a quantidade total de faturamento do procedimento para cada unidade de saúde que o profissional executou o procedimento. A soma de todos os itens do terceiro nível deve ser igual ao item escolhido do segundo nível. A soma de todos os itens do segundo nível deve ser igual ao item escolhido do primeiro nível.
- 11.38.1.6. Deverá ter uma visão que mostre uma matriz de procedimentos faturados, contendo o seguinte nível. Mostrar, no primeiro nível, todos os profissionais que tiveram faturamento de procedimento com o nome do profissional e a quantidade total de seus procedimentos faturados, ao clicar em um profissional do primeiro nível, mostrar, também, no segundo nível, as unidades de saúde que tiveram faturamento em nome do profissional escolhido com seu respectivo total, ao clicar no segundo nível, escolhendo uma unidade de saúde, mostrar, no terceiro nível, os procedimentos faturados para aquela unidade de saúde que o profissional escolhido executou, mostrando os os nomes dos procedimentos e respectivo total. A soma de todos os itens do terceiro nível deve ser igual ao item escolhido do segundo nível. A soma de todos os itens do segundo nível deve ser igual ao item escolhido do primeiro nível.
- 11.38.2. Deverá ter uma visão que mostre uma matriz de procedimentos faturados, contendo o seguinte nível. Mostrar, no primeiro nível, todas as unidades de saúde que tiveram faturamento com a quantidade total de procedimentos, ao clicar em uma unidade de saúde do primeiro nível, mostrar, também, no segundo nível, os profissionais que tiveram faturamento na unidade escolhida, mostrando a quantidade total de procedimentos faturados para profissional, ao clicar no segundo nível, escolhendo um profissional, mostrar, no terceiro nível, os procedimentos faturados para aquele profissional que executou na unidade de saúde escolhida, mostrando os nomes dos procedimentos e respectivo total. A soma de todos os itens do terceiro nível deve ser igual ao item escolhido do segundo nível. A soma de todos os itens do segundo nível deve ser igual ao item escolhido do primeiro nível.
- 11.38.3. **PRIMÁRIO**  O sistema deverá ter relatório de todas as agendas criadas no sistema de saúde, especificamente utilizando a criação de agenda definida neste documento. A

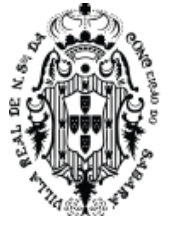

tecnologia de criação deste relatório deverá ser de Business intelligence, com suas características técnicas e que apresente, no mesmo relatório os seguintes cenários e regras: 11.38.3.1. Deverá ter uma visão que demonstre a quantidade de agendas criadas em todas as unidades de saúde; deverá apresentar uma lista de profissionais, esta lista deverá ter nome do profissional que possui agenda criada, especialidade do profissional na agenda marcada e mostrar o total de agendas abertas separadas pelos seguintes status, total de faltas, total de recepção, quantidade marcado e quantidade cancelado. Deverá apresentar o total geral de cada status; deverá apresentar outra lista com totais de procedimentos, mostrando o nome do procedimento e a quantidade de agendamentos para cada procedimento; Ao clicar num item de qualquer uma das listas, o relatório deverá filtrar a outra em razão da primeira; O relatório deverá ter filtros de data da agenda, cidade ao qual o paciente marcado pertence, profissional da agenda e unidade de saúde do atendimento.

- 11.38.3.2. A forma correta de considerar a quantidade de agendamentos é a quantidade de horários da agenda, exemplo, se a agenda foi criada para um profissional X com a especialidade médico clínico para os horários de 11:00, 11:15 e 11:30, a quantidade total destes agendamentos são 3. Para cada movimento do status do agendamento, na recepção, o sistema deverá calcular e mostrar neste relatório, de maneira que, caso o usuário de sistema marque o paciente como faltante, caso o paciente seja recepcionado, caso cancele um agendamento, o relatório deverá refletir estas alterações nas totalizações.
- 11.38.3.3. Deverá ter uma visão que demonstre a quantidade de agendamentos com o status de acolhidos, cancelados, faltas, marcados. Que demonstre, também, a quantidade de agendamentos por procedimentos (SIGTAP). Permitir filtrar esta visão por cidade e unidade de atendimento. Ao digitar na especialidade os procedimentos devem ser filtrados. Ao clicar nos procedimentos a especialidade deverá ser filtrada.
- **11.39.** Deverá ter uma visão que demonstre a quantidade de agendamentos por profissional e especialidade com os status de acolhido, faltas, cancelados e marcado. Que demonstre, também, a quantidade de agendamentos por procedimentos (SIGTAP). Permitir filtrar esta visão por cidade, unidade de atendimento e profissional. Ao digitar no profissional os procedimentos devem ser filtrados. Ao clicar nos procedimentos o profissional deverá ser filtrado.

### **12. REQUISITOS FUNCIONAIS DO SISTEMA DE DESENVOLVIMENTO SOCIAL**

#### **12.1. Cadastros Básicos**

- 12.1.1. PRIMÁRIO O sistema deverá permitir cadastrar unidades de atendimento e terceirizados
- 12.1.2. SECUNDÁRIO O sistema deverá permitir cadastrar setor dentro de cada unidade
- 12.1.3. PRIMÁRIO O sistema deverá permitir cadastrar um cidadão. Ao cadastrar uma pessoa o sistema deverá permitir identificar o mesmo como um profissional. Todo profissional cadastrado deve ser, também, uma pessoa que pode ser atendido nas unidades sem precisar se cadastrar novamente. Todo cidadão cadastrado deverá estar disponível para atendimento em qualquer unidade, independente de onde foi cadastrado. Ao cadastrar uma pessoa nova,

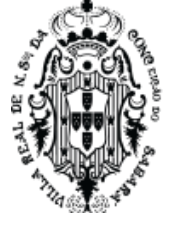

o sistema poderá utilizar a pesquisa no CADSUS, utilizando da integração existente, de forma que, o sistema pesquise se o CNS ou nome com data de nascimento da pessoa já existe cadastrado. Caso o CADSUS encontre a pessoa cadastrada o sistema deverá preencher as informações de cadastros enviadas pelo CADSUS, facilitando o preenchimento da nova pessoa a ser cadastrada. A pessoa cadastrada no desenvolvimento social deverá estar disponível para ser utilizada nos atendimentos de saúde.

- 12.1.4. PRIMÁRIO O sistema deverá ter uma funcionalidade que permita ao usuário de sistema unificar pessoas duplicadas. No processo para unificar as pessoas o sistema deverá mostrar, para cada dado do cadastro, quais os dados serão utilizados para o novo cadastro, que será a unificação das pessoas duplicadas. Ao realizar a unificação o sistema deverá unificar todos os prontuários existentes, numa única pessoa cadastrada, de forma que, todos os atendimentos realizados para todas as pessoas duplicadas, sejam unificadas em uma única pessoa no registro, devidamente cadastrada no sistema. Esta unificação de prontuário deverá ser realizada para o prontuário único.
- 12.1.5. PRIMÁRIO O sistema deverá ter uma funcionalidade que permita ao usuário de sistema unificar pessoas duplicadas e que são profissionais de atendimento. No processo para unificar as pessoas o sistema deverá mostrar, para cada dado do cadastro, quais os dados serão utilizados para o novo cadastro, que será a unificação das pessoas duplicadas. Ao realizar a unificação o sistema deverá unificar todos os atendimentos realizados por estes profissionais duplicados, numa única pessoa cadastrada, de forma que, todos os atendimentos realizados por estes profissionais, sejam unificadas em uma única pessoa no registro, devidamente cadastrada no sistema.
- 12.1.6. SECUNDÁRIO No cadastro de pessoa o sistema deverá permitir pesquisar, no mínimo usando os seguintes critérios: CPF, Nome da Mãe, Nome do Pai, data nascimento, telefone, número prontuário. Ao filtrar usando qualquer um destes dados o sistema deverá encontrar a pessoa.
- 12.1.7. PRIMÁRIO O sistema deve ter cadastro de parâmetro que possibilite o usuário do sistema, com privilégios, parametrizar o tempo mínimo que um usuário pode agendar novamente em unidades diferentes. Este tempo parametrizado deverá ser respeitado quando for agendar o beneficiário. Considera-se a mesma agenda qualquer agenda que tenha o mesmo procedimento com a mesma especialidade.
- 12.1.8. PRIMÁRIO O sistema deve ter cadastro de parâmetro que possibilite o usuário do sistema, com privilégios, parametrizar o tempo mínimo que um usuário pode agendar novamente numa mesma unidade. Este tempo parametrizado deverá ser respeitado quando for agendar o beneficiário. Considera-se a mesma agenda qualquer agenda que tenha o mesmo procedimento com a mesma especialidade.
- 12.1.9. PRIMÁRIO O sistema deve ter cadastro de parâmetro para definir o tempo mínimo para que o usuário possa ser atendido com o mesmo procedimento na mesma especialidade. Considera-se o mesmo atendimento qualquer atendimento que tenha o mesmo procedimento com a mesma especialidade.

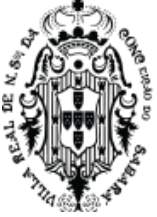

- 12.1.10. PRIMÁRIO O sistema deve ter cadastro de parâmetro para determinar se vai unificar automaticamente encaminhamento duplicados e deverá ter o parâmetro de quanto tempo o sistema deverá considerar que o encaminhamento é duplicado, contando do primeiro encaminhamento igual.
- 12.1.11. PRIMÁRIO O sistema deve ter cadastro de parâmetro que determine se os encaminhamentos podem ser encaminhados para unidades de referência diferentes.
- 12.1.12. PRIMÁRIO O sistema deve ter cadastro de unidades para organizar fluxo de encaminhamento, seguindo a seguinte regra:
	- 12.1.12.1. Deverá escolher uma unidade já cadastrada no sistema definindo a unidade que poderá pedir encaminhamento, de forma que ficará parametrizado as unidades que fazem requisição de encaminhamento
	- 12.1.12.2. Deverá ter um cadastro de unidades que podem receber encaminhamentos de forma que possa associar às unidades que podem pedir, criando uma relação entre a unidade que pode pedir e quais unidades esta pode pedir. O seguinte modelo deverá ser possível criar: Unidade A pode encaminhar solicitações de procedimentos para unidade A ; B ; C...N.
	- 12.1.12.3. Todo encaminhamento, dentro do sistema, deverá seguir esta regra criada, desta maneira, o sistema somente poderá deixar encaminhar para unidades que estão cadastradas nesta regra, e somente poderá seguir esta regra, não sendo permitido que uma unidade X crie encaminhamento para uma unidade Y que não esteja devidamente associado à unidade que faz o pedido, e autorizado neste cadastro.
		- 12.1.12.3.1. **SECUNDÁRIO**  O sistema deverá permitir criar um cadastro de modelos de atendimento médico que poderão ser usados pelos usuários ao realizar um atendimento no sistema, podendo escolher este modelo de texto pré cadastrado no momento de fazer a anamnese e o receituário.
		- 12.1.12.3.2. Ao criar este modelo o sistema deverá permitir a criação de um modelo que possa ser utilizado por qualquer usuário ou por um determinado profissional, permitindo que o profissional crie seus próprios modelos.
- 12.1.13. **SECUNDÁRIO**  O sistema deverá ter uma funcionalidade que define se, ao criar um encaminhamento, o sistema vai obrigar o usuário do sistema atualizar o telefone e definir o endereço completo da pessoa encaminhada. Caso seja definido como obrigatório, o sistema deverá exigir, ao criar um encaminhamento, que o endereço e telefone esteja preenchido.
- 12.1.14. SECUNDÁRIO O sistema deverá ter opção para definir se o agendamento de um beneficiário, usando diretamente o calendário de agendamento, vai contabilizar as cotas da unidade.
- 12.1.15. SECUNDÁRIO O sistema deverá ter um cadastro que permita o usuário de sistema cadastrar o número do prontuário de papel, existente na sua unidade de atendimento logada, vinculando este número ao cadastro da pessoa no sistema.
- 12.1.16. PRIMÁRIO O sistema deverá ter um cadastro que possa cadastrar em qual unidade o profissional trabalha e qual é a especialidade do profissional na unidade.

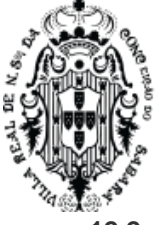

#### **12.2. Agenda para Atendimentos**

- 12.2.1. PRIMÁRIO O sistema deverá permitir criar novos procedimentos.
- 12.2.2. **PRIMÁRIO -** Na criação do procedimento o sistema deverá dar a possibilidade de definir regras específicas para o novo procedimento criado, definindo protocolos de encaminhamento e atendimento. Tendo, no mínimo a seguinte regra:
	- 12.2.2.1. PRIMÁRIO Qual o sexo, Idade mínima e idade máxima permitida do beneficiário, para marcação e atendimento de um procedimento.
	- 12.2.2.2. SECUNDÁRIO Permitir criar a prioridade de atendimento deste novo procedimento.
	- 12.2.2.3. PRIMÁRIO O sistema deverá permitir adicionar várias regras de definições de prioridade para o procedimento que está sendo criado, de forma que, o usuário do sistema, ao criar o procedimento, possa definir a prioridade, o prazo máximo para agendamento deste procedimento com esta prioridade e quais os itens clínicos que se encaixam na prioridade deste procedimento criado. Estes itens clínicos devem permitir adicionar vários CIDS (CID10) e classificações de doenças que podem ser cadastradas livremente no momento da definição destes dados clínicos. Para cada prioridade adicionada o sistema deverá permitir todo o conjunto de dados definidos neste item e poderá adicionar várias prioridades, de forma que para cada prioridade o sistema tenha registrado prazo de marcação da agenda, doenças conforme CID10 e Classificação definida pelo município.
	- 12.2.2.4. PRIMÁRIO Este cadastro define o protocolo de marcação de agenda, de maneira que ao criar um encaminhamento para um beneficiário, o sistema possa marcar automaticamente uma agenda para este beneficiário, seguindo a regra: O sistema deverá, no encaminhamento, analisar o procedimento encaminhado, o CID definido e a classificação escolhida, quando este dados do encaminhamento, estiverem batendo com o procedimento, CID e classificação cadastrado, o sistema deverá marcar automaticamente uma agenda respeitando o prazo máximo determinado na prioridade cadastrada no procedimento. Exemplo: No cadastro de procedimento oftalmologista foi definido um protocolo de prioridade alta com a classificação Oclusão venosa, com o CID DIABETES MELLITUS NAO-INSULINO-DEPENDENTE e com o prazo máximo de marcação de agenda no máximo de 30 dias. Para o mesmo procedimento de oftalmologista foi criado outra prioridade, média, com a classificação Paciente com catarata bilateral, com o CID DIABETES MELLITUS NAO-INSULINO-DEPENDENTE e com o prazo máximo de marcação de agenda no máximo de 60 dias. O médico, ao realizar o atendimento do paciente, usando o prontuário, cria um encaminhamento para oftalmologista, o sistema apresenta os CIDs cadastrados e classificações cadastrados no protocolo do procedimento, o médico escolhe a classificação Paciente com catarata bilateral e o CID DIABETES MELLITUS NAO-INSULINO-DEPENDENTE, o sistema deverá marcar uma agenda, automaticamente, usando o prazo maior que 30 dias e no máximo até 60 dias. Neste prazo o sistema deverá achar uma agenda aberta e marcar

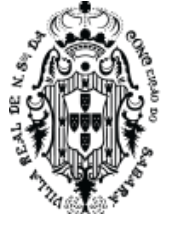

automaticamente, se existir aberta, caso contrário, o sistema deverá colocar o encaminhamento na fila de espera.

- 12.2.2.5. PRIMÁRIO Na criação do novo procedimento o sistema deverá definir se o procedimento criado deverá ter aprovação para ser marcado.
- 12.2.2.6. PRIMÁRIO Na criação do novo procedimento o sistema deverá definir quais as especialidades estão permitidas a executar ou utilizar esse novo procedimento.
- **12.2.2.7.** PRIMÁRIO O sistema deverá ter opção para cadastrar qual o prazo máximo para um agendamento, do procedimento criado, seja permitido a desmarcação do mesmo na agenda, de maneira que, ao tentar desmarcar uma agenda, agendada com este procedimento criado, o sistema não permitirá a desmarcação se, no momento da desmarcação, o tempo entre este momento e a data e hora do atendimento for menor que o cadastrado neste prazo máximo.
- 12.2.3. **PRIMÁRIO -** O sistema deverá permitir criar modelos de procedimentos que terão vários procedimentos vinculados a este modelo. O sistema deverá permitir vincular vários novos procedimentos (procedimentos criados pelo usuário de sistema conforme regra) a um modelo de procedimentos. Ao criar um encaminhamento o sistema deverá permitir pesquisar estes modelos, ao escolher um modelo de procedimentos criado, o sistema deverá adicionar, no encaminhamento, todos os procedimentos cadastrados neste modelo escolhido.
- 12.2.4. PRIMÁRIO O sistema deverá ter uma funcionalidade que permita criar um grupo de procedimento de forma que o usuário de sistema possa definir um nome para o agrupamento de procedimento, possa definir qual o tipo deste agrupamento e permitir adicionar vários procedimentos já criados pelo usuário de sistema, conforme regra.
- 12.2.5. PRIMÁRIO O sistema deverá ter uma opção para criar novas agendas para profissionais. O sistema deverá criar uma agenda para um profissional com sua respectiva especialidade numa unidade de atendimento. O sistema poderá criar agenda apenas se o profissional estiver vinculado na unidade de atendimento com a especialidade definida neste vínculo. O sistema deverá criar a agenda para um grupo de procedimento criado no sistema conforme regra de criação de grupo de procedimento contida neste documento. O sistema deverá ter os campos de data e hora início da agenda, quantidade de atendimentos, data fim da agenda e intervalo entre cada agenda.
- 12.2.6. SECUNDÁRIO O sistema não deverá aceitar o tempo menor que 1 minuto para o campo do tempo de atendimento.
- 12.2.7. SECUNDÁRIO O sistema deverá ter a opção de definir quais os dias da semana que a agenda irá ser criada.
- 12.2.8. PRIMÁRIO Ao criar uma agenda para um grupo de procedimento, o sistema deverá permitir que cada horário criado possa ser marcado por qualquer procedimento que esteja vinculado a este grupo, de forma que, ao criar um encaminhamento com o procedimento que esteja vinculado a este grupo, o sistema irá apresentar para o usuário marcar nesta agenda.
- 12.2.9. PRIMÁRIO O sistema deverá ter a opção de, ao criar uma agenda, possa definir qual unidade de atendimento terá a responsabilidade de distribuir as cotas da agenda que será

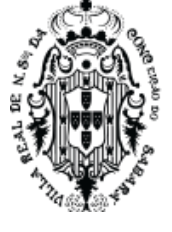

criada, de maneira que, na funcionalidade de cotas, apenas a unidade definida como responsável pela distribuição de cotas, possa realizar esta distribuição.

- 12.2.10. PRIMÁRIO Ao criar uma agenda, o sistema deverá dar opção de definição de cotas de maneira que possa definir essas cotas no momento da criação desta agenda, seguindo uma das regras:
	- 12.2.10.1. SECUNDÁRIO Deixar livre todas as cotas de agenda para que todas as unidades de atendimento possam marcar, ou seja, todos os horários serão criados livres para que todos possam marcar, cota livre.
	- 12.2.10.2. SECUNDÁRIO Deixar livre todas as cotas de forma que apenas a unidade de atendimento para a qual esteja criando a agenda possa marcar, de maneira que todos os horários serão agendados apenas por essa unidade.
	- 12.2.10.3. SECUNDÁRIO Reter todas as cotas, ou seja, criar uma agenda que todos os horários estejam bloqueados para que a distribuição desta cota seja realizada posteriormente, usando a funcionalidade específica para tal, e, apenas pela unidade responsável definida na sua criação. Ao criar uma agenda com essa opção todos os horários da agenda serão bloqueados.
- 12.2.11. **PRIMÁRIO**  O sistema deverá ter opção de, ao criar uma agenda, determinar se esta agenda criada poderá ser liberada para o beneficiário (cidadão), marcar a mesma online, de forma que, ao criar uma agenda que pode ser marcada online, o sistema deverá liberar esta agenda para ser marcada através da Internet, pelo próprio beneficiário (cidadão).
- 12.2.12. PRIMÁRIO O sistema deverá permitir criar agendas que possam ser atendidas usando videoconferência, de maneira que, ao criar uma agenda do tipo videoconferência e com a marcação online, o sistema permita ao beneficiário (cidadão), além de marcar a consulta ele mesmo, através da internet, permita, também, que o beneficiário seja atendido através de uma videoconferência. Todas as regras de criação de agenda devem ser seguidas conforme especificado neste documento. Seguir regras de atendimento de videoconferência definidas neste documento.
- 12.2.13. PRIMÁRIO O sistema poderá criar as agendas na data e hora e dia especificados somente se o profissional não tiver nenhum horário já criado, ou seja, se não tiver horários que entrem em conflito com os horários que está sendo criado. Não permitindo criar agenda com horário de profissional ocupado.
- 12.2.14. PRIMÁRIO O sistema deverá criar as agendas levando em consideração os feriados e impedimentos de agendas já criados pelo usuário, ou seja, ao criar uma agenda que, no seu intervalo de criação tenha algum feriado ou impedimento, o sistema deverá criar toda a agenda mas, bloquear os horários que tenham esses impedimentos e ou feriados, de maneira que toda a agenda será criada menos os dias que não pode existir atendimento por conta dos impedimentos já criados.
- 12.2.15. PRIMÁRIO O sistema deverá ter uma ação, que permita o usuário de sistema editar as informações de uma agenda criada e alterar a agenda do profissional.

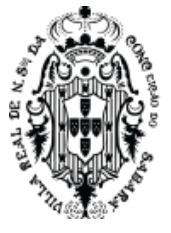

- 12.2.15.1. PRIMÁRIO O sistema só poderá editar, ou seja, mudar agenda, futura, mantendo a agenda passada (horários e dias do passado) na mesma estrutura antes da alteração. Caso existam pessoas marcadas na agenda que estão sofrendo a alteração, o sistema deverá mudar estas pessoas para os novos dias que está sendo criado pela ação da edição. Se o número de pessoas marcadas não couber na nova agenda o sistema não deverá realizar a edição. As pessoas deverão ser remarcadas seguindo a fila de entrada, ou seja, a primeira pessoa marcada na agenda antiga será movimentada para o primeiro horário da nova agenda. Assim sucessivamente até finalizar.
- 12.2.15.2. SECUNDÁRIO O sistema deverá mostrar como ficará a agenda ao ser definitivamente alterada.
- 12.2.16. PRIMÁRIO O sistema deverá ter funcionalidades que permitam criar feriados e impedimentos. Deverá permitir criar impedimentos para uma unidade de atendimento ou para profissionais. Ao criar um impedimento o sistema deverá mostrar todos os beneficiários marcados em agendas que estejam dentro do(s) dia(s) impedido(s).
- 12.2.17. PRIMÁRIO O sistema deverá ter uma funcionalidade que permita o usuário de sistema transferir agenda já marcada. Para realizar uma transferência o sistema deverá filtrar por data agendada e, especialidade agendada, ou, unidade de atendimento agendada, ou, profissional agendado, de maneira que, se filtrar uma data e um profissional o sistema deverá buscar, em todas as unidades de atendimento, todas as agendas deste profissional naquele dia. Ao realizar o filtro o sistema deverá mostrar todos os usuários de atendimento marcados nas agendas que se aplicam no filtro. O sistema deverá ter a possibilidade de filtrar as agendas que serão usadas como destino dos beneficiários já filtrados para transferência, de maneira que permita filtrar por unidade de atendimento, por data e profissional, também, deverá ter opção para além do filtro, definir que as agendas de destino seja para o mesmo profissional da agenda que está sendo transferida buscando o primeiro dia livre deste profissional. Ao realizar a busca da agenda de destino, o sistema permita que o usuário de sistema escolha todos ou alguns dos beneficiários filtrados para a transferência. Ao realizar a transferência o sistema deverá mostrar quais serão os novos horários dos beneficiários, respeitando o filtro da agenda de destino. Logo após a transferência, o sistema deverá permitir que o usuário do sistema possa desfazer a transferência, neste tempo reservado para desfazer a transferência, o sistema não poderá permitir que nenhum usuário de sistema consiga marcar uma agenda no horário que o beneficiário foi retirado nem no novo horário. Após passar o tempo, sem necessitar de uma ação do usuário de sistema, o horário passado, que foi retirado, deverá ser liberado automaticamente para que possa ser marcado outra pessoa no mesmo.

### 12.3. **Cotas de agendas**

12.3.1. **SECUNDÁRIO -** O sistema deverá ter a possibilidade de criar modelos de cotas para que, na repetição da criação de cota, este modelo possa ser usado.

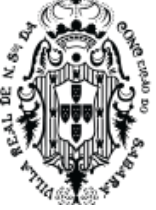

- 12.3.2. SECUNDÁRIO- Ao criar o modelo da cota o sistema deverá possibilitar escolher se a distribuição da cota será por número absoluto ou por quantidade proporcional em razão da agenda que será aplicada a cota.
- 12.3.3. SECUNDÁRIO Deverá informar quais as unidades fazem parte do modelo
- 12.3.4. SECUNDÁRIO O sistema deverá permitir criar uma regra específica para cada unidade de atendimento vinculada ao modelo de cota criado, seguindo as regras:
	- 12.3.4.1. SECUNDÁRIO Uma regra que permita que a própria unidade que criou o encaminhamento possa marcar e debitar da sua própria cota;
	- 12.3.4.2. SECUNDÁRIO Uma regra que permita que uma unidade que não seja a mesma que solicitou o encaminhamento, possa marcar e debitar da sua cota, não debitando da cota do solicitante.
- 12.3.5. SECUNDÁRIO O sistema deverá permitir vincular várias unidades para o mesmo modelo de cota.
- 12.3.6. SECUNDÁRIO Os modelos de cotas devem ser exibidos na criação das cotas de agendas.
- 12.3.7. PRIMÁRIO O sistema deverá ter cotas de agendas que serão utilizadas para definir regras de marcação de agenda de profissional em razão da distribuição dos procedimentos ofertados, essas ofertas são oriundas das agendas criadas conforme regra definida neste documento. Definindo que uma unidade de atendimento só poderá marcar um procedimento para um beneficiário se tiver cota.
- 12.3.8. PRIMÁRIO O sistema não poderá permitir marcar agenda que não tenha cota que permita a marcação. O sistema deverá ter uma funcionalidade que permita criar cotas por profissional, agenda e unidade. Ao escolher o profissional, ou a especialidade, ou a unidade de atendimento, ou o procedimento, o sistema deverá buscar e apresentar uma lista de todas as agendas que possuem horários que ainda podem ser usados. O sistema deverá mostrar, para cada agenda de profissional, o número de cotas que foram distribuídas, marcadas e que não tem impedimentos na agenda. Ao escolher uma agenda de um determinado profissional, o sistema deverá dar a possibilidade de criar ou alterar cotas. O sistema deverá mostrar, para cada agenda de profissional, quanto cada unidade consumiu de sua cota. Para criar uma cota o sistema deverá permitir definir uma unidade de atendimento (cadastrado no sistema), qual a maneira que a cota irá debitar o saldo e quantidade de cota a ser liberada para a unidade escolhida.
- 12.3.9. PRIMÁRIO A maneira que o sistema deverá debitar o saldo quando uma marcação for realizada deverá seguir a regra aplicada para cada unidade liberada nesta gestão de cotas: Uma regra que permita que a própria unidade que criou o encaminhamento possa marcar e debitar da sua própria cota; Uma regra que permita que uma unidade que não seja a mesma que solicitou o encaminhamento possa marcar e debitar da sua cota, não debitando da cota do solicitante. Uma unidade poderá usar os dois tipos de cotas ao mesmo tempo. Desta maneira, quando uma unidade A solicitar um encaminhamento e este encaminhamento for marcado pela unidade B, o saldo será abatido para a unidade B, que está efetivamente

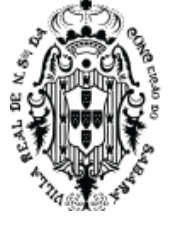

marcando, ou, a própria unidade A poderá marcar e debitar de sua cota, dependendo da regra definida no cadastro de cota.

- 12.3.10. SECUNDÁRIO Ao criar uma cota, o sistema deverá ter a possibilidade de utilizar os modelos de cotas. Ao escolher um modelo, o sistema deverá preencher os dados da criação de cotas com todas as informações do modelo, inserindo os dados automaticamente.
- 12.3.11. PRIMÁRIO O sistema deverá manter um controle de saldo de cotas, de maneira que, ao marcar uma agenda, esse deverá debitar dos saldos ou não permitir, para os casos de não ter saldo livre de agenda. Caso seja desmarcado um procedimento de uma cota que, ainda não tenha sido executado(acolhido), o sistema deverá voltar o saldo desta cota. Desta maneira, ao desmarcar um encaminhamento já marcado, ou desmarcar diretamente uma agenda, o sistema deverá retornar o saldo da cota.
- 12.3.12. PRIMÁRIO O sistema deverá exibir todas as agendas que tem cotas livres para serem marcadas para a unidade logada, de maneira que, uma unidade possa visualizar todas as agendas que a mesma possa marcar, que esteja disponível para agendar um beneficiário. Uma unidade somente poderá visualizar as disponibilidades que a mesma possa marcar, não podendo visualizar as agendas disponíveis de outra unidade. Somente poderá exibir, nesta visualização de cotas liberadas, agendas com saldo a serem marcados. Nesta visualização deverá constar nome do profissional, datas da agenda, quantidade de cota liberada para marcar.

#### 12.4. **Encaminhamento**

- 12.4.1. PRIMÁRIO O sistema deverá ter funcionalidade que permita criar um encaminhamento. Ao acessar esta funcionalidade, de criar um encaminhamento, o sistema deverá ter, no mínimo, as seguintes regras:
- 12.4.2. PRIMÁRIO O encaminhamento deverá ser realizado para qualquer pessoa cadastrada no sistema; Deverá informar o profissional solicitante; O sistema deverá dar possibilidade de encaminhar para qualquer unidade de atendimento que estiver devidamente parametrizada para receber encaminhamento; O sistema deverá possibilitar adicionar um ou vários procedimentos pesquisando pelo nome de procedimento criado pelo usuário de sistema, conforme regra de criação de procedimento definido neste documento, ou por modelos de procedimentos, criado pelo usuário de sistema, conforme regra de criação de modelos procedimentos definido neste documento; O sistema deverá ter a possibilidade de adicionar procedimentos de retorno. Num mesmo encaminhamento, poderá ter procedimentos que não sejam de retorno e que sejam de retorno, podendo adicionar os dois tipos no mesmo encaminhamento.
- 12.4.3. PRIMÁRIO O sistema deverá permitir cadastrar um encaminhamento para as unidades de atendimento, de forma que um beneficiário seja encaminhado diretamente para a secretaria de desenvolvimento social ou secretaria de saúde. Se a secretaria de saúde, através de usuário com permissão, liberar cota de agenda para as unidades de atendimento da secretaria de desenvolvimento social, o sistema deverá permitir que o agendamento seja realizado pelo usuário da secretaria de desenvolvimento social e com cota liberada para a

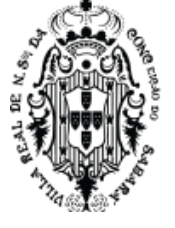

unidade logada. Ou seja, a Secretaria de Saúde poderá liberar algumas agendas da saúde para que a secretaria de desenvolvimento social possa marcar.

- 12.4.4. PRIMÁRIO Ao criar um encaminhamento o sistema deverá dar opção para o usuário marcar o encaminhamento criado em uma agenda existente, caso não marque o sistema deverá manter o mesmo na fila de demanda reprimida; Ao criar um encaminhamento, caso esteja parametrizado no sistema que, o cadastro de telefone e endereço tenha que estar completo, o sistema não poderá criar o encaminhamento enquanto o usuário não atualizar e completar estes dados no cadastro da pessoa.
- 12.4.5. PRIMÁRIO Na ação de agendamento de um encaminhamento, o sistema deverá apresentar todas as agendas(s) livre(s) do(s) procedimento(s) do encaminhamento selecionado de forma automática, de maneira que o usuário possa marcar a agenda no primeiro horário livre. O sistema deverá ordenar estas agendas livres de maneira que mostre a primeira data e horário disponível para o(s) procedimento(s) escolhido(s) do encaminhamento. Possibilitar a marcação deste(s) procedimento(s).
- 12.4.6. PRIMÁRIO Estes horários livres devem considerar as cotas definidas no módulo de cotas deste documento. De maneira a não mostrar agenda livre se a unidade não tiver cota. Caso o procedimento tenha agenda livre, mas a unidade não tenha cota, o sistema deverá mostrar uma mensagem que deixe claro a falta de cota.
- 12.4.7. PRIMÁRIO Ao encaminhar um procedimento que faça parte de um grupo de procedimento o sistema deverá apresentar os horários das agendas criadas para o(s) grupo(s) de procedimento(s) ao qual ele pertence. Ou seja, quando for agendar, ao selecionar um procedimento em um encaminhamento o sistema deverá mostrar a(s) agenda(s) livre(s) que este procedimento tenha, mesmo que, este procedimento seja parte de um grupo de procedimentos criado numa agenda. Exemplo: Existe um grupo de procedimentos chamado raio X que contém o procedimento raio x de tórax, quando selecionar, no encaminhamento, um procedimento raio x de tórax o sistema deverá mostrar os horários livres da agenda criada para este grupo, que tem, também, vários outros procedimentos de imagens. Caso o encaminhamento tenha vários procedimentos do mesmo grupo de procedimento, o sistema deverá possibilitar a marcação de todos do mesmo grupo juntos.
- 12.4.8. PRIMÁRIO Caso o usuário do sistema, ao agendar, escolha mais de um procedimento no encaminhando já realizado, o sistema deverá mostrar apenas agenda onde tenha livre para os dois procedimentos em conjunto. Exemplo: quando do agendamento, ao selecionar dois procedimentos de um encaminhamento que seja, raio x de Tórax e raio x da mão, o sistema deverá mostrar apenas as agendas que estejam livres para executar os dois procedimentos no mesmo horário.
- 12.4.9. PRIMÁRIO O sistema deverá mostrar se o procedimento encaminhado é realizado por um prestador que tem contrato ativo e com saldo, e, que, a unidade possua cota para realizar a marcação do procedimento encaminhado. Deverá ter a possibilidade de marcar num destes prestadores de maneira que não exceda a cota do contrato, cota do fornecedor e a cota da unidade.

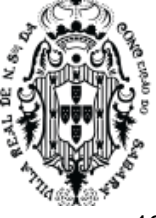

- 12.4.10. PRIMÁRIO Para marcar em um prestador o sistema deverá permitir ao profissional que escolha qual o dia que o beneficiário poderá ser atendido pelo prestador. Caso parametrizado, o sistema deverá exigir o nome do profissional que irá atender o beneficiário. O sistema não poderá permitir que o beneficiário seja encaminhado numa data que esteja impedida pelo prestador. Ao agendar um beneficiário para um dia, num determinado prestador, o sistema deverá observar se, para o dia específico, o prestador ainda tem capacidade de receber o beneficiário, não permitindo que seja encaminhado mais beneficiário que a capacidade cadastrada no contrato do fornecedor dentro do sistema.
- 12.4.11. PRIMÁRIO O sistema deverá gerenciar os procedimentos de um encaminhamento de maneira que, ao tentar marcar num prestador, quando o usuário selecionar mais de um procedimento a ser marcado, o sistema deverá mostrar apenas o prestador que tenha saldo para o conjunto de procedimentos selecionados pelo usuário do sistema. Evitando que o beneficiário seja enviado para vários prestadores sem necessidade. Exemplo: Prestador 1 tem saldo e pode executar procedimento A, B e C; Prestador 2 tem saldo e pode executar procedimento A e C; Quando usuário escolher, dentro de um encaminhamento, o procedimento A e C, o sistema deverá mostrar o prestador 1 e 2 dando a possibilidade de marcar em qualquer um, a escolha do beneficiário. Quando o usuário escolher, dentro de um encaminhamento, o procedimento B e C o sistema deverá mostrar apenas o prestador 1.
- 12.4.12. SECUNDÁRIO O sistema deverá gerar um código ao realizar o agendamento do beneficiário no prestador, de maneira que esse fornecedor, logado no sistema, possa acolher o beneficiário utilizando este código. O fornecedor poderá utilizar leitor de código de barras para leitura deste código e o sistema deverá apresentar todos os procedimentos encaminhados para realização dos mesmos.
- 12.4.13. PRIMÁRIO O sistema deverá contabilizar todas os acolhimentos de cada fornecedor de maneira que disponibilize informações dos acolhimentos em razão dos valores cadastrados nos contratos. o sistema deverá apresentar para cada fornecedor quais e quantos procedimentos foram executados, seus valores individuais, valor total por procedimento e valor total executado.
- 12.4.14. PRIMÁRIO Ao realizar a marcação de prestadores, o sistema deverá abater o valor marcado do saldo liberado na cota da unidade e redefinir os saldos dos contratos/fornecedores, conforme regra de cadastro de cotas.
- 12.4.15. PRIMÁRIO Ao realizar a marcação de agenda o sistema deverá abater a quantidade marcada do saldo liberado na cota da unidade, conforme regra de cadastro de cotas.
- 12.4.16. PRIMÁRIO Qualquer procedimento desmarcado os seus respectivos saldos devem voltar para as cotas de origem.
- 12.4.17. PRIMÁRIO O sistema deverá ter uma funcionalidade que permita o gerenciamento de todos os encaminhamentos criados.

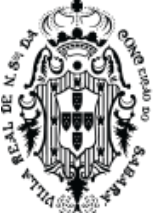

- 12.4.18. SECUNDÁRIO- O sistema deverá permitir visualizar os encaminhamentos marcados, encaminhamentos a serem marcados, encaminhamentos com pendências, encaminhamentos para uma especialidade, encaminhamentos para um procedimento, encaminhamentos para uma unidade de atendimento, para acompanhar a situação de todos os beneficiários com encaminhamentos.
- 12.4.19. SECUNDÁRIO Para cada encaminhamento desta listagem, poderá ser visualizado os dados do beneficiário, do profissional solicitante, e dos procedimentos e especialidades que foram solicitadas.
- 12.4.20. SECUNDÁRIO O sistema deverá apresentar a prioridade do encaminhamento, sua classificação, bem como o tempo na qual o beneficiário está aguardando.
- 12.4.21. SECUNDÁRIO Esta listagem deverá fornecer filtros para pesquisar por pessoa, profissional, unidade, especialidade, procedimento, prioridade do encaminhamento. Estes filtros podem ser utilizados todos em conjunto, refinando a pesquisa.
- 12.4.22. SECUNDÁRIO O sistema deverá apresentar uma ação, nesta lista de encaminhamentos, que possa permitir ao usuário voltar o encaminhamento para a unidade requisitante informando o motivo que este encaminhamento está voltando para a unidade de origem.
- 12.4.23. SECUNDÁRIO Ao criar um encaminhamento o sistema deverá disponibilizar ação que permita ao usuário do sistema determinar se o beneficiário aceita receber SMS como aviso da marcação de procedimento do encaminhamento.
- 12.4.24. PRIMÁRIO Ao realizar um agendamento de um encaminhamento, o sistema deverá identificar se existem encaminhamentos duplicados aguardando agendamento, vinculando todos os encaminhamentos duplicados, de maneira que ao marcar uma agenda, todos os encaminhamentos duplicados e vinculados sejam definidos como marcados. O encaminhamento será considerado duplicado caso seja o mesmo beneficiário, procedimento e especialidade.
- 12.4.25. SECUNDÁRIO No atendimento deste encaminhamento, serão visualizados todos os encaminhamentos vinculados ao agendamento, exibindo os dados cronologicamente, fornecendo condições do médico atender todas as demandas encaminhadas em uma única consulta.
- 12.4.26. PRIMÁRIO O sistema deverá permitir a criação de fluxo de encaminhamento para determinadas unidades, de maneira que, ao criar o fluxo de uma unidade A para unidade B, o sistema somente permita que a unidade A envie o encaminhamento para a unidade B. O sistema deverá permitir criar uma parâmetro para definir que uma unidade possa encaminhar para várias unidades, definindo que uma unidade A pode encaminhar para unidade B, C, etc.. Ao ser definido os fluxos de encaminhamento, nenhuma unidade poderá encaminhar uma solicitação para uma unidade de atendimento que não esteja devidamente cadastrada como receptora do encaminhamento.
- 12.4.27. PRIMÁRIO O sistema deverá permitir criar várias filas de espera que poderão receber vários encaminhamentos de forma a organizar os encaminhamentos agrupados em

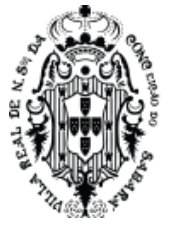

filas criadas pelo usuário de sistema. O sistema deverá apresentar uma lista de filas existentes com a informação do nome da fila, se a mesma está desativada e quantos encaminhamentos existem dentro da fila. O sistema deverá possibilitar a visualização do histórico da fila, de maneira que mostre claramente se o encaminhamento foi inserido na fila, se foi retirado da fila, se foi modificado sua posição da fila; estas informações devem estar acompanhadas de qual usuário de sistema realizou a ação com o encaminhamento na fila, com a data e hora e a definição da posição do encaminhamento na fila, no momento da ação.

- 12.4.28. PRIMÁRIO O sistema deverá permitir parametrizar quantas posições na fila poderá marcar agenda oriunda de um encaminhamento. De maneira que somente poderá marcar os primeiros encaminhamentos. Exemplo: Se o parâmetro for definido em 2. O primeiro ou segundo encaminhamento da fila poderá ser marcado, independente da ordem. E deverá proibir marcar do terceiro em diante.
- 12.4.29. PRIMÁRIO O sistema deverá permitir colocar qualquer encaminhamento em uma fila. O encaminhamento não poderá pertencer a duas filas diferentes. Dentro de uma fila, o sistema deverá permitir alterar o posicionamento do encaminhamento, alterando sua prioridade, para isso o sistema deverá exigir uma justificativa de mudança de posição na fila. Para todas as alterações do encaminhamento na fila, o sistema deverá manter um histórico que seja possível visualizar as informações da alteração com o usuário que realizou. Se o encaminhamento pertence a uma fila, o sistema deverá mostrar, na lista de encaminhamento, qual a fila a qual pertence e qual sua posição na fila. O sistema não poderá permitir marcar encaminhamentos fora de posicionamento conforme parâmetro definido.
- 12.4.30. PRIMÁRIO O sistema deverá controlar quais os encaminhamentos podem ser marcados. Caso o procedimento tenha sido criado, pelo usuário de sistema, com a regra de necessitar aprovação da regulação, o sistema não poderá permitir sua marcação enquanto não for aprovado pelo regulador. O sistema deverá permitir que o regulador aprove um encaminhamento que tenha um procedimento com obrigatoriedade de aprovação. Ao aprovar o sistema deverá permitir que este encaminhamento seja marcado. O regulador poderá desfazer a aprovação. Toda modificação de aprovação do encaminhamento deverá ter seu histórico mantido e visível para o usuário de sistema, de maneira que, dentro do encaminhamento, seja possível visualizar este histórico.
- 12.4.31. SECUNDÁRIO- O sistema deverá permitir visualizar os encaminhamentos marcados, encaminhamentos a serem marcados, encaminhamentos com pendências, encaminhamentos para uma especialidade, encaminhamentos para um procedimento, encaminhamentos para uma unidade, fornecendo condições para que acompanhamento da situação de todos os beneficiários com encaminhamentos.
	- 12.4.31.1. **SECUNDÁRIO -** Para cada encaminhamento desta listagem, poderá ser visualizado os dados do beneficiário, do profissional solicitante, e dos procedimentos e especialidades que foram solicitadas.
	- 12.4.31.2. SECUNDÁRIO O sistema deverá apresentar a prioridade do encaminhamento, sua classificação, bem como o tempo na qual o beneficiário está aguardando.

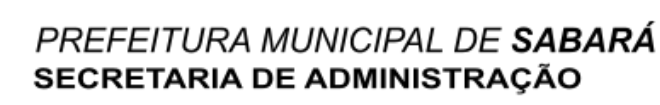

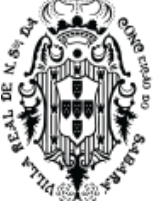

- 12.4.31.3. SECUNDÁRIO Esta listagem deverá fornecer filtros para pesquisar por beneficiário profissional, unidade, especialidade, procedimento, prioridade do encaminhamento. Estes filtros podem ser utilizados todos em conjunto, refinando a pesquisa.
- 12.4.32. **SECUNDÁRIO -** O sistema deverá apresentar uma ação, nesta lista de encaminhamentos, que possa permitir ao usuário voltar o encaminhamento para a unidade requisitante informando o motivo que este encaminhamento está voltando para a unidade de origem. Neste caso o sistema deverá notificar também o médico solicitante do encaminhamento que foi rejeitado.

#### **12.5. Gerenciamento de contratos**

- 12.5.1. PRIMÁRIO O sistema deverá ter um cadastro de contrato que deverá dar possibilidade de cadastrar procedimentos que um fornecedor de serviço tenha com o município. Ao criar um contrato o sistema deverá permitir que vários procedimentos com quantidade e valor unitário sejam inseridos no contrato. O sistema deverá permitir gerenciar o valor global do contrato, ou seja, a soma total do valor e não por quantidade dos procedimentos. Cada contrato poderá ter vários fornecedores, de maneira que, todos os fornecedores possam realizar os procedimentos inseridos no mesmo contrato.
- 12.5.2. PRIMÁRIO O sistema não poderá permitir que um procedimento seja marcado caso o valor do procedimento a ser marcado exceda o valor global do contrato. Ou seja, o valor de cada procedimento pode ser ultrapassado, desde que o valor total do contrato não exceda.
- 12.5.3. PRIMÁRIO O sistema deverá gerenciar os valores consumidos do contrato de maneira global e por fornecedor. O sistema deverá mostrar, no contrato, os valores financeiros que cada fornecedor já utilizou. Para cada encaminhamento marcado em razão dos respectivos procedimentos, o sistema deverá contabilizar, após a marcação do encaminhamento no fornecedor, o seu consumo, adicionando os valores de cada procedimento marcado por fornecedor. Caso o procedimento seja desmarcado, o valor do procedimento deverá ser debitado do saldo do fornecedor.
- 12.5.4. SECUNDÁRIO Quando o valor total dos procedimentos inseridos no contrato for maior que a soma dos valores distribuídos para os fornecedores, o sistema deverá mostrar o saldo dos procedimentos a ser distribuído para os fornecedores.
- 12.5.5. PRIMÁRIO Possibilidade de gerenciar a cota financeira para cada fornecedor de maneira que não permita que um procedimento seja marcado acima da cota do fornecedor. Ou seja, não permitir agendar um beneficiário em fornecedor que já não possui valor financeiro para executar o procedimento.
- 12.5.6. PRIMÁRIO Permitir o cadastro da quantidade de beneficiários que pode ser encaminhado por dia, criando a capacidade instalada de cada fornecedor, não permitindo que seja marcada uma quantidade de beneficiários acima da quantidade estabelecida para cada fornecedor. Ao tentar marcar procedimento(s) de um encaminhamento que o fornecedor tenha saldo, o sistema precisa analisar qual dia está livre para o fornecedor receber o beneficiário, contabilizando todos as pessoas já agendadas em razão do limite diário cadastrado no

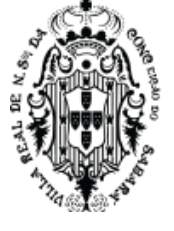

contrato do fornecedor. O sistema deverá, também, não permitir marcar um beneficiário para o dia que o fornecedor estiver impedido. O impedimento deve ser cadastrado no sistema.

- 12.5.7. PRIMÁRIO O sistema deverá permitir a criação de cotas para regulação das marcações nas unidades, definindo em quais contratos/fornecedores as unidades podem marcar os procedimentos cadastrados nos contratos. Cada unidade poderá ter sua cota liberada para vários contratos, de maneira que uma unidade poderá marcar em um fornecedor apenas se o contrato estiver liberado para ela e, ainda, ter saldo disponível. Toda cota liberada para uma determinada unidade deverá ter vigência, data início e fim, ao terminar esta vigência, mesmo que a unidade tenha saldo, a mesma não poderá marcar.
- 12.5.8. PRIMÁRIO Ao definir uma cota de contrato, o sistema não poderá permitir que seja marcado, pela unidade, nenhum procedimento que exceda o valor determinado desta cota. Ou seja, mesmo que o contrato tenha saldo geral e saldo em fornecedores, o sistema não poderá permitir que a unidade marque caso esta unidade não tenha cota criada, ou saldo na cota, ou a vigência não esteja vencida.
- 12.5.9. PRIMÁRIO A cota deverá ser distribuída por valor financeiro.
- 12.5.10. SECUNDÁRIO Visualização das cotas liberadas dos prestadores
- 12.5.11. PRIMÁRIO O sistema deverá exibir para a unidade logada todas as cotas disponíveis para serem marcadas nos contratos com seu respectivo saldo deverá exibir o total de cotas que a unidade logada já consumiu e o saldo que poderá ser utilizado.
- 12.5.12. SECUNDÁRIO Deverá exibir o detalhamento por contrato e fornecedor das quantidades já consumidas e ainda a serem utilizadas.
- 12.5.13. PRIMÁRIO Possibilidade de bloquear o dia ou período específico de atendimento de um prestador.
- 12.5.14. PRIMÁRIO O sistema deverá ter a possibilidade de parametrizar a exigência de definir o nome do profissional, ao marcar uma agenda no fornecedor, dentro de um contrato específico. Quando o usuário do sistema for marcar um procedimento para o fornecedor, no contrato específico, o sistema deverá exigir, caso parametrizado no contrato, o nome do profissional que irá receber o beneficiário. Este nome deverá aparecer na impressão do encaminhamento marcado.
- 12.6. Agendamentos de encaminhamentos
	- 12.6.1. PRIMÁRIO Estas regras devem estar disponíveis quando o usuário criar um novo encaminhamento ou agendar um encaminhamento já criado, de maneira que, ao criar um novo/agendar encaminhamento (conforme regra já descrita) o sistema mostre que, para o(s) procedimento(s) no encaminhamento, existe agenda disponível, desta maneira, o sistema deverá apresentar uma lista dos horários de um determinado dia do profissional que tenha o primeiro horário livre para o(s) procedimento(s) escolhidos do encaminhamento em questão. Desta maneira o sistema sempre mostrará, nesta lista, em primeiro lugar, o primeiro horário livre para marcar. De maneira que torne desnecessário que o usuário percorra um calendário para encontrar horários livres.

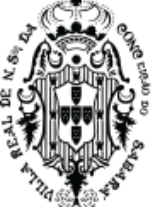

- 12.6.2. SECUNDÁRIO O sistema deverá apresentar controles, nesta tela de listagem de horários livres, que possa filtrar/mudar a lista dos horários livres apresentados de forma que, caso existam outras agendas livres, o usuário possa mudar para qualquer outro horário livre.
- 12.6.3. SECUNDÁRIO Deverá ter uma opção de enviar SMS ao beneficiário logo quando marcar o beneficiário no horário desejado.
- 12.6.4. SECUNDÁRIO Enviar o SMS ao beneficiário com as informações de data e hora da consulta marcada. Para o caso do beneficiário ter celular cadastrado.
- 12.6.5. PRIMÁRIO O sistema deverá possuir um APP nativo, que o beneficiário possa instalar e acessar sem a necessidade de acesso a navegadores da internet no celular (conforme regra de aplicativo para os beneficiários), e, neste aplicativo, o beneficiário possa visualizar todos os seus agendamentos, bem como o agendamento das pessoas que é o responsável por elas. Neste aplicativo o beneficiário poderá confirmar ou não sua presença. Ao marcar um encaminhamento ou marcar uma agenda sem encaminhamento o sistema deverá enviar um aviso para o APP do beneficiário, informando da marcação da agenda e possibilitando a confirmação da mesma.
- 12.6.6. PRIMÁRIO O sistema deverá ter uma funcionalidade onde as unidades solicitantes possam visualizar os beneficiários marcados e gerenciar a comunicação de avisos de agenda marcada para o beneficiário. Nesta lista deverão aparecer os beneficiários ao qual a unidade logada solicitou um encaminhamento e o mesmo foi marcado. O sistema deverá apresentar um filtro que mostre todos os beneficiários que não foram avisados. O sistema deverá permitir que o usuário de sistema informe como o beneficiário foi avisado, deverá ter tipos de avisos, no mínimo, pessoalmente, email e telefone, deverá ter o nome da pessoa que recebeu o aviso e a data do aviso. O sistema deverá permitir cadastrar a tentativa de aviso com data da tentativa e descritivo da tentativa. O sistema deverá mostrar um histórico de avisos aos beneficiários, que deverá mostrar todas as tentativas cadastradas com data/hora, profissional que cadastrou a tentativa e a descrição da tentativa; deverá ter, no mesmo histórico, os avisos bem sucedidos com o nome do profissional que cadastrou o aviso, data/hora do aviso, nome da pessoa que recebeu o aviso e o tipo do aviso. Para o histórico, também deverá mostrar os avisos que o aplicativo enviou para o celular do beneficiário agendado, de forma que mostre, a data/hora da notificação, nome do beneficiário ao qual foi enviado a mensagem, o número do telefone que recebeu a notificação. No histórico, também deverá mostrar se o beneficiário, usando o APP, visualizou a notificação encaminhada, caso tenha visualizado, deverá ser mostrado no histórico com os dados de data/hora da visualização. No histórico, também, deverá mostrar se o beneficiário confirmou ou rejeitou a solicitação de confirmação enviada para o APP, de maneira que, após a resposta do usuário, apareça no histórico se confirmou ou não e a data/hora. O APP deverá seguir as regras estabelecidas neste documento.
- 12.6.7. PRIMÁRIO O sistema deverá apresentar uma lista de todas as unidades com a quantidade total de procedimentos em demanda reprimida (procedimento na fila aguardando marcação). Nesta lista o sistema deverá apresentar além das unidades com seu respectivo total, mostrar quais os procedimentos com sua quantidade e separado por especialidade.

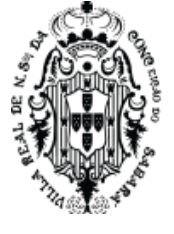

Nesta lista, o sistema deverá ter filtros de maneira que possa filtro por uma única unidade de atendimento, por beneficiário, por especialidade solicitada no encaminhamento, por prioridade do encaminhamento, por procedimento solicitado e por data, de maneira que possa filtrar a data sendo igual e maior que a data solicitada e/ou menor e igual que a solicitada. Ao filtrar um procedimento o sistema deverá mostrar a quantidade, deste procedimento específico, que esteja em demanda reprimida, mostrando o total para cada unidade, juntamente com a separação por especialidade, mostrando, também, o total geral.

12.6.8. PRIMÁRIO - Os agendamentos devem seguir as regras de cotas e de contratos descritas neste documento.

#### **12.7. Recepção de Agenda**

- 12.7.1. PRIMÁRIO O sistema deverá apresentar uma funcionalidade de forma que possa acolher o beneficiário, de forma que, tenha opção de escolher uma data na agenda e o sistema deverá mostrar todos os agendamentos deste dia. Mostrar os horários, conforme agenda criada no item Agenda para Profissionais, descrito neste documento. Os horários devem estar separados por profissionais, especialidade e mostrar apenas os horários da unidade logada. Deverá mostrar, na agenda, os beneficiários que já foram agendados através do item Encaminhamento de beneficiários, descrito neste documento. Deverá mostrar todos os beneficiários que foram marcados diretamente, sem utilizar encaminhamentos. Deverá mostrar todos os horários que ainda não foram marcados. Deverá mostrar todos os beneficiários que foram marcados como demanda espontânea. Numa mesma visão o sistema deverá mostrar, para a unidade logada, estes horários separados por profissional, especialidades que este profissional tem agenda criada e lista de agendamentos, visualizando os horários livres, agendados por encaminhamento e agendados diretamente.
- 12.7.2. PRIMÁRIO Deverá ter uma ação que possibilite retirar o beneficiário da agenda e informar o motivo. Para realizar a desmarcação, o sistema deverá seguir a regra de prazo máximo para desmarcar um beneficiário, definida na criação do procedimento.
- 12.7.3. PRIMÁRIO Permitir agendar um beneficiário diretamente no horário que esteja livre. Caso o sistema esteja parametrizado para contabilizar o saldo em marcação direta no calendário, o sistema deverá permitir e controlar esta agenda conforme saldos existentes. (deve seguir as regras de cotas e saldo já descritas)
- 12.7.4. PRIMÁRIO Deverá ter uma ação, na lista de beneficiário acolhidos, que permita o usuário marcar o beneficiário como acolhido.
- 12.7.5. PRIMÁRIO O sistema deverá permitir agendar. Para uma agenda que tenha um grupo de procedimentos associados, no momento do acolhimento do beneficiário, o sistema deverá apresentar uma lista dos procedimentos inseridos no grupo de procedimentos, de forma que o usuário de sistema possa definir quais destes poderão ser realizados.
- 12.7.6. SECUNDÁRIO Permitir, através de uma ação, que possa agendar um beneficiário para o profissional fora dos horários existentes.

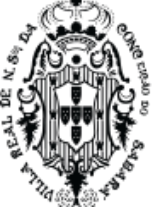

- 12.7.7. SECUNDÁRIO O sistema deverá permitir agendar qualquer horário futuro utilizando a marcação direta, sem necessidade de encaminhamento, quando utilizado diretamente na unidade de atendimento logada. Não poderá permitir marcar agenda no passado.
- 12.7.8. SECUNDÁRIO O sistema deverá exigir, ao acolher o beneficiário, que seja cadastrado o NIS, CPF, Bolsa Família e o telefone celular do beneficiário que está sendo acolhido. Caso o beneficiário já tenha cadastrado o sistema deverá mostrar estes dados para que o usuário do sistema possa conferir. O beneficiário não poderá ser acolhido sem estes dados. O sistema deverá mostrar, atualizar e cadastrar estes dados sem sair da tela de acolhimento.
- 12.7.9. SECUNDÁRIO O sistema deverá ter uma ação que a partir da tela de acolhimento, mostre as informações do nome do beneficiário, idade atual, data de nascimento, sexo, endereço e qual usuário de sistema que criou (marcou) o agendamento.
- 12.7.10. SECUNDÁRIO O sistema deverá permitir realizar os atendimentos de beneficiários nas unidades, de forma que os profissionais da secretaria de desenvolvimento social possam realizar o atendimento. Neste atendimento o sistema deverá ter uma maneira de garantir que as informações digitadas pelo profissional sejam acessada apenas por ele mesmo, por outros profissionais que o profissional escolher que pode visualizar, por outras especialidades que o profissional escolher que pode visualizar e/ou por profissionais médicos e enfermeiros da saúde.

#### **12.8. Acolhimento em terceirizados**

- 12.8.1. PRIMÁRIO O sistema deverá ter uma funcionalidade que permita ao prestador de serviços que tenha contrato cadastrado no sistema, conforme regras deste documento, possa acolher os beneficiários que foram agendados para o mesmo. O sistema deverá ter uma funcionalidade que, quando o prestador/fornecedor estando logado no sistema, possa, utilizando um código de barras, visualizar o beneficiário e seus procedimentos aprovados e agendados a serem executados. Nesta funcionalidade o sistema não poderá mostrar uma lista de pessoas encaminhadas, de maneira que o código de barras seja a única forma de encontrar o encaminhamento. O sistema deverá ter uma funcionalidade que, quando o prestador/fornecedor estiver logado no sistema, possa informar, para cada procedimento de cada beneficiário, se está pronto, em espera e finalizado. Possa, também, retornar o procedimento sem que seja executado. O prestador/fornecedor somente poderá visualizar os procedimentos que foram encaminhados usando as regras de encaminhamento descritas neste documento, de forma que somente um encaminhamento solicitado e marcado através da marcação de encaminhamento, analisando cota de contrato e cota da unidade, deverá estar disponível para o prestador/fornecedor informar o status do trabalho em cada procedimento encaminhado.
- 12.8.2. SECUNDÁRIO Caso retorne o procedimento o saldo do contrato deverá ser atualizado de forma que o valor do procedimento seja estornado para ser utilizado novamente no contrato do respectivo laboratório. Assim o município poderá usar o valor estornado novamente.

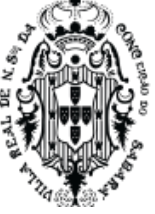

- 12.8.3. SECUNDÁRIO O sistema deverá ter uma outra funcionalidade onde terá uma lista de todos os beneficiários que têm ou tiveram encaminhamento para o prestador/fornecedor logado no sistema, nesta lista deverá ter possibilidade de realizar consulta por data marcada, consulta por beneficiário e status do encaminhamento. Nesta lista deverá mostrar o nome do beneficiário, a data marcada para executar o encaminhamento, os procedimentos, status e unidade solicitante, conforme os encaminhamentos criados e marcados para o prestador/fornecedor. O sistema deverá ter a possibilidade de baixar um arquivo com todas as informações filtradas, de maneira que, ao aplicar o filtro nesta listagem o sistema dê a possibilidade de fazer um download das informações conforme o filtro aplicado, neste arquivo deverá ter o nome do beneficiário, os procedimentos e a data marcada.
- 12.8.4. SECUNDÁRIO Somente poderá mostrar os exames que foram encaminhados através do processo de encaminhamento para prestador, conforme descrito neste edital.
- 12.8.5. SECUNDÁRIO Toda mudança de status no fornecedor, dos procedimentos que estão sendo executados, devem constar no relatório financeiro do custo do fornecedor.

### **12.9. Almoxarifado**

- 12.9.1. SECUNDÁRIO O sistema deverá ter funcionalidades que permitam o cadastro de Produtos.
- 12.9.2. SECUNDÁRIO Permitir cadastrar, pelo menos, nome do fornecedor e CNPJ do fornecedor, juntamente com os dados de endereço do fornecedor e telefones.
- 12.9.3. SECUNDÁRIO O sistema deverá permitir associar um fornecedor a, pelo menos, uma unidade cadastrada no sistema. De forma que uma unidade cadastrada no sistema possa ser reconhecida como uma unidade do fornecedor.
- 12.9.4. SECUNDÁRIO Todos os produtos criados dentro desta funcionalidade serão os produtos que devem ser utilizados por todo o sistema de maneira que, prescrições, dispensações, transferências, controle de almoxarifado, entre outras funcionalidades, utilizem sempre essa mesma base de produtos. E sejam comuns para a secretaria de saúde e desenvolvimento social.
- 12.9.5. SECUNDÁRIO O sistema deverá ter controle de estoque de todas as unidades cadastradas no sistema, mantendo os saldos corretos em relação a transferências entre unidades, entre departamentos, das entregas para beneficiários e de todas as movimentações realizadas nas unidades de atendimento e administrativas que utilizem o sistema.
- 12.9.6. SECUNDÁRIO O profissional responsável pelo estoque, que tenha privilégio de visualização, poderá visualizar os estoques de todas as unidades do município.
- 12.9.7. SECUNDÁRIO Cada unidade de atendimento ou departamento desta unidade podem ter um centro de custo para controle de estoque.
- 12.9.8. SECUNDÁRIO O sistema deverá ter uma funcionalidade que permita entrar com produtos no estoque.
- 12.9.9. SECUNDÁRIO O sistema deverá ter, na entrada de produtos, uma funcionalidade que, no mínimo, possa definir quais os produtos de entrada, de qual nota fiscal, a quantidade, o

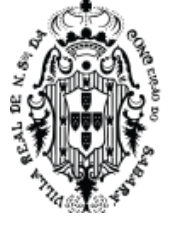

valor e que o sistema forneça o código de barras para a utilização deste lote/produto nas movimentações de produtos.

- 12.9.10. SECUNDÁRIO O sistema deverá ter uma funcionalidade que permita entrar com produtos emprestados e deverá ter saída de produtos por empréstimo. O sistema deverá ter um relatório que mostre o saldo financeiro de empréstimo de cada fornecedor que emprestou ou recebeu emprestado algum produto.
- 12.9.11. SECUNDÁRIO O sistema deverá permitir criar uma solicitação de transferência de estoque de uma unidade para outra.
- 12.9.12. SECUNDÁRIO O sistema deverá ter uma funcionalidade que permita escolher qual solicitação de transferência de estoque a unidade solicitada vai realizar.
- 12.9.13. SECUNDÁRIO O sistema deverá dar opção de criar uma lista de separação de produtos, antes de realizar a transferência.
- 12.9.14. SECUNDÁRIO O sistema deverá dar opção de editar de qual lote será realizada a transferência.
- 12.9.15. SECUNDÁRIO O sistema deverá dar opção de realizar uma transferência de produtos para uma unidade solicitante.
- 12.9.16. SECUNDÁRIO O sistema deverá dar opção de realizar uma transferência de produto para outra unidade sem que exista uma solicitação de produtos da mesma.
- 12.9.17. SECUNDÁRIO O sistema deverá ter uma funcionalidade que permita a criação de um conjunto de produtos preparados para realizar uma requisição, de maneira que, ao criar uma requisição de vários produtos, o profissional tenha que inserir apenas o nome deste conjunto de produtos e o sistema irá inserir todos os produtos deste conjunto automaticamente.
- 12.9.18. SECUNDÁRIO O sistema deverá ter uma funcionalidade que, ao realizar uma transferência, a unidade que receberá os produtos poderá aceitar ou não a transferência. O sistema deverá gerenciar o estoque de maneira que o estoque de saída, estoque de espera do aceite e o estoque da entrada quando aceita estejam corretos de acordo com as ações do usuário.
- 12.9.19. SECUNDÁRIO O sistema deverá permitir fazer devoluções de produtos.
	- 12.9.19.1. SECUNDÁRIO A devolução precisará ser autorizada pela coordenação, ficando assim aberta até sua autorização.
	- 12.9.19.2. SECUNDÁRIO A equipe administrativa poderá acessar esta devolução e autorizar, onde o produto cairá no estoque da unidade logada.
	- 12.9.19.3. SECUNDÁRIO O sistema deverá permitir visualizar uma lista de devoluções, contendo as informações dela, além do profissional que autorizou a devolução, contendo data e hora.
- 12.9.20. **SECUNDÁRIO -** O sistema deverá fornecer condições do almoxarife entrar com os produtos no almoxarifado contendo seus respectivos códigos de barras, conforme lote, validade e fabricante.

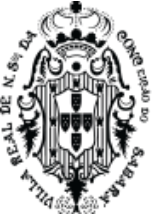

- 12.9.21. SECUNDÁRIO O sistema deverá fornecer condições do almoxarife transferir materiais para o almoxarifado através do código de barras, conforme lote, validade e fabricante.
	- 12.9.21.1. SECUNDÁRIO O almoxarife confirmará o recebimento dos materiais transferidos, atualizando automaticamente o estoque.
	- 12.9.21.2. SECUNDÁRIO O sistema deverá fornecer condições do almoxarife individualizar os materiais que não possuem código de barras por item, e adicionar o mesmo código de barras utilizado na caixa, conforme lote, validade e fabricante.
	- 12.9.21.3. SECUNDÁRIO O sistema deverá fornecer condições dos produtos entrarem na unidade através de seus respectivos códigos de barras, conforme lote, validade e fabricante.
	- 12.9.21.4. SECUNDÁRIO O sistema deverá fornecer condições para o almoxarife transferir para outras unidades os produtos através do código de barras, conforme lote, validade e fabricante.
- 12.9.22. SECUNDÁRIO O sistema deverá mostrar todas as movimentações de produtos de uma unidade de maneira que mostre qual o tipo entre os vários tipos de saída e entrada do produto, inclusive se a saída for uma dispensação para a pessoa.
- 12.9.23. SECUNDÁRIO O sistema deverá ter uma funcionalidade que permita cadastrar o mapa de distribuição de produtos para uma unidade. De maneira que, o sistema deverá permitir que uma unidade movimente apenas produtos que esteja no mapa ao qual ela pertence.
- 12.9.24. SECUNDÁRIO O sistema deverá ter um relatório de demonstrativo mensal que tenha o plano de contas conforme PCASP, descrição do plano de contas, saldo inicial, entradas (compras, inventários), entradas (Doações, transferências e Devoluções), saídas (Devoluções, Dispensações e transferências), saídas (requisições e baixas) e o saldo atual. Este relatório pode ser tirado por período. Este relatório deverá estar correto com o saldo do estoque do sistema e com suas respectivas movimentações. Este relatório deverá ter consistência nas informações e cálculos.

### **13 - VALIDADE DA PROPOSTA:** 90 (noventa) dias uteis.

**14 - LOCAL PRESTAÇÃO DO SERVIÇO**: Os serviços serão todos prestados nas Secretarias Municipais de Educação, Saúde e Desenvolvimento Social, na Cidade de Sabará/MG.

**15 - PRAZO DE ENTREGA PRESTAÇÃO SERVIÇO:** A prestação de serviços será de acordo com cada módulo contratado pela secretaria requisitante.

**16 - DA FISCALIZAÇÃO:** Será fiscal o servidor Jedean Moisés do Carmo 7721**.**

### **17- CONTATOS:** Telefones: (31) 3672-7688

**18 - CONDIÇÕES DE PAGAMENTO:** O pagamento será efetuado até 30 (trinta) dias a partir da emissão da nota fiscal/fatura.

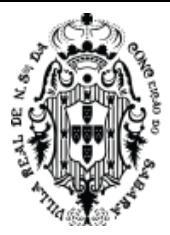

### **ANEXO II**

### MINUTA DE ATA DE REGISTRO DE PREÇOS

### **EDITAL DE LICITAÇÃO Nº 040/2023**

### **MODALIDADE**: PREGÃO ELETRÔNICO NO SISTEMA DE REGISTRO DE PREÇOS

Aos XX dias do mês de XXX de 2023, presentes de um lado o **MUNICÍPIO DE SABARÁ**, com sede na Rua Dom Pedro II, n.º 200, Centro, Sabará, MG, CNPJ nº 18.715.441/0001-35, representado pelo Prefeito Municipal, Sr. Wander José Goddard Borges e a empresa XXX, denominada **DETENTOR**, com sede na Rua XXX, n.º xxx, Bairro XXX, em XXX, UF xxx, CEP xxxxxxxx, inscrita no CNPJ sob o n.º XXX, neste ato representada pelo(a) Sr.(a) XXX, inscrito no CPF sob o nº XXX, firmam a presente **ATA DE REGISTRO DE PREÇOS** para consecução do objeto adiante descrito, nos termos da Lei Federal nº 10.520, de 17 de junho de 2002, Lei Complementar Federal nº 123, de 14 de dezembro de 2006, Decreto Municipal n.º 1.590, de 12 de abril de 2007, Decreto Federal 10.024 de 2019, Edital de Licitação n.º 040/2023 na modalidade Pregão Eletrônico, no Sistema de Registro de Preços, Processo Interno n.º 4927/2023, aplicandose, subsidiariamente, a Lei Federal 8.666, de 21 de junho de 1993, mediante as cláusulas e condições a seguir pactuadas

### **1 - Do Objeto**

Promover registro de preços, consignado em ata, para futura e eventual contratação de empresa especializada para fornecimento de Sistema Informatizado Integrado de Gestão Social a População, envolvendo a integração dos sistemas de Desenvolvimento Social, Saúde e Educação de forma a criar uma base social única de nossa população, com a emissão de cartão digital social do cidadão, envolvendo disponibilização de Licença de Uso mensal dos sistemas, funcionando em ambiente próprio de Nuvem (Datacenter) com os respectivos serviços de instalação, implantação, parametrização, treinamento, customização, suporte técnico e manutenção mensal. Doravante denominada Solução de Gestão Social a População (SGSP), em atendimento às Secretarias Municipais de Desenvolvimento Social, Educação e Saúde, conforme especificado neste instrumento e seus anexos.

### **2 - Da Validade do Registro de Preços**

I - A presente Ata de Registro de Preços terá a validade de 12 (doze) meses a partir da data de sua assinatura.

II - O prazo estipulado no inciso anterior não poderá ser prorrogado nos termos da legislação reguladora da matéria.

III - Durante o prazo de validade desta Ata de Registro de Preços o Município não será obrigado efetuar a compra ora prevista.

IV - Ocorrendo qualquer das hipóteses previstas no art. 78 da Lei Federal 8.666/93, com as alterações que lhe foram impostas pela Lei Federal 8.883/94, a presente Ata de Registro de Preços será cancelada, garantido ao detentor da Ata o contraditório e a ampla defesa.
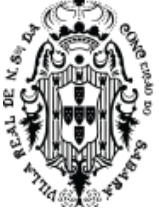

## **3 - Da Utilização da Ata de Registro de Preços**

I – O gestor da presente Ata de Registro de Preços será a Secretaria Municipal de Planejamento e Gestão.

II - A Ata de Registro de Preços poderá ser utilizada por qualquer ente ou órgão da Administração incluindo outros órgãos e entidades de outras esferas governamentais que não tenham participado do certame licitatório, nos termos do Decreto Municipal regulamentador da matéria.

## **4 - Do Preço**

I – O preço ofertado pela empresa signatária da presente Ata de Registro de Preços é o constante do Anexo deste instrumento, de acordo com a respectiva classificação, e neles já está incluso todas as despesas direta e indiretamente relacionadas com o fornecimento, inclusive tributos.

II – Em cada procedimento decorrente desta Ata serão observadas as disposições do Decreto Municipal nº 1.590/07 que regulamenta o Registro de Preços no Município, assim como as condições constantes do Edital do Pregão que a precedeu e que passa a integrar o presente instrumento de compromisso.

III - A Administração monitorará o preço registrado, avaliará o mercado e poderá rever os preços registrados a qualquer tempo em decorrência da redução dos preços praticados no mercado.

IV - A Administração convocará o detentor da Ata para negociar o preço registrado e adequá-lo ao preço de mercado sempre que verificar que o preço registrado estiver acima daquele.

V - Caso seja frustrada a negociação a que alude o inciso anterior, o detentor da Ata será liberado do compromisso assumido se comprovar, mediante requerimento fundamentado e apresentação de comprovantes (notas fiscais de aquisição de matérias-primas, listas/tabelas de preços de fabricantes, etc.), que não pode cumprir suas obrigações devido ao custo do produto tornar-se superior ao preço registrado.

VI - Não havendo êxito nas negociações com o primeiro colocado, a Administração poderá convocar os demais detentores classificados ou revogar a Ata de Registro de Preços ou parte dela.

### **5 - Do prazo para entrega dos produtos**

I – Os serviços deverão ser entregues de acordo com o estabelecido no Anexo I e a Ordem de Fornecimento pelo detentor da Ata.

a) O detentor da Ata responsabiliza-se por todos os ônus relativos ao objeto a si adjudicado.

b) A nota fiscal/fatura deverá ser emitida em conformidade com a Ordem de Fornecimento.

II – O detentor da presente Ata de Registro de Preços será obrigado a atender todos os pedidos efetuados durante a vigência desta Ata, mesmo que a aquisição dela decorrente estiver prevista para data posterior a do seu vencimento.

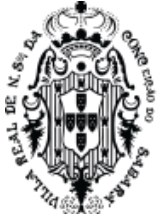

III – Se a qualidade dos produtos não corresponder às especificações exigidas no Edital do Pregão que precedeu esta Ata ele deverá ser substituído no prazo máximo acordado no Anexo I, independentemente da aplicação das penalidades cabíveis.

IV – Cada compra será efetuada caso a caso, mediante expediente no qual deve constar, no mínimo, a data, o valor unitário, sua quantidade, o carimbo e assinatura do responsável.

V - O detentor da Ata deverá se incumbir de anexar à nota fiscal/fatura uma cópia da Nota de Ordem de Fornecimento, devendo dela constar data, hora e identificação de quem a recebeu.

VI – O Detentor da Ata deverá manter durante toda a execução do fornecimento todas as condições de habilitação e qualificação exigidas na licitação e comprovar a cada nota fiscal/fatura emitida sua regularidade junto ao INSS, FGTS e CNDT.

VII - O detentor da Ata responderá civilmente perante a Prefeitura Municipal de Sabará e terceiros por danos causados por incorreções na compra e pelos decorrentes direta e indiretamente do fornecimento.

### **6 - Do Pagamento e da Dotação Orçamentária**

I - O pagamento será efetuado ao detentor da Ata parceladamente, de acordo com as quantidades fornecidas, através do sistema de pagamento da Administração Pública Municipal em um dos Bancos credenciados pelo Município.

II - O prazo previsto para o pagamento é 30 (trinta) dias contados a partir da emissão da nota fiscal/fatura, tendo a Secretaria solicitante 10 (dez) dias para se pronunciar sobre seu aceite e a Secretaria Municipal de Fazenda o prazo restante de 20 (vinte) dias para ultimar o pagamento, juntamente com as guias CRF (Consulta Regularidade do Empregador), CND/INSS (Certidão Negativa de Débitos Relativos a Créditos Tributários Federais e a Dívida ativa da União) e CNDT (Certidão Negativa de Débito Trabalhista).

III - As despesas decorrentes desta licitação correrão por conta das dotações orçamentárias da Secretaria solicitante.

#### **7 - Do Reajustamento de Preços**

I. Considerando o prazo de validade estabelecido no item I da Cláusula 2ª da presente Ata, o preço do produto é irreajustável, não incidindo sobre eles quaisquer aumentos no período de 12 (doze) meses contado a partir da data da apresentação da proposta, ressalvados os casos de revisão de registro a que se refere o Decreto Regulamentador do Registro de Preços.

II. Fica ressalvada a possibilidade de alteração das condições para concessão de reajustes em face da superveniência de normas federais aplicáveis à espécie.

III. Em qualquer hipótese os preços decorrentes da revisão não poderão ultrapassar aos praticados no mercado.

#### **8 - Das Condições para Recebimento dos serviços:**

I – Os serviços serão recebidos pela unidade requisitante.

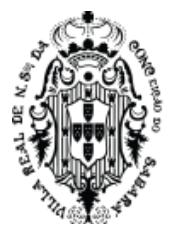

II – Os serviços deverão ser entregues na forma prevista na Ordem de Fornecimento emitida pela Prefeitura Municipal de Sabará, onde serão conferidas as Notas Fiscais/Faturas, em conformidade com a Ordem de Fornecimento emitida pelos responsáveis.

III - Durante a entrega dos serviços, os locais de entrega poderão sofrer modificações, a critério da Administração Pública.

IV – O detentor da Ata deve se dirigir ao local da entrega dos produtos munido da Nota Fiscal e da Ordem de Fornecimento respectivas. De posse dos documentos apresentados pelo detentor,

o servidor receberá os materiais provisoriamente para verificação de especificações, quantidade, preços, prazos e outros pertinentes.

V - O prazo para verificação da quantidade e qualidade dos serviços será de até 05 (cinco) dias a contar do recebimento provisório, sendo que carga e a descarga serão de responsabilidade do licitante vencedor.

VI - Encontrando irregularidade ou caso os materiais e/ ou serviços estejam fora dos padrões determinados, a unidade recebedora os devolverá para regularização no prazo máximo de 02 (dois) dias corridos. O atraso na substituição dos mesmos acarretará a suspensão dos pagamentos, além da aplicação das penalidades previstas.

VII - Em caso de irregularidade não sanada pelo detentor da Ata o servidor reduzirá a termo os fatos ocorridos e encaminhará ao órgão competente para providências de penalização.

VIII - O recebimento definitivo será feito após a verificação da qualidade do objeto pelos responsáveis da Prefeitura, que lavrará termo assinado e aporá na nota fiscal o termo "RECEBIDO", o que significará estar o objeto de acordo com Edital e aceito definitivamente.

IX - Ainda que recebido em caráter definitivo subsistirá, na forma da Lei, a responsabilidade do detentor da Ata pela qualidade, perfeição e especificação do objeto.

X - Os Serviços deverão ser de primeira qualidade, sendo aplicadas todas as normas e exigências do Código de Defesa do Consumidor – CDC.

#### **9 - Do Cancelamento da Ata de Registro de Preços**

I - A presente Ata de Registro de Preços poderá ser cancelada de pleno direito pela Administração quando:

a) o detentor da Ata não cumprir com as obrigações constantes desta Ata de Registro de Preços;

b) o detentor da Ata não prestar o serviço constante da Ordem de Fornecimento. No prazo estabelecido e a Administração não aceitar sua justificativa;

c) em qualquer das hipóteses de inexecução total ou parcial decorrente do registro de preços, se assim for decidido pela Administração;

d) os preços registrados se apresentarem superiores aos praticados no mercado, observado a cláusula 4ª;

e) por razões de interesse público devidamente demonstradas e justificadas pela Administração.

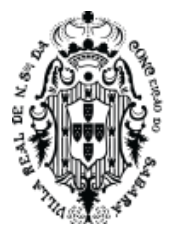

II - A comunicação do cancelamento do preço registrado nos casos previstos será feita pessoalmente, por correspondência com aviso de recebimento ou qualquer outro meio que garanta ciência ao detentor da Ata, juntando-se o comprovante ao processo de administração desta Ata de Registro de Preços.

III - No caso de ser ignorado, incerto ou inacessível o endereço do detentor da Ata, a comunicação será feita por publicação no órgão encarregado das publicações oficiais do Município, considerando-se cancelado o preço registrado a partir da publicação.

IV - A solicitação do detentor da Ata para cancelamento dos preços registrados deverá ser formulada com a antecedência de 30 (trinta) dias, facultada à Administração a aplicação das penalidades previstas na Cláusula 11, caso não aceitas as razões do pedido.

### **10 – Das Obrigações das Partes**

I – São obrigações do detentor da Ata:

a) entregar os serviços dentro do melhor padrão de qualidade e confiabilidade, podendo o **MUNICÍPIO** recusá-los caso não estejam de acordo com o previsto nesta ata;

b) fornecer, sob sua inteira responsabilidade, toda a mão de obra necessária à fiel e perfeita execução desta ata;

c) instruir seus profissionais quanto à necessidade de acatar as orientações do **MUNICÍPIO**, especialmente no que tange aos objetivos a serem alcançados com os trabalhos que serão desenvolvidos;

d) cumprir os prazos previstos nesta ata;

e) dirimir qualquer dúvida e prestar esclarecimentos acerca da execução desta ata, durante toda a sua vigência e mesmo após o seu término, a pedido do **MUNICÍPIO**;

f) observar, atender, respeitar, cumprir e fazer cumprir a legislação vigente, especialmente a indicada no preâmbulo da presente ata, bem como as cláusulas desta, de modo a favorecer e a buscar a constante melhoria dos serviços e dos resultados obtidos, preservando o **MUNICÍPIO** de qualquer demanda ou reivindicação que seja de exclusiva responsabilidade do **SIGNATÁRIO DETENTOR**;

g) reparar, corrigir ou refazer, às suas expensas, no todo ou em parte, os trabalhos nos quais forem detectados defeitos, vícios ou incorreções resultantes da prestação dos serviços ou dos métodos empregados, imediatamente ou no prazo estabelecido pelo **MUNICÍPIO**;

h) manter, durante a vigência desta ata, em compatibilidade com as obrigações assumidas, todas as condições de habilitação e qualificação exigidas, devendo comunicar ao **MUNICÍPIO**, imediatamente, qualquer alteração que possa comprometer a continuidade desta contratação;

i) disponibilizar toda a infraestrutura necessária ao pleno desenvolvimento das atividades objeto desta ata;

j) coordenar, aparelhar e remunerar sua equipe técnica, de modo que a consecução do objeto contratado se faça de forma satisfatória, garantindo a qualidade;

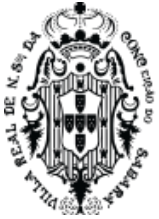

k) cumprir fielmente a legislação trabalhista, tributária, previdenciária, assistencial e securitária, decorrentes das atividades contratadas;

l) entregar os serviços conforme necessidade da Secretaria Municipal de Planejamento, sendo que o prazo máximo para entrega não poderá ultrapassar o prazo estipulado nesta Ata e seu anexo;

m) entregar o produto respeitando sempre as normas da ABNT, ANVISA, bem como as portarias do INMETRO, em vigor, no que couber;

n) caso haja necessidade de atraso na entrega, este deverá ser comunicado ao **MUNICÍPIO**, no prazo máximo de 24 (vinte e quatro) horas que antecede a data de entrega, os motivos que impossibilitem o cumprimento do prazo previsto, com a devida comprovação;

o) arcar com todas as despesas, diretas ou indiretas, decorrentes do cumprimento das obrigações assumidas, sem qualquer ônus adicional para o **SIGNATÁRIO GESTOR**;

p) cumprir fielmente a legislação trabalhista, tributária, previdenciária, assistencial e securitária, decorrentes das atividades contratadas;

r) A nota fiscal/fatura deverá ser emitida em conformidade com a Autorização de Empenho AE;

s) prestar informações e esclarecimentos que venham a ser solicitados pelo **SIGNATÁRIO GESTOR**, atendendo de imediato às reclamações;

t) responsabilizar-se pelas despesas com transporte, alimentação e hospedagem, se for o caso;

v) O **SIGNATARIO DETENTOR** deverá atender todos os pedidos efetuados durante a vigência desta Ata, mesmo que a aquisição dela decorrente estiver prevista para data posterior à do seu vencimento;

w) coordenar, aparelhar e remunerar sua equipe técnica, de modo que a consecução do objeto contratado se faça de forma satisfatória, garantindo a qualidade;

x) manter o valor constante desta ata.

II - São obrigações do **MUNICÍPIO**:

a) fiscalizar a execução do serviço e/ ou entrega dos produtos, o que não fará cessar ou diminuir a responsabilidade do **SIGNATÁRIO DETENTOR** pelo perfeito cumprimento das obrigações estipuladas, nem por quaisquer danos, inclusive quanto a terceiros, ou por irregularidades constatadas;

b) assegurar, respeitadas suas normas internas, o acesso do pessoal da **SIGNATÁRIO DETENTOR** aos locais de trabalho, desde que devidamente identificados por meio de crachás com foto;

c) decidir acerca das questões que se apresentarem durante a vigência desta Ata de Registro de Precos:

d) disponibilizar as informações e dados necessários à execução dos trabalhos pelo **SIGNATÁRIO DETENTOR**;

e) arcar com as despesas de publicação do extrato desta ata;

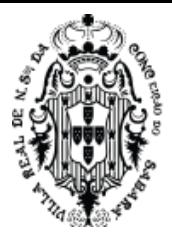

- f) Informar ao **SIGNATÁRIO DETENTOR** sobre o local e horário a serem entrega dos serviços;
- g) fornecer todas as informações necessárias para a execução do objeto;
- h) responsabilizar-se pelo pagamento em 30 dias após emissão da nota fiscal;

i) comunicar ao **SIGNATÁRIO DETENTOR** qualquer irregularidade encontrada na prestação dos serviços e/ou entrega dos produtos, fixando-lhe, quando não pactuado neste ata, prazo para corrigi-la;

j) Fiscalizar e controlar a execução do objeto.

### **11 - Das Sanções Administrativas**

O descumprimento total ou parcial das obrigações assumidas, caracterizará a inadimplência do detentor da Ata, sujeitando-o às seguintes penalidades:

- I Advertência, que será aplicada sempre por escrito.
- II Multa, nos seguintes percentuais:

a) 10% (dez por cento) do valor total da adjudicação, quando o detentor da Ata se recusar a assinar a Ata de Registro de Preços, em observância ao disposto no artigo 81, Lei nº. 8.666/93;

b) 0,3% (três décimos por cento) sobre o valor da Ordem de Fornecimento por dia de atraso na entrega dos materiais ou do lapso entre a substituição do bem fora das especificações ou de má qualidade, contando os dias de aplicação da multa, entre o termo final do prazo de entrega e a data do efetivo fornecimento. Em caso de entrega parcial, por parte do detentor da Ata, a multa será calculada sobre o quantitativo não entregue e prevalecerá para contagem da multa o período compreendido entre o correto dia da entrega e a entrega/substituição da totalidade dos itens/lotes. A presente multa deverá ser aplicada em atrasos de até no máximo 30 (trinta) dias;

c) 10% (dez por cento) sobre o valor constante da Ordem de Fornecimento relativo ao lote não adimplido;

d) 10% (dez por cento) sobre o quantitativo total previsto na Ata de Registro para o lote inadimplido quando o descumprimento total ou parcial das obrigações assumidas por parte do detentor da Ata resultar no cancelamento da Ata de Registro de Preços.

III - Suspensão temporária do direito de licitar e contratar com a Administração Municipal, conforme disposto no inciso III do art. 87 da Lei n.º 8.666/93;

IV - Impedimento de licitar e contratar com a Administração Pública.

V - Declaração de inidoneidade para licitar e contratar com a Administração Pública, enquanto perdurarem os motivos determinantes da punição ou até que seja promovida a reabilitação perante a própria autoridade que aplicou a penalidade, nos termos do inciso IV do art. 87 da Lei nº 8.666/93;

VI – As penalidades serão aplicadas pela Secretaria Municipal de Administração.

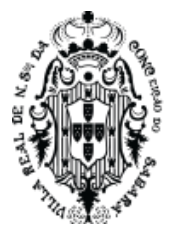

VII - As multas poderão ser descontadas do pagamento imediatamente subsequente à sua aplicação.

VIII - Na aplicação das penalidades de advertência, multa e suspensão temporária será facultada a defesa prévia no respectivo processo, no prazo de 5 (cinco) dias úteis.

a) No caso de aplicação das penalidades previstas neste item será concedido prazo de 05 (cinco) dias úteis para apresentação de recurso.

IX - Na aplicação das penalidades de impedimento de licitar e contratar e de declaração de inidoneidade será facultada a defesa prévia no respectivo processo, no prazo de 10 (dez) dias.

a) No caso de aplicação das penalidades previstas neste subitem será concedido prazo de 10 (dez) dias para apresentação de recurso.

X - As multas são independentes entre si, podendo ser aplicadas em conjunto ou separadamente com as demais penalidades previstas, após a análise do caso concreto e não exime detentor da Ata de plena execução do objeto contratado.

XI - Nenhuma parte será responsável perante a outra pelos atrasos ocasionados por motivo de força maior ou caso fortuito.

XII - Consideram-se motivos de força maior ou caso fortuito aqueles constantes no artigo 393 do Código Civil Brasileiro.

#### **12 - Das Eventuais Alterações e/ou da Rescisão**

I - Para formalização de eventuais alterações ou rescisão serão obedecidas as normas da Lei Federal nº 8.666/93 com suas alterações posteriores.

II - O detentor da Ata reconhece os direitos da Prefeitura Municipal de Sabará no caso de rescisão contratual administrativa, conforme dispõe o inciso IX artigo 55 da Lei 8.666/93.

#### **13 - Das Disposições Finais**

I - Integram esta Ata o Edital do Pregão e a proposta de preço da empresa classificada no certame citado.

II - Para dirimir quaisquer questões decorrentes da utilização da presente Ata elege-se o foro da Comarca de Sabará.

III - Os casos omissos serão resolvidos de acordo com o Decreto Regulamentador do Registro de Preços Municipal e pelo o que dispõe as Leis 8.666/93 e 10.520/02.

IV - Estando concordes com as cláusulas e condições transcritas no presente instrumento, assinam os seus representantes esta Ata em 02 (duas) vias de igual teor e forma.

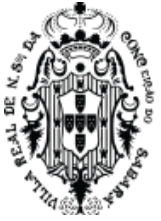

## **14- Da Publicação**

O extrato desta ata será publicado no "Minas Gerais", Diário Oficial do Estado de Minas Gerais.

Sabará, XX de XXXXX de 2023

**Wander José Goddard Borges** Prefeito Municipal

Administração:

Planejamento:

Controladoria Geral:

Fiscal:

**DETENTOR** Nome do Representante Legal Cargo ou Função

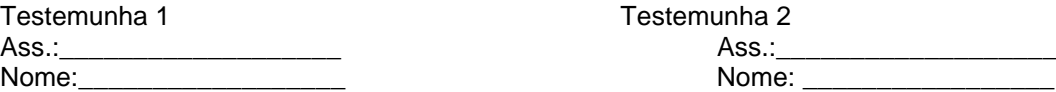

Testemunha 2

Nome:

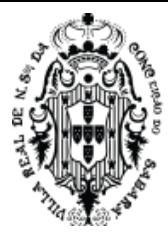

## **ANEXO ÚNICO**

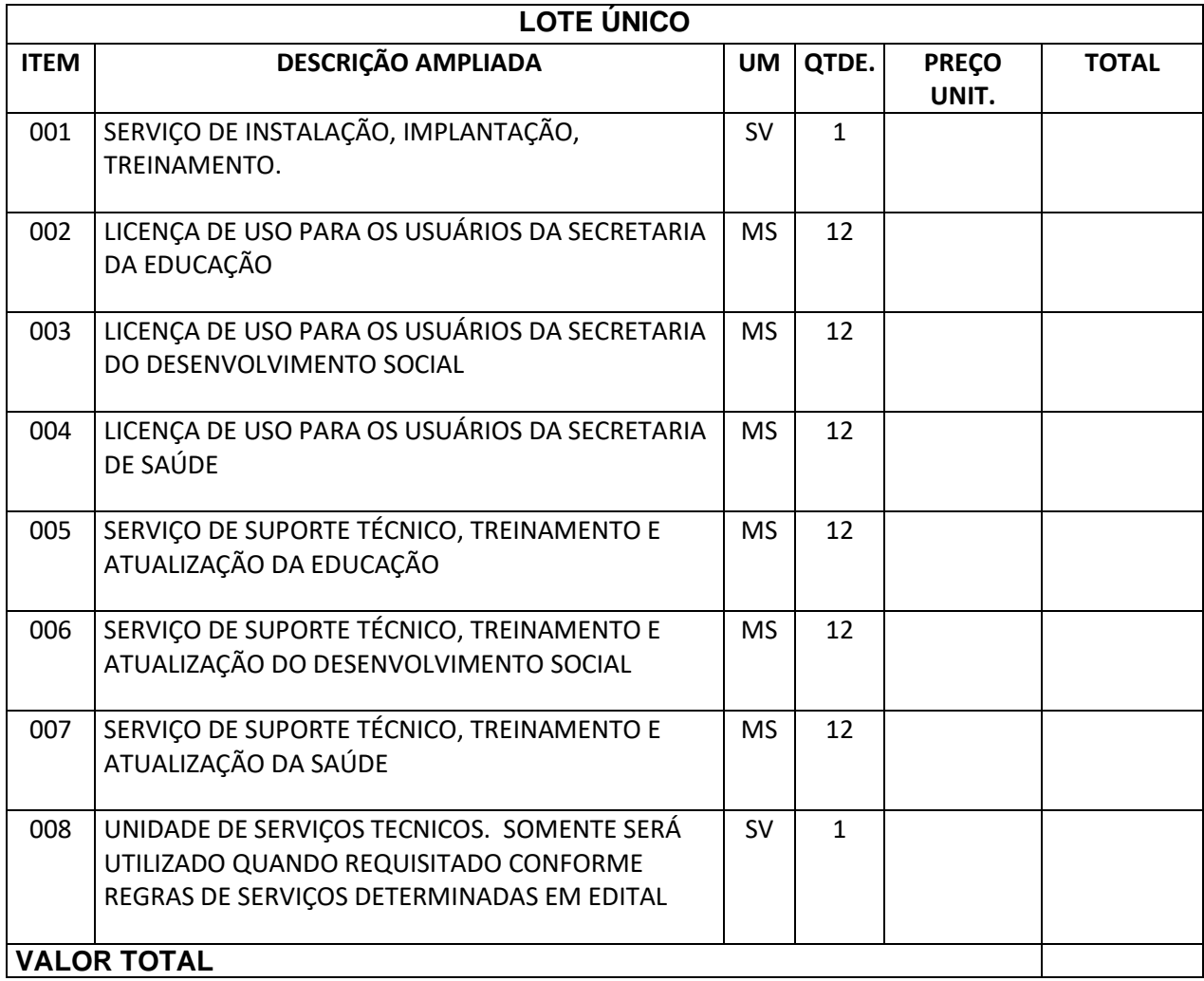

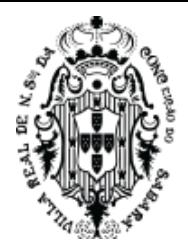

## **ANEXO III**

### MINUTA DE CONTRATO

### **EDITAL DE LICITAÇÃO Nº 040/2023**

### **MODALIDADE**: PREGÃO ELETRÔNICO NO SISTEMA DE REGISTRO DE PREÇOS

O **MUNICÍPIO DE SABARÁ**, com sede na Rua Dom Pedro II, n.º 200, Centro, em Sabará, Minas Gerais, inscrito no CNPJ sob o n.º 18.715.441/0001-35, a seguir denominado **MUNICÍPIO**, neste ato representado por seu Prefeito, Sr. Wander José Goddard Borges e a empresa ---------------------------, com sede na -----------------, n.º ------, Bairro --------------, cidade ---- ----------, UF -------------, CEP -------------, inscrita no CNPJ sob o n.º ----------------------------, neste ato representada pelo(a) Sr.(a) -----------------------------, inscrito(a) no CPF sob o n.º ----------------------, a seguir denominada **CONTRATADA**, resolvem celebrar o presente Contrato, como especificado no seu objeto, em conformidade com o **EDITAL DE LICITAÇÃO N.º 040/2023,** na modalidade **PREGÃO ELETRÔNICO**, Ata de Registro de Preço n.º XXX/2023, Processo Interno nº 4927/2023, Decreto Municipal n.º 011/2013, Lei Federal n.º 10.520, de 17 de julho de 2002, Decreto n.º 10.024 de 20 de setembro de 2019, Lei Complementar Federal nº. 123, de 15 de dezembro de 2006, aplicando-se, subsidiariamente, a Lei Federal n.º 8.666, de 21 de junho de 1993, com suas alterações, mediante as cláusulas e condições a seguir pactuadas:

### **CLÁUSULA PRIMEIRA - Do Objeto**

Contratação de empresa especializada para fornecimento de Sistema Informatizado Integrado de Gestão Social a População, envolvendo a integração dos sistemas de Desenvolvimento Social, Saúde e Educação de forma a criar uma base social única de nossa população, com a emissão de cartão digital social do cidadão, envolvendo disponibilização de Licença de Uso mensal dos sistemas, funcionando em ambiente próprio de Nuvem (Datacenter) com os respectivos serviços de instalação, implantação, parametrização, treinamento, customização, suporte técnico e manutenção mensal. Doravante denominada Solução de Gestão Social a População (SGSP), em atendimento às Secretarias Municipais de Desenvolvimento Social, Educação e Saúde, conforme especificado neste instrumento e anexo único.

#### **CLÁUSULA SEGUNDA - Do Acompanhamento e da Fiscalização**

O acompanhamento e a fiscalização deste contrato, serão realizados pelo órgão do **MUNICÍPIO** que demandou a realização da aquisição, a saber, Secretaria Municipal de Planejamento e Gestão, sob a responsabilidade do servidor Jedean Moisés do Carmo, Matrícula 7721, no cargo de Supervisor de Sistemas.

**Parágrafo Primeiro** - A fiscalização do **MUNICÍPIO** poderá determinar à **CONTRATADA** o reforço ou substituição de elementos, caso venha a constatar que estes estão sendo insuficientes ou impróprios para dar andamento aos serviços.

**Parágrafo Segundo** - A fiscalização de que trata este item não exclui nem reduz a responsabilidade da **CONTRATADA**, inclusive perante terceiros, por qualquer irregularidade, ainda que resultante de imperfeições técnicas ou vícios redibitórios, e, na ocorrência desta, não implica em corresponsabilidade do **MUNICÍPIO** ou de seus agentes e prepostos, de conformidade com o art. 70 da Lei nº 8.666, de 1993.

### **CLÁUSULA TERCEIRA - Das Condições Gerais**

São condições gerais deste Contrato:

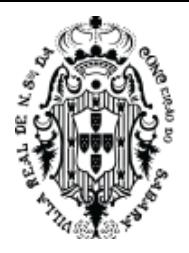

I. Este Contrato regular-se-á pela legislação indicada no preâmbulo e pelos preceitos de direito público, aplicando-se, supletivamente, os princípios da Teoria Geral dos Contratos e as disposições de direito privado, na forma do artigo 54, combinado com o inciso XII do artigo 55, todos da Lei nº 8.666/93.

II. Este Contrato, bem como os direitos e obrigações dele decorrentes, não poderá ser subcontratado, cedido ou transferido, total ou parcialmente, nem ser executado em associação da **CONTRATADA** com terceiros, sem autorização prévia do **MUNICÍPIO**, por escrito, sob pena de aplicação de sanção, inclusive rescisão contratual.

III. Este Contrato não poderá ser utilizado sem prévia e expressa autorização do **MUNICÍPIO**, em operações financeiras ou como caução/garantia em contrato ou outro tipo de obrigação, sob pena de sanção, inclusive rescisão contratual.

IV. Operações de reorganização empresarial, tais como fusão, cisão e incorporação, deverão ser comunicadas ao **MUNICÍPIO** e, na hipótese de restar caracterizada a frustração das regras disciplinadoras da licitação, ensejarão a rescisão do Contrato.

V. O **MUNICÍPIO** e a **CONTRATADA** poderão restabelecer o equilíbrio econômico-financeiro do Contrato, nos termos do artigo 65, inciso II, letra "d", da Lei nº 8.666/93, por repactuação precedida de cálculo e demonstração analítica do aumento ou diminuição dos custos, obedecidos os critérios estabelecidos em planilha de formação de preços e tendo como limite a média dos preços encontrados no mercado em geral.

VI. O **MUNICÍPIO** reserva para si o direito de alterar quantitativos, sem que isto implique alteração dos preços ofertados, obedecido o disposto no §1º do artigo 65 da Lei nº 8.666/93.

VII. O objeto deste Contrato será executado dentro do melhor padrão de qualidade e confiabilidade, respeitadas as normas legais e técnicas a ele pertinentes.

VIII. O **MUNICÍPIO** reserva para si o direito de não aceitar ou receber qualquer produto ou serviço em desacordo com o previsto neste Contrato, ou em desconformidade com as normas legais ou técnicas pertinentes ao seu objeto, podendo rescindi-lo nos termos do previsto nos artigos 77 e seguintes da Lei nº 8.666/93, assim como aplicar o disposto no inciso XI do artigo 24 da referida norma, sem prejuízo das sanções previstas neste instrumento.

IX. Qualquer tolerância por parte do **MUNICÍPIO**, no que tange ao cumprimento das obrigações ora assumidas pela **CONTRATADA**, não importará, em hipótese alguma, em alteração contratual, novação, transação ou perdão, permanecendo em pleno vigor todas as cláusulas deste Contrato e podendo o **MUNICÍPIO** exigir o seu cumprimento a qualquer tempo.

X. Este Contrato não estabelece qualquer vínculo de natureza empregatícia ou de responsabilidade entre o **MUNICÍPIO** e os agentes, prepostos, empregados ou demais pessoas da **CONTRATADA** designadas para a execução do seu objeto, sendo a **CONTRATADA** a única responsável por todas as obrigações e encargos decorrentes das relações de trabalho entre ela e seus profissionais ou contratados, previstos na legislação pátria vigente, seja trabalhista, previdenciária, social, de caráter securitário ou qualquer outra.

XI. A **CONTRATADA**, por si, seus agentes, prepostos, empregados ou qualquer encarregado, assume inteira responsabilidade por quaisquer danos ou prejuízos causados, direta ou indiretamente, ao **MUNICÍPIO**, seus servidores ou terceiros, produzidos em decorrência da execução do objeto deste Contrato, ou da omissão em executá-lo, resguardando-se ao

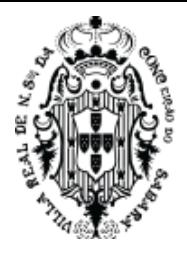

**MUNICÍPIO** o direito de regresso na hipótese de ser compelido a responder por tais danos ou prejuízos.

XII. A **CONTRATADA** guardará e fará com que seu pessoal guarde sigilo sobre dados, informações e documentos fornecidos pelo **MUNICÍPIO** ou obtidos em razão da execução do objeto contratual, sendo vedada toda e qualquer reprodução dos mesmos, durante a vigência deste Contrato e mesmo após o seu término.

XIII. Todas as informações, resultados, relatórios e quaisquer outros documentos obtidos ou elaborados pela **CONTRATADA** durante a execução do objeto deste Contrato serão de exclusiva propriedade do **MUNICÍPIO**, não podendo ser utilizados, divulgados, reproduzidos ou veiculados, para qualquer fim, senão com a prévia e expressa autorização deste, sob pena de responsabilização administrativa, civil e criminal, nos termos da legislação pátria vigente.

## **CLÁUSULA QUARTA - Da Responsabilidade por Danos**

A **CONTRATADA** responderá por todo e qualquer dano provocado ao **MUNICÍPIO**, seus servidores ou terceiros, decorrentes de atos ou omissões de sua responsabilidade, a qual não poderá ser excluída ou atenuada em função da fiscalização ou do acompanhamento exercido pelo **MUNICÍPIO**, obrigando-se, a todo e qualquer tempo, a ressarci-los integralmente, sem prejuízo das multas e demais penalidades previstas no presente Contrato.

**Parágrafo Primeiro** - Para os efeitos desta cláusula, dano significa todo e qualquer ônus, despesa, custo, obrigação ou prejuízo que venha a ser suportado pelo **MUNICÍPIO**, decorrentes do não cumprimento, ou do cumprimento deficiente, pela **CONTRATADA**, de obrigações a ela atribuídas contratualmente ou por força de disposição legal, incluindo, mas não se limitando, pagamentos ou ressarcimentos efetuados pelo **MUNICÍPIO** a terceiros, multas, penalidades, emolumentos, taxas, tributos, despesas processuais, honorários advocatícios e outros.

**Parágrafo Segundo** - Se qualquer reclamação relacionada ao ressarcimento de danos ou ao cumprimento de obrigações definidas contratualmente como de responsabilidade da **CONTRATADA** for apresentada ou chegar ao conhecimento do **MUNICÍPIO**, este comunicará a **CONTRATADA** por escrito para que tome as providências necessárias à sua solução, diretamente, quando possível, a qual ficará obrigada a entregar ao **MUNICÍPIO** a devida comprovação do acordo, acerto, pagamento ou medida administrativa ou judicial que entender de direito, conforme o caso, no prazo que lhe for assinado. As providências administrativas ou judiciais tomadas pela **CONTRATADA** não a eximem das responsabilidades assumidas perante o **MUNICÍPIO**, nos termos desta cláusula.

**Parágrafo Terceiro** - Fica desde já entendido que quaisquer prejuízos sofridos ou despesas que venham a ser exigidas do **MUNICÍPIO**, nos termos desta cláusula, deverão ser pagas pela **CONTRATADA**, independentemente do tempo em que ocorrerem, ou serão objeto de ressarcimento ao **MUNICÍPIO**, mediante a adoção das seguintes providências:

- a) dedução de créditos da **CONTRATADA**;
- b) execução da garantia prestada, se for o caso;
- c) medida judicial apropriada, a critério do **MUNICÍPIO**.

### **CLÁUSULA QUINTA - Das Obrigações das Partes**

I. O **MUNICÍPIO** obriga-se a:

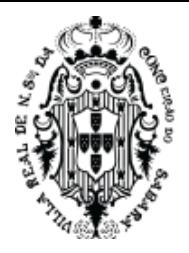

a) acompanhar e fiscalizar a execução deste Contrato através do servidor especialmente designado, na forma prevista na Lei n.º 8.666/93, o que não fará cessar ou diminuir a responsabilidade da **CONTRATADA** pelo perfeito cumprimento das obrigações estipuladas, nem por quaisquer danos, inclusive quanto a terceiros, ou por irregularidades constatadas;

b) comunicar à CONTRATADA qualquer irregularidade encontrada na entrega do objeto licitado, fixando-lhe, quando não pactuado neste Contrato, prazo para corrigi-la;

c) decidir acerca das questões que se apresentarem durante a vigência deste Contrato;

d) disponibilizar as informações e dados necessários, proporcionando todas as facilidades, à entrega do objeto licitado pela **CONTRATADA,** dentro das normas e condições contratuais;

e) arcar com as despesas de publicação do extrato deste Contrato e dos termos aditivos que venham a ser firmados.

f) Informar a **CONTRATADA** sobre o local e horário a serem entregues o objeto contratado;

g) fiscalizar e controlar a execução do objeto.

h) receber o objeto deste termo dentro do prazo e das condições estabelecidas no contrato;

i) responsabilizar-se pelo pagamento em 30 dias após emissão da nota fiscal;

j) dar a **CONTRATADA** as condições necessárias à regular execução do contrato;

k) designar formalmente um representante para fiscalizar e acompanhar o cumprimento do presente contrato;

l) prestar as informações e os esclarecimentos que venham a ser solicitados pela **CONTRATADA**, bem como comunicá-la a ocorrência de quaisquer sinistros, durante a vigência do contrato;

m) assegurar, respeitadas suas normas internas, o acesso do pessoal da **CONTRATADA** aos locais de entrega, desde que devidamente identificados por meio de crachás com foto;

n) Vetar o emprego de qualquer produto que considerar incompatível com as especificações apresentadas na proposta da **CONTRATADA**, que possa ser inadequado, nocivo, danificar seus bens patrimoniais ou ser prejudicial à saúde dos servidores;

o) Aplicar à **CONTRATADA** as sanções administrativas regulamentares e contratuais cabíveis em razão de descumprimento das obrigações pactuadas;

p) Preencher e encaminhar formalmente a demanda, por meio de Ordem de Fornecimento, de acordo com os critérios estabelecidos no Termo de Referência, observando-se o disposto em regulamento próprio da Contratante.

q) Receber os objetos entregues pela **CONTRATADA** que estejam em conformidade com a proposta aceita, conforme inspeções a serem realizadas, devendo assinar ao final o TERMO DE RECEBIMENTO DEFINITIVO;

r) Recusar, com a devida justificativa, de forma fundamentada, qualquer material entregue fora das especificações constantes na proposta da **CONTRATADA,** assinalando prazo para que sejam promovidos os ajustes necessários ao correto fornecimento de bens/serviços contratados;

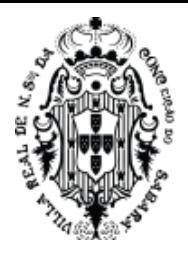

s) Informar à **CONTRATADA**, dentro do período de garantia, os novos locais para prestação da assistência técnica, caso ocorra remanejamento de equipamentos para outras unidades da **CONTRATANTE** não informadas na Ordem de Fornecimento de Bens;

t) Liquidar o empenho e efetuar o pagamento da fatura emitida pela **CONTRATADA** dentro dos prazos preestabelecidos em Contrato;

u) Comunicar à **CONTRATADA** todas e quaisquer ocorrências relacionadas com o fornecimento que possam ter reflexos, de forma direta ou indireta, no cumprimento das obrigações avençadas, bem assim aquelas que possam comprometer o desempenho do objeto contratado;

v) Prever que os direitos de propriedade intelectual e direitos autorais da Solução de Tecnologia da Informação sobre os diversos artefatos e produtos produzidos ao longo do contrato, incluindo a documentação, o código-fonte de aplicações, os modelos de dados e as bases de dados, pertençam à Administração;

w) Comunicar à **CONTRATADA** todas as informações pertinentes ao fornecimento, tais como informações para assinatura de contrato, endereço para recolhimento da nota de empenho, equipe de fiscalização e outras informações que se façam necessárias;

x) Caberá à **CONTRATANTE** a disponibilização dos backups em formato legível das atuais bases de dados, assim como a posterior conferência dos dados;

y) A **CONTRATANTE** fornecerá o layout contendo todas as especificações técnicas para o estabelecimento da interface, que contemple garantias de segurança e privacidade das informações trocadas, além de preservar os históricos das movimentações;

z) A **CONTRATANTE**, por sua vez, também estabelecerá rotinas diárias de importação, exportação e atualização de dados, obedecendo ao mesmo layout garantindo a integridade dos dados;

aa) fiscalizar o funcionamento da interface (troca de informações), junto a **CONTRATADA** e aos responsáveis pelas informações pertinentes;

ab) disponibilizar de espaço físico para a instalação e permanência dos técnicos da **CONTRATADA**. O técnico deverá obedecer a todas as regras e normas estabelecidas pela Prefeitura Municipal de Sabará;

ac) A **CONTRATANTE** deverá disponibilizar programa para acesso remoto ao servidor de aplicativos e estações de trabalho, quando houver a necessidade de se realizar manutenções preventivas e corretivas remotamente com as seguintes especificações:

- O acesso deve ser liberado pela equipe da Coordenação de Sistemas mediante solicita-ção pelo técnico que necessite acessar o servidor de aplicativos ou qualquer estação de trabalho com o programa de acesso remoto instalado;

- Quando houver a necessidade de acessar o servidor de aplicativos ou qualquer estação de trabalho, para uma manutenção preventiva ou corretiva através do programa de aces-so remoto, a equipe da **CONTRATANTE** deverá ser informada antecipadamente para acompanhamento do procedimento.

II. A **CONTRATADA** obriga-se a:

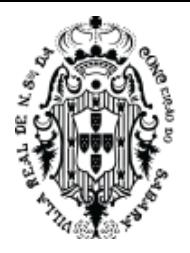

a) manter, durante a vigência deste Contrato, em compatibilidade com as obrigações assumidas, todas as condições de habilitação e qualificação exigidas, devendo comunicar ao **MUNICÍPIO**, imediatamente, qualquer alteração que possa comprometer a continuidade desta contratação;

b) reparar, corrigir, remover, reconstituir ou substituir, imediatamente, às suas expensas, no total ou em parte, o objeto do contrato em que se verificarem vícios, defeitos ou incorreções resultantes da execução ou de materiais empregados independentemente das penalidades aplicáveis ou cabíveis;

c) permitir e facilitar à fiscalização ou supervisão do **MUNICÍPIO** a inspeção do objeto, em qualquer dia e horário, devendo prestar todos os esclarecimentos solicitados;

d) participar à fiscalização ou supervisão do **MUNICÍPIO** a ocorrência de qualquer fato ou condição que possa atrasar ou impedir a conclusão do objeto, no todo ou em parte, de acordo com o cronograma eventualmente instituído para tanto, indicando as medidas para corrigir a situação;

e) não transferir a outrem, por quaisquer formas, nem mesmo parcialmente, nem subcontratar quaisquer dos serviços, a que está obrigado por força do contrato, sem prévio assentimento por escrito da contratante;

f) respeitar e fazer respeitar, sob as penas legais, a legislação e posturas municipais sobre execução do objeto;

g) fornecer, sempre que solicitado, documentos que comprovem a manutenção das condições de habilitação exigidas para a contratação;

h) em havendo necessidade, aceitar os acréscimos ou supressões nos quantitativos que se fizerem indispensáveis, sempre nas mesmas condições da proposta, na forma do preceituado no art. 65, parágrafo 1º, da Lei nº 8.666/93;

i) entregar os serviços dentro do melhor padrão de qualidade e confiabilidade, podendo o **MUNICÍPIO** recusá-los caso não estejam de acordo com o previsto neste Contrato;

j) fornecer, sob sua inteira responsabilidade, toda a mão de obra necessária à fiel e perfeita execução deste Contrato;

k) instruir seus profissionais quanto à necessidade de acatar as orientações do **MUNICÍPIO**, especialmente no que tange aos objetivos a serem alcançados com os trabalhos que serão desenvolvidos;

l) dirimir qualquer dúvida e prestar esclarecimentos acerca da execução deste Contrato, durante toda a sua vigência e mesmo após o seu término, a pedido do **MUNICÍPIO**;

m) observar, atender, respeitar, cumprir e fazer cumprir a legislação vigente, especialmente a indicada no preâmbulo do presente Contrato, bem como as cláusulas deste, de modo a favorecer e a buscar a constante melhoria dos serviços e dos resultados obtidos, preservando o **MUNICÍPIO** de qualquer demanda ou reivindicação que seja de exclusiva responsabilidade da **CONTRATADA**;

n) a **CONTRATADA** é responsável pelo transporte e entrega dos itens dentro do melhor padrão de qualidade e confiabilidade;

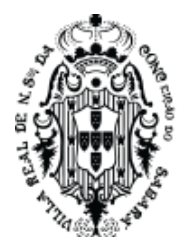

o) caso haja necessidade de atraso na entrega, este deverá ser comunicado ao **MUNICÍPIO**, no prazo máximo de 24 (vinte e quatro) horas que antecede a data de entrega, os motivos que impossibilitem o cumprimento do prazo previsto, com a devida comprovação;

p) substituir, no prazo estabelecido pelo Município, os itens que estiverem em desacordo com as normas aplicáveis;

q) a **CONTRATADA** deverá, no ato da entrega, apresentar a nota fiscal para que os itens sejam conferidos, podendo o Município recusá-los caso estejam em desacordo com o requisitado;

r) arcar com todas as despesas, diretas ou indiretas, decorrentes do cumprimento das obrigações assumidas, sem qualquer ônus adicional para o **MUNICÍPIO**;

s) prestar informações e esclarecimentos que venham a ser solicitados pelo **MUNICÍPIO**, atendendo de imediato às reclamações;

t) entregar produto respeitando sempre as normas da ABNT, bem como as portarias do INMETRO, em vigor, no que couber;

u) possuir em seu contrato social ou estatuto, finalidade ou objetivo compatível com o objeto desse termo;

v) Indicar, formalmente, preposto apto a representá-la junto à **CONTRATANTE**, que deverá responder pela fiel execução do Contrato;

w) Atender prontamente quaisquer orientações e exigências dos Fiscais do Contato e do Gestor do Contrato inerentes à execução do objeto contratual;

x) Fornecer o objeto adjudicado em estrita conformidade com as especificações e condições exigidas neste Termo de Referência e seus anexos e na licitação pertinente, bem como naquelas resultantes de sua proposta, devendo já estar inclusos nos valores propostos todos os custos, impostos, taxas e demais encargos pertinentes à formação do preço;

y) Sanar, durante os prazos de garantia e suporte técnico, quaisquer irregularidades observadas pela **CONTRATANTE**, obedecidos os prazos máximos definidos neste Termo de Referência;

z) Responsabilizar-se pelo ônus de retirada e devolução dos equipamentos para realização de serviços de suporte técnico fora das dependências da **CONTRATANTE**, quando autorizado;

aa) Substituir os itens defeituosos durante os prazos de garantia pactuados, responsabilizandose pelo ônus do envio e retirada dos itens defeituosos nas localidades da **CONTRATANTE**, sem custo adicional;

ab) Aceitar o fato de que as informações obtidas em decorrência da execução do presente Termo deverão ser mantidas em sigilo, não podendo qualquer partícipe as divulgar fora do âmbito deste instrumento;

ac) Prestar os serviços de garantia e suporte técnico por meio de mão-de-obra especializada, de acordo com as condições deste Termo de Referência;

ad) Não caucionar ou utilizar o contrato para quaisquer operações financeiras, sob pena de rescisão contratual;

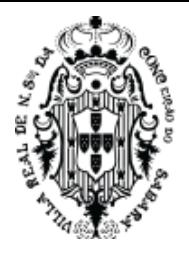

ae) Cumprir todos os requisitos referentes às condições gerais e aos prazos para prestação dos serviços, responsabilizando-se pelas eventuais despesas de deslocamento de técnicos, diárias, hospedagem e demais despesas com a equipe técnica, sem qualquer custo adicional a **CONTRATANTE**;

af) Reparar, corrigir, remover, reconstruir ou substituir, as suas expensas, as partes do objeto deste contrato em que se verificarem vícios, defeitos ou incorreções resultantes dos materiais empregados ou da execução dos serviços;

ag) Responder pelas despesas relativas a encargos trabalhistas, seguro de acidentes, impostos, contribuições previdenciárias e quaisquer outras que forem devidas e referentes aos serviços executados por seus empregados, dada a inexistência de vínculo empregatício deles com a **CONTRATANTE**;

ah) Reparar quaisquer danos diretamente causados à **CONTRATANTE** ou a terceiros, por culpa ou dolo de seus representantes legais, prepostos ou empregados, em decorrência da presente relação contratual, não excluindo ou reduzindo essa responsabilidade a fiscalização ou o acompanhamento realizado pela **CONTRATANTE**, sem prejuízo de outras cominações legais ou contratuais que estiver sujeita;

ai) Apurado o dano e caracterizada sua autoria por qualquer empregado e/ou representante da **CONTRATADA**, esta pagará à Contratante o valor correspondente, mediante o pagamento da Guia de Recolhimento da União - GRU, a ser emitida pelo **CONTRATANTE** no valor correspondente ao dano, acrescido das demais penalidades constantes do instrumento convocatório, observado o direito de contraditório e ampla defesa;

aj) Acatar as exigências dos poderes públicos e pagar, às suas expensas, as multas que lhe sejam impostas pelas autoridades;

ak) A **CONTRATANTE** não aceitará, sob nenhum pretexto, a transferência de responsabilidade da **CONTRATADA** para outras entidades, sejam fabricantes, representantes ou quaisquer outros;

al) Manter válidos, durante o período de vigência do contrato, os requisitos de qualificação e habilitação exigidos na licitação;

am) Informar, oficialmente à **CONTRATANTE**, quaisquer irregularidades que possam comprometer a execução dos serviços prestados, o alcance dos níveis de serviços ou o bom andamento das atividades;

an) Levar imediatamente ao conhecimento da **CONTRATANTE** qualquer fato extraordinário ou anormal que ocorra durante a execução dos serviços, para adoção de medida cabíveis, bem como, comunicar por escrito e de forma detalhada, todo tipo de acidente que, eventualmente, venha a ocorrer;

ao) Cumprir rigorosamente com todas as programações e atividades inerentes ao objeto do Contrato;

ap) Substituir qualquer equipamento durante o prazo de garantia se, em um período de 6 (seis) meses, ocorrer mais de 3 (três) chamados referentes ao mesmo problema (desde que a causaraiz do mesmo tenha sido atribuída ao equipamento), ou mais de 5 (cinco) chamados referentes a problemas distintos (desde que a causa-raiz dos mesmos tenha sido atribuída ao equipamento)

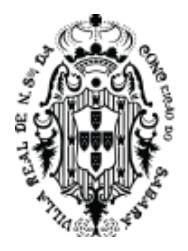

aq) Ao término do contrato, a **CONTRATADA** prestará todo o apoio necessário à transição contratual, de forma a garantir a continuidade dos serviços prestados;

ar) Cessar a prestação do serviço ao final da vigência do contrato, independentemente de qualquer notificação prévia da CONTRATANTE;

as) Emitir a cada 06 (seis) meses carta de quitação ou documento equivalente, atestando não haver faturamento pendente de pagamento ou serviços não faturados no período anterior.

at) Para cada lote a empresa CONTRATADA deverá dispor de apenas 1 contato para solução.

au) O projeto prevê a contratação de produtos e serviços técnicos contemplando:

- Revisão e adequação dos processos existentes e utilizados nas Secretarias de Desenvolvimento Social, Saúde e Educação, visando buscar melhores prática e a integração de processos e políticas que propiciem o atendimento das metas estipuladas pelo governo em sua busca de disponibilizar à população uma solução integrada e voltada a Gestão Social

- Licenciamento de Uso e Implantação do SISTEMA INTEGRADO DE GESTÃO SOCIAL, envolvendo as Secretarias de Desenvolvimento Social, Saúde e Educação e englobando os módulos e funcionalidades descritos neste Termo de Referência.

- Serviços de Suporte e Manutenção da solução, contemplando atendimento a distância para saneamento de dúvidas, resolução de eventuais problemas existentes e a devida evolução tecnológica e legal do sistema;

- Instalação e Estruturação da solução em DATACENTER, podendo este datacenter ser subcontratado, mas mantendo a responsabilidade da Licitante sobre as características de funcionalidade e segurança descritos neste termo de referência, objetivando o devido funcionamento da solução nas Unidades descritas neste termo de referência.

av) proporcionar a gestão de forma integrada, atribuindo maior confiabilidade aos dados cadastrais, pessoais e funcionais, bem como sistematizar atos normativos da legislação.

aw) atender as necessidades de gestão e planejamento estratégico relativo, no âmbito das secretarias envolvidas;

ax) racionalizar e padronizar os processos, diminuindo custos e aumentando a eficiência e eficácia;

ay) proporcionar aos órgãos controle mais eficiente e eficaz, permitindo o cumprimento de dispositivos legais com maior segurança e rapidez;

az) valorizar, requalificar e realocar os servidores públicos forma a aumentar sua produtividade e satisfação no trabalho;

ba) propiciar aos servidores públicos mecanismos mais eficazes e eficientes na obtenção de informações;

bb) permitir a geração de informações gerenciais com vistas a subsidiar os processos decisórios da gestão;

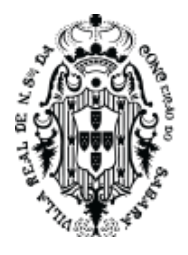

bc) minimizar interações manuais para a manutenção da Solução, decorrentes de alterações das legislações.

bd) A **CONTRATADA** deverá possuir uma equipe capacitada e qualificada para customizar os sistemas de acordo com as orientações do setor de Coordenação de Sistemas, desenvolvendo as atividades abaixo indicadas, com o objetivo de manter os sistemas sempre atualizados e adaptados para a necessidade da **CONTRATANTE**:

- Analisar o Sistema;
- Gerenciamento de Projeto;
- Administrar banco de Dados;
- Programar sistema ambiente Web;
- Dar suporte ao Sistema;
- Elaborar planos de contingência;
- -Localizar falhas e solucioná-las;
- -Treinamento contínuo do sistema;

-A execução dos serviços e das atividades acima referidas, feita diretamente pelo pessoal disponibilizado através da **CONTRATADA**, atinentes ao objeto deste Termo de Referência, implicano conhecimento da respectiva normatização consolidada, seja por edição de lei ou qualquer outro ato normativo, seja pela prática adotada no mercado.

be) Deverá ser efetuado pela **CONTRATADA** o planejamento, preparação e migração de dados dos sistemas atuais para a nova Solução. A migração de informações da **CONTRATANTE**, até a data de execução desta fase são de responsabilidade da empresa **CONTRATADA;**

bf) O prazo final de implantação de todos os sistemas não pode ser superior a 120 (cento e vinte dias) da data da contratação.

bg) O Sistema fornecido deverá atender obrigatoriamente a todos os Itens, sob pena de desclassificação da proponente:

- O SISTEMA deve ser utilizado via WEB, operando nos seguintes Sistemas Opera-cionais: Windows, Linux, MacOs;

- O SISTEMA deve ser operável por meio dos principais navegadores (padrão de mercado), nas seguintes versões: Firefox (versão 60 ou superior), Chrome (ver-são 68 ou superior), Opera (versão 50 ou superior), Microsoft Edge (versão 38 ou superior) e Safari (versão 10 ou superior), sendo obrigatório ser acessível ao me-nos em um navegador de código aberto;

- O SISTEMA deve possuir recurso de help on-line (ajuda), no qual o usuário poderá se orientar na operação de cada módulo, quando tiver dúvidas;

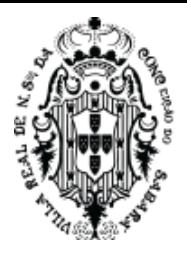

- O SISTEMA deve ser construído com o conceito de controle de transações que permite garantir a integridade das informações do banco de dados em casos de queda de energia, falhas de sistema ou hardware, sendo que as transações uma vez efetivadas não sejam perdidas;

- O SISTEMA deve possuir integridade referencial em nível de tabelas, não permi-tindo a exclusão de informações que tenham vínculo com outros registros ativos via sistema, nem pelo banco de dados;

- O SISTEMA deve ser multitarefa, ou seja, permitir que em uma mesma sessão da aplicação utilize-se rotinas e executem-se ações simultaneamente, incluindo roti-nas e ações de módulos distintos;

- O SISTEMA deve permitir controlar as permissões de acessos por usuário e perfil de usuários, com definição das permissões de consulta, alteração, inclusão, ex-clusão e outras ações da aplicação, quando disponíveis, por telas individualmente;

- O SISTEMA não deverá ter limite de usuários, bem como poderá ser usado por inúmeros usuários simultaneamente;

- O SISTEMA, por motivos de segurança, deve ser acessível apenas por protocolo HTTPS;

- O acesso por meio da rede interna da CONTRATANTE somente será possível mediante VPN originário de um IP real;

bh) O SISTEMA deverá obrigatoriamente ter nível de segurança que permita realizar consultas ao log de todas as operações realizadas no mesmo, disponibilizando no mínimo:

- Usuário que executou a transação;

- Data e Hora que a transação foi executada;

- IP da estação de trabalho onde a transação foi executada;

bi) O SGBD (Sistema Gerenciador de Banco de Dados) somente poderá ser acessado por meio do SISTEMA (para fins de operação) ou por meio do console de administrador próprio ou de terceiros, sendo exigido deste:

- Login controlado através de usuário e senha;

- Registro de todas as instruções SQL executadas, bem como operações de backup e restore.

bj) O SISTEMA deverá contar com recursos para a troca de informações (interface) com outros sistemas utilizados pela **CONTRATANTE**, quando houver, os quais deverão ser desenvolvidos e operacionalizados com a participação de representantes técnicos da **CONTRATADA** e da **CONTRATANTE**, contemplando, obrigatoriamente, as seguintes atividades:

bk) **A CONTRATADA**, mediante as especificações técnicas contidas no layout fornecido pela **CONTRATANTE**, estabelecerá as rotinas diárias de importação, exportação e atualização de dados, mesmo que tais procedimentos dependam do fornecimento de informações e/ou da participação dos responsáveis pelas informações pertinentes;

bl) Após o estabelecimento, a interface deverá ser testada e homologada pelas partes envolvidas (**CONTRATANTE** e **CONTRATADA**) e a rotina deverá ocorrer diariamente, durante toda vigência contratual;

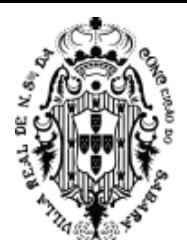

bm) Os relatórios gerados pelo SISTEMA devem permitir a exportação para formatos abertos e/ou proprietários;

bn) Os serviços de assessoria e suporte técnico deverão ser realizados conforme definido abaixo: Entende-se por assessoria e suporte técnico, todos os serviços prestados de for-ma presencial ou através de meios de comunicação (atendimento remoto), por equipe téc-nica especializada e devidamente capacitada, em caráter permanente para esclarecimento de dúvidas e identificação de problemas ligados diretamente ao uso do sistema;

bo) Deverá disponibilizar em caráter permanente, durante todo o período contratual, e durante o horário de expediente da Prefeitura Municipal de Sabará, 01 (um) técnico multidisciplinar no uso dos módulos contratados que deverá atuar como suporte presencial visando a facilitação do uso de todos os sistemas, diante das demandas susci-tadas pelos usuários das diversas áreas da Prefeitura;

bp) Fica obrigada a adotar todas as medidas, precauções e cuidados, visando a não ocorrência de danos materiais e pessoais a seus funcionários e a terceiros, assim como todas as medidas relacionadas com o seguro de seus empregados, bem como a terceiros, contra tais danos ficando sempre responsável pelas consequências originadas de acidentes que se verificarem, isentando integralmente a **CONTRATANTE;**

bq) A assessoria e o suporte técnico, no que se refere à execução por meio remoto, deverão ser realizados por meio da disponibilização de canais de comunicação hábeis para estabelecer contato direto com os servidores municipais;

bh) A CONTRATADA, a contar da assinatura do contrato, deverá prestar, quando solicitado, suporte técnico para esclarecimento de dúvida, identificação e resolução de problemas, suscitadas pelos servidores municipais, ligados diretamente ao uso do sistema e manutenções necessárias, sem qualquer ônus para a **CONTRATANTE**;

bi) A assessoria e o suporte técnico deverão estar disponíveis simultaneamente durante todo o expediente ordinário do funcionalismo público local, visando estabelecer orientação aos usuários para que estes possam executar com adequação a operacionalização do Sistema;

bj) Os atendimentos de suporte técnico e acompanhamento aos serviços de prestações de contas, no que se refere à execução dos procedimentos e processos concernentes às legislações vigentes, suas possíveis atualizações, bem como a geração de remessas para encaminhamento de prestações de contas, deverão ocorrer no prazo de 3 (três) dias úteis após abertura do chamado;

bk) Para a prestação do atendimento técnico, será exigido durante todo o período contratual, além do atendimento "Helpdesk" (via telefone), que a **CONTRATADA** possua um sistema disponível através da rede mundial de computadores (internet) para abertura de chamados técnicos, de qualquer natureza, que possibilite o acompanhamento do status do referido chamado através do número de protocolo. Este serviço deverá ficar disponível no horário comercial, de segunda a sexta-feira;

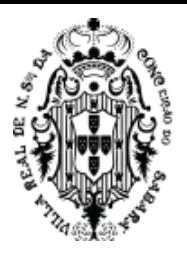

## **CLÁUSULA SEXTA - Do Preço e da Forma de Pagamento**

I. O valor global do presente contrato é de R\$ \_\_\_\_\_\_ (\_\_\_\_\_\_\_\_\_\_\_\_\_\_), e será pago de acordo com os preços unitários constantes da proposta da **CONTRATADA**, conforme anexo único.

II. O pagamento do objeto deste contrato será feito na forma adiante estipulada:

a) O pagamento será efetuado em 30 (trinta) dias, pela Secretaria Municipal de Fazenda, após o recebimento das notas fiscais/faturas à vista da declaração do efetivo fornecimento;

b) Caberá à Secretaria Municipal solicitante fiscalizar o objeto e as consequentes liquidações. Incumbirá à Secretaria Municipal de Fazenda liberar o pagamento ao credor;

c) A Secretaria Municipal solicitante terá o prazo de 10 (dez) dias, contados a partir da data de recebimento da nota fiscal/fatura para pronunciar sobre o seu aceite, e os pagamentos serão processados pela Secretaria Municipal de Fazenda em até 20 (vinte) dias, juntamente com as guias CRF (consulta regularidade do empregador), CND/INSS (Certidão negativa de débitos relativos a créditos tributários federais e a dívida ativa da união) e o CNDT (certidão negativa de débito trabalhista).

d) Se a nota fiscal/fatura for recusada por incorreção material ou financeira, o pagamento só será efetuado após as devidas correções, dispondo a contratante do prazo estabelecido anteriormente para se pronunciar sobre o aceite da fatura corrigida.

**Parágrafo Primeiro –** Ocorrendo eventual atraso no pagamento de crédito já definitivamente constituído em favor da contratada, a fatura deverá ser acrescida de 0,3% (três décimos por cento) de multa ao mês.

**Parágrafo Segundo -** O objeto será pago de acordo com a planilha orçamentária apresentada pela **CONTRATADA** no procedimento licitatório que originou este contrato.

**Parágrafo Terceiro -** Quaisquer tributos ou encargos legais criados, alterados ou extintos, implicarão a revisão imediata dos preços, para mais ou para menos.

### **CLÁUSULA SÉTIMA - Da Dotação Orçamentária**

A despesa decorrente deste contrato correrá por conta da dotação orçamentária n.º xxxxxxxxxxxxxxxxxxxxxx, e por rubrica equivalente no exercício ulterior.

### **CLÁUSULA OITAVA - Da Vigência**

O prazo de vigência deste contrato é de 12 (doze) meses, a contar da data da sua assinatura, podendo ser prorrogado nos termos do artigo 57 da Lei Federal n.º 8.666/93, desde que haja interesse do **MUNICÍPIO**, com a apresentação das devidas e adequadas justificativas.

### **CLÁUSULA NONA - Da Alteração do Contrato**

Este Contrato poderá ser alterado nos casos previstos no artigo 65 da Lei nº 8.666/93, desde que haja interesse do **MUNICÍPIO**, com a apresentação das devidas e adequadas justificativas.

### **CLÁUSULA DÉCIMA - Da Rescisão Contratual**

O contrato poderá ser rescindido em qualquer época pela contratante, independente de interpelação judicial, mediante à notificação por escrito à **CONTRATADA**, sem que a mesma tenha direito à indenização de qualquer espécie, além do pagamento dos serviços executados, quando a contratada:

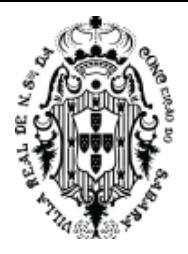

a) inobservar os prazos estabelecidos no contrato, ou em "ordem de serviço", sem prejuízo, a critério da contratante, da imposição de multa diária de até 0,1% (um décimo por cento) do valor do contrato;

b) não observar o nível de qualidade proposto para a execução do objeto;

c) desviar-se do escopo de trabalho;

d) subcontratar, ceder ou transferir, total ou parcialmente, o objeto do contrato, sem a prévia e expressa autorização da Prefeitura;

e) desatender as determinações regulares da Fiscalização ou Supervisão da Prefeitura;

f) dissolver a sociedade, alterar o contrato social ou modificar a estrutura da empresa, de tal forma que, a juízo da Prefeitura prejudique a execução do contrato;

g) tiver declarado a sua falência;

h) por conveniência de serviços e todos os demais casos que a contratante assim julgar;

**Parágrafo Primeiro -** Este contrato poderá ser rescindido, por acordo das partes desde que haja conveniência para à Administração.

**Parágrafo Segundo -** Rescindido o contrato, a contratada:

I - terá retido todo crédito decorrente do contrato, até o limite dos prejuízos causados à contratante ou a terceiros;

II - receberá apenas o objeto efetivamente executado e aceitos pela fiscalização, deduzindo todos os seus débitos;

III - perderá em favor da contratante o valor dado em garantia à execução, até o limite dos prejuízos causados ao mesmo.

#### **CLÁUSULA DÉCIMA PRIMEIRA - Das Sanções Administrativas**

Pela inexecução total ou parcial das condições contratuais, a **CONTRATADA** ficará sujeita às penalidades de advertência, multa, suspensão temporária do direito de licitar e impedimento de contratar com o **MUNICÍPIO** e/ou declaração de inidoneidade para licitar e contratar com a Administração Pública, de acordo com o previsto nos artigos 86 a 88 da Lei nº 8.666/93, sem prejuízo das responsabilidades civil e penal cabíveis, garantindo-se a observância dos princípios do contraditório e da ampla defesa.

**Parágrafo Primeiro -** Ficam estabelecidos os seguintes percentuais de multas, aplicáveis quando do descumprimento contratual:

I. 0,3% (três décimos por cento) por dia de atraso na execução do objeto, ou por dia de atraso no cumprimento de obrigação contratual ou legal, até o 30º (trigésimo) dia, calculados sobre o valor do Contrato, por ocorrência.

II. 10% (dez por cento) sobre o valor do Contrato, no caso de atraso superior a 30 (trinta) dias na execução do objeto ou no cumprimento de obrigação contratual ou legal, com a possível rescisão contratual.

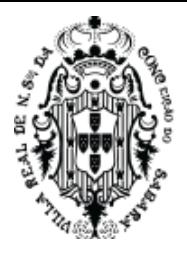

III. 20% (vinte por cento) sobre o valor do Contrato, na hipótese da **CONTRATADA**, injustificadamente, desistir do Contrato ou der causa à sua rescisão, bem como nos demais casos de descumprimento contratual, quando o **MUNICÍPIO**, em face da menor gravidade do fato e mediante motivação da autoridade superior, poderá reduzir o percentual da multa a ser aplicada.

**Parágrafo Segundo -** O valor das multas aplicadas, após regular processo administrativo, será descontado da garantia prestada ou do pagamento devido pelo **MUNICÍPIO**. Se o valor não for suficiente, a diferença deverá ser recolhida pela **CONTRATADA** no prazo máximo de 03 (três) dias úteis, a contar da aplicação da sanção.

**Parágrafo Terceiro -** As sanções previstas, em face da gravidade da infração, poderão ser aplicadas cumulativamente, após regular processo administrativo em que se garantirá a observância dos princípios do contraditório e da ampla defesa.

### **CLÁUSULA DÉCIMA SEGUNDA - Do Pagamento de Multas e Penalidades**

Fica desde já ajustado que todo e qualquer valor que vier a ser imputado pelo **MUNICÍPIO** à **CONTRATADA**, a título de multa ou penalidade, reveste-se das características de liquidez e certeza, para efeitos de execução judicial, nos termos do art. 783 do Código de Processo Civil. Reveste-se das mesmas características qualquer obrigação definida neste Contrato como de responsabilidade da **CONTRATADA** e que, por eventual determinação judicial ou administrativa, venha a ser paga pelo **MUNICÍPIO**.

**Parágrafo Primeiro -** Para assegurar o cumprimento de obrigações definidas neste Contrato como de responsabilidade da **CONTRATADA**, o **MUNICÍPIO** poderá reter parcelas de pagamentos contratuais ou eventuais créditos de sua titularidade, bem como executar a garantia prestada ou interpor medida judicial cabível.

**Parágrafo Segundo -** As multas e penalidades previstas neste Contrato não têm caráter compensatório, sendo que o seu pagamento não exime a **CONTRATADA** da responsabilidade pela reparação de eventuais danos, perdas ou prejuízos causados ao **MUNICÍPIO** por atos comissivos ou omissivos de sua responsabilidade.

### **CLÁUSULA DÉCIMA TERCEIRA – Do Reajuste Contratual**

Depois de transcorridos 12 (doze) meses da vigência do contrato, os preços poderão ser atualizados monetariamente conforme o Índice Geral de Preços do Mercado – IGPM da Fundação Getúlio Vargas – FGV, a partir da solicitação da **CONTRATADA**, tomando como base o mês da apresentação da proposta.

### **CLÁUSULA DÉCIMA QUARTA - Da Vinculação Contratual**

Este Contrato está vinculado de forma total e plena ao procedimento licitatório que lhe deu causa, Processo Interno n.º 4901/2023, Edital de licitação n.º XXX/2023 e Ata de Registro de Preços n º xxx/2023, exigindo-se para sua execução rigorosa obediência ao instrumento convocatório, seus anexos e à proposta apresentada pela **CONTRATADA**.

### **CLÁUSULA DÉCIMA QUINTA - Do Recebimento do objeto**

Concluído objeto do contrato, ou rescindido este, será efetuado pela fiscalização da contratante o recebimento provisório, após inspeção e se reconhecido o integral cumprimento das obrigações contratuais.

**Parágrafo Primeiro -** O recebimento provisório não isenta a **CONTRATADA** da responsabilidade pelos danos relativos ao objeto realizado, tudo sem ônus para a contratante.

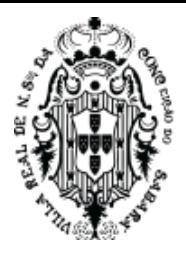

**Parágrafo Segundo -** A contratante rejeitará, no todo ou em parte, o objeto, se em desacordo com o contrato, podendo, entretanto, recebê-lo com o abatimento de preço que couber, desde que lhe convenha.

### **CLÁUSULA DÉCIMA SEXTA- Da Publicação**

O extrato deste Contrato será publicado no "Minas Gerais", Diário Oficial do Estado de Minas Gerais.

## **CLÁUSULA DÉCIMA SÉTIMA - Do Foro**

As partes elegem o foro da Comarca de Sabará, Estado de Minas Gerais, para dirimir eventuais conflitos de interesses decorrentes do presente Contrato, valendo esta cláusula como renúncia expressa a qualquer outro foro, por mais privilegiado que seja ou venha a ser.

E, por estarem de inteiro e comum acordo, as partes firmam o presente Contrato, juntamente com 02 (duas) testemunhas, depois de lido e achado conforme, para que produza os efeitos jurídico-legais.

Sabará, de de de 2023.

Administração:

**Wander José Goddard Borges** Prefeito Municipal

Fazenda:

Controladoria Geral:

Fiscal:

**CONTRATADA**

Nome do Representante Legal Cargo ou Função

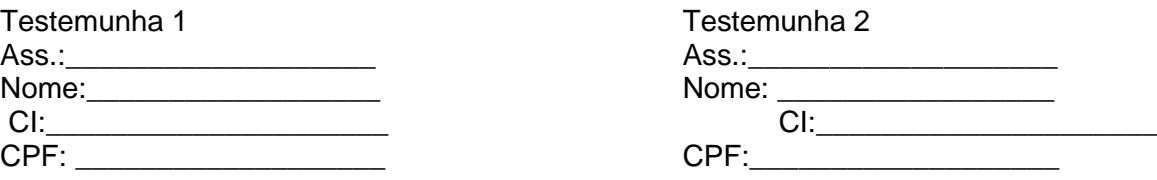

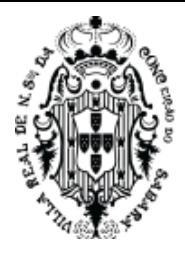

## **ANEXO ÚNICO**

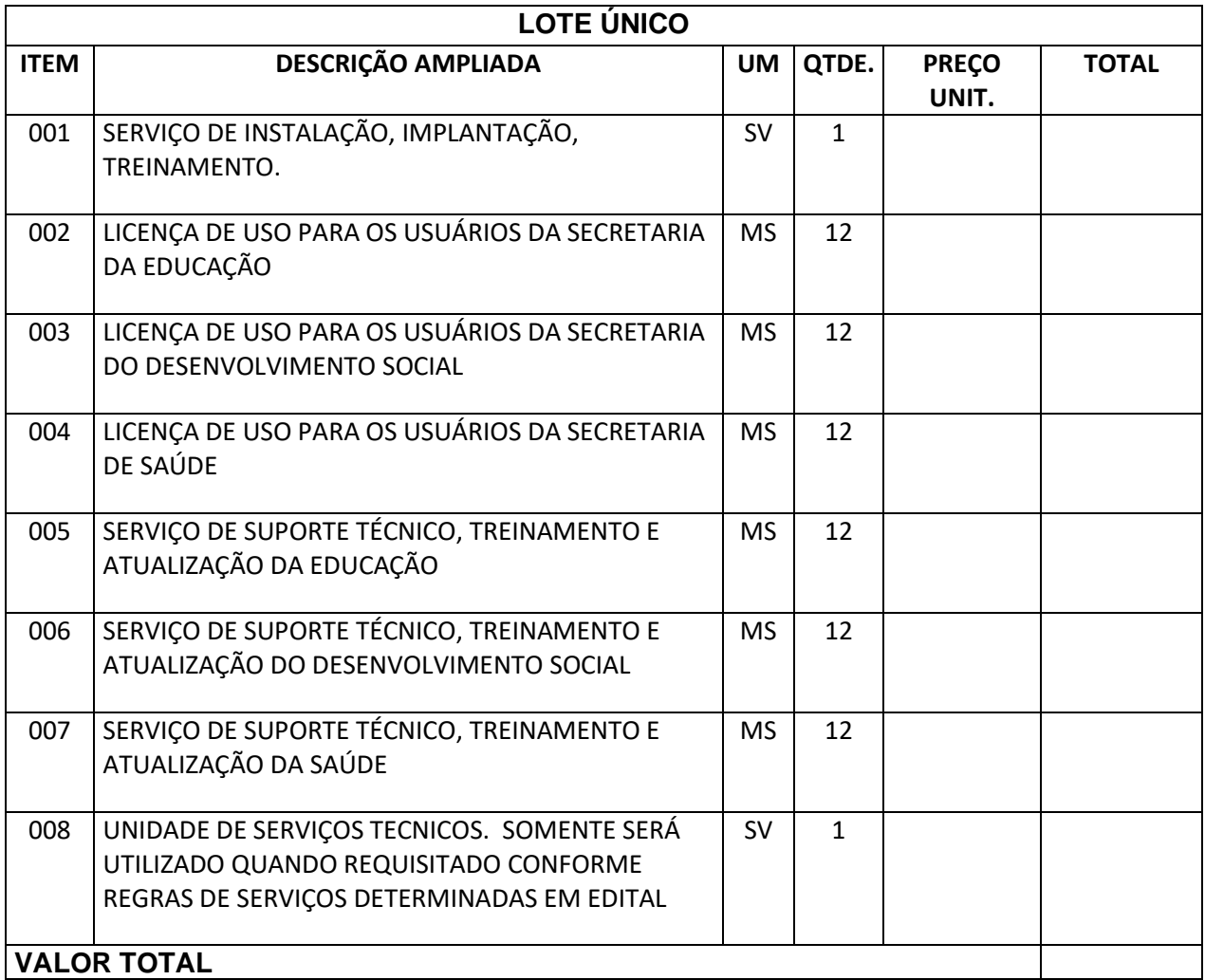